Министерство образования Республики Беларусь Белорусский государственный университет Механико-математический факультет Кафедра веб-технологий и компьютерного моделирования

СОГЛАСОВАНО Заведующий кафедрой М.В. Игнатенко «19» октября 2023 г.

СОГЛАСОВАНО Декан факультета \_\_\_\_\_\_\_\_\_\_\_\_\_\_\_ С.М. Босяков «24» октября 2023 г.

Методы программирования

Электронный учебно-методический комплекс для специальности: 6-05-0533-06 «Математика»

Регистрационный № 2.4.2-24/381

Авторы:

Расолько Г.А., кандидат физ.-мат. наук, доцент; Кремень Е.В., кандидат физ.-мат. наук, доцент; Кремень Ю.А., кандидат физ.-мат. наук, доцент.

Рассмотрено и утверждено на заседании Научно-методического совета БГУ 30.11.2023 г., протокол № 3.

Минск 2023

# УДК004.424(075.8) Р 242

## Утверждено на заседании Научно-методического совета БГУ Протокол №3 от 30.11.2023 г.

# Решение о депонировании вынес: Совет Механико-математического факультета Протокол № 2 от 24.10.2023 г.

#### А в т о р ы:

Расолько Галина Алексеевна, кандидат физико-математических наук, доцент, доцент кафедры ВТиКМ ММФ БГУ;

Кремень Елена Васильевна, кандидат физико-математических наук, доцент, доцент кафедры ВТиКМ ММФ БГУ;

Кремень Юрий Алексеевич, кандидат физико-математических наук, доцент, доцент кафедры ВТиКМ ММФ БГУ.

#### Рецензенты:

кафедра информационных технологий факультета цифровой экономики Белорусского государственного экономического университета (заведующий кафедрой Садовская М. Н., кандидат технических наук доцент);

Бровка Н. В., заведующий кафедрой теории функций ММФ БГУ, кандидат физико-математических наук, доктор педагогических наук, профессор.

Расолько, Г. А. Методы программирования : электронный учебнометодический комплекс для специальности: 6-05-0533-06 «Математика» / Г. А. Расолько, Е. В. Кремень, Ю. А. Кремень ; БГУ, Механико-математический фак., Каф. веб-технологий и компьютерного моделирования. – Минск : БГУ, 2023. – 235 с. : ил. – Библиогр.: с. 233–234.

Электронный учебно-методический комплекс (ЭУМК) по учебной дисциплине «Методы программирования» предназначен для студентов специальности 6-05-0533-06 «Математика». ЭУМК содержит тексты лекций, планы лабораторных занятий, перечень контрольных вопросов, тесты, списки рекомендованной литературы.

# **ОГЛАВЛЕНИЕ**

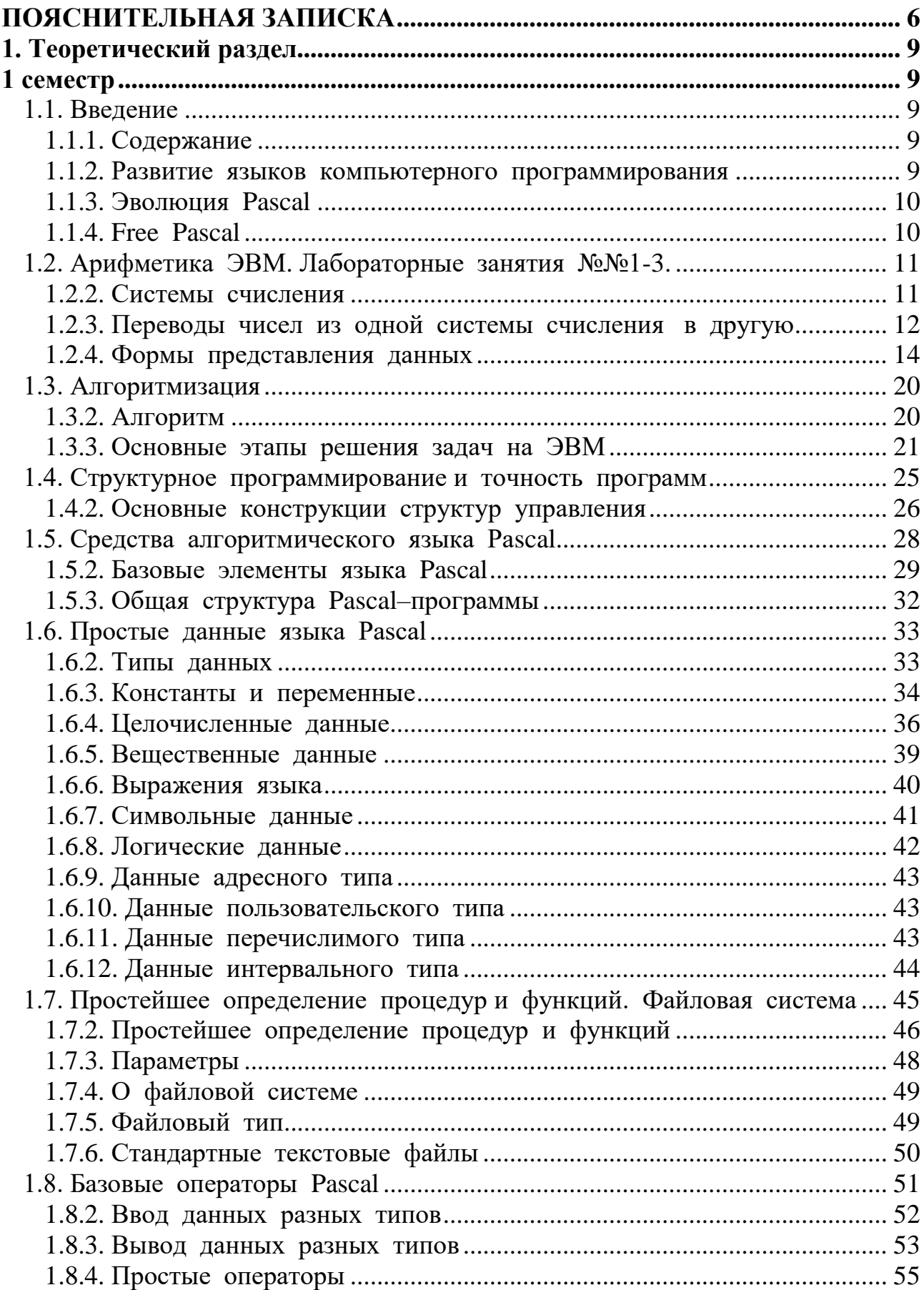

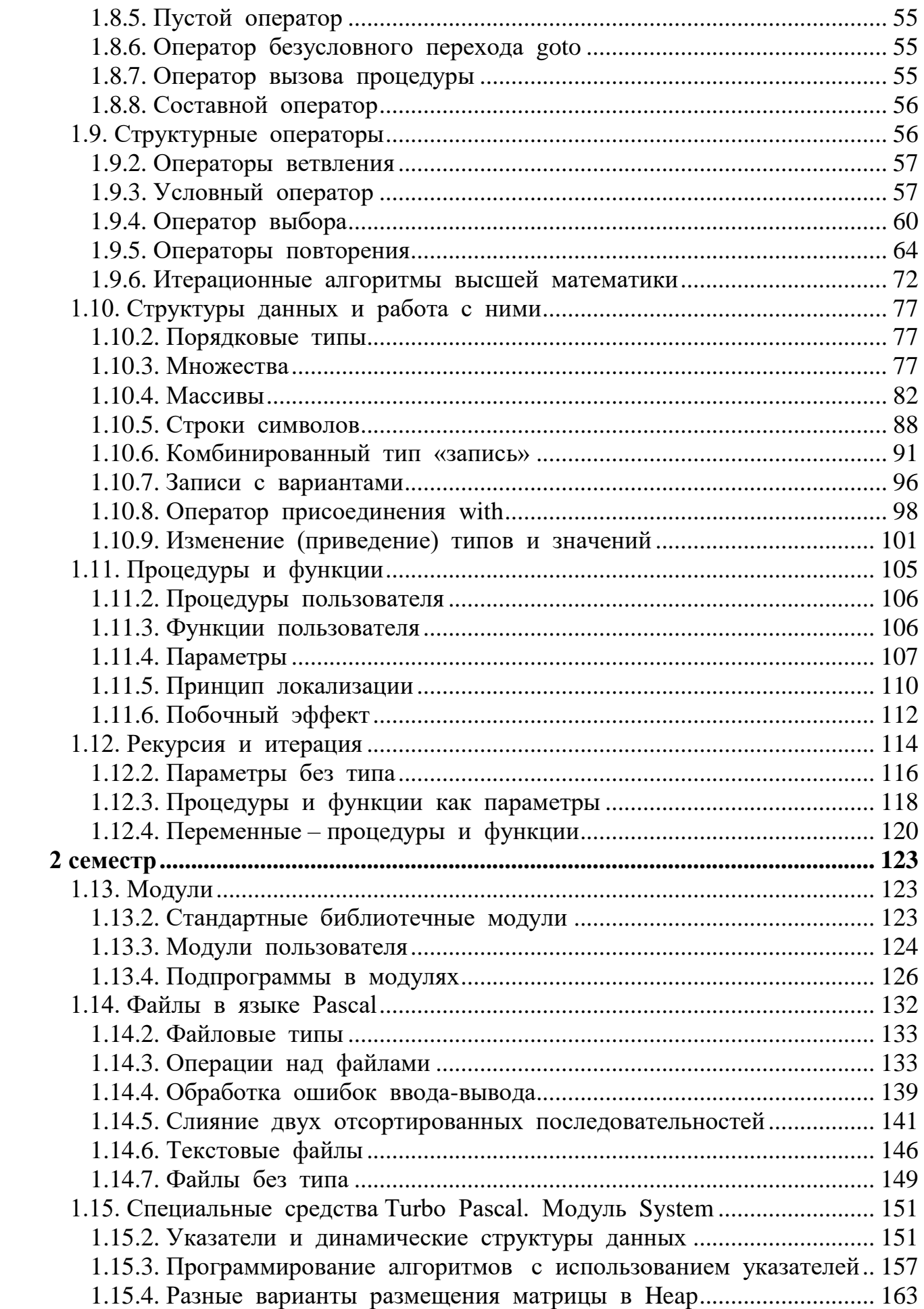

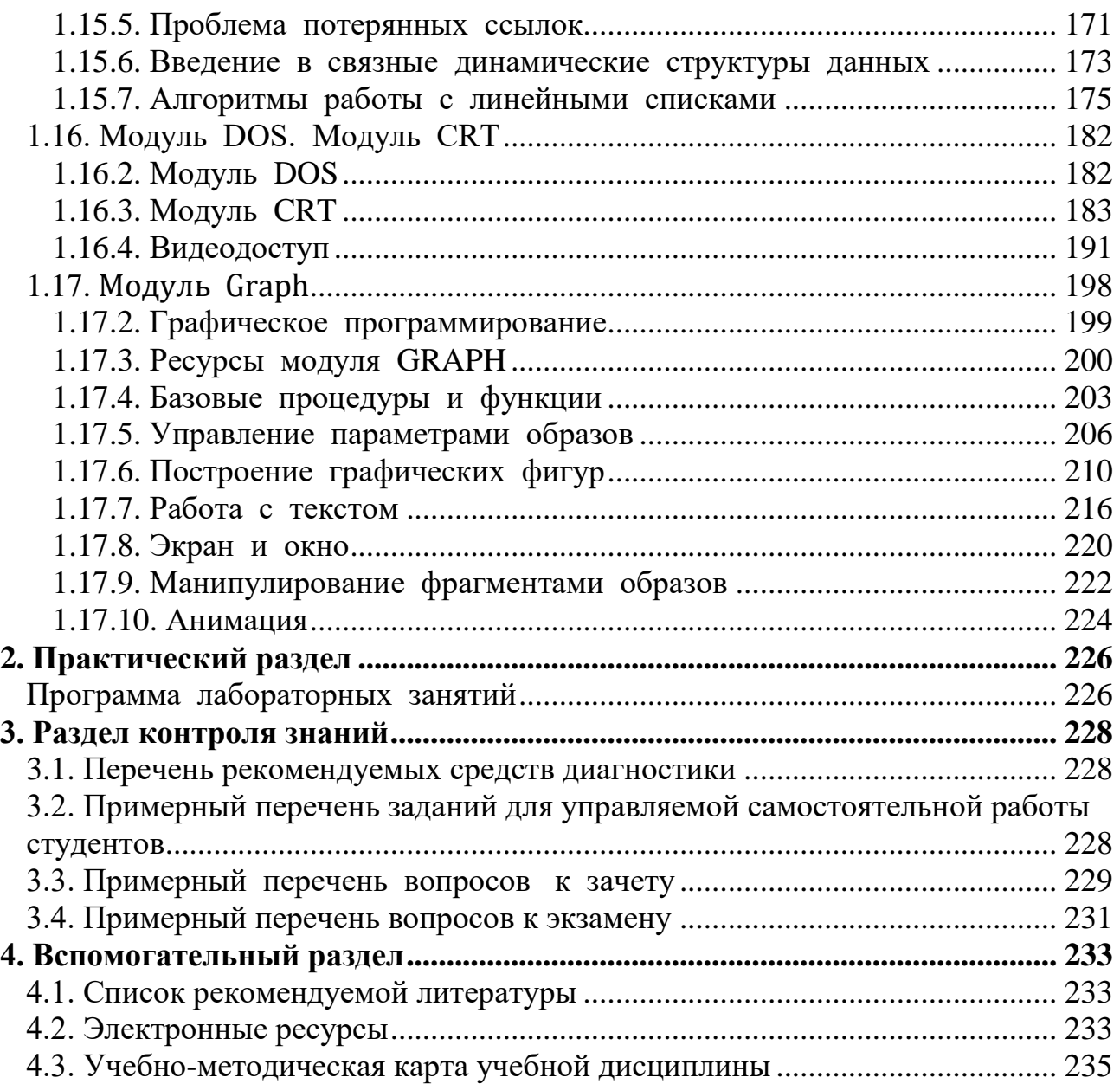

# <span id="page-5-0"></span>**ПОЯСНИТЕЛЬНАЯ ЗАПИСКА**

Электронный учебно-методический комплекс (ЭУМК) по учебной дисциплине «Методы программирования» создан в соответствии с ОСВО 6-05- 0533-06 от 4 августа 2023 г., учебных планов 6-05-0533-06 Математика №6-05- 05-027/пр. от 30.01.2023 и №6-05-0533-06 Математика. № 6-5.4-54/01. От 15.05.2023.

Учебно-методический комплекс преследует цель по оказании посильной помощи студентам в усвоении учебного и нормативного материала, сориентировать в подборе специальной литературы для подготовки к лабораторным и практическим занятиям по курсу «Методы программирования" в соответствиии с учебной программой учреждения высшего образования по учебной дисциплине для специальности первой ступени высшего образования 6-05 0533-06 Математика. № УД-13/б [Электронный ресурс]. – Режим доступа: <https://elib.bsu.by/handle/123456789/302202> – Дата доступа: 09.11.2023.

Цель учебной дисциплины – формирование навыков решения различных типов задач на основе современных информационных технологий, а именно: развитие алгоритмического мышления, изучение современных методов программирования, приобретение навыков и освоение работы на современных вычислительных средствах (знакомство с современными методологиями приобретения знаний).

Задачи учебной дисциплины:

1. Развитие математического, логико-алгоритмического и программистского стилей мышления;

2. Формирование практических знаний и умений использования современных методов и систем программирования;

3. Овладение приемами и основами методологии структурного и модульного программирования;

4. Выработка творческого подхода к конструированию алгоритмов с целью развития аналитических и творческих способностей студентов.

В качестве базового учебного языка программирования выбран объектноориентированный язык Pascal, позволяющий осваивать классические приемы и современные технологии программирования.

Изучаются стандартные типы данных, управляющие структуры и операторы, вопросы процедурного и модульного программирования, работа с файлами. Основное внимание в курсе уделено не столько вопросу кодирования программы, сколько вопросу проектирования, где упор делается на современные технологии: проектирование сверху-вниз; модульное

программирование, т.е. использование аппарата подпрограмм и модулей; проведение анализа эффективности участков программ и их оптимизация; широкое использование аппарата рекурсии. Всё вышеизложенное делается с целью привить некоторый стиль программирования. Полученные навыки далее развиваются посредством обучения объектно-ориентированному программированию.

В результате освоения учебной дисциплины студент должен: *знать*:

- методы решения научно-технических и информационных задач;
- современные информационные технологии;

*уметь*:

- решать типовые задачи математики и информатики;
- работать на современных вычислительных средствах;
- применять современные информационные технологии и методы реализации решения прикладных задач;

*владеть*:

- методами программирования задач в различных областях;
- современными технологиями разработки программ.

Дисциплина изучается в 1 и 2 семестрах дневной формы получения высшего образования по специальности 6-05-0533-06 «Математика».

Всего на изучение учебной дисциплины «Методы программирования» отведено:

– для очной формы получения высшего образования – 210 часов, в том числе 140 аудиторных часов, из них: лекции – 70 часов, лабораторные занятия на персональных компьютерах – 60 часов, управляемая самостоятельная работа  $-10$  часов. Из них:

– в 1-м семестре: лекции – 36 часов, лабораторные занятия – 30 часов, управляемая самостоятельная работа – 6 часов.

Трудоемкость учебной дисциплины составляет 3 зачетные единицы.

Форма текущей аттестации – экзамен.

– во 2-м семестре: лекции – 34 часа, лабораторные занятия – 30 часов, управляемая самостоятельная работа – 4 часа.

Трудоемкость учебной дисциплины составляет 3 зачетные единицы.

Форма текущей аттестации – экзамен.

В структуру ЭУМК входит:

1. Теоретический раздел (включает краткий конспект лекций по учебной дисциплине).

2. Практический раздел.

3. Контроль самостоятельной работы студентов (содержит перечень контрольных мероприятий управляемой самостоятельной работы студентов; темы рефератов и вопросы для подготовки к зачету).

4. Вспомогательный раздел (включает список рекомендуемой литературы).

Работа студента с ЭУМК должна включать ознакомление с тематическим планом учебной дисциплины, представленным в учебной программе

учреждения высшего образования, в которой можно получить информацию о тематике лекций, лабораторных занятий и рекомендуемой литературе. Для подготовки к лабораторным занятиям рекомендуется использовать материалы, представленные в теоретическом и практическом разделах ЭУМК, а также материалы для контроля самостоятельной работы студентов. В ходе подготовки к зачету целесообразно ознакомиться с требованиями к компетенциям по учебной дисциплине, изложенными в учебной программе учреждения высшего образования, а также перечнем вопросов к зачету.

# 1. ТЕОРЕТИЧЕСКИЙ РАЗДЕЛ

<span id="page-8-1"></span><span id="page-8-0"></span>В теоретическом разделе изложен краткий конспект лекций в соответствии с программой дисциплины.

# **1 CEMECTP**

# <span id="page-8-2"></span>1.1. Ввеление

# <span id="page-8-3"></span>1.1.1. Содержание

- Развитие языков компьютерного программирования.
- Эволюция Pascal.
- <span id="page-8-4"></span>• Free Pascal.

# 1.1.2. Развитие языков компьютерного программирования

Так как компьютер может обрабатывать информацию в системах счисления, отличных от десятичной (двоичная, троичная системы счисления), то для первых компьютеров программистам приходилось писать программы в кодах. Их называли программами на машинном языке.

Дальше, чтобы облегчить создание программ, был разработан язык ассемблер. В ассемблере машинные команды представлялись мнемоническисимвольными инструкциями.

Когда программа на ассемблере написана, ее нужно преобразовать в программу на машинном языке.

Создали специальную программу - транслятор ассемблера, которая автоматически выполняла такой перевод.

Каждой команде ассемблера приблизительно соответствует одна команда машинного языка, поэтому ассемблер называют языком низкого уровня.

В зависимости от порядка выполнения программ, языки высокого уровня делятся на компилируемые и интерпретируемые.

Компилятор - это программа, которая автоматически преобразовывает (транслирует, компилирует) исходный код языка высокого уровня в машинный код и создает, таким образом, выполняемый файл (объектный код).

Интерпретатор – это программа, преобразующая (транслирующая, интерпретирующая) исходный код языка высокого уровня в машинный код шаг за шагом, это значит каждая команда (оператор) исходной программы преобразовывается интерпретатором и тут же выполняется компьютером, и так до тех пор, пока не закончится исходная программа на языке высокого уровня.

В дальнейшем тенденция облегчения для человека процесса создания программ осталась доминирующей.

В результате были разработаны языки высокого уровня, у которых программные конструкции подобны предложениям английского языка.

Примерами таких языков в наше время служат Fortran, Basic, Pascal, C, Јаvа. Количество используемых языков программирования сейчас достаточно большое.

В последнее время разрабатываются объектно-ориентированные языки высокого уровня.

<span id="page-9-0"></span>Примерами объектно-ориентированных языков являются  $C++$ , Java, Visual Basic, Object Pascal.

# 1.1.3. Эволюция Pascal

Язык программирования Pascal, созданный в 70-х годах швейцарским ученым и преподавателем Никлаусом Виртом в Цюрихе (Швейцария) как учебный язык компьютерного обучения программированию, назван в честь известного французского философа, математика, физика и писателя Блеза Паскаля.

Хорошая структурированность языка помогает привить начинающим программистам правильные навыки программирования.

Компанией Borland была разработана популярная версия языка - Turbo Pascal.

 $\Pi$ <sub>o</sub> версий операционных систем Windows Mepe развития  $\overline{M}$ распространения концепции объектно-ориентированного программирования язык Pascal был расширен до Turbo Pascal for Windows и Object Pascal for Windows.

Следующим шагом было создание Delphi – среды разработки программ на Object Pascal.

В систему Delphi входят компилятор с Object Pascal, визуальная среда разработки, инструменты взаимодействия с базами данных и библиотека VCL (Visual Components Library – библиотека визуальных компонент).

# <span id="page-9-1"></span>1.1.4. Free Pascal

Free Pascal (полное название Free Pascal Compiler, часто используется сокращение FPC) – это свободно распространяемый компилятор языка Паскаль с открытым исходным кодом.

Важной особенностью данного компилятора является ориентация на совместимость с распространёнными коммерческими диалектами языка: Borland Pascal 7, Object Pascal  $\mu$  Delphi.

Free Pascal поддерживает **КОМПИЛЯЦИЮ**  $\bf{B}$ нескольких режимах, обеспечивающих совместимость с различными диалектами и реализациями языка, например:

TP - режим совместимости с Turbo Pascal: совместимость практически полная, за исключением нескольких моментов, связанных с тем, что FPC компилирует программы для защищённого режима процессора, где невозможно прямое обращение к памяти, портам и т. д.

<span id="page-10-0"></span> $FPC - \text{co6}$ ственный диалект: соответствует предыдущему, расширенному дополнительными возможностями, такими как, например, перегрузка операций.

# 1.2. Арифметика ЭВМ. Лабораторные занятия №№1-3.

# Содержание занятий

- Системы счисления.
- Переводы чисел из одной системы счисления в другую.
- Формы представления данных.
- Хранения чисел с фиксированной точкой.
- <span id="page-10-1"></span>• Хранения чисел с плавающей точкой.

# 1.2.2. Системы счисления

Под системой счисления будем понимать способ представления всякого числа при помощи некоторого алфавита символов, которые называются цифрами.

Система счисления (c/c) называется *позиционной*, когда одна и та же цифра имеет разное значение, соответствующее позиции цифры в последовательности цифр, образующих число.

Количество S разных цифр, используемых в позиционной системе счисления, называется ее основанием. Цифры, используемые в системе счисления для записи чисел, называются базисными числами. Эти цифры обозначают S целых чисел, обычно такого ряда: 0, 1, 2, 3, ...,  $(S-1)$ . В системах счисления, где S>10, цифры большие, чем 9, обозначают буквами (таблица 1).

Таблица 1 – Базовые числа систем счисления.

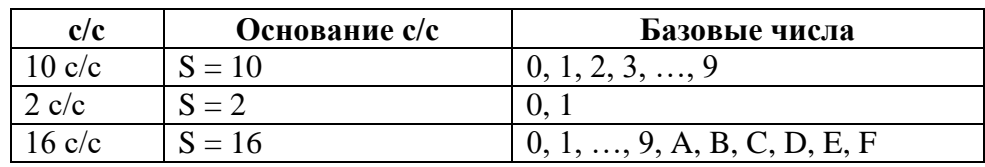

В общем случае в позиционной системе с основанием S любое число  $x$ может быть представлено в виде выражения, зависящего от основания S:

$$
x = \varepsilon_r S^r + \varepsilon_{r-1} S^{r-1} + \dots + \varepsilon_1 S^1 + \varepsilon_0 S^0 + \varepsilon_{-1} S^{-1} + \dots + \varepsilon_{-t} S^{-t} + \dots \tag{1}
$$

где в качества коэффициентов  $\varepsilon_i$  могут быть любые из S цифр, используемых в данной системе счисления.

Вместо вида (1) принято писать короче:

$$
x = \varepsilon_r \varepsilon_{r-1} \dots \varepsilon_1 \varepsilon_0 \dots \varepsilon_{-1} \dots \varepsilon_{-t} \dots \tag{2}
$$

Позиции цифр в числе, которые отсчитываются от разделителя целой и дробной части, называются разрядами. Разделителем целой части и дробной в математике служит запятая, а в программировании - точка.

В позиционной системе счисления значение каждого разряда больше чем значение соседнего справа разряда в число раз, равное основанию S системы.

# <span id="page-11-0"></span>**1.2.3. Переводы чисел из одной системы счисления в другую**

Общий метод перевода небольших чисел из одной системы счисления в другую такой: *представить число в виде* (1) *и выполнить действия в новой системе счисления.*

Представление чисел разных систем счисления дается в следующей таблице (таблица 2).

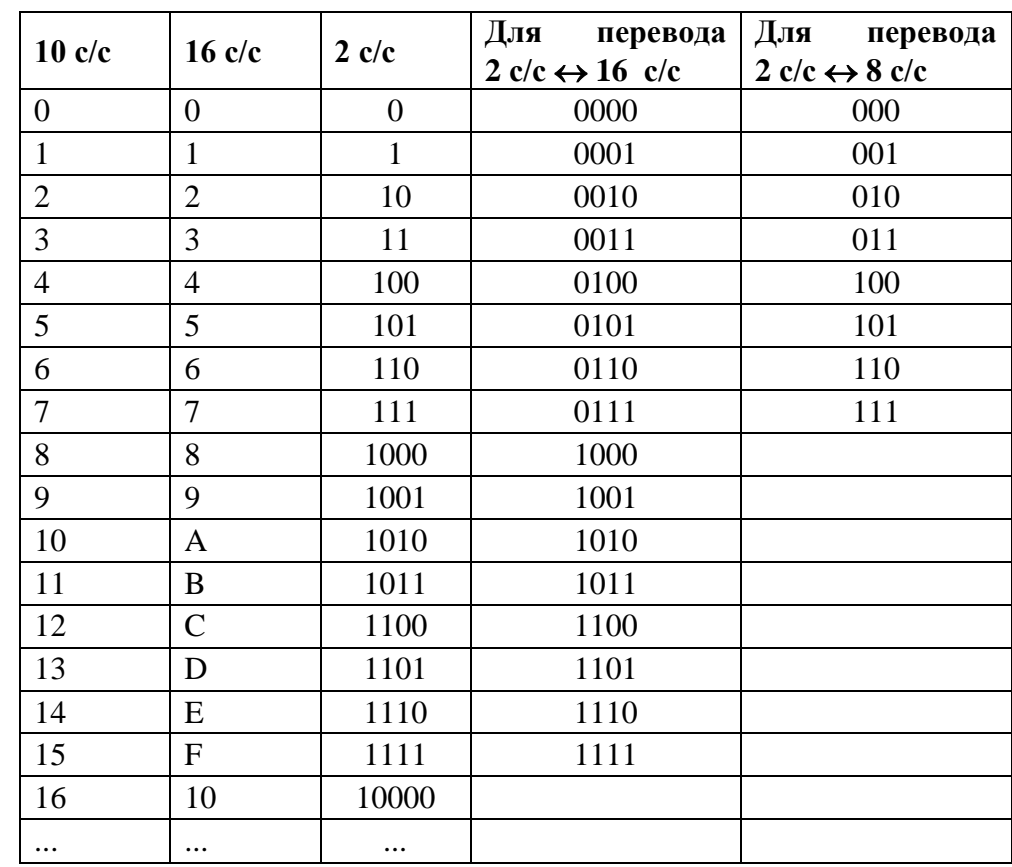

Таблица 2 – Представление чисел разных систем счисления.

Из этой таблицы видно, что любая 16-я цифра требует четыре двоичные разряда, а 8-я – три разряда. Тогда получим следующие правила перевода.

**Правило 1**. *Чтобы перевести число из 16 с/с в 2 с/с, нужно любую цифру расписать в 2 с/с по четыре разряда (с 8 с/с в 2 с/с – по три разряда; с 4 с/с в 2 с/с – по два разряда), а потом отбросить незначащие нули.*

**Правило 2**. *Чтобы перевести число из 2 с/с в систему счисления с*  основанием 2<sup>k</sup>, k = 3,4, нужно от запятой (точки) налево и направо выделить *группы по k цифр (дополняя при необходимости незначащими нулями крайние группы) и каждой группе поставить в соответствие определенную цифру новой системы.*

Перевод чисел из систем счисления  $p = 2^k \rightarrow q = 2^n$  можно осуществить через 2-ю с/с.

# **Перевод целых положительных чисел из системы счисления с основанием "p" в систему счисления с основанием "q"**

Пусть  $x_p$  – целое положительное число в системе счисления с основанием "*p*". В соответствии с формулой (1) в системе счисления с основанием "*q*", число  $x_p$  может быть представлено в виде:

$$
x_p = a_n \cdot q^n + a_{n-1} \cdot q^{n-1} + \dots + a_0 \equiv (\dots (a_n \cdot q + a_{n-1}) \cdot q + \dots + a_1) \cdot q + a_0. \tag{3}
$$

Отсюда для нахождения коэффициентов при степенях *q* в формуле (3) получаем следующее правило перевода:

**Правило 3**. Чтобы перевести целое число из системы счисления с основанием "p" в систему счисления с основанием "q" нужно выполнять следующие действия. В системе счисления с исходным основанием "p" разделить x на q. Первый остаток – младшая цифра ( 0*<sup>a</sup>* ). Затем полученное частное разделить на q. Остаток есть следующая цифра ( 1*a* ). Новое частное делим на q. Этот процесс продолжаем до тех пор, пока не получим частное, меньшее чем q. Эта частное есть старшая цифра  $(a_n)$ . Все действия выполняются в системе с основанием р. Полученные остатки записываем в новой системе счисления с основанием "q".

Для отрицательных чисел переводятся их модули, затем учитывается знак числа.

# **Перевод правильных дробей из системы счисления с основанием "p" в систему счисления с основанием "q"**

Пусть *p <sup>y</sup>* – правильная дробь в системе счисления с основанием "*p*". Аналогично предыдущему имеем

$$
y_p = a_{-1} \cdot q^{-1} + a_{-2} \cdot q^{-2} + \dots + a_{-m} \cdot q^{-m} \equiv q^{-1} \left( a_{-1} + q^{-1} \left( a_{-2} + q^{-1} \dots \right) \right)
$$

**Правило 4**. Чтобы перевести правильную дробь из системы счисления с основанием "p" в систему счисления с основанием "q", нужно: исходное число умножить на q (в с/с с исходным основанием "p").

Целая часть полученного числа есть цифра 1 *a*.

Полученную дробную часть умножить на q. Целая часть полученного числа есть цифра *а*<sub>-2</sub> и т. д.

Все действия выполняются в системе с основанием р.

В конце перевода записать полученные цифры  $(a_{-1}, a_{-2}, \ldots)$ <sub>p</sub> соответствующими цифрами в новой системе счисления с основанием "q".

Процесс перевода дробной части необходимо остановить при достижении одного из следующих условий:

1) когда получили произведение, равное нулю (число перевелось точно);

2) когда получили произведение, которое уже встречалось раньше, значить нашли период;

3) когда получили нужное количество цифр в числе, которое переводится.

#### Перевод смешанных дробей

<span id="page-13-0"></span>Для перевода целой части числа применяется правило 3, для перевода дробной части числа - правило 4.

#### 1.2.4. Формы представления данных

Числа можно представлять в форме с фиксированной точкой (2) и в форме с плавающей точкой. Представление числа с плавающей точкой в общем случае имеет вид

$$
x = q \cdot s^p \tag{4}
$$

где  $q$  – мантисса числа,  $s^p$  – характеристика числа  $x$  ( $s$  – основание характеристики,  $p - \text{порадок}$ ).

Мантисса - дробь с фиксированной точкой со знаком, порядок - целое число со знаком.

Порядок р определяет положение точки в числе х.

Чтобы получить число в форме с плавающей точкой, нужно перевести число в нужную систему счисления, а потом записать его по правилу (4):

$$
(a_{n-1}...a_1a_0.a_{-1}a_{-1}...a_{-m})_p = 0.a_{n-1}...a_{-m} \times p^n = 0.a_{n-1}...a_{-m} \times 10_p^n
$$
  
=10<sup>n</sup>

Арифметические действия над числами с плавающей точкой требуют кроме выполнения операции над мантиссой определенных операций над порядками (сравнения, сложения, вычитания).

#### Формы представления чисел в персональном компьютере

Информация в памяти ЭВМ хранится и обрабатывается в двоичной системе счисления.

Неделимой наименьшей единицей хранения информации является один бит, т. е. двоичный разряд, который может иметь значение 0 или 1.

Группа из 8 бит называется байтом. Вся оперативная память состоит из байтов, которые нумеруются с нуля.

Последовательность в 1024 байт называется 1 килобайтом (1 Кбайт =  $2^{10}$ ) байтов); 1 мегабайт = 1024 Кбайтов (1 Мбайт =  $2^{20}$  байтов), 1 гигабайт = 1024 Мбайтов (1 Гбайт =  $2^{30}$  байтов), 1 терабайт =1024 Гбайтов (1 Тбайт =  $2^{40}$ байтов), 1 петабайт =1024 Тбайт (1 Пбайт = 2<sup>50</sup> байтов), 1 эксабайт =1024 Пбайт (1 Эбайт =  $2^{60}$  байтов) и др.

Адресом любого данного считается адрес (номер) самого первого байта поля памяти, выделенной для его хранения.

Форма записи данных  $\bf{B}$ памяти ЭВМ называется внутренним представлением данного.

В ЭВМ применяют две формы представления чисел: с фиксированной и с плавающей точкой.

Рассмотрим формы **IBM** представления чисел  $\mathbf{R}$ совместимых компьютерах.

#### Хранение чисел с фиксированной точкой

Для хранения информации в оперативной памяти служит ячейка. Существуют ЭВМ, у которых ячейка имеет постоянную длину, в ПК переменную, наименьшая длина - 1 байт. Различают ячейки на 2, 4, 6, 8, 10 байт. Ячейка в 2 байта называется словом, в 4 байта – двойным словам, в 1 байт - полусловом. Будем считать, что байты размещаются так ( $k=2, 4, 6, 8, 10$ ):

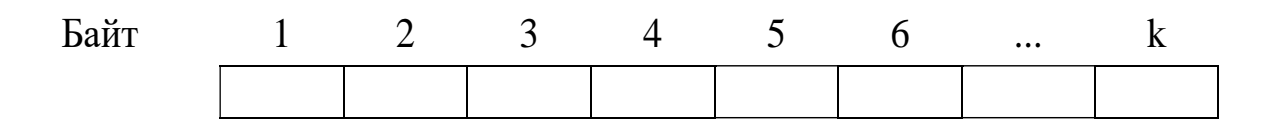

При представлении чисел с фиксированной точкой местоположение точки условно фиксируется в определенном месте ячейки относительно разрядов числа.

Каждый бит имеет свой вес в байте. Когда в байте точка зафиксирована справа и используется беззнаковая форма хранения целых положительных чисел, то биты имеют вес в соответствии со следующей схемой:

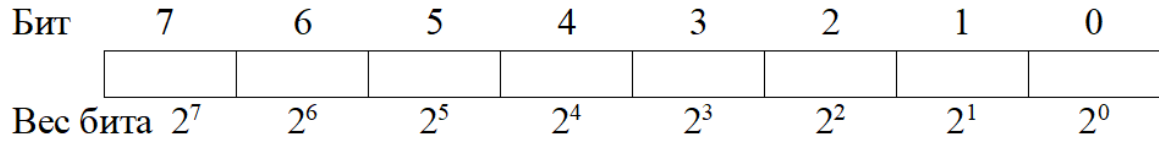

Этим методом представляют целые числа.

Используют два варианты представления целых чисел: со знаком и без знака. В первом случае для кода знака выделяют "знаковый" разряд (обычно крайний слева) и хранят там 0 или 1 по схеме:

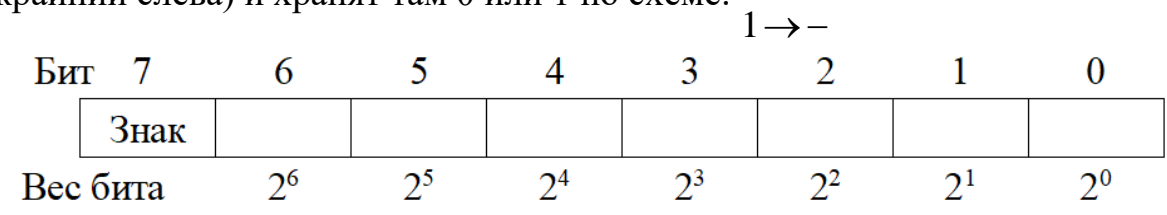

Если местонахождение точки фиксируется перед старшим разрядом, тогда вес разрядов в байте будет другим:

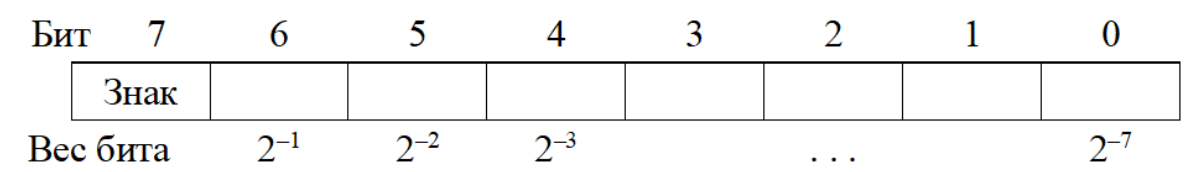

В этом формате могут быть представлены числа – правильные дроби.

#### Хранение целых чисел

Для представления целых чисел в форме с фиксированной точкой со знаком в ЭВМ применяют прямой, обратный и дополнительный коды.

Общая идея построения кодов такая. Код трактуется как число без знака, а диапазон представляемых кодами чисел без знака разбивается на два поддиапазона. Один из них дает положительные числа, а второй отрицательные. Разбиение выполняется таким образом, чтобы принадлежность к диапазону определялась максимально просто. Удобно формировать коды так, чтобы значение старшего разряда указывало на знак числа.

Прямой код (пр) двоичного числа G, представляемого в  $n -$  разрядной сетке ( $n = 8, 16, 32$ ), определяется как

$$
G_{np} = \begin{cases} G, \text{ при } G \ge 0 \\ A + |G|, \text{ при } G < 0 \end{cases},
$$

где А - величина, равная весу старшего разряда сетки (для целых чисел  $A = 2^{n-1}$ ).

Фактически в прямом коде, хранится модуль числа, а в старшем разряде стоит знаковый бит:  $0 - \mu$ ля положительных чисел,  $1 - \mu$ ля отрицательных. Диапазон чисел в прямом коде:  $0 \le G < A$  - для положительных, старший разряд равен 0,  $0 < |G| < A - \pi$ ля отрицательных, старший разряд равен 1.

$$
\begin{cases} 0 \le G_{np} < A - \text{if not invariant, } \text{if } \text{if } A \le G_{np} < 2A - \text{if not a or point.} \\ A \le G_{np} < 2A - \text{if not a or point.} \end{cases}
$$

Обратный код двоичного числа  $G$ , представляемого в  $n-$  разрядной сетке  $(n = 8, 16, 32)$ , определяется как

$$
G_{o6p} = \begin{cases} G & \text{IPM } G \ge 0, \\ B - |G| & \text{IPM } G \le 0, \end{cases}
$$

где  $B$  – величина наибольшего числа без знака, который размещается в *n*разрядной сетке ( $n = 8, 16, 32$ ).  $B = 2^n - 1 -$ для целых чисел.

Диапазон чисел в обратном коде:  $0 \le |G| < B = 2^{n-1}$ .

По этому определению обратный код отрицательного числа представляет собой дополнение модуля исходного числа к наибольшему числу без знака, который помещается в разрядную сетку. В связи с этим получение обратного кода отрицательного числа сводится к получению инверсии (замены 0 на 1, а 1 на 0)  $n$  – разрядного кода модуля этого числа. Значит, знаковый бит имеет 0

для положительного числа и 1 - для отрицательного. Недостаткам такого представления является то, что число 0 и  $(-0)$  имеют разное представление.

Дополнительный код:

$$
G_{\partial on} = \begin{cases} G & \text{impl } G \ge 0, \\ C - |G| & \text{normal } G < 0, \end{cases}
$$

где  $C$  – величина, равная весу разряда, который идет за старшим разрядом используемой разрядной сетки. Для целых чисел  $C = 2^n = B + 1$ .

Диапазон чисел в дополнительном коде:  $0 \le G < A - \mu$ ля положительных, старший разряд равен 0;  $0 < |G| \le A - \pi$ ля отрицательных, старший разряд равен 1. Для целых отрицательных чисел  $G_{\partial on} = G_{\partial \bar{op}} + 1$ .

В дополнительном коде хорошо выполняются операции сложения и вычитания целых чисел.

Замечание. Когда происходит переполнение, то на это реагирует знаковый разряд.

## Алгоритм представления отрицательного числа в дополнительном коде

Число переводится в 2 с/с; дополняется нулями до *п* разрядов; выполняется инверсия двоичных цифр; к коду добавляется число 1.

Замечание. В компьютере целые положительные числа хранятся в прямом, а целые отрицательные – в дополнительном коде (таблица 3).

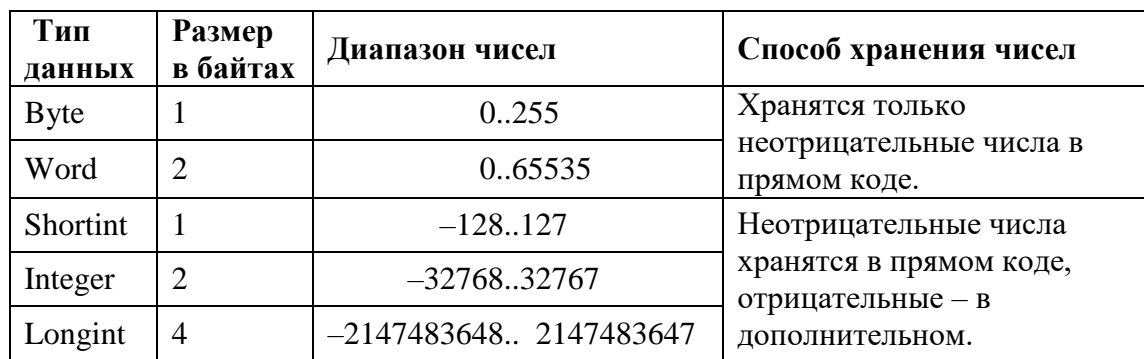

Таблица 3 - Тип данных и диапазон чисел.

# Хранения чисел с плавающей точкой

Так как арифметические действия над числами с плавающей точкой требуют кроме выполнения операции над мантиссой определенных операций над порядками (сравнения, сложения, вычитания), то для упрощения операций над порядками их сводят к действиям над целыми положительными числами без знака. К порядку р добавляют целое число – смещение. Обычно, смещение

 $A = 2^{k-1}$ , где  $k$  – число двоичных разрядов, используемых для записи модуля порядка. Тогда  $p_{cM} = p + A > 0$  и  $p_{cM}$  называют характеристикой числа.

При фиксированном числе разрядов мантиссы любое число представляется в ЭВМ с наиболее возможной точностью нормализированным числом.

Используют две формы нормализации.

Число  $x = q \cdot s^p$  называется *нормализированным*, когда мантисса -

1) правильная дробь: 
$$
\frac{1}{s} \leq |q| < 1
$$
,

2)  $1 \le |q| < s$ .

Например,

1. 
$$
(1101.0101)_2 = \begin{cases} 0.11010101 \cdot 2_{10}^4 \rightarrow 0.11010101 \cdot 10_{2}^{100} & u \text{ and } \\ 1.1010101 \cdot 2^3 \rightarrow 1.1010101 \cdot 10_{2}^{11} & u \text{ and } \end{cases}
$$

2.  $(0.000101)_{2} = 0.101 \cdot 2^{-3} = 1.01 \cdot 2^{-4}$ .

В IBM совместимых персональных компьютерах, как правило, используется форма нормализации числа:  $1 \le |q| < 2$ . При такой нормализации старшую цифру мантиссы можно не хранить.

В памяти нужно хранить два числа: мантиссу и порядок, а основание системы счисления  $p = 2 -$  известно. Под число отводится ячейка – четное количество байт. Ячейку условно разбивают на две части. В одной размещают "сдвинутый" порядок числа, а во второй - мантиссу (обычно цифры после точки как условно целое). Под знак мантиссы также отводится 1 бит.

Использование "предполагаемого" (спрятанного) старшего разряда мантиссы приводит к необходимости представления чисел с нулевой мантиссой особым кодам, ведь нулевая мантисса не отличается от мантиссы, равной 1/2. Таким кодам взяли код, равный в компьютере всем нулям разрядной сети.

От конкретной ЭВМ зависит количество байт, отводимых под число; пропорция, в которой разбивается ячейка для хранения мантиссы и порядка; последовательность размещения мантиссы и порядка.

Чем больше бит отведут под порядок, тем больший получится диапазон представляемых в компьютере чисел; чем больше бит отведут под мантиссу, тем точнее будут представлены числа в компьютере.

Замечание 1. Данные, хранящиеся в ЭВМ в форме с плавающей точкой, почти всегда представлены с погрешностью и только приблизительно равны исходному числу. Погрешность обусловлена ограничением на длину мантиссы (на количество разрядов для мантиссы).

Замечание 2. Под порядок также отводится ограниченное количество разрядов, значит диапазон чисел с плавающей точкой ограничен:  $min \le |x| \le Max$ . Значения тіп и Мах также зависят от конкретной ЭВМ.

#### Форматы чисел с плавающей точкой

Размеры памяти, выделяемой под числа с плавающей точкой, существенно зависят от аппаратной реализации компьютера.

Для IBM PC/AT числа с плавающей точкой занимают поле (ячейку) в 4 байта (Single), 6 байт (Real), 8 байт (Double), 10 байт (Extended).

Характеристика - это смещенный код порядка с отрицательным нулем. По стандарту смещение порядка равно  $(2^{k-1}-1)$ , где  $k$  – количество разрядов, отведенных для хранения кода порядка. Значение порядка лежит в интервале  $\Bigl\lceil -\Bigl(2^{k-1}-1\Bigr),-0\Bigr\rceil \cup \Bigl\lceil 1,\Bigl(2^{k-1}-1\Bigr) \Bigr\rceil.$  Для типа Real смещение равно  $2^{k-1}+1$ .

Код 11...1 - не используется, т.к. зарезервирован для указания

переполнения порядка или на потерю точности мантиссы.

При этом получаются следующие диапазоны представляемых чисел:

• при 4-байтовом хранении  $k = 8$ ,  $p_{CM} \in [-127, 127]$ , что соответствует диапазону числа  $\pm 10^{-38} \div \pm 10^{38}$ , представляемого с погрешностью  $2^{-23}$ ;

• при 6-байтовом хранении  $k = 8$ ,  $p_{CM} \in [-127, 127]$ , что соответствует диапазону числа  $\pm 10^{-38} \div \pm 10^{38}$ , представляемого с погрешностью  $2^{-39}$ ;

• при 8-байтовом хранении k = 11,  $p_{CM} \in [-1023, 1023]$ , что соответствует диапазону числа  $\pm 10^{-308} \div \pm 10^{308}$ , представляемого с погрешностью  $2^{-52}$ ;

хранении  $k = 15$ ,  $p_{cM} \in [-16383, 16383]$ ,  $\bullet$ при 10-байтовом что числа  $\pm 10^{-4932} \div \pm 10^{4932}$ , представляемого с соответствует диапазону погрешностью  $2^{-64}$ .

Схема хранения чисел в памяти следующая:

Знак мантиссы

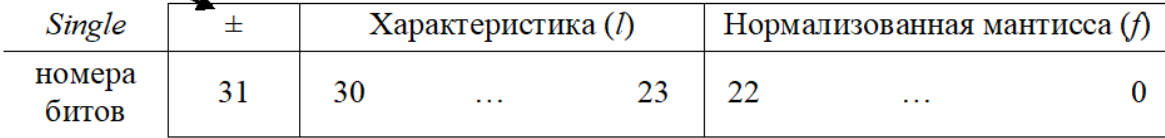

⇒число расшифровывается так:  $v = (-1)^{\pm} 2^{l-127} (1.f)$ , если  $0 < l \le 255$ .

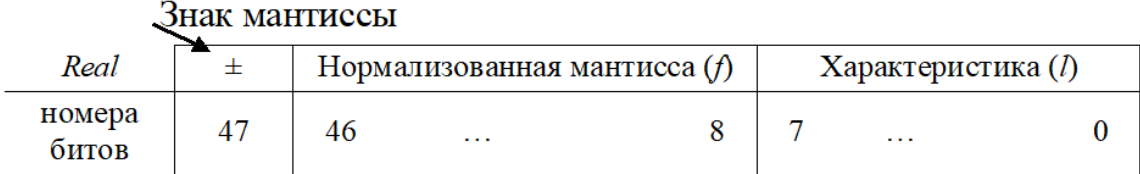

⇒число расшифровывается так:  $v = (-1)^{\pm} 2^{l-129} (1.f)$ , если  $0 < l \le 255$ .

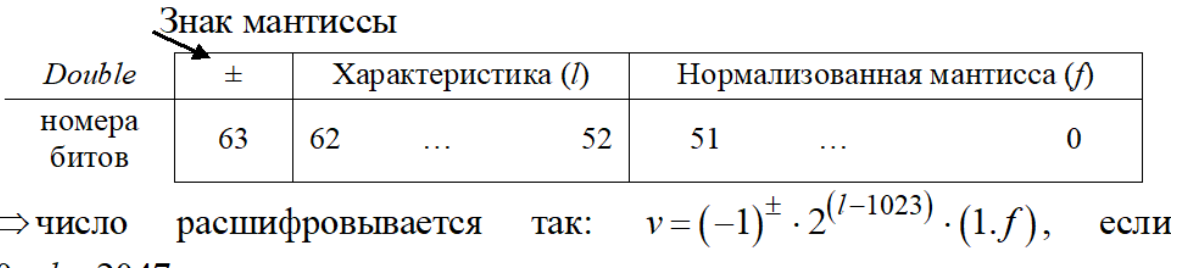

 $0 < l < 2047$ .

Знак мантиссы Характеристика (1)  $\pm$ Extended Нормализованная мантисса (f) номера 79 64  $\mathbf{0}$ 78 63  $\ddotsc$  $\ldots$ битов  $v=(-1)^{\pm} \cdot 2^{(l-16383)} \cdot (0.f),$ так: расшифровывается ⇒ число если

<span id="page-19-0"></span> $0 < l < 32765$ .

Во всех формах представления чисел  $v = 0$ , при  $l = 0$ .

# **1.3. Алгоритмизация**

# **Содержание**

- Алгоритм.
- Основные этапы решения задач на ЭВМ.
- <span id="page-19-1"></span>Тестирование программ.

# **1.3.2. Алгоритм**

Слово «алгоритм» по сути является синонимом слов «способ, рецепт» и т. д. Возникла оно в средние века, когда европейцы познакомились со способами выполнения над числами, записанными в арабской системе счисления, арифметических действий (сложения и умножения), описанными в книге Китаб аль-джебр валь-мукабала («Книга о сложении и вычитании») автора Абу Абдуллаха Мухаммеда ибн Муса аль-Хорезми. Таким образом, слово «алгоритм» оказывается европеизированным произношением слов «аль Хорезм».

Программа является некоторым *алгоритмом*, записанным на языке, который переводится на язык ПК.

Язык программирования – это совокупность средств и правил представления алгоритма в виде, приемлемом для компьютера. Основу языков программирования составляют алгоритмические языки.

Если возвратиться к понятию «алгоритм», то нужно отметить, что существует много определений этого понятия. Мы остановимся на следующем определении.

Алгоритм - предписание исполнителю выполнить точно определенную последовательность действий, направленных на достижение заданной цели или решение поставленной задачи.

Существуют разнообразные разработки методики  $\mathbf{M}$ технологии алгоритмов.

Разработка компьютерной программы - длинный и трудоемкий процесс. Чтобы окончательный вариант программы работал правильно и содержал как можно меньше ошибок, программисты явно или нет, придерживаются полного цикла разработки программы.

# <span id="page-20-0"></span>1.3.3. Основные этапы решения задач на ЭВМ

Как бы далеко по своей сложности не стояли друг от друга задачи, например, решение квадратного уравнения или управления космическим кораблем, их решение на ЭВМ имеет ряд общих этапов. Обычно это такие этапы:

1. Постановка залачи.

2. Анализ, формализованное описание задачи, выбор математической модели. Разработка методов решения и определение ограничений на поставленную задачу.

3. Выбор или разработка алгоритма и запись его формальными средствами.

4. Программирование решения задачи на одном *H* ЯЗЫКОВ программирования.

5. Тестирование и отладка программы.

6. Решение задачи на ЭВМ.

При решении конкретных задач некоторые этапы могут отсутствовать, а другие быть даже сложно разрешимыми.

Этап 1. Постановка задачи выполняется заказчиком, и она на первых порах может быть и не совсем конкретно алгоритмическая.

Этап 2. Анализ задачи включает определение входных и выходных данных, выявление возможных ограничений на их значения и обычно формализованным описанием задачи, которое зачастую завершается предполагает ее математическую формулировку.

Этап 3. Выбор или разработка алгоритма и метода решения задачи имеют огромное значение для успешной работы над программой. Точно продуманный условие необходимое эффективного алгоритм решения задачи  $\mathbf{u}$ программирования.

Для формализации алгоритма существуют разные средства:

•запись на родном языке;

•запись на формализованном языке - запись на псевдокоде;

• графические средства, используемые программистом (структурные схемы, структурограммы);

• графические средства, которые использует компьютер при создании  $p$ cxem.

Когда программирование происходит на языках высокого уровня, структурная схема используется как язык сверх высокого уровня. Очень подробная схема даже вредна, а вот принципиальная, которая задает последовательность действий, может и сложных, - очень полезна.

Мы будем в дальнейшем более применять структурные схемы и структурограммы.

Рассмотрим некоторые условные графические символы схем алгоритмов и программ, которые будем использовать в структурных схемах.

В таблицы приведены некоторые блоки и функции, наделенные им (таблица 4).

Обозначение блока Функция Выполнение операций, в результате которых изменяется значение данных Выбор направления выполнения алгоритма в зависимости от некоторых условий Выполнение операций, которые изменяют команды или группы команд Начало или конец схемы программы Использование ранее созданных и отдельно описанных алгоритмов Указание связи между прерванными линиями потока, связывающими символами Обмен данными между внешней и оперативной памятью Ввод-вывод данных, носителем которых служит бумага

Таблица 4 – Блоки и их функции.

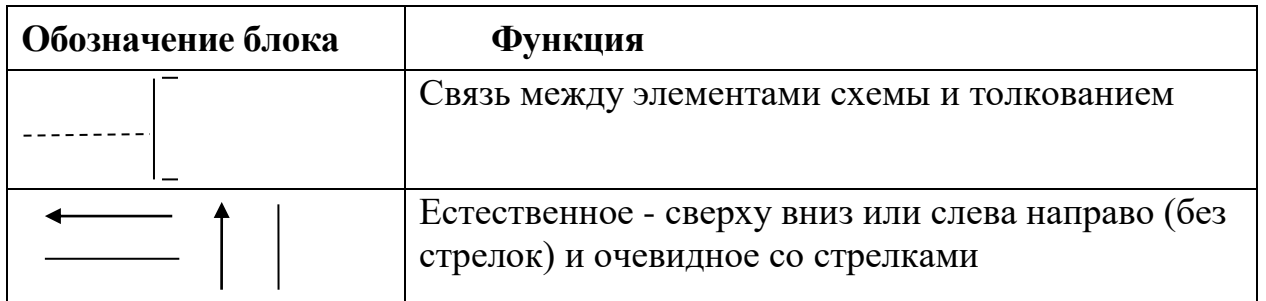

В блоках позволяется писать пояснительные действия. Например,  $|x=1|$ это такой процесс: переменной х присвоить значение 1, (знак «:=» - присвоить значение, вместо «=» - равно).

Недостаток блок-схем в том, что они занимают много места и поэтому появилось еще другие средства, например, диаграммы Насси-Шнейдермана или структурограммы.

Структурограммы - это вспомогательные средства для графического представления алгоритмов. Они дают хорошую систему описания и понимания программ и используются для иллюстрации процесса передачи управления в программе. Поэтому основные конструкции структурограммы - это процессы, а более простой символ – прямоугольник. Вся структурограмма – это который разделяется на процессы - прямоугольники. прямоугольник, Структурограмма позволяет компактно на одном листе сконструировать общую последовательность действий, которая Приводит  $\mathbf K$ решению задачи. Управление идет сверху-вниз.

Основные конструкции структурограмм (таблица 5).

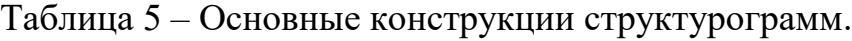

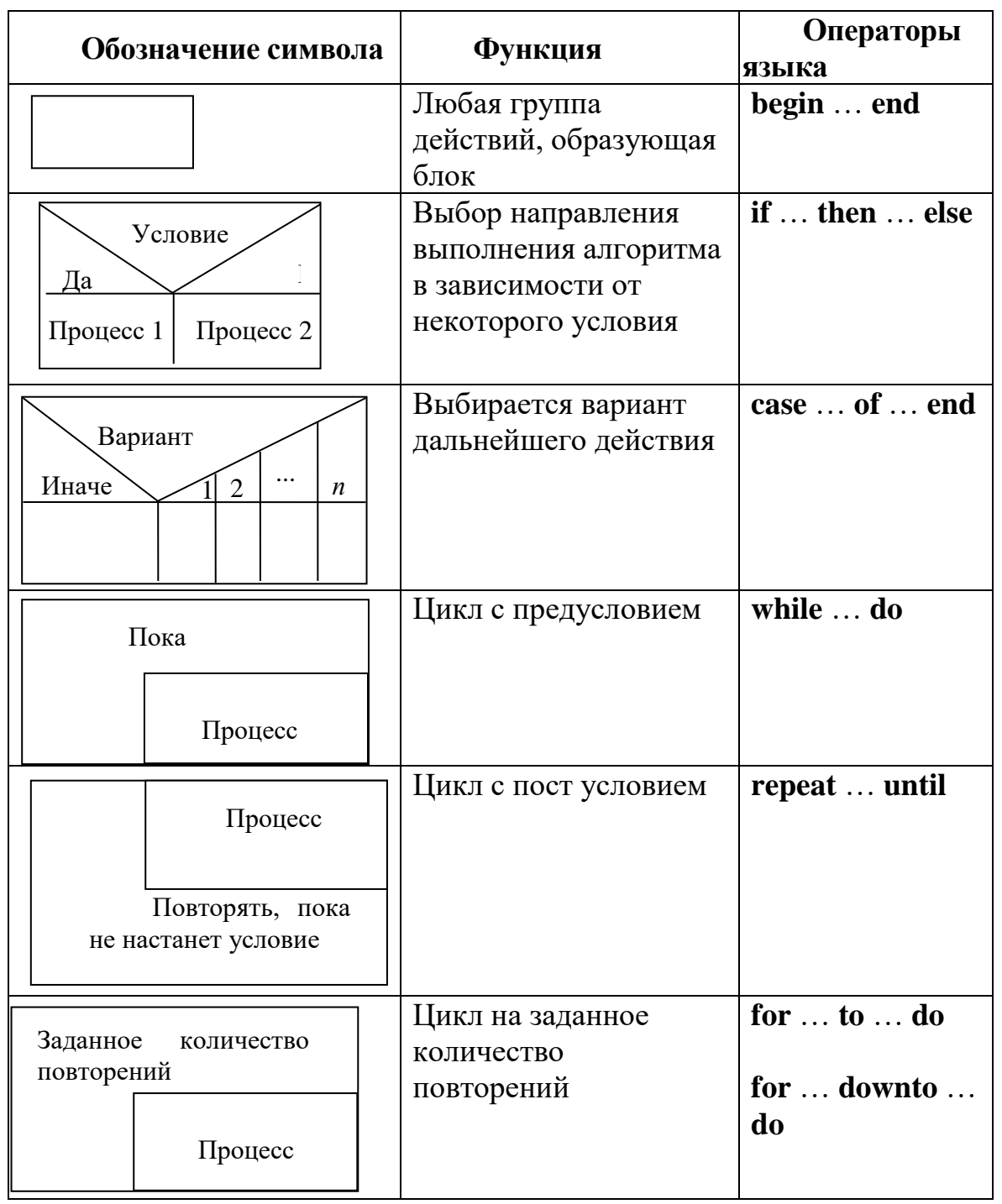

Блок-схемы требуют меньшей квалификации при их разработке. При использовании же структурограмм уже нужно знать о линейных и не линейных процессах, циклах с пред-, пост- условиями, или цикле на известное количество повторений.

В каждой из форм представления алгоритма есть свои преимущества и недостатки. Структурограммы держат разработчика в более жестких рамках. Писать по ним программы проще, потому что современные алгоритмические языки это, как правило, языки структурного программирования и в них приспособлены существуют специальные операторы, которые  $\mathbf{K}$  соответствующим конструкциям структурограммы, это: begin ... end; if ... then ... else; case ... of ... end; while ... do; repeat ... until; for ...  $to$  (downto) ... do и другие.

Этап 4. Программа на алгоритмическом языке состоит из инструкций операторов. Каждый язык имеет свои свойства и ориентацию на определенные классы задач. Если имеется возможность выбора языка, нужно осмыслить, какой язык больше всего подходит для решения поставленной задачи.

Этап 5. Тестирование и отладка программ представляют собой очень важные составляющие процесса разработки программы. Тестирование - это процесс выполнения алгоритма с целью определения в нем наличия ошибок, отладка процесс локализации и исправления ошибок.

Этап 6. Когда ошибки все исправлены, начинается этап эксплуатации программы. При этом могут пригодиться описания, как постановки задачи, так и алгоритма, и текста программы.

# <span id="page-24-0"></span>1.4. Структурное программирование и точность программ

# Содержание

- Концепции разработки алгоритмов.
- Основные конструкции структур управления.
- Алгоритмизация.
- Примеры на прием «пошаговой детализации».

# Концепции разработки алгоритмов

Первое, что требуется от алгоритма решения задачи, это правильно реализовать задачу.

Второе - нужна такая реализация, которая является легкой для понимания, простой для доказательства правильности алгоритма и удобной ДЛЯ модификации.

Популярной методикой разработки алгоритма решения задачи является структурное программирование сверху вниз, когда задача осмысливается в целом, потом она разбивается на подзадачи, которые известно уже как алгоритмизировать средствами структурного программирования.

Современные языки программирования имеют операторы, которые отображаются Насси-Шнейдермана, **XODOIIIO** диаграммами или структурограммами. Блок-схемы, подчиненные таким же условиям, также структурными блок-схемами. Структурные блок-схемы называются разрабатываются на базе шести структур управления.

Структурная блок-схема - это блок-схема, которая может быть выражена как композиция из шести элементарных схем, или структур управления.

Доказательство правильности алгоритма - это один из самых трудных и утомительных этапов программирования. Поэтому «прозрачность» отдельных действий разрешит легче проследить за правильностью всех действий по решению поставленной задачи.

Пользуясь управляющими конструкциями уже при разработке алгоритма легко следить за правильностью его частей, а этим и доказывать правильность всего алгоритма.

Это неизбежно приводит к обязательному требованию - разрабатывать (проектировать) программу так же, как проектируется любое устройство. Наиболее общая тактика разработки программ состоит в декомпозиции всей задачи на отдельные более простые подзадачи, которые приводят к решению всей задачи. Затем процесс декомпозиции распространяется на подзадачи и т. д. до тех пор, пока не получатся подзадачи, легко реализуемые на языке программирования.

Декомпозиция задачи – это итерационный процесс, который не исключает обращение назад.

Важной особенностью всех структур управления является то, что каждая из них имеет один вход и один выход. Значит и вся блок-схема будет иметь это свойство, поэтому мы с начала алгоритма выйдем на конец его.

Для предложенных конструкций каждых **ИЗ**  $\, {\bf B}$ структурном алгоритмическом языке существуют определенные операторы: if ... then ... else, if ... then, case ... of ... end, while ... do, repeat ... until, for ... to(downto) ... do.

## <span id="page-25-0"></span>1.4.2. Основные конструкции структур управления

Следование:

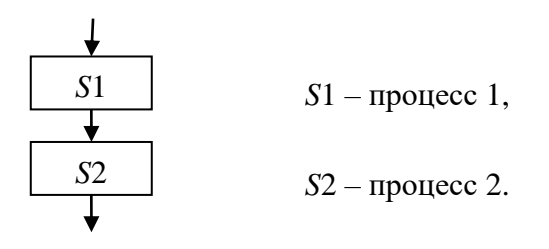

Альтернатива:

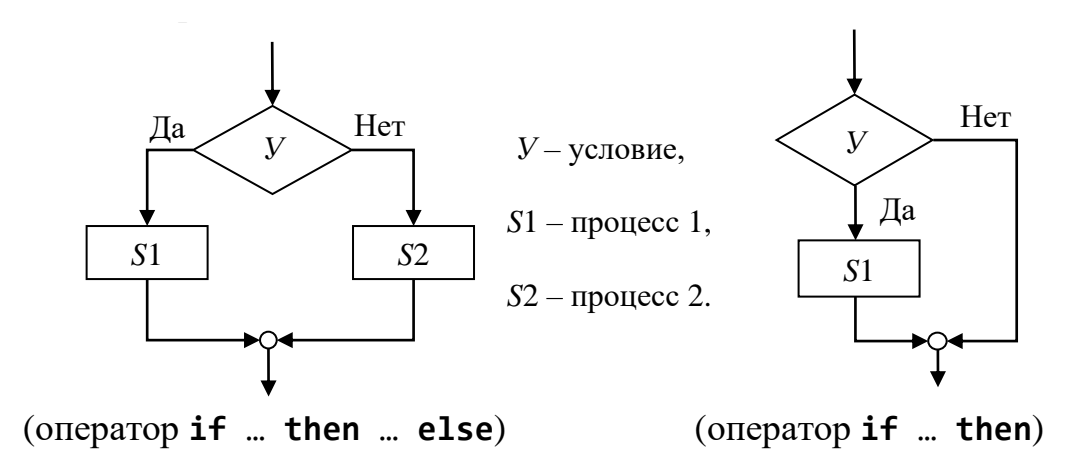

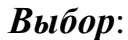

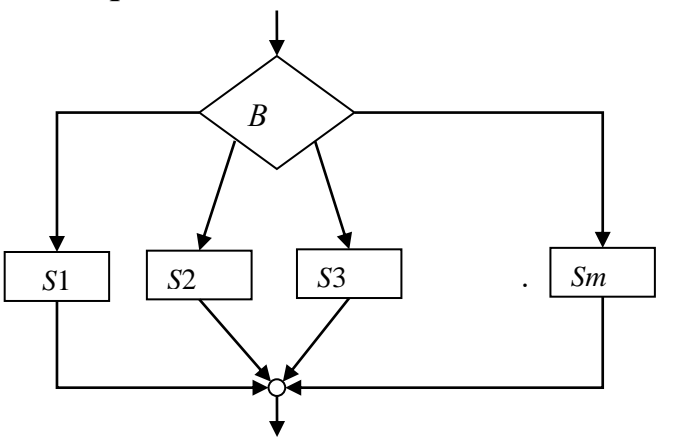

 *В* – вариант выбора,

*S*1 – процесс 1,

 . . . *Sm* – процесс *m*.

(оператор case … of … end) (оператор **case** … **of** … **end**) *Повторение* (*цикл*) *с постусловием*:

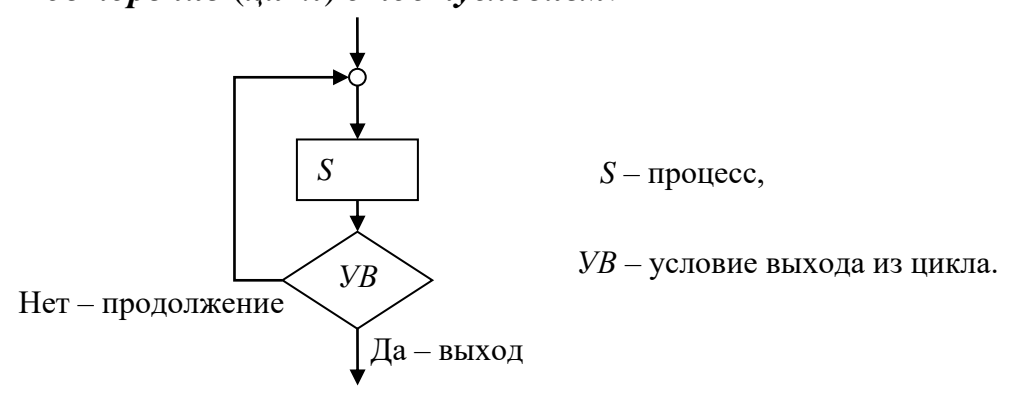

(оператор **repeat** … **until**)

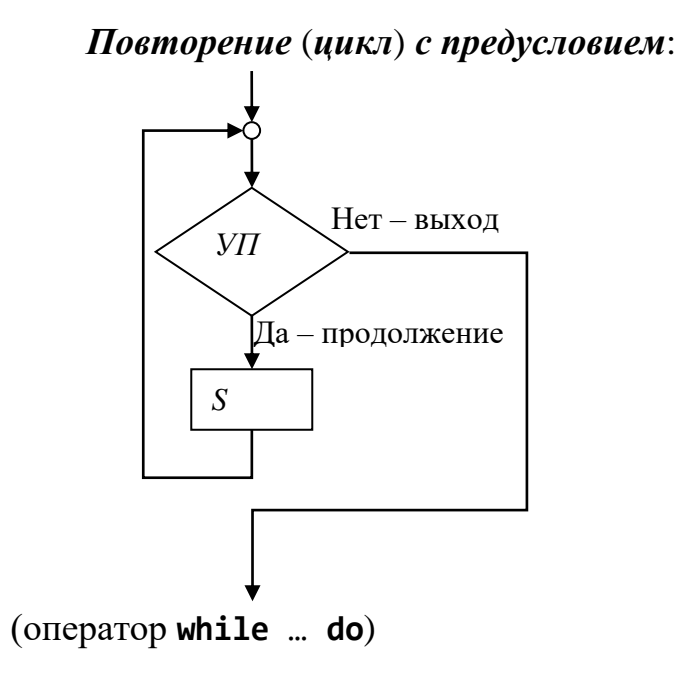

*УП* – условие продолжения цикла, *S* – процесс.

# Цикл с перечислением (параметром):

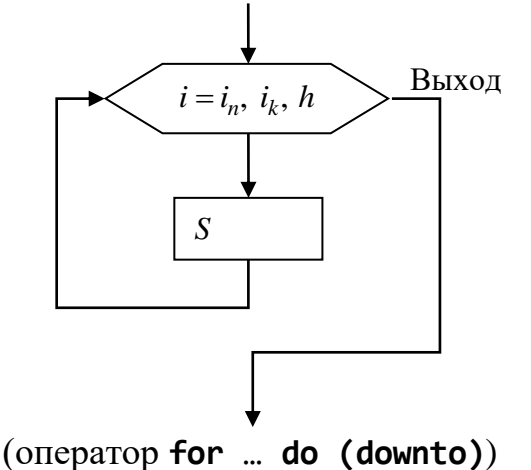

 $i$  – параметр цикла,

 $i_n$  – начальное значение параметра цикла,

 $i_k$  – конечное значение параметра цикла,

 $h$  – шаг изменения параметра цикла,

 $S$  – процесс.

# Алгоритмизация

На стадии разработки алгоритмов и программ существенную помощь оказывают методы проектирования:

- проектирование сверху вниз (нисходящее программирование);
- модульное программирование;
- проектирование снизу вверх (восходящее программирование);
- структурное кодирование.

# <span id="page-27-0"></span>1.5. Средства алгоритмического языка Pascal

#### Содержание

- Общая характеристика алгоритмических языков.
- Базовые элементы языка Pascal:
	- о алфавит,
	- о лексическая структура языка,
	- о общая структура Pascal-программы.

#### Общая характеристика алгоритмических языков

Основная цель, которая ставится при разработке алгоритмического языка, заключается в том, чтобы предложить некоторое формализованное средство общения между человеком и машиной, предназначенное для выполнения алгоритмов.

Каждый язык охватывает какую-то ограниченную область приложения, так как определенные ограничения накладывают требования компактности записи алгоритмов, понятности удобства при  $e_{\Gamma}$ изучении. языка. определенная простота создания транслятора, а также парк ЭВМ, которые будут его использовать.

Каждый алгоритмический язык характеризуется своей ориентацией на определенные типы данных и на указанные действия над данными. Элементы данных могут группироваться в структуры. Действия над данными выполняются с помощью операторов - предложений языка.

Для обозначения конкретных объектов алгоритмического языка используется понятие переменной величины.

Фундаментальным действием в любом алгоритмическом языке является действие присваивания значения, которое изменяет значение некоторой переменной. Присваивать значение можно при помощи *оператора* «:=» или вводом, а можно и косвенно.

# <span id="page-28-0"></span>1.5.2. Базовые элементы языка Pascal

# Алфавит

Текст Pascal-программы представляет собой последовательность строк, состоящих из символов, образующих алфавит языка.

Строки программы заканчиваются специальными управляющими символами, которые не входят в алфавит. Максимальная длина строки - 126 символов.

Алфавит состоит из следующих символов:

- больших и малых букв и символа «подчеркивание», который отнесен к буквам: А, ..., Z, а, ..., z, \_. Буквы используются для формирования идентификаторов и служебных слов (обратите внимание, что здесь отсутствуют буквы кириллицы);
- десяти арабских цифр от 0 до 9: 0, 1, 2, 3, 4, 5, 6, 7, 8, 9. Цифры используются для записи чисел и идентификаторов;
- двадцати двух специальных символов и пробела:  $+ * / => < . , ; : @$  '() []  $\{ \}$ # \$ ^ (нет символа !, % и некоторых других).

Специальные символы используются для конструирования знаков операций, выражений, комментариев, а также как синтаксические разделители.

# Лексическая структура языка

Символы из алфавита языка используются для построения базовых элементов Pascal-программ - лексем.

Лексема (лексический элемент) - минимальная единица языка, которая имеет самостоятельный смысл.

В языке Pascal существуют следующие классы лексем: 1) служебные слова; 2) идентификаторы; 3) изображения констант; 4) знаки операций; 5) разделители; 6) директивы компилятора.

1. Служебные (зарезервированные) слова.

Это ограниченная группа слов, построенных из букв.

Каждое служебное слово представляет собой неделимое образование, смысл которого зафиксирован.

Служебные слова нельзя использовать для других целей.

Приведем примеры некоторых служебных слов и охарактеризуем их (таблица 6):

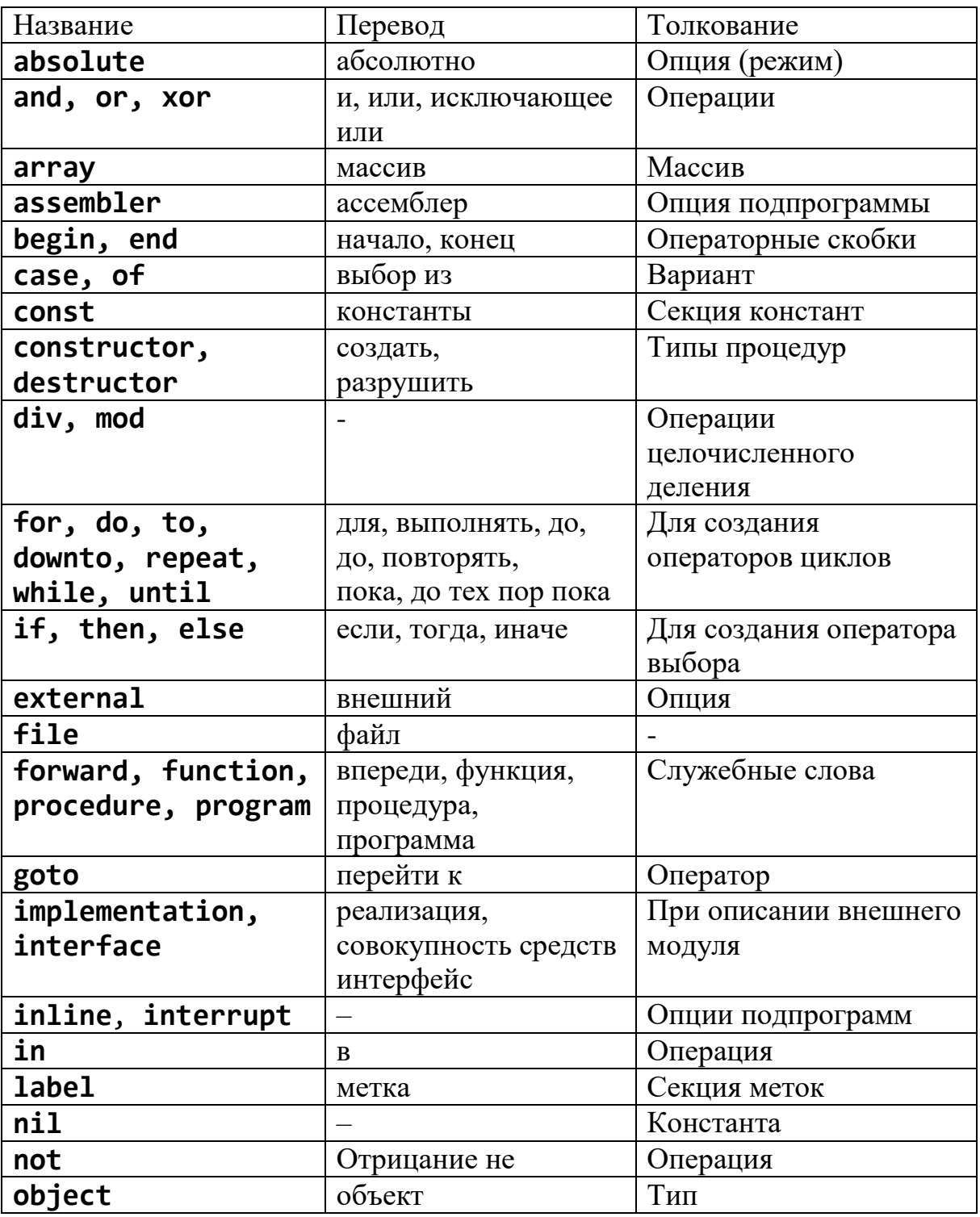

Таблица 6 - Служебные слова.

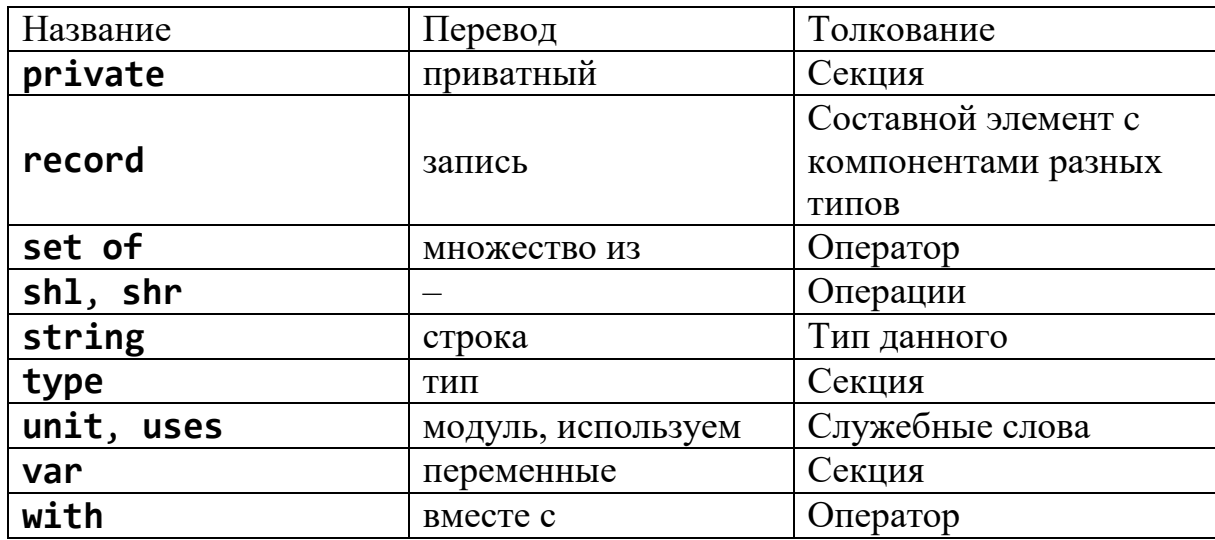

2. Идентификаторы (имена). Вводятся для обозначения в программе переменных, констант, типов, меток, процедур, функций и формируются из букв и цифр в соответствии со следующей диаграммой.

Идентификатор:

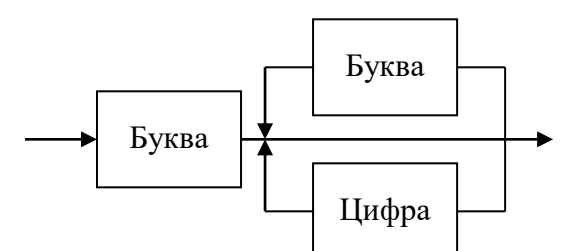

В языке Pascal соответствующие прописные и строчные буквы в идентификаторах и служебных словах не различаются.

Идентификаторы вводятся в программу при помощи описаний.

В языке существуют так называемые стандартные идентификаторы для обозначения заранее определенных разработчиками языка типов данных, констант, процедур, функций. Их лучше использовать по их назначению без каких-либо изменений (например, Integer, Pi, Maxint, Sin, Cos и др.).

3. Изображения констант. Эта группа лексем обозначает неизменные объекты: числа, строка символов и др. (13.14; '0Х-0Х', \$F7F0, #55).

Знаки операций. Они формируются из одного или нескольких специальных символов и предназначены для задания действий по преобразованию данных и подсчета значений выражений. Примеры операций: <>, <=,> =, \*, /, -, @, ^, div, mod, and, or, xor, not, shl, shr.

4. Разделители. Они также формируются из специальных символов и в основном используются, чтобы повысить наглядность текстов программ. К разделителям относятся; : () = и др. Пробел используют для отделения лексем тогда, когда их слитное написание изменит содержание программы. Количество пробелов не ограничено.

5. Комментарий - это последовательность символов необязательно из алфавита языка (т.е. могут быть и русские буквы), которые заключены в фигурные скобки {...} или разделители вида (\* ... \*). например:

{комментарий (\* вложенный комментарий \*)

комментарий на двух строках}

Комментарии могут находиться между любыми двумя лексемами программы.

6. Директивы компилятора. Они задают или отменяют заданный режим компиляции или дают другую информацию компилятору. Синтаксис: {\$имя директивы...}. Эти конструкции так же, как и комментарии, заключаются в фигурные скобки, но пишутся по специальному синтаксису.

Например:

 $\{SR+\}, \{SR-\}$  – разрешение или запрет проверки границ скалярных данных или индексов массивов;

<span id="page-31-0"></span> $\{SQ+\}, \{SQ-\}$  – разрешение или запрет проверки переполнения целочисленных данных.

# 1.5.3. Общая структура Pascal-программы

Программа на языке Pascal всегда состоит из двух основных частей:

- описания данных (сведений), с которыми оперируют в программе, и
- описания последовательности действий, которые необходимо выполнить по обработке данных.

Действия представляются операторами языка - исполняемые операторы, данные описываются посредством операторов описаний (описаний).

Описания данных текстуально предшествуют описанию действий и должны содержать упоминания всех объектов, использующихся в действиях (операторах).

Объекты - это метки, константы, типы, переменные, процедуры и функции.

Синтаксическая диаграмма программы на языке Pascal

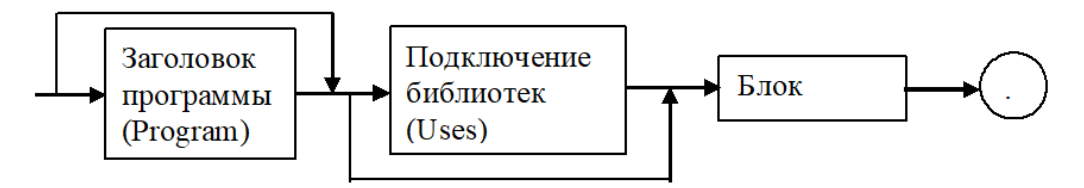

Синтаксическая диаграмма блока

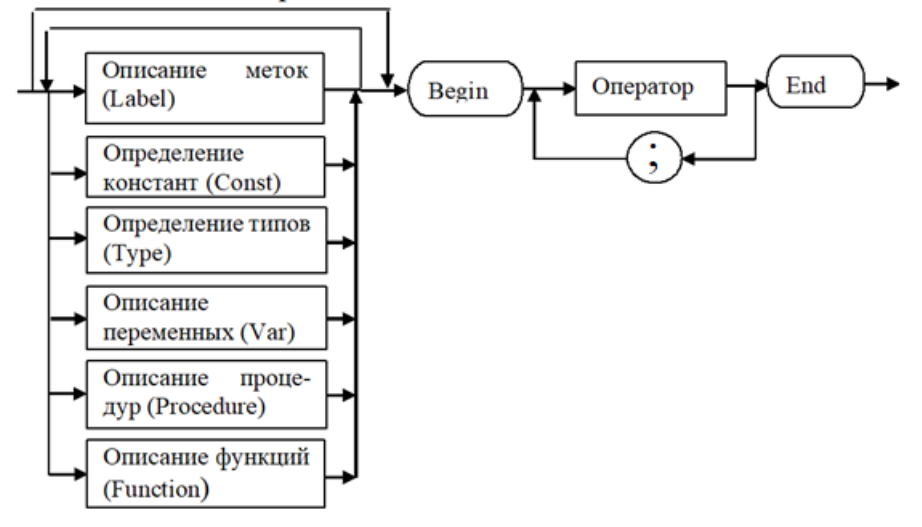

# <span id="page-32-0"></span>**1.6. Простые данные языка Pascal**

# **Содержание**

- Типы данных.
- Константы и переменные:
	- o абсолютные переменные,
	- o типизированные константы,
- Целочисленные данные:
	- o битовая арифметика,
	- o действия битовой арифметики.

# <span id="page-32-1"></span>**1.6.2. Типы данных**

*Тип данных* определяет множество значений, которые могут принимать данные программы, и множество операций, допустимых над этими данными.

*Базовыми* в системе типов являются *простые* (*скалярные*) *типы. Стандартные* скалярные типы делятся на четыре группы*:* целочисленные типы, вещественные типы, символьный тип, логический тип .

Система типов языка Pascal следующая:

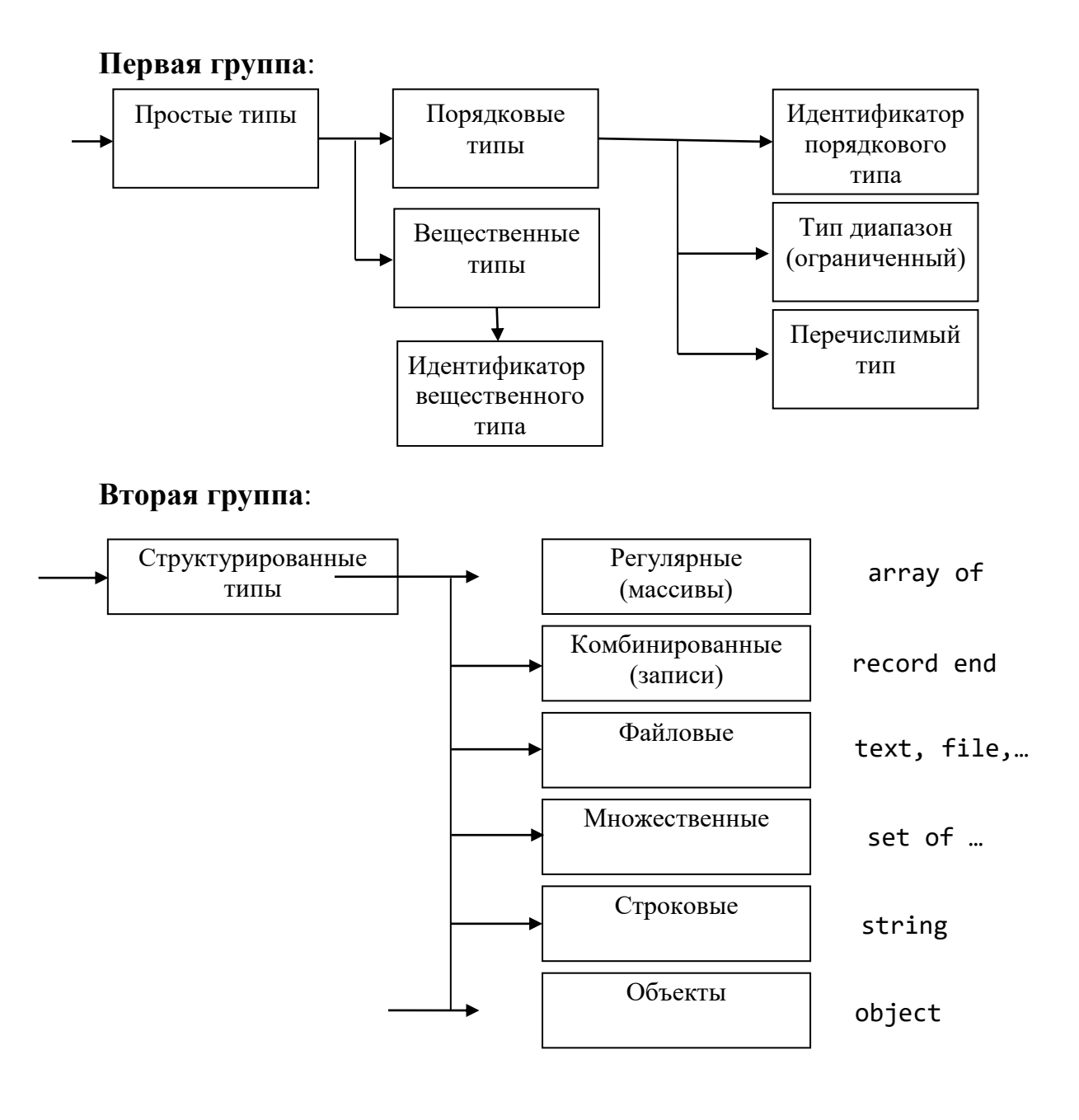

**Третья группа**:

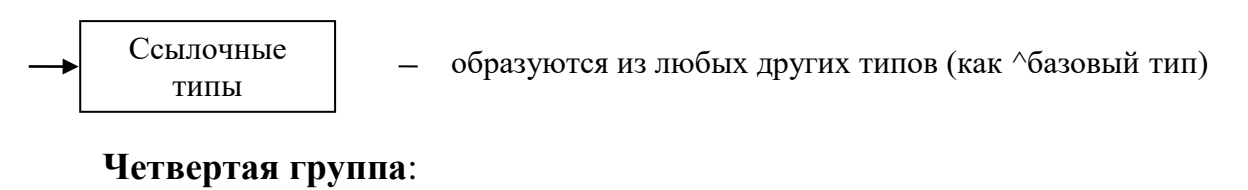

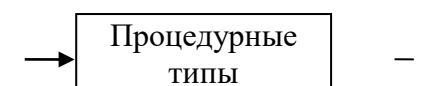

позволяют работать с подпрограммами как с переменными

#### <span id="page-33-0"></span>**1.6.3. Константы и переменные**

Любая программа имеет смысл, если она обрабатывает какие-либо данные. Как и другие языки программирования, Pascal интерпретирует данные как *константы* и *переменные.* Константы могут быть именованными, тогда их значения устанавливаются в секции **const** описательной части программы.

Именованные константы и переменные определяются идентификаторами (именами). К ним можно обращаться по именам, чтобы, например, получить текущее значение.

В Pascal существует ряд констант, которые можно использовать без предварительного определения. Это, например, Pi, true, false, nil, Maxint (они описаны в служебных программах).

*Переменные* получают свои значения в процессе выполнения программы. Каждая переменная и константа принадлежат к определенному (оговоренному) типу данных. Тип константы автоматически распознается компилятором по ее написанию без предварительного описания. Тип переменной должен быть описан. Переменные описываются в секции var.

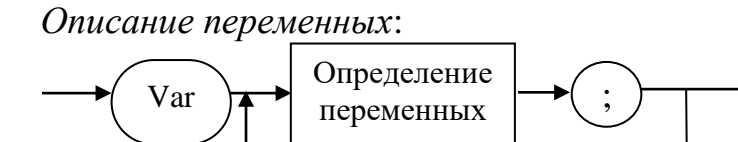

*Определение переменных*:

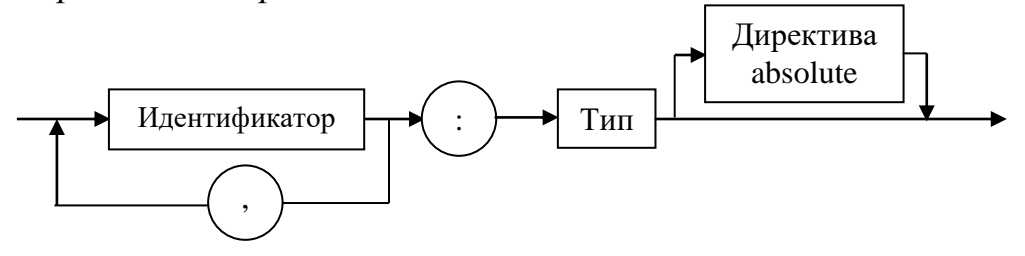

#### **Абсолютные переменные**

Переменные можно описать так, что они будут располагаться по определенному адресу в памяти, и тогда они называются *абсолютными*.

*Объявление абсолютной переменной* 

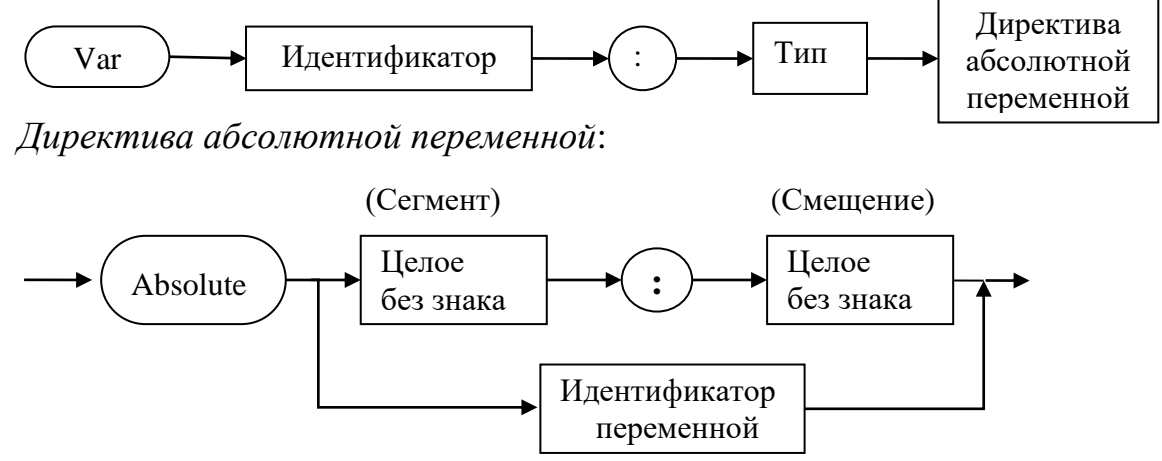

Первая форма с директивой ABSOLUTE содержит адрес переменной, заданный как сегмент и смещение. Обе константы не должны выходить за пределы диапазона от \$0000 до \$FFFF (от 0 до 65535).

## Типизированные константы

Формат определения типизированной константы: Идентификатор : тип = значение; Const Пример определения типизированной константы: Const  $Max: Word = 10000;$ 

## <span id="page-35-0"></span>1.6.4. Целочисленные данные

Эта группа типов обозначает множество целых чисел в различных диапазонах. Существует пять целых типов, которые отличаются допустимым диапазоном значений и размером занимаемой оперативной памяти. Их характеристики и названия приведены в таблице (таблица 7):

Таблица 7 - Целые типы и их диапазоны.

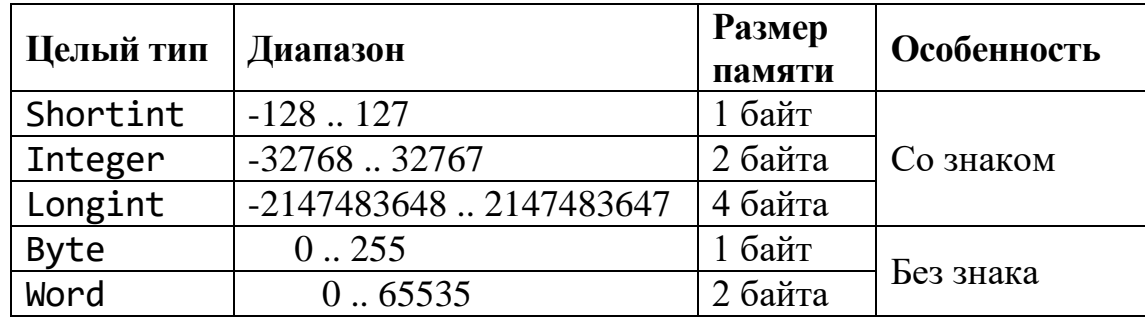

Над целыми данными определены следующие операции, дающие целый результат: \*, +, -, но  $/$  - деление - дает вещественный результат.

div - деление нацело (с усечением), откидывается дробная часть. Например, выполнение операции 17 div 3 дает результат 5, 17 div 0 приводит к ошибке.

mod - выделение остатка от деления двух целых операндов. Например: 17 mod 2 дает результат 1.

Кроме арифметических операций, к данным целого типа применяют операции отношений: <, >, =, <>, <=, >=. Результатом операций отношений является true (истина) или false (ложь).

Значения целых типов могут отображаться в программе двумя способами: в 10-й с/с и 16-й с/с. В последнем нетрадиционном случае цифры, старшие 9, обозначаются латинскими буквами от А до F (можно малыми), а в начале ставится символ \$ (знак доллара).

Целый результат дают также следующие стандартные функции (аргумент от имени функции отделяется круглыми скобками):

 $abs(x)$  sqr(x) trunc(x) round(x)

Логический (булевский) результат дает функция  $odd(x)$ ,  $x -$  целого типа. Если *х* нечетное, то результат **true**, иначе - false.
В следующих функциях аргумент может быть целочисленными, но результат будет вещественный:

 $sin(x)$ ,  $cos(x)$ ,  $arctan(x)$ ,  $ln(x)$ ,  $exp(x)$ ,  $sqrt(x)$ .

Процедуры  $Dec(x[,n])$  и  $Inc(x[,i])$  переводят целочисленный аргумент в целочисленный.

#### Битовая арифметика

Битовая, или поразрядная, арифметика хорошо развита в языке Pascal. Необходимость в ней возникает, когда нужно работать не с десятичными значениями чисел, а с их двоичным представлением. Битовые операции позволяют сравнивать отдельные биты двух чисел, выделять отдельные фрагменты в числе, заменять их.

Битовые операции к вещественным числам не применяются. Они применяются только к данным целого типа - Byte, Shortint, Word, Integer, Longint.

Общая формула для значений данных беззнаковых типов Byte (1 байт) и Word (2 байта) имеет следующий вид:

Byte: значение =  $\beta_7 \cdot 2^7 + \beta_6 \cdot 2^6 + \beta_5 \cdot 2^5 + ... + \beta_1 \cdot 2^1 + \beta_0$ ; Word:  $3$  Haye Hue =  $\beta_{15} \cdot 2^{15} + \beta_{14} \cdot 2^{14} + \beta_{13} \cdot 2^{13} + \dots + \beta_1 \cdot 2^1 + \beta_0$ .

Значения разрядов  $\beta_0$ ,  $\beta_1$ , ... равные или 0, или 1, соответственно умножаются на вес разряда. Отсюда получаем диапазон представления:

Внутреннее отличие имеют представления целых типов со знаками: Shortint, Integer, Longint. Самый левый бит отводится под знак числа, для отрицательного числа он равен 1, для положительного  $-0$ .

Можно запомнить формулу перевода из 2-й с/с в другую систему счисления для типов Shortint (1 байт), Integer (2 байта), Longint (4 байта): Shortint: значение =  $-\beta_7 \cdot 2^7 + \beta_6 \cdot 2^6 + \beta_5 \cdot 2^5 + ... + \beta_1 \cdot 2^1 + \beta_0$ ; Integer:  $3$ начение =  $-\beta_{15} \cdot 2^{15} + \beta_{14} \cdot 2^{14} + \beta_{13} \cdot 2^{13} + ... + \beta_1 \cdot 2^1 + \beta_0$ ; Longint: значение =  $-\beta_{31} \cdot 2^{31} + \beta_{30} \cdot 2^{30} + \beta_{29} \cdot 2^{29} + ... + \beta_1 \cdot 2^1 + \beta_0$ .

Отсюда диапазон представления чисел:

а) положительных Integer:  $\boxed{01111111|1111111} \Rightarrow 2^{15} - 1 = 32767$ ;

б) отрицательных Integer (наименьшее получим, если ничего не будем добавлять):  $\boxed{10000000|00000000} \Rightarrow -2^{15} = -32768$ ;

в) положительных Shortint:  $\boxed{01111111}$  ⇒ 2<sup>7</sup> -1=127;

г) отрицательных Shortint:  $\boxed{10000000} \Rightarrow -2^7 = -128$ .

#### Действия битовой арифметики

Первая группа поразрядной арифметики - это логические операции над битами (таблица 8):

Таблица 8 – Логические операции над битами.

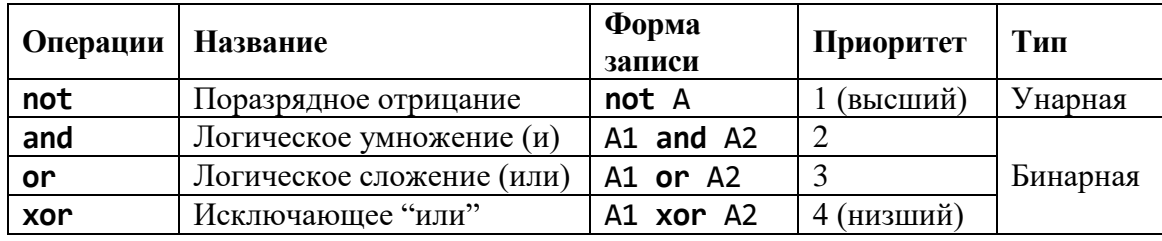

**not** - поразрядное отрицание -значение каждого бита изменяет на противоположное.

and, or, хог - логические операции, выполняемые поразрядно в соответствии со следующей таблицей истинности (таблица 9):

Таблица 9 - Таблица истинности.

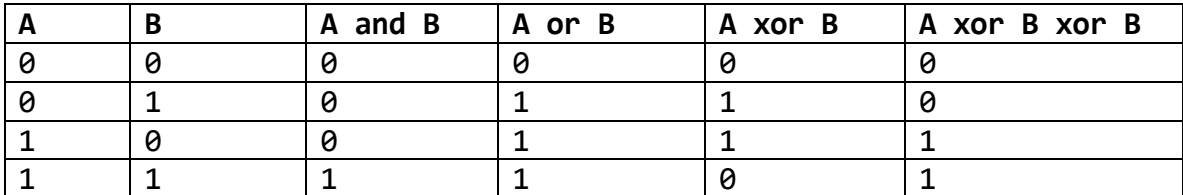

Примечание. Операция and в основном нужна для двух целей:

1) проверить наличие конкретных битов или

2) сбросить некоторые из них в нуль (занулить).

Логическое сложение ог с успехом используется при установке значения в 1 (включение) отдельных битов двоичного представления целых чисел: А := А **or**  $(16+2+1)$  – включили четвертый, первый и нулевой биты, ведь  $2^4=16$ ,  $2^1=2$ ,  $2^0=1$ .

Исключающее "или" **хог** – сравнение по модулю 2 – возвращает 0, если оба операнда равны, и  $1 -$ если нет.

Следующая группа поразрядных операций - циклические сдвиги.

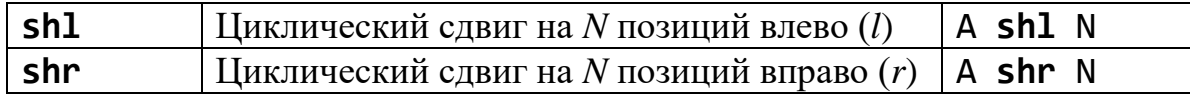

Приоритет операций – как в and. В данных типа Byte, Shortint сдвигается поле из 8 бит, типа Word, Integer - 16 бит, Longint - 32 бита. Использовать N больше, чем эти величины или отрицательным бессмысленно - результатом будет 0.

#### 1.6.5. Вещественные данные

типа Данные этого имеют своими значениями полмножество вещественных чисел, которые допустимы в компьютере. Они занимают в памяти от 4 до 10 байт и представляются в форме с плавающей точкой в 2 с/с. Количество значащих цифр числа ограничено, поэтому значения данных вещественного типа могут быть представлены в машине неточно.

Следующая таблица показывает, какие характеристики имеют вещественные данные. таблица 10):

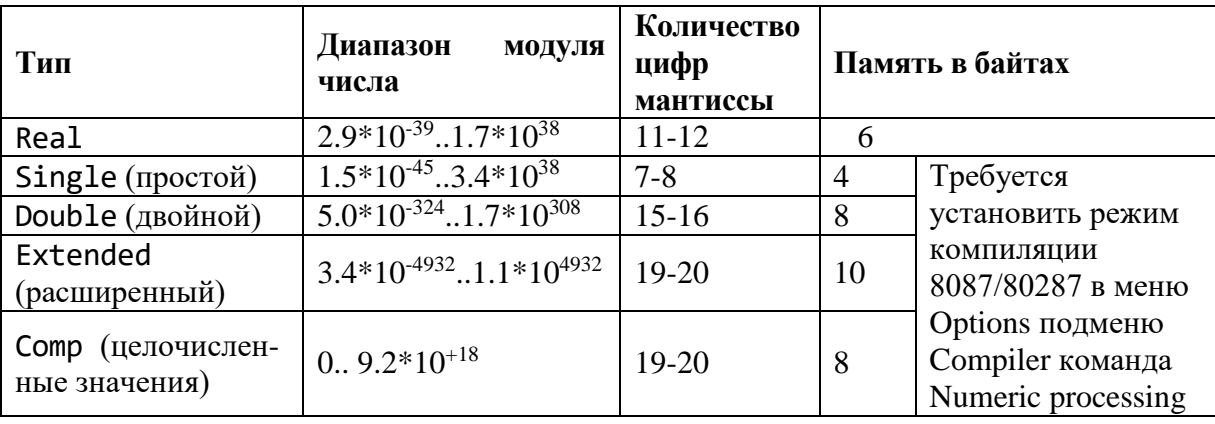

Таблица 10 - Вещественные типы и их диапазоны.

### Операции над вещественными данными

1) Арифметические операции: +, -, \*, / (один из операндов может быть целый, но результат получится вещественного типа).

2) Операции отношений: =, >, <, <>, >=, <= (результат - true или false).

Замечание. Надо помнить, что к операндам вещественного типа не стоит применять операцию отношения равно «=», поскольку условие может не выполниться из-за представления вещественных чисел в памяти ПК и неизбежных ошибок округления при подсчете значений выражений этого muna

Поэтому отношение  $a1=a2$  лучше заменить отношением  $abs(a1-a2) < E$ , где  $E$  – некоторая достаточно малая величина – погрешность округления.

3) Математические функции:  $abs(x)$ ,  $sqr(x)$ ,  $sin(x)$ ,  $cos(x)$ ,  $arctan(x)$ ,  $ln(x)$ ,  $exp(x)$ , sqrt(x).

В перечисленных функциях аргумент х может быть и данным целого типа, но результат, кроме  $abs(x)$  и  $sqrt(x)$  – всегда вещественный.

В стандарте языка нет операции возведения в степень  $a^x$  (за исключением  $sqr(x)$ ), поэтому для вещественного *х* используют тождество:  $a^x = e^{x \ln a}$ , но тут надо следить за знаком основания а, а для целочисленного х используйте соответствующий циклический алгоритм.

4) Другие функции:

 $frac(x)$  – вычисление дробной части x (fraction – дробь);

 $int(x)$  – вычисление целой части  $x$ , отбрасыванием дробной;

 $pi$  – возвращает значение числа  $\pi$ : 3.141592653897932385 (19 цифр);

random - генерирует значение вещественного случайного числа из диапазона  $[0..1)$ ;

 $random(I)$  - генерирует значение целого неотрицательного случайного числа из диапазона [0,  $I-1$ ];

randomize - изменение базы генерации случайных чисел. Применяется только один раз в программе.

Замечание. В языке нет некоторых встроенных функций, поэтому можно вычислять их, используя известные формулы:

$$
\begin{aligned}\n\text{tg } x &= \frac{\sin x}{\cos x}, & \text{ctg } x &= \frac{\cos x}{\sin x}, & \text{arcsin } x &= \text{arctg } \frac{x}{\sqrt{1 - x^2}}, \\
\text{arccos } x &= \frac{\pi}{2} - \text{arcsin } x, & \text{log}(x) &= \frac{\ln x}{\ln 2}, & \text{log}_{10}(x) &= \text{lg}(x) &= \frac{\ln x}{\ln 10}, \\
\text{th } x &= \frac{\sin x}{\cosh x} = \frac{e^x - e^{-x}}{e^x + e^{-x}}, & \text{ch } x &= \frac{\cosh x}{\sin x} = \frac{e^x + e^{-x}}{e^x - e^{-x}}.\n\end{aligned}
$$

### 1.6.6. Выражения языка

Выражение - это формальное правило для подсчета некоторого (нового) значения. Понятие выражения присутствует практически в любом достаточно развитом языке программирования, а синтаксические правила для построения выражений очень схожи в разных языках.

В общем виде можно сказать, что выражения строятся из операндов, знаков операций и круглых скобок.

Операнды представляют собой «элементарные» значения. Ими могут быть переменные, константы, элементы массивов, вызовы функций и т. д.

Операции определяют действия по вычислению новых значений, исходя из значений операндов. Большинство операций являются бинарными, и знак операции записывается между операндами. Для унарных операций, а это  $(0, -1)$ взять адрес, **not** – логическое отрицание, унарные  $\pm$ , знак операции ставится перед операндом. Никогда нельзя опускать знак операции «\*». Операции продуманы так, чтобы выражение писали в одну строку.

Приоритеты задают очередность выполнения операций в выражении. Круглые скобки ставятся тогда, когда нужно изменить порядок действий, который определен приоритетами операций. Количество открытых скобок должно равняться количеству закрытых. Часть выражения, заключенная в круглые скобки, при подсчетах рассматривается как отдельный операнд, т.е. все операции внутри подвыражения будут выполнены в первую очередь.

Операнд, находящийся между двух операций с разными приоритетами, связывается с операцией с большим приоритетом  $(...+a^*...)$ , а если приоритеты равны, то берется слева.

Наибольший приоритет имеет операция вычисления значения функции, остальные – в соответствии с таблицей (таблица 11):

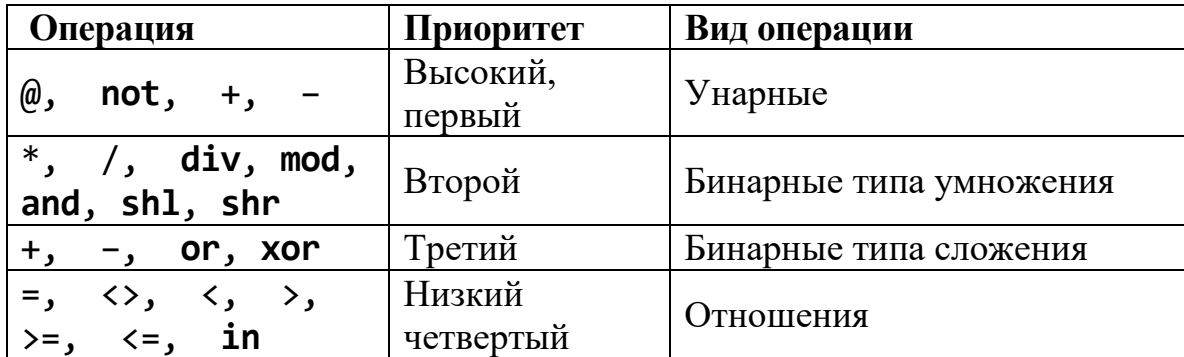

Таблица 11 - Приоритет операций.

### 1.6.7. Символьные данные

Переменные этого типа имеют описание Char, а значениями данных являются символы из множества ASCII (American Standard Code for Interchange Information - американский стандартный код для обмена информацией). Это множество состоит из 256 различных символов, причем первые 128 символов стандартные, остальные могут меняться. Во вторую часть альтернативной кодировки введен национальный алфавит (кириллица).

Первые 32 символа - управляющие, остальные имеют графическое представление. Порядковый номер (кодировку) значений символьного типа можно узнать из специальной литературы или распечатать. Эти значения занимают 1 байт.

Существуют и другие таблицы кодировки символов для персональных компьютеров, например кодировка под Windows ANSI (однобайтные символы), UNICOD (двухбайтные символы).

Если символьное значение имеет графическое представление, то оно выражается соответствующим знаком, заключенным в одинарные апострофы. Например: "\*", "!", "" (собственно апостроф в тексте удваивается) - это первая форма представления символа.

Если символ не имеет графического представления (это касается, например, символов управляющих, с кодами  $0 \div 31_{10}$ ), тогда можно воспользоваться следующей эквивалентной формой записи символа: пишется символ # (диез) и целочисленный код символа (от 0 до 255). Например: #10 (перевод строки); #\$А (то же в 16-й с/с); #13 (возврат каретки) – это вторая форма представления символа.

Кроме того, некоторые руководящие символы ASCII можно представить в следующей форме:  $\sqrt{C}$  (нажимаем Ctrl и C), где C - условное обозначение управляющего символа. Первые 26 управляющих символов строятся, как  $\wedge$  и буква от А до Z; номер буквы в алфавите соответствует номеру символа – это третья форма представления символа. Например,  $\Delta G = #7$  (при выводе на печать будет звук) - символ с кодом 7, так как G - это седьмая буква латинского алфавита,  $\text{ }^{\wedge}$ J = #10,  $\text{ }^{\wedge}$ M = #13.

Символы псевдографики на обычной клавиатуре отсутствуют, но их можно получить так: при помощи клавиши Alt (нажать ее и удерживать) набрать код символа на дополнительной цифровой клавиатуре. Появится соответствующий символ.

Например, набирая A1t и 251, получим символ  $\sqrt{ }$ .

Для значений символьного типа введены операции сравнения (фактически сравниваются коды символов как целые положительные числа).

### Функции

 $\Phi$ ункция Ord(C) (Order - порядок), где C - типа Char, дает порядковый номер символа в таблице ASCII кодов.

Функция Chr(i) по порядковому номеру і дает символьное значение символ. Если  $0 \le i \le 255$ , то этот символ можно найти в таблице кодов.

Имеет место Chr(Ord(C))=С и Ord(Chr(i))=i - следовательно эти  $\phi$ ункции взаимно обратные. Например, #32 = Char(32) – символ пробела.

Две функции Pred(c) и Succ(c) дают соответственно предыдущий и последующий символы. Их можно использовать и к другим простым дискретным типам. Не имеют смысла такие выражения: Succ(#255) и  $Pred(H0).$ 

Функция UpCase переводит символы из нижнего регистра в верхний регистр для букв латинского алфавита: UpCase('a')⇒'A'.

### 1.6.8. Логические данные

Переменные этого типа имеют описание Boolean. Существуют два значения логического типа (правда и ложь), и эти значения в языке Pascal обозначаются стандартными идентификаторами **true** и **false**. Значения логических типов занимают 1 байт памяти. Внутреннее представление для **false** есть 0, для **true** – 1. Функция Ord возвращает значение 1 для логического значения true и значение 0 для логического значения false.

Над значениями логического типа возможны операции сравнения, причем считается, что false < true. Кроме того, существуют четыре стандартные логические операции: and, or, xor, not (таблица 12):

Таблица 12 – Таблица истинности операций and, or, xor, not.

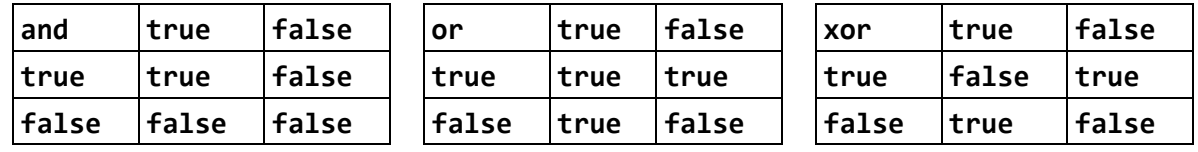

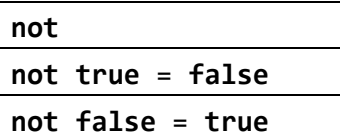

Значения логического типа можно применять для образования ветвлений.

### 1.6.9. Данные адресного типа

Язык Turbo Pascal имеет специальный адресный тип - Pointer (указатель). Значением адресного типа является адрес ячейки памяти, заданный по правилам операционной системы MS DOS.

Существует встроенная функция SizeOf(a), которая дает размер памяти аргумента в байтах. Например, вызов функции SizeOf (Pointer) дает 4 (байта).

### 1.6.10. Данные пользовательского типа

Существуют категории типов данных, вводимых программистами. Имя типа обозначается идентификатором. К ним в первую очередь относятся перечислимые и ограниченные (тип «диапазон») типы.

Объявляются новые типы в блоке описания типов type по следующему формату:

#### type

Новый тип 1 = массив целых чисел; Новый тип 2 = множество символов; Новый тип 101 = целое число; {тождественный тип} Новый тип 102 = перечисленные здесь значения; Стандартные типы не надо определять заново.

### 1.6.11. Данные перечислимого типа

Перечислимый тип - это тип данных, в которых количество всех возможных значений ограничено. Его можно расписать в ряд по значениям, перечисляя через запятую в круглых скобках названия (идентификаторы) элементов-значений типа (эти названия должны быть уникальными в пределах программы). Перечислимому типу можно присвоить имя, тогда он описывается в секции type.

Формат именованного перечислимого типа:

type

```
имя типа=(идентификатор 1, ... идентификатор n);
var
```

```
идентификатор пер 1, идентификатор пер 2,... :
```
имя типа;

Формат неименованного перечислимого типа:

var идентификатор\_пер\_1, идентификатор\_пер\_2,...:

(идентификатор 1, ... идентификатор n);

Переменная такого типа сможет содержать те значения, которые указаны в его перечислении, иначе возникает ошибка. Максимальное число элементов в одном перечислении равно 65535. Сохраняется значение перечислимого типа в беззнаковом байте, если перечислено не более 256 значений, и как беззнаковые слова - в остальных случаях.

Любой перечислимый тип имеет внутреннюю нумерацию значений от 0 до последнего. Номер каждого значения можно получить функцией Ord(x), которая возвращает целое число в форме Longint. Например, Ord(NufNuf) возвращает значение 1.

Имеет место обратная запись: P := Personages(i); где  $0 \le i \le 2$ , i – целое. Например, при i=2, переменная Р получает значение NafNaf. В переменную Р записывается значение, соответствующее заданному порядковому номеру элемента перечисления. К переменным перечислимого типа применимы функции Succ $(x)$  и Pred $(x)$ .

Поскольку значения перечислимого типа упорядочены, их можно сравнивать: кто имеет больший порядковый номер, тот и больше. Например, результат сравнения NufNuf<NafNaf есть true.

Недостатки перечислимого типа: значения данных перечислимого типа не могут быть выведены на экран, или принтер, или в файл и не могут быть введены с клавиатуры, так как это внутренние данные (но решить эти проблемы можно, заведя, например, массив строк с такими же названиями, а индексы массива - это те же имена данных перечислимого типа).

# 1.6.12. Данные интервального типа

Для введения нового типа-диапазона в блоке определения типов type нужно указать имя этого типа и пределы диапазона через две точки:

```
const
              n = 10;
              Radius
                             = 1.90:type
              Capsletter = 'A'.'.'.\overline{A};
              Diap
                             = 2 * n \dots 3 * n;
```
Границы могут быть и выражениями, но нельзя, чтобы выражение начиналось со скобки, так как скобка - это отметка начала перечисления.

Компилятор при каждой операции с переменной интервального типа может генерировать подпрограммы проверки, чтобы установить, остается ли значение переменной среди диапазона ее значений. Для этого нужно установить директиву компилятора  $\{R+\}$  (по умолчанию  $\{R-\}$ ).

С данными интервального типа могут работать функции Succ, Pred, Ord.

К ним можно применять все стандартные подпрограммы и операции, которые определены для базового типа. Только если диапазон взят из базового типа, который может выводиться на экран или вводится с клавиатуры (или ввод-вывод в файл), тогда и ограниченные данные можно таким образом ВВОДИТЬ-ВЫВОДИТЬ.

## 1.7. Простейшее определение процедур и функций. Файловая система

### Содержание

- Простейшее определение процедур и функций.
- $\bullet$  Параметры.
- О файловой системе:
	- о файловый тип,
	- о стандартные текстовые файлы.

#### Присваивание значений

Оператор присваивания значения выполняет вычисление значения. определяемого выражением в правом операнде, и сохраняет вычисленное значение в левом операнде. В левом операнде может использоваться переменная или идентификатор функции. Если в левом операнде указан идентификатор функции, то это означает, что оператор выполняется в описании функции и, в этом случае, оператор присваивания значений устанавливает значение, которое будет возвращаться функцией в точку вызова.

Общий вид оператора присваивания значения:

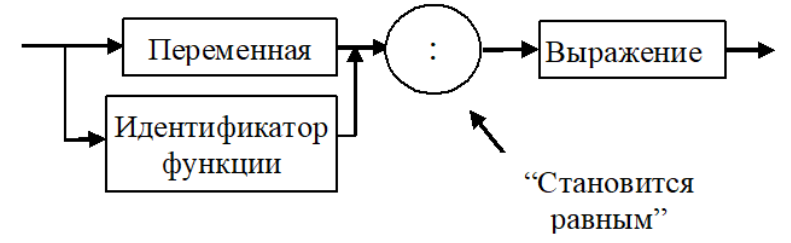

Порядок выполнения оператора присваивания значения:

подсчитывается значение выражения;

если тип выражения «совместим по присваиванию значения» с типом переменной, тогда значение переменной изменяется на подсчитанное;

если совмещения нет, тогда на этапе компиляции программы появляется сообщение компилятора о возникшей ошибке.

Присваивание значений допускается для данных всех типов - простых и составных, кроме файлового типа. Отметим важные моменты:

При присвоении значения данному простого типа нужно помнить следующее:

•тип выражения не должен выходить из диапазона возможных значений данного типа переменной, он может являться подмножеством типа переменной;

•данным вещественного типа присваивать значения можно целочисленного типа;

• данным целого типа нельзя присвоить значение вещественного типа. Надо пользоваться функциями «округлить и представить как целое» – round и trunc, которые возвращают значение типа Longint.

2) При присваивании значения данному составного типа нужно помнить следующее: типы в левом и правом операндах оператора присваивания должны быть эквивалентными или тождественными.

type

var

 $Type2 =$  $\dddotsc$  $Type1 = Type2;$ {Это эквивалентно } А, В : Туре1; {тождественные типы для А и В}  $\mathsf{C}$  $: Type1;$ D. : Type2; {тождественные типы для С и D}

## 1.7.2. Простейшее определение процедур и функций

Процедура и функция - это средства, которые позволяют многократно использовать в разных местах программы один раз описанный фрагмент алгоритма.

Подпрограммой называется именованная группа операторов языка, которую можно вызвать для выполнения через имя любое количество раз из разных мест программы.

В языке Pascal для организации подпрограмм используются процедуры и функции.

Проиедура это независимая именованная  $\frac{1}{2}$ часть программы, предназначенная для выполнения определенных действий. По структуре она напоминает программу в миниатюре.

После однократного описания процедуру можно вызвать в других частях Когда завершится выполнение программы по имени. процедуры, **TO** выполнение программа который написан продолжится  $\mathbf{c}$ оператора, непосредственно за оператором вызова процедуры (если в процедуре не был выполнен оператор останова). Имя процедуры не может находиться в выражении в качестве операнда. Упоминание этого имени в тексте программы приводит к активизации процедуры и называется ее вызовом.

Функция аналогична процедуре, но:

- функция возвращает в точку вызова результат своей работы;
- имя функции может входить как операнд в выражение.

Синтаксическая диаграмма простейшего определения процедуры:

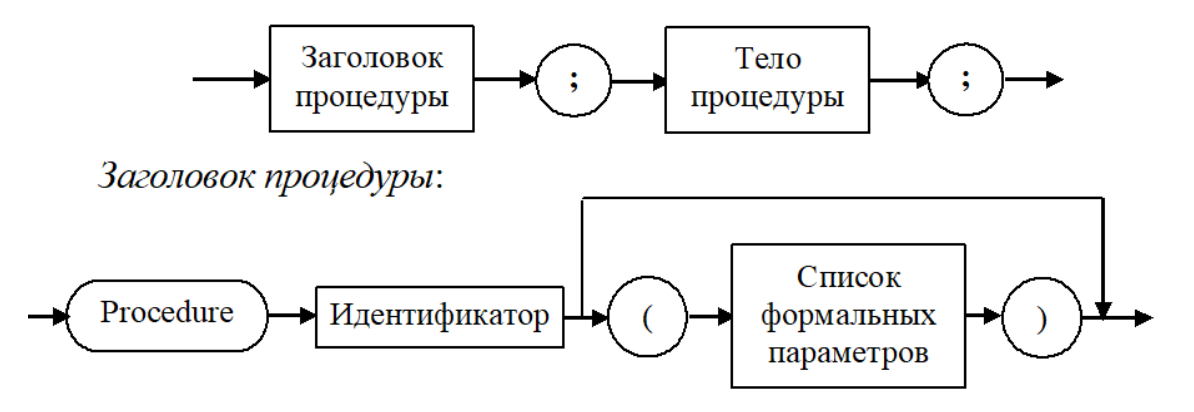

Тело процедуры простейшем определяется следующей  $\, {\bf B}$ виде синтаксической диаграммой:

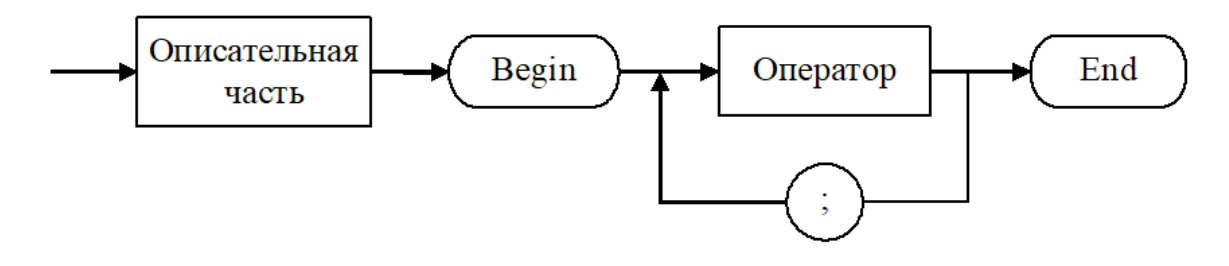

Синтаксическая диаграмма простейшего определения функции:

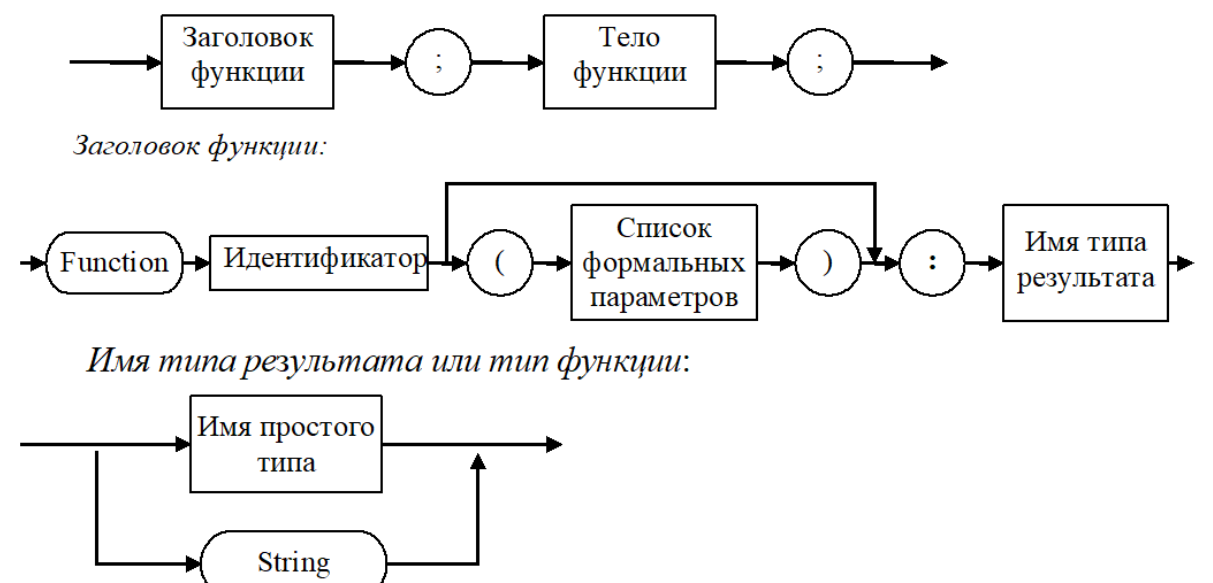

Тело функции напоминает тело процедуры, однако среди операторов тела функции должен быть хотя бы один оператор, который имени функции надает значение результата работы функции.

Пусть надо вычислить  $y = f(x)$ ,  $f(x) = e^{x^2} \cos(x)$ . Пример простейшего определения процедуры: procedure  $FP(x : Real; var y : Real);$ 47

begin  $y:=exp(Sqr(x)) * Cos(x)$  $\{$ выражение  $f(x)\}$ end; В дальнейшем вызов процедуры, например, такой  $FP(x, y)$ . Пример простейшего определения функции: function F(x : Real) : Real; begin F :=  $exp(Sqr(x)) * Cos(x)$  $\{$ выражение  $f(x)\}$ end;

В дальнейшем вызов функции может быть таким:

 $Y := F(x)$ .

# **1.7.3. Параметры**

*Параметры* обеспечивают механизм, позволяющий выполнять подпрограммы с различными данными.

Процедуры и функции могут иметь (или не иметь) список формальных параметров. Каждый параметр описывается некоторым именем. Тип же параметра может быть любым из разрешенных.

При вызове подпрограммы формальные параметры заменяются фактическими параметрами – фактическими данными. Списки формальных и фактических параметров должны иметь одинаковое количество параметров и быть эквивалентными (иначе компилятор заметит ошибку: «**type mismatch**» – несовпадение или несоответствие типов).

Параметры перечисляются в заголовке подпрограммы в списке параметров.

*Синтаксическая диаграмма определения списка формальных параметров*:

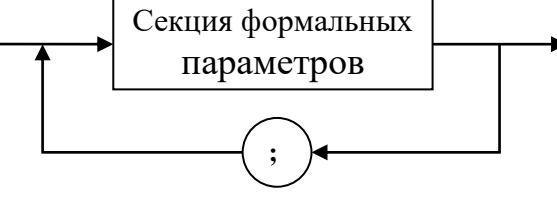

Секция формальных параметров

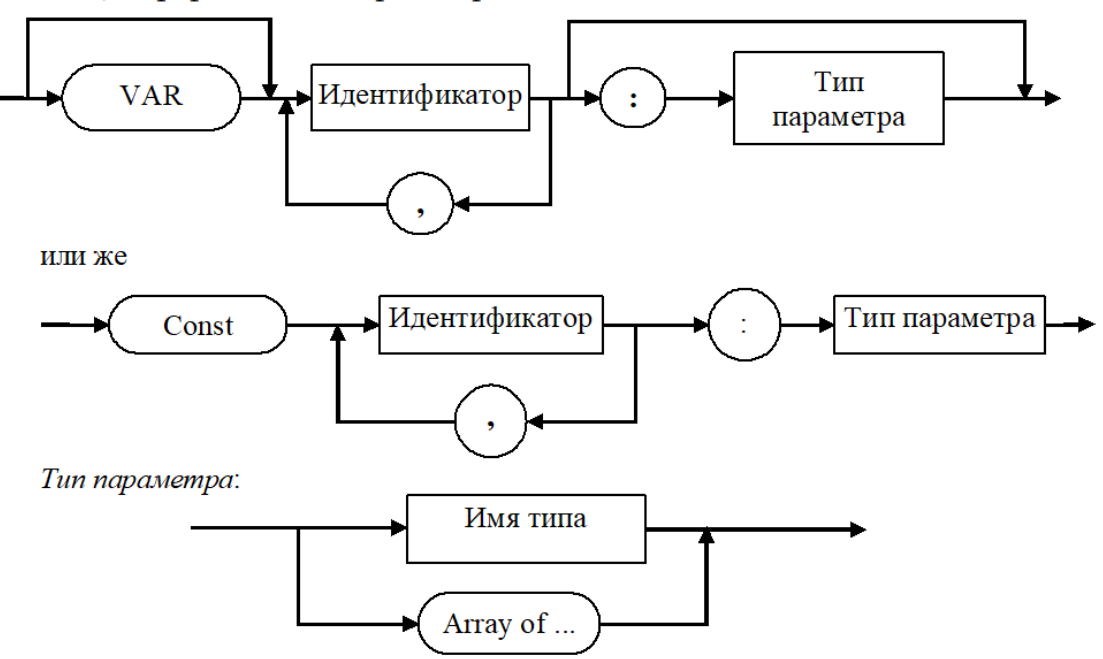

Из этих диаграмм следует, что возможны следующие виды параметров: параметры-значения с типом (без var)

идентификатор: тип\_параметра; параметры-переменные (с var) с типом var идентификатор : тип\_параметра; параметры-переменные (с var) без типа var идентификатор;

В подпрограмме любые изменения параметров, описанных в секции **const**, не допускаются. Компилятор строит программу так, что фактические параметры обрабатываются на своем месте в памяти (при помощи ссылок). Значит, при активизации (вызове) подпрограммы на месте фактических параметров-констант передаются адреса их нахождения в памяти.

Конструкция

array of тип элементов задает так называемый открытый массив.

# 1.7.4. О файловой системе

#### 1.7.5. Файловый тип

файлового Определяя переменные типа  $\overline{B}$ программе, появляется возможность общения с периферией ПК и в том числе накапливать данные, чтобы позже обращаться к ним. Файловые типы языка Pascal отличаются только типами данных, содержащихся в них.

Текстовые файлы - это файлы, которые состоят из ASCII кодов символов (вместе с управляющими кодами). Они организуются по строкам, содержат коды  $\#13 = M$  и  $\#10 = N$  и обязательно специальный код, который называется концом файла (код #26 =  $\text{YZ}$ ). Основное свойство таких файлов в том, что они могут быть

созданы и программным путем, и в каком-то текстовом редакторе. В программе описываются служебным словом Text.

Файлы с типом - компонентные файлы. В отличие от текстовых файлов, файлы с типом строятся из машинных представлений данных заранее объявленного типа. Они хранят данные в том же виде, что и в оперативной памяти ПК. Основное свойство таких файлов в том, что они не могут быть созданы непрограммным путем. Такие файлы имеют дело с данными наперед объявленного типа.

Нетипизированные файлы имеют дело с произвольными наборами байтов независимо от их структуры и природы.

При помощи файловых типов определяют файловые переменные, которые имеют одно свойство: они не могут участвовать в операторах присваивания значения.

#### 1.7.6. Стандартные текстовые файлы

В языке Pascal существуют два стандартных текстовых файла: Input и Output.

Существуют четыре процедуры, при помощи которых совершаются операции ввода-вывода данных, связанные с файлами типа Text:

Информация идет с клавиатуры в стандартный файл Input, стандартный файл Output связан с дисплеем.

Процедуры ввода-вывода могут быть как с параметрами, так и без них. Если вводим (или выводим) несколько данных, они отделяются в списке ввода (вывода) оператора запятой.

Описание текстового файла:

Форматы процедур для чтения (ввода) информации из текстового файла:

```
Read;
Read(Ft, x);Read(Ft, x1, ..., xn);
Readln;
Readln(Ft, x);Readln(Ft, x1, ..., xn);
```
где первый параметр Ft - имя файловой переменной типа Text, второй параметр, если он есть, и все последующие - переменные разрешенного типа, в которые вводятся какие-то значения.

Если Ft = Input, тогда в операторах ввода имя файла может быть опущено:

```
Read(Input, x) \Leftrightarrow Read(x).
    Если Read или Readln – процедуры без параметра, тогда ожидается любой 
ввод с клавиатуры, т.е. пауза.
    Оператор Read(Ft, x1, …, xn); равносилен последовательности 
операторов 
    begin Read(Ft, x1); …; Read(Ft, xn) end;
    Оператор Readln(Ft, x1, …, xn); равносилен последовательности 
операторов 
    begin Read(Ft, x1); …; Readln (Ft, xn); end;
```

```
где x1, …, xn – переменные допустимых типов.
```
*Форматы процедур для вывода информации в текстовый файл*:

Write(Ft, x); Write(x); Оператор Write(Ft, x1, …, xn); равносилен последовательности операторов begin Write(Ft, x1); ...; Write(Ft, xn); end; Writeln(Ft, x); Writeln(x); Оператор Writeln(Ft, x1, …, xn); равносилен последовательности операторов **begin** Write(Ft, х1); …; Writeln(Ft, хn); **end**; где первый параметр Ft – имя файловой переменной типа Text. Если Ft = Output, тогда его можно опустить, т.е. Write (Output,  $x$ )  $\Leftrightarrow$  Write  $(x)$ . Например,  $WriteIn(Fit)$ {выводит пустую строку в файл Ft } Writeln {выводит пустую строку в файл Output}

*Замечание.* Значения, которые выводятся, автоматически переводятся в символьное представление, а при вводе – переводятся из символьного представления во внутреннее в соответствии с их типом*.*

# **1.8. Базовые операторы Pascal**

### **Содержание**

- Ввод данных разных типов.
- Вывод данных разных типов.
- Простые операторы:
	- o пустой оператор,
	- o оператор безусловного перехода goto,
	- o оператор вызова процедуры,
	- o составной оператор.

### 1.8.2. Ввод данных разных типов

Тип переменных при вводе с клавиатуры может быть только простым, то есть целым, вещественным, символьным или строковым, или совместимыми с ними (диапазоны).

Когда вводятся числовые значения, то они должны набираться по правилам синтаксиса и быть разделенными. Два числа считаются разделенными, когда между ними есть хотя бы один пробел, или символ(ы) табуляции (#9), или конец строки  $(\#13\#10)$ .

Когда вводится символьное значение, тогда в соответствующую переменную запишется очередной символ за последним символом, введенным до этого.

Ввод строк. Строки начинается сразу за последним, введенным до этого символом (с первой позиции, когда строковая переменная стоит первой в списке ввода). Читается количество символов, равное объявленной длине строки. Но когда во время чтения попался символ #13, тогда чтение строки останавливается, но сам символ #13 в строковую переменную не записывается, ведь он служит разделителем строк.

Ввод логических значений. Так как это внутренний тип и не приспособлен к вводу, то можно применить следующую хитрость:

```
var by : Byte;
```
boo : Boolean absolute by;

{позволяет переменную boo разместить на место

переменной by и ввести значение в by}

 $\dddot{\bullet}$   $\ddot{\bullet}$  $Read(by)$ ;

{закодируйте  $\theta$  = false; 1 = true и введите байт 0 или 1 - это и будет считаться логическим значением}

После набора данных для одного Read нажимается клавиша ввода <Enter>. Значения переменных должны вводиться в строгом соответствии с порядком перечисления их в списке ввода и с синтаксисом языка. Когда же, например, х1 имеет тип Integer, а при вводе набирается значение, отличное от цифры, то возникнет ошибка ввода-вывода. Сообщение об ошибке имеет вид: I/0 error XX, где XX - код ошибки. Пояснительный текст поможет определить причину программного прерывания.

Процедура ввода Read1n аналогична Read, за исключением того, что после считывания последнего в списке значения для последней в списке ввода переменной происходит переход курсора в следующую строку.

Фактически информация идет в буфер ввода, а затем отображается на экране.

Когда идет чтение с Input или из текстового файла, который назначается на экран, вводится одна строка входного текста за одну операцию. Строка запоминается во внутреннем буфере текстового файла и когда строка читается, этот буфер используется как входной источник.

Для ввода массивов необходимо организовать их поэлементный ввод, записи вводятся по полям. Ввод множеств напрямую просто не предусмотрен.

### 1.8.3. Вывод данных разных типов

Процедура записи Write выполняет вывод данных в строку. Если вывод строки достигает правой границы экрана, строка разрывается и выполняется переход на следующую строку, а если это последняя строка экрана, то происходит сдвиг (прокрутка) экрана. Вывод может идти в бесформатном или форматном вариантах. В операторах вывода

```
Write(y1, ..., yn);Writeln(y1, ..., yn);
```
yi (1≤i≤n) может иметь три варианта записи:

E (бесформатный вывод)

Е: Г (форматный вывод)

E:F:d (форматный вывод только для данных вещественного типа!).

Здесь E, F, d - некоторые выражения, E - выводимое выражение, (в простом случае – имя переменной разрешенного типа). Целочисленное выражение F указывает, сколько позиций может занять E (общая ширина поля вывода). Целочисленное выражение d указывает, сколько позиций в поле F занимает дробная часть. Для отображения очередного значения Е при бесформатном выводе на экране или принтере используется поле (заданное системой по умолчанию), величина которого зависит от типа выражения Е. Выражение Е принадлежит к одному из следующих типов: целочисленный, вещественный, символьный, строковый, логический. При выводе массивов необходимо организовать их поэлементный вывод, записи выводятся по полям. Вывод множеств напрямую не предусмотрен.

#### Вывод символов

В бесформатном варианте вывода символ занимает одну очередную позицию.

В форматном варианте вывода формат задается конструкцией  $E$ :F, где  $E$ выводимое выражение, F - целочисленное выражение. Если F - целое положительное значение, то информация прижимается к правому краю поля длины F. Когда F - целое отрицательное значение, тогда информация прижимается к левому краю поля длины F и потом игнорируются остальные позиции.

#### Вывод строковых данных

Значение строковых данных при бесформатном выводе отображается без ограничивающих их апострофов.

Когда на дисплее при выводе данное достигло правой стороны экрана, строка продолжается без перерыва в следующей строке экрана с первой позиции.

Форматный вывод имеет такой же смысл, как и при выводе символа: задаем ширину поля вывода конструкцией E:F, где E - то строковое выражение, что выводим, F - целочисленное выражение - ширина поля. Если ширины поля не хватает для длины строки – формат игнорируется. Если целочисленное выражение F - положительно и величина его больше текущей длины строки данное прижимается к правой стороне, если же отрицательно - к левой.

#### Вывод логических значений

В текстовый файл попадает информация: строка true или false. Форматный вывод задается так же, как и для строки символов.

#### Вывод целочисленных значений

Положительное число выводится без знака, отрицательное - со знаком минус "-". Количество позиций в бесформатном варианте вывода ограничивается величиной данного и занимает равно столько места, сколько в значении данного десятичных цифр.

В форматном варианте задается конструкция E: F, где E - то целочисленное выражение, что выводим, F - целочисленное выражение, которое регулирует ширину поля вывода как и для строки символов.

Если данное не вмещается в отведенное поле, тогда F игнорируется и данное займет столько позиций, сколько требует его значение.

#### Вывод данных вещественного типа

В бесформатном выводе данные печатаются в форме с плавающей точкой по шаблону, который задается по умолчанию. По умолчанию значение типа Real занимает 17 позиций, и выводится по схемам:

$$
-X. \underbrace{XXXXXXXXX} \stackrel{\text{H}}{=} XX \quad \text{H}
$$

Здесь Х - какая-то десятичная цифра.

Форматный вывод имеет конструкцию E:F:d, где E - выводимое выражение (простой случай – имя переменной вещественного типа), F - общая длина поля, d - количество цифр в мантиссе после точки:

$$
\overbrace{\pm X \dots X. \underbrace{X \dots X}_{d}}^{F} \qquad F \geq d+3.
$$

Когда применяется форматный вывод вещественных значений в форме с плавающей точкой, надо предусматривать следующие позиции:

а) Когда данное типа Rea1:

\n
$$
-X.X \dots XE \pm XX
$$
\n
$$
\uparrow \uparrow \uparrow \uparrow \qquad \uparrow \uparrow \uparrow \uparrow
$$
\n

\n\n 6) Kor $\uparrow$  a $\uparrow$  a

Отмеченные символом позиции обязательно нужно предусмотреть при подсчете длины поля F.

Когда d=0, выводится целое округленное значение числа без точки. Когда d24, тогда d игнорируется и вывод происходит в форме с плавающей точкой. Когда заданная целочисленная величина F не достаточна для вывода данного, тогда вместо F берется необходимая величина, d – остается прежним. Когда :d – отсутствует, тогда вывод происходит в форме с плавающей точкой в поле шириною F позиций.

### **1.8.4. Простые операторы**

К простым операторам относятся операторы, которые описываются простыми конструкциями.

### **1.8.5. Пустой оператор**

Пустой оператор не содержит никаких символов и не выполняет никаких действий. Пример: ; ; ; – два пустых оператора; M:; – помеченный пустой оператор.

Это оператор-невидимка. Он может быть расположен в любом месте программы, где синтаксис языка позволяет присутствие оператора.

Скорее всего, мы его применяем случайно, когда ставим лишние «;».

#### **1.8.6. Оператор безусловного перехода goto**

Оператор **goto** М передает управление на оператор с меткой М и этим изменяет последовательность линейного выполнения программы.

Оператором **goto** нельзя передавать управление из программы в подпрограмму и наоборот.

Использование оператора **goto** нарушает наглядность программы и затрудняет ее анализ, отладку и модификацию. При структурном программировании можно так построить алгоритм, что не будет безусловной передачи управления.

Введено много других операторов, чтобы не использовать **goto**:

**exit** – позволяет завершить работу текущего программного блока;

**halt** – позволяет завершить работу программы;

**break** – позволяет досрочно закончить цикл;

**continue** – позволяет перейти на продолжение цикла.

#### **1.8.7. Оператор вызова процедуры**

Оператор вызова процедуры не имеет никакого служебного слова. Служит для активизации предварительно определенной процедуры.

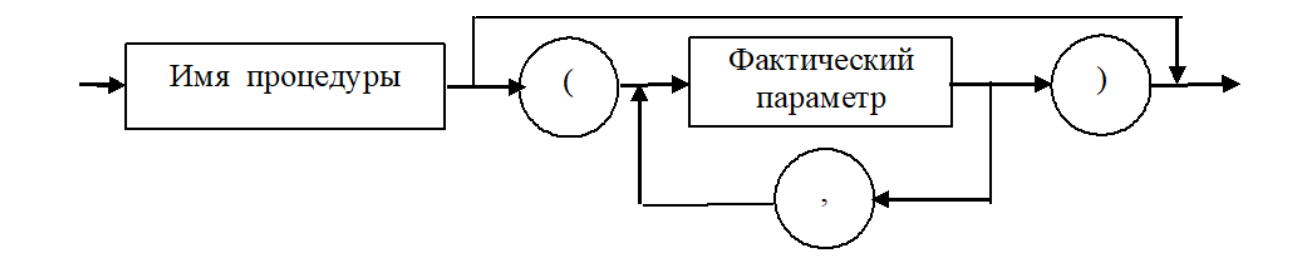

### **1.8.8. Составной оператор**

Довольно часто в программе возникает необходимость объединить группу операторов в один оператор. Подобно тому, как любое выражение, взятое в скобки, становится операндом, составной оператор образуется из последовательности операторов, заключенных в скобки, но не круглые, а специальные операторные скобки – **begin** и **end**. Между этими скобками можно написать любое число операторов, которые отделяются друг от друга «;» – точкой с запятой (так как «;» ставится между операторами, то перед скобкой **end** точка с запятой фактически не нужна, однако если она ставится, то здесь просто появляется пустой оператор).

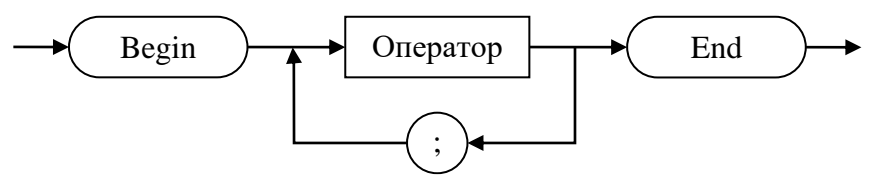

Составной оператор воспринимается как единое целое и может находиться в любом месте программы, где синтаксис языка допускает наличие оператора.

Обычно составной оператор используется как тело циклов, или при написании условных операторов.

### **1.9. Структурные операторы**

#### **Содержание**

- Операторы ветвления:
	- o условный оператор if,
	- o оператор выбора case.
- Операторы повторения:
	- o оператор повторения for,
	- o оператор повторения repeat,
	- o оператор повторения while.
- Быстрая степень.

### **1.9.2. Операторы ветвления**

Условный оператор и оператор выбора позволяют разделить вычислительный процесс на две или более ветвей, выполняя каждый раз (в зависимости от условия) требуемый оператор.

## **1.9.3. Условный оператор**

*Условный оператор* имеет вид:

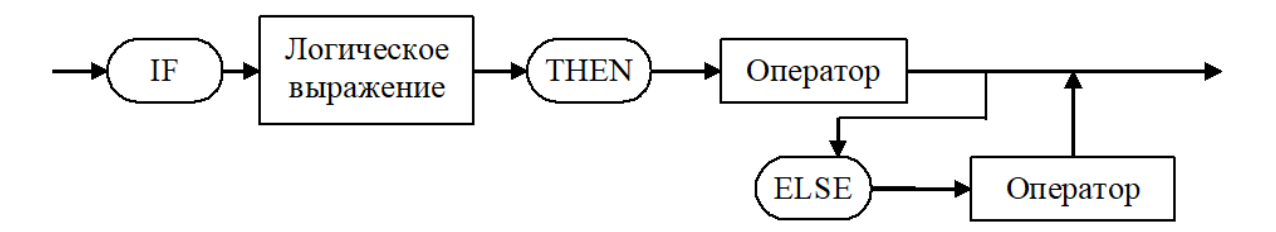

Оператор **if** работает так: вычисляется значение логического выражения и, если оно истинно, выполняется оператор, стоящий после **then**, если ложное – оператор, стоящий после **else**, если же часть с **else** отсутствует, то в случае ложного значения логического выражения никаких действий не выполняется. Далее выполняется следующий оператор, если в **if** не было оператора **goto** или операторов выхода (**Halt**, **Exit**).

#### **Методы и приемы программирования**

Схематично разветвляющийся процесс может быть отображен при помощи структуры выбора.

*Полную форму оператора* **if** можно отобразить следующей блок-схемой:

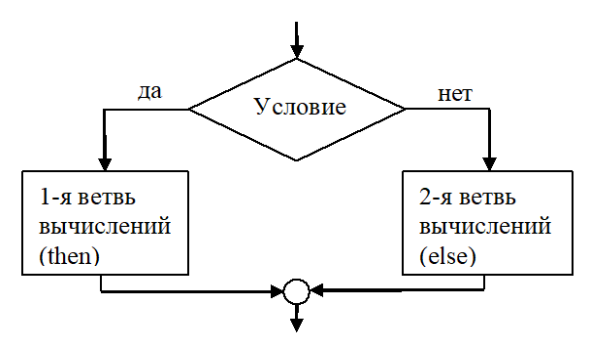

Неполная форма оператора **if**:

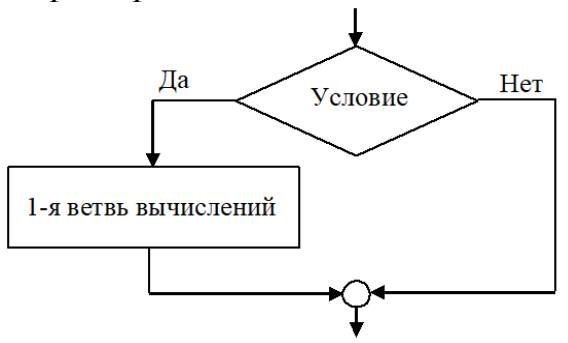

Формат оператора  $if:$ 

if условие then оператор1 else оператор2;

Сокращенная форма оператора **if**.

if условие then оператор;

Один оператор **if** может входить в состав другого **if**, в этом случае говорят о вложении операторов.

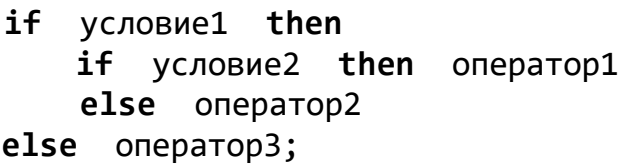

При вложении операторов каждое else соответствует тому then, которое непосредственно ему предшествует.

Замечание. Оператор, стоящий после then или else может быть или простым, или же составным, то есть иметь вид begin ... end.

Если при реализации вложенных условных операторов использовать их полную и неполную формы записи, то легко допустить ошибку. Можно вместо неполной формы оператора **if** применять полную форму с использованием пустого оператора после else, но лучше переформулировать логическое выражение. Приведем примеры.

1. Избегайте такой конструкции:

if  $(a>=b)$  and  $(mark>0)$  then  $\{nycroñ$  oneparop $\}$ else if  $(ax-5.5)$  or  $(b>7.5)$  then  $y := 0$ else {пустой оператор}

1.1. Лучше записать

```
if not((a)=b) and (maxk>0)) and((a<-5.5) or (b>7.5))then y := 0;
```
1.2. Еще лучше ввести логическую переменную d, выполнить оператор

```
d := ((a>=b) and (maxk>=0)) and ((a<-5.5) or (b>=7.5));
```
а затем

if d then  $y := 0$ ;

2. Укажите синтаксическую ошибку в следующем операторе.

```
if
   x > y then
      begin
       A := B;C := D;end;
       else A:=0;
```
Транслятор покажет на **else** и выдаст сообщение об ошибке. Нужно помнить, что перед else точка с запятой не ставится.

3. Синтаксически правильной, но бессмысленной, является следующая конструкция (транслятор на ошибку не покажет).

```
if not P then;
  begin
  C:=Cos(z);D:=x*y-Sqrt(z);end;
```
Наверное, после then ";" лишняя, потому что присвоение значений переменным С и D будет выполнено независимо от значения Р.

4. Вместо условного оператора

```
if a > b then p := true else p := false;
```
проще и эффективнее использовать оператор присваивания.  $p := a > b$ .

5. Программируя вложенные условные операторы, нужно помнить, что условия в них проверяются последовательно, и поэтому первым надо писать условие, вероятность выполнения которого наибольшая. Например, нужно ловить попадание точки х в интервалы  $(0,1]$ ,  $(1,10]$ ,  $(10,100]$ ,  $(100,500]$ . Если все значения х равновероятны, то, поскольку длина последнего интервала самая большая, то вероятность попадания х в него самая большая. Получим такой фрагмент программы

```
Вариант 1:
```

```
if (100 \times x) and (x \le 500) then p := 1else
    if (10 \times x) and (x \le 100) then p := 2else
        if (1 < x) and (x < = 10) then p := 3else
             if (0 < x) and (x \le 1) then p := 4else p := 0;
```
Однако, следующий вариант 2 более эффективен, потому что содержит меньше проверок.

```
Вариант 2:
if x > 500 then p := 0else
     if x > 100 then p := 1else
         if x > 10 then p := 2else
              if x > 1 then p := 3else
                      if x > 0 then p := 4else p := 0;
```
#### 1.9.4. Оператор выбора

Оператор выбора является некоторым обобщением оператора **if** и позволяет сделать выбор из произвольного числа имеющихся вариантов (ветвей). Этим осуществить ветвление по многим направлениям.

Рассмотрим, как используется оператор выбора сначала на схеме. Допустим, нужно реализовать процесс, который имеет такой вид: идет разветвление по одному из *п* путей в зависимости от какого-то значения «выражения-селектора» (или переключателя) порядкового типа.

Схема оператора **case**:

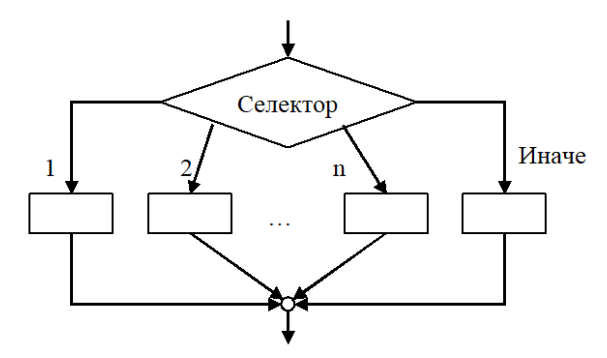

Формат оператора case:

```
case выражение-селектор of
    Список 1 констант выбора: оператор 1;
    Список 2 констант выбора: оператор 2;
    Список n констант выбора: оператор n;
else операторы
end;
```
Ветвь else может отсутствовать. Обратите внимание, что перед служебным словом else может стоять символ «;», но он может быть и опущен.

Сначала вычисляется значение выражения-селектора, затем обеспечивается реализация того оператора, константа выбора которого равна

текущему значению селектора. Когда же ни одна из констант выбора не ровна текущему значению селектора, тогда:

- если есть вариант else, то выполняются операторы, записанные за ним;
- если отсутствует else, то выполняется первый оператор за пределами case.

Селектор должен относиться к одному из простых перечислимых типов: целочисленных (в диапазоне -32768 .. 65535), логическому, символьному или пользовательскому типов (Longint, Real, String - не разрешается).

Список констант выбора состоит из произвольного количества значений или диапазонов, которые отделяются друг от друга запятыми.

### Примеры:

1. Ниже записан оператор с использованием списка констант выбора интервального типа, I - целое:

```
case I of
```

```
1..10: Writeln('число', I:4, ' в диапазоне 1-10');<br>11..20: Writeln('число', I:4, ' в диапазоне 11-20');
  21..30: Writeln('число', I:4, ' в диапазоне 21-30');
          Writeln('число', I:4, ' за границами контроля');
else
end;
```
2. Ниже записан оператор с использованием списка констант выбора нелочисленного типа, *i* - нелое:

```
case i of
```

```
0, 1: x:=0;2: x:=Sin(x);
  3: x:=Cos(x);4: x:=exp(x);
  5: x := ln(x)
```

```
end;
```
3. Ниже записан оператор с использованием списка констант выбора перечислимого пользовательского типа: Var

```
season: (Winter, Summer, Spring, Autumn);
begin
            \ddotsccase season of
     Winter : Write ('3има');
     Summer : Write ('Лето');
     Spring : Write ('Becha');
     Autumn : Write ('Осень')
         Writeln('Период не определен')
  else
end;
```
Из этого примера делаем вывод: можно аналогичным образом ввод и вывод данных перечислимого типа  $\mathbf{M}$ обойти организовать соответствующие ограничения языка по вводу данных перечислимого типа.

4. Ниже записан оператор с использованием списка констант выбора символьного типа:

```
VAPch: Char; x, y, z: Integer;
case ch of
     '+' :: z:=x+y;' -' : z := x - y;"*' : begin z:=x*y; Writeln(x,y,z); end;
     '/' : begin z:=x div y; Writeln(x,y,z); end;
     1^{\wedge} : Writeln(x, '^', y, '=?');
end;
5. Оператор if в интерпретации оператора case:
var
   L: Boolean;
case L of
     false : begin ... Write('nowb'); ... end;true : begin ... Write('истина'); ... end
end;6. Сложный выбор в интерпретации оператора case:
case i of
     1, 3, 5, 7, 9 : Write('нечетная цифра');
     0, 2, 4, 6, 8 : Write('четная цифра');
     10..100 : Write('от 10 до 100')
  else Write('<0 или >100');
end;
```
Замечание: Список констант выбора напоминает метку, но это не метка, на нее нельзя ссылаться в операторе перехода. Ее не нужно объявлять в label.

### Примеры программ

**Задача 1.** Пусть дано натуральное число  $N < 100$ . Написать программу, которая выводит запись этого числа в римской системе счисления.

*Решение*. Для записи чисел первой сотни используются буквы I, V, X, L, C  $(1, 5, 10, 50, 100)$ . Так как символы, означающие количество десятков, и символы, которые означают количество единиц, могут быть выведены независимо друг от друга, то в программе можно для вывода тех или других использовать оператор выбора.

```
program RIMSKIE;
 var
         N: Integer;
begin
Read(N);
```

```
if (N<1) or (N>99) then
  Writeln('неправильно задано исходное число N=', N)
  else
   begin
  Writeln(N, ' арабскими цифрами');
  {выбор по количеству десятков}
 case N div 10 of
        1: Write('X');2: Write('XX');
        3: Write('XXX');4: Write('XL');
        5: Write('L');6: Write('LX');
        7: Write('LXX');
        8: Write('LXXX');
        9: Write('XC');
        end;
   {выбор по количеству единиц}
 case N mod 10 of
        1: Write('I');2: Write('II');3: Write('III');
        4: Write('IV');
        5: Write('V');6: Write('VI');
        7: Write('VII');
        8: Write('VIII');
        9: Write('IX');end;Write(' - римскими цифрами')end;
   Readln;
end.
```
Задача 2. Задано число, которое корректно записано двумя римскими цифрами. Вывести его значение, используя арабские цифры.

Решение. Будем считать, что число задано двумя латинскими буквами из множества (I, V, X, L, C, D, M). Соответственно римской системе записи чисел, если символ, который обозначает меньшее число, записан перед символом, обозначающим большее число, то меньшее число вычитается из большего, иначе числа складываются.

```
program ARABSKIE;
var
    RIMS1, RIMS2: Char;
                                           {римские цифры}
                                           {арабские цифры}
    ARAB1, ARAB2: Integer;
begin
```

```
Readln(rims1, rims2);
        { задаем с клавиатуры символы без апострофа!}
Writeln(rims1, rims2, ' - римскими цифрами');
 case rims1 of
     'I': arab1:=1;'V': arab1:=5;'X': arab1:=10;'L': arab1:=50;'C': arab1:=100;'D': arab1:=500;'M': arab1:=1000else
        Write('Ошибка'); Exit;
end;
case rims2 of
     'I': arab2:=1;'V': arab2:=5;'X': arab2:=10;'L': arab2:=50;
     'C': arab2:=100;'D': arab2:=500;'M': arab2:=1000else Write('Ошибка'); Exit;
end:
 if arab1<arab2 then
                  Write(arab2-arab1)
               else
                  Write(arab2+arab1);
Write(' - арабскими цифрами')
end.
```
Если в качестве исходных данных будут введены не римские цифры, то ошибка будет определена соответствующим оператором выбора и напечатано слово Ошибка.

### 1.9.5. Операторы повторения

Поскольку цикличность - наиболее характерная особенность значительной части практически используемых алгоритмов, вопрос программирования циклов является одним из важных.

При циклических процессах типичным является случай, когда момент окончания циклического процесса определяется текущим значением некоторой переменной, которую называют параметром цикла.

Для гибкого управления циклическими операторами for, while, repeat существуют две процедуры - break и continue.

break - реализует "сразу же" выход из цикла;

**continue** – обеспечивает досрочное завершение очередного прохода цикла. Это фактически эквивалент передачи управления в конец тела цикла циклического оператора.

Введение этих операторов практически исключает потребность в операторе **goto**.

Если количество повторений известно заранее – или во время составления программы, или к моменту входа в цикл, тогда лучше использовать оператор цикла с параметром (схема а).

а) for … to … do, for … downto … do

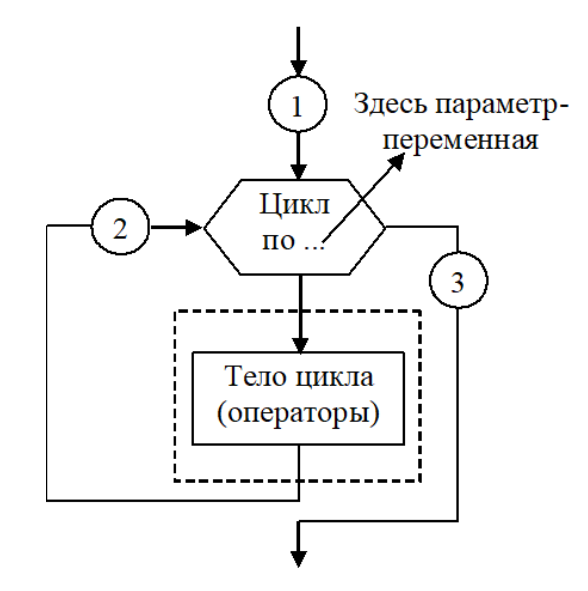

- 1 первоначальный вход в цикл;
- 2 вход в цикл при его очередном повторении;
- 3 выход из цикла по его окончании.

Если количество повторений цикла определяется в ходе вычислений в зависимости от полученных текущих результатов, используются операторы цикла с предусловием или постусловием (схемы б и в – итерационные циклы).

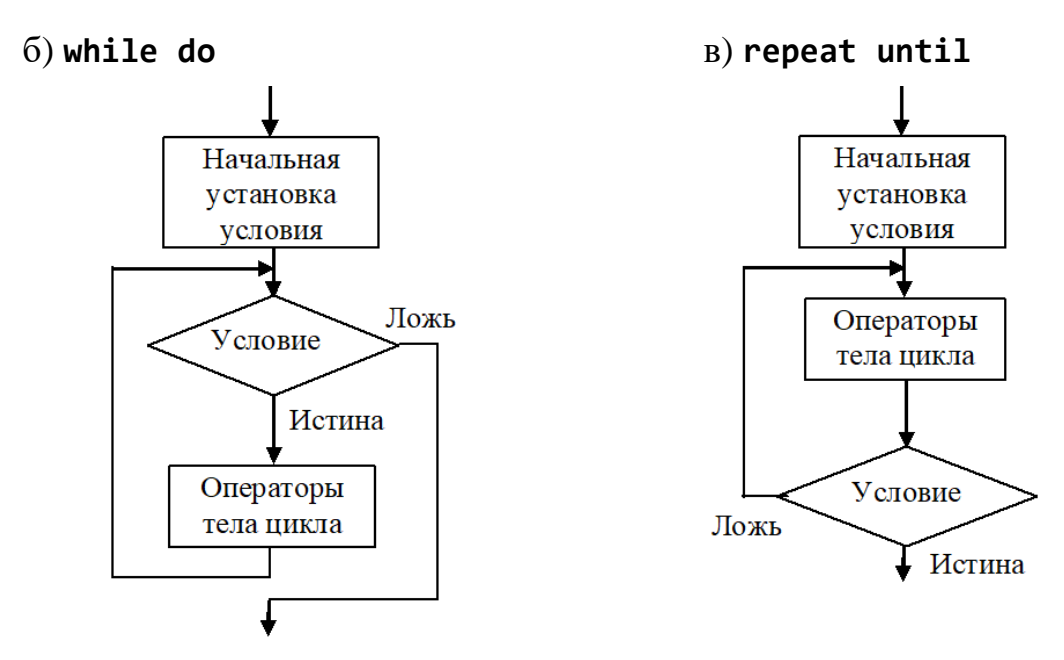

Рассмотрим подробно каждый оператор цикла.

#### **Оператор повторения for**

Оператор цикла с параметром, или оператор повторения **for**, состоит из заголовка и тела цикла. Он может быть представлен в двух форматах:

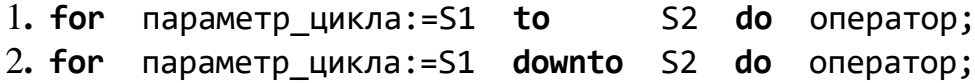

или синтаксической диаграммой:

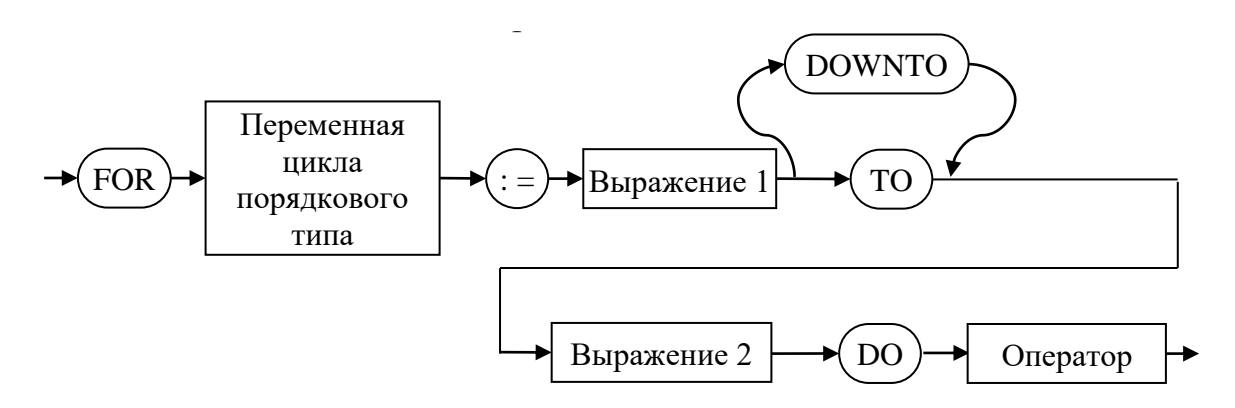

Выражения а Выражения S1 и S2 определяют соответственно начальное и конечное значения параметра цикла; **for** ... **do** – заголовок цикла; оператор образует тело цикла, это может быть простой или составной оператор.

Оператор **for** обеспечивает выполнение тела цикла до тех пор, пока не будут перебраны все значения параметра цикла – от начального до конечного.

Параметр цикла, его начальное значение S1 и конечное значение S2 должны принадлежать к одному и тому же скалярному порядковому типу данных (совместимыми по присваиванию значений).

Количество повторений оператора **for** видно из следующей таблицы (таблица 13):

Таблица 13 – Количество повторений оператора for.

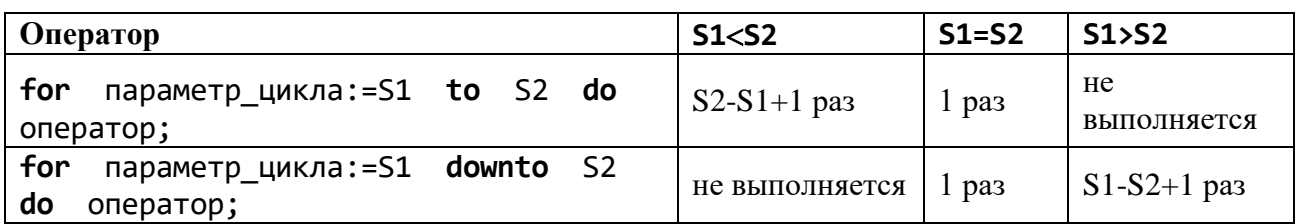

*Замечание* 1. Существует *правило*: в теле цикла нельзя самим изменять значение параметра цикла.

*Замечание* 2*.* В теле цикла могут быть и другие вложенные операторы цикла **for***.*

После нормального завершения оператора **for** значение параметра цикла обычно равно конечному значению. Если же **for** не выполнялся, то значение параметра цикла не определено.

Если нужно преждевременно выйти из цикла, применяется оператор **break**, который реализует выход на оператор, расположенный сразу после тела цикла.

Если используются типы Integer, Byte, интервальный на базе целочисленных типов, значения параметра цикла последовательно увеличиваются при **for** ... **to** или уменьшаются при **for** ... **downto** на 1 при каждом повторении. Если используются не целочисленные порядковые типы, то увеличение происходит на условную «единицу» определенного типа.

Рассмотрим некоторые примеры использования оператора **for** (таблица 14):

Таблица 14 – Примеры использования оператора for.

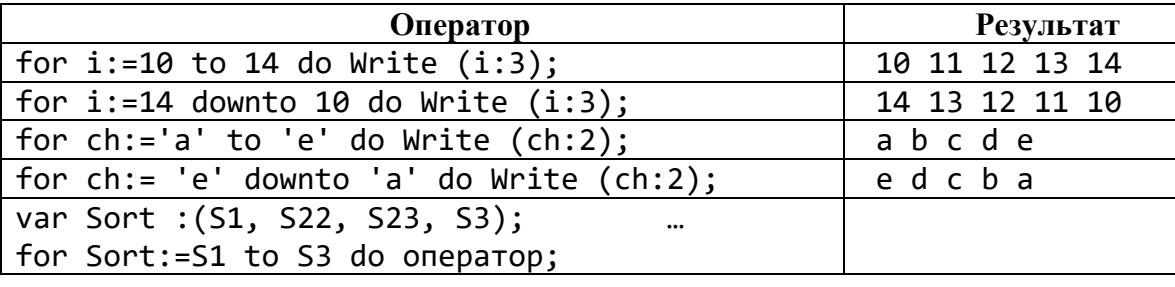

*Замечание* 3. Существует *правило*: в теле цикла нельзя самим изменять значение параметра цикла.

*Замечание* 4*.* В теле цикла могут быть и другие вложенные операторы цикла **for***.*

После нормального завершения оператора for значение параметра цикла обычно равно конечному значению. Если же **for** не выполнялся, то значение параметра цикла не определено.

Если нужно преждевременно выйти из цикла, применяется оператор **break**, который реализует выход на оператор, расположенный сразу после тела цикла.

Типичными задачами использования циклов являются вычисление суммы и возведение в целочисленную степень.

1) Вычисление суммы 
$$
S = \sum_{i=1}^{10} \frac{1}{i^2}
$$
.

Решение.

 $.S:=0:$ for i:=1 to 10 do S:=S+1.0/Sqr(i);  $Write(S:8:4); ...$ 

2) Возведение в целочисленную степень  $y = a^n$ .

Решение.

...  $y := 1$ ; for i:=1 to n do  $y:=y^*a$ ; ...

На следующем примере хорошо видно, что только операторы, но и выбранные типы данных влияют на решение поставленной задачи.

Задача. Вычислить сумму:

$$
y = \sum_{n=1}^{k} n! = 1 + 1 \cdot 2 + 1 \cdot 2 \cdot 3 + 1 \cdot 2 \cdot 3 \cdot 4 + \dots
$$

Иначе:

$$
y = \sum_{n=1}^{k} a_n
$$
,  $a_n = n!$ ,  $a_0 = 1$ ,  $a_{n+1} = (n+1) \cdot a_n$ .

Поскольку нами ранее рассматривались блок-схемы решения задач по накоплению сумм, сразу получим следующую блок-схему.

Из-за ограниченности диапазонов целочисленных типов возникнет следующая ситуация. Если а, у имеют тип Integer, то для  $k = 1, 7$  результат получается правильный, а при - отрицательный, следовательно, неверный.

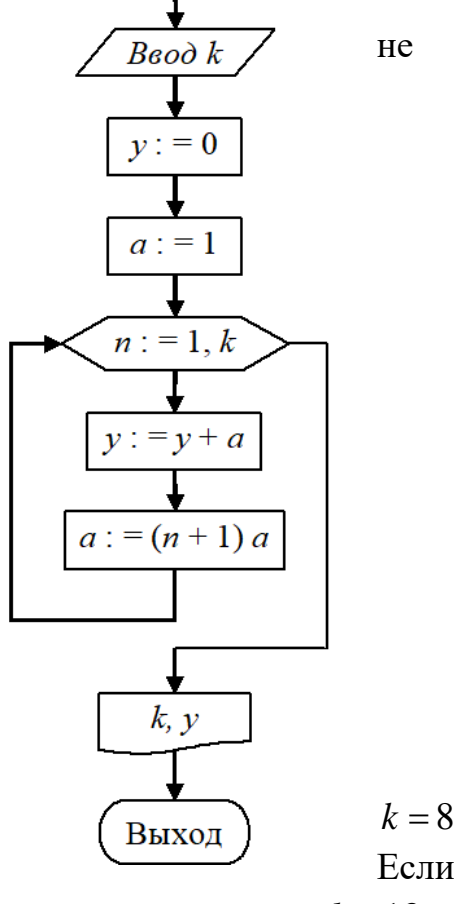

Вход

же а, у имеют тип Longint, то при  $k = 1,12$  результат верный, а при  $k = 13$  отрицательный.

Если а, у имеют тип Real, то результат будет приблизительным, ведь для мантиссы отводится ограниченное количество битов.

Можно попробовать тип Comp, однако там также есть ограничения на диапазон данных.

В этом случае для любых больших  $k$  нужно использовать массив цифр в 10-й с/с для хранения а и реализовать операции сложения и умножения над такими «длинными» числами.

Таким образом, алгоритм может иметь несколько реализаций, в зависимости от типа данных для хранения а.

Программа, реализующая алгоритм на языке Pascal:

```
program Sum;
const
    k = 12;
var
    y, a : Longint;
       i : Byte;
begin
y := 0;a := 1;for i := 1 to k do
    begin
     y := y + a;a := a * (i+1)end;
Writeln ('k=', k, ' y=', y)
end.
```
### Оператор повторения гереаt

Оператор повторения **repeat** состоит из заголовка цикла (**repeat**), тела цикла и условия завершения (until).

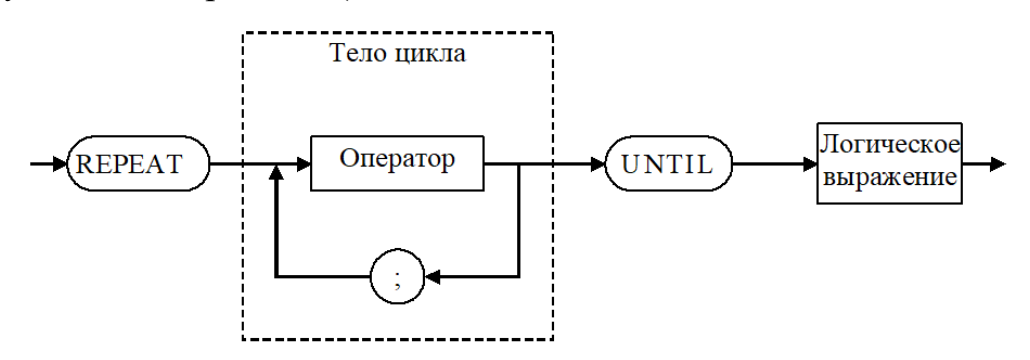

Сначала выполняется тело цикла, затем проверяется условие выхода из цикла.

После получения **false** тело активизируется еще раз; после получения true происходит выход из цикла. Этот оператор выполняется не менее одного раза! Операторные скобки здесь отсутствуют. По меньшей мере, один из

операторов тела цикла должен влиять на значение условия, иначе цикл будет выполняться бесконечно или только один раз.

Оператор вида repeat ... until false выполняется бесконечное число раз, если внутри тела цикла нет операторов **break** или goto.

Задача. Подсчитать в некотором тексте, заканчивающимся символом «.» (точка), количество символов '!' и '?'.

```
program Letters;
var ch : Char;
      : Integer;
    Sbegin
s := 0;repeat
      Read (ch); {посимвольно вводится текст}
      if (ch = '!') or (ch = '?') then s:=s+1;until ch='.';
Writeln ('кол-во символов =', s:3);
end.
```
### Оператор повторения while

Оператор while подобен оператору repeat, но условие выполнения тела цикла проверяется в начале работы оператора.

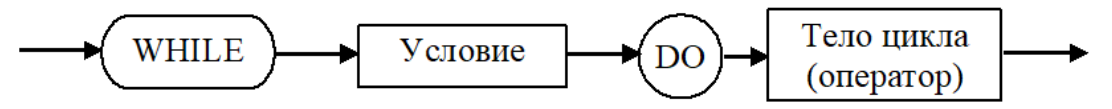

Если условие истинно, выполняется тело цикла, и так продолжается до тех пор, пока условие не станет ложным. В этом случае выполнение оператора цикла завершается.

```
while true do Write('бесконечный цикл');
while true = false do Write('nycroñ µnkn');
```
Циклы repeat и while работают с различными условиями: у цикла repeat - условие окончания цикла, а у цикла while - условие продолжения цикла.

*Условие* - это логическое выражение, подсчитывающееся при каждом выполнении тела цикла, поэтому для экономии времени подсчет его надо делать максимально простым. Чтобы выйти из цикла while преждевременно, нужно условие сделать ложным или использовать оператор break.

Задача. Задано действительное *а* и натуральное *k*. Подсчитать  $b = a^k$  $He$ используя операцию возведения в степень.

Рассмотрим обычные алгоритмы (их как минимум два):

```
a) const k = \ldots; a = \ldots;b:=1; for i:=1 to k do b:=b*a;
                                      70
```

```
\delta) const k:Byte=...; a=...;
         \ddotscb := 1:while k>0 do
             begin b:=b*a; Dec(k) end;
```
Однако существует улучшенный алгоритм, который называется быстрой степенью.

## Быстрая степень

Выше мы рассматривали простой алгоритм:  $b:=1; k:=k-1; b:=b*a;$ повторять пока  $k > 0$ В конце работы алгоритма получится  $b = a^k$ .

 $a^{k} = (a^{2})^{\frac{k}{2}}$ Однако, если  $k$  – четное, тогда имеет место тождество значит, можно сделать замену  $k := k/2$ ,  $a := a * a$  и снова применить данный алгоритм. Получим следующую программу:

```
program Quik power;
var
     x, a, b: Real;k, n : Integer;
begin
  Writeln('a, k - '); Readln(x, n);
  Write(x, ' \wedge', n, ' =');
  k := n;b := 1;a := x;while k>0 do
     begin
      if Odd(k) then b := b * a;
      k := k div 2;
      a := a * a;end;
Writeln (b);
end.
```
Здесь использовали сокращенную форму оператора *if*, потому что после нечетного k, равного  $k-1$ , будет идти четное k и мы выходим на k := k div 2, а это целочисленное деление можно делать явно не уменьшая значение  $k$ .

Проверим правильность работы программы при  $k = 7$ .  $a^7 - ?$ 

Результат получим за три прохода (7 < 8 = 2<sup>3</sup>):

$$
k := 7; \quad b := 1; \quad a := x; \quad \{ \text{ if } k - \text{neuemnoe} \xrightarrow{\delta a} b = a; \\ k = \begin{bmatrix} 7/2 \\ 2 \end{bmatrix} = 3; \quad a = x^2; \quad \text{if } k - \text{neuemnoe} \xrightarrow{\delta a} b = x \cdot x^2; \\ k = \begin{bmatrix} 3/2 \\ 3 \end{bmatrix} = 1; \quad a = x^4; \quad \text{if } k - \text{neuemnoe} \xrightarrow{\delta a} b = x \cdot x^2 \cdot x^4 = x^7; \\ k = 0 \}; \quad \text{konev}
$$

#### 1.9.6. Итерационные алгоритмы высшей математики

Как уже отмечалось, при помощи оператора for ... do программируются циклы с заданным числом повторений, а операторы repeat ... until или while ... do используются тогда, когда количество повторений наперед неизвестно, а задано некоторое условие его окончания (или продолжения).

В математике существует множество задач, которые можно решать при помощи таких циклов.

Пример 1. Во повторений тела образуется время пикла последовательность значений стремящаяся к ЛИМИТУ  $y_1, y_2, y_3, \ldots,$  $a$ :  $\lim_{n\to\infty} y_n \to a$ .

Каждое новое  $y_n$  у такой последовательности определяется с учетом предыдущего  $y_{n-1}$  (или предыдущих *k* членов:  $y_{n-1}, y_{n-2},..., y_{n-k}$ ), и является по сравнению с ними более точным приближением к искомому результату (лимиту) а.

Циклы, реализующие такую последовательность приближений (итераций), называют итерационными.

В итерационных циклах условие продолжения (окончания) цикла основывается на свойстве безграничного приближения значений у, к пределу а при увеличении п.

Итерационный цикл заканчивают, если для некоторого значения п выполняется условие

$$
|y_n - y_{n-1}| \leq \varepsilon
$$

где  $\varepsilon$  - допустимая погрешность подсчета результата.

Тогда результат отождествляют со значением  $y_n$ , т.е. считают, что  $y_n \approx a$ .

Замечание. Последовательность  $\{y_n\}$  не нужно путать с массивом. В массиве количество элементов известно заранее, а в последовательности элементов фактически неограниченно, количество да  $\overline{\mathbf{M}}$ элементы последовательности получаются рекуррентно, поэтому предыдущие элементы последовательности можно «долго» не хранить в памяти.
Пример 2. Из высшей математики известно, что для нахождения квадратного корня  $y = \sqrt{a}$ ,  $a \ge 0$ , можно применить следующий алгоритм: найти с точностью до  $\varepsilon > 0$  предел последовательности  $\{y_n\}$ , где при заданном  $y_0$ 

$$
y_{n+1} = y_n + \frac{1}{2} \left( \frac{a}{y_n} - y_n \right), \quad n = 0, 1, 2, \dots
$$

Исходя из предыдущих рассуждений, напишем программу нахождения  $\sqrt{a}$  $\mathbf{c}$ точностью  $\varepsilon = 10^{-3}$ .

Решение. Исходными данными являются: число а>0, из которого нужно извлечь корень; значение  $y_0 > 0$ , которое является некоторым грубым приближением к корню (его можно подсчитать, например, графически).

Результатом будем считать тот  $y_{n+1}$ , при

котором 
$$
|y_{n+1} - y_n| \equiv \left| \frac{1}{2} \left( \frac{a}{y_n} - y_n \right) \right| < \varepsilon
$$
.

Для хранения элементов последовательности  $\{y_n\}$ заведем одну переменную u.

## Программа.

```
program Newton;
var
   a, y0, u, v : Real;
               : Integer;
   n.
begin
  Writeln('a, y0 = ');
  Readln(a, y0);u := y0;n := 0;repeat
      v := 0.5 * (a / u - u);Inc(n);u := u + v;until (Abs(v) < 1E-3) or (n > 100);
  Writeln('корень 3', a : 8 : 3, '=', u);
end.
```
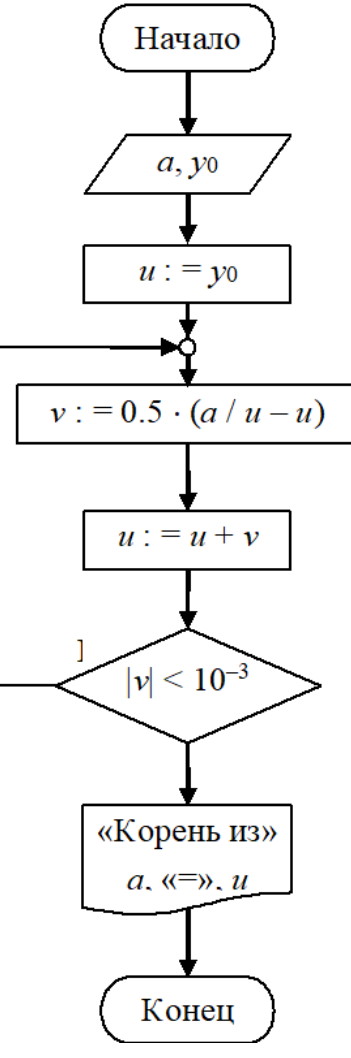

Замечание. В таких задачах, когда плохо подобрано начальное «зацикливание», приближение может произойти поэтому нужно  $y_0$ , предусмотреть подсчет шагов, и когда их стало много (например, n>100), тогда процесс прерываем, печатаем v, u, n, а потом оцениваем, правильно ли был произведен выбор начального приближения.

Типичным примером итерационного циклического процесса может служить задача вычисления суммы бесконечного ряда. Понятие суммы ряда связано с понятием сходимости бесконечного ряда.

Ряд - это бесконечная сумма вида

$$
a_1 + a_2 + a_3 + \dots + a_n + \dots = \sum_{k=1}^{\infty} a_k
$$
 (4)

Слагаемые  $a_k$  называются членами ряда, а суммы конечного числа членов ряда  $S_n = a_1 + ... + a_n$ ,  $n = 1, 2, ... -$  частичными суммами ряда порядка *n*.

Различают числовые и функциональные ряды.

\n
$$
\text{Примеры числово 20 pяда:}
$$
\n

\n\n $\frac{\pi}{3} = 1 + \frac{1}{2^3 \cdot 3} + \frac{3}{2^7 \cdot 5} + \frac{5}{2^{10} \cdot 7} + \ldots$ \n

сумма геометрической прогрессии  $1 + q + q^2 + ... + q^n + ... = S$ ,

$$
S=\frac{1}{1-q}, \text{ korga } |q|<1.
$$

Членами функционального ряда являются функции.

Пример функционального ряда:

$$
\sin x = x - \frac{x^3}{3!} + \frac{x^5}{5!} - \dots + (-1)^n \frac{x^{2n+1}}{(2n+1)!} + \dots
$$

Ряд (4) называется сходящимся, если сходится последовательность его частичных сумм  $\{S_n\}$ . В этом случае предел  $\lim_{n\to\infty} S_n = S$  называется суммой

ряда. Если лимит не существует, тогда ряд расходящийся.

Существуют оценки сходимости рядов. Одну из них используют при численных подсчетах суммы ряда.

Признак Лейбница: если  $\lim_{n\to\infty} a_n = 0$ ,  $a_n \ge a_{n+1} > 0$ , тогда знакоче-

редующийся ряд  $\sum_{n=1}^{\infty} (-1)^n a_n$  – сходится.

В этой связи ряд заменяется его конечной суммой  $S_n$ , где  $n$  – это номер того слагаемого, для которого  $|a_n| < \varepsilon$ .

тригонометрические функции, также логарифмическая Bce a  $\mathbf{M}$ экспоненциальная функции в языках программирования подсчитываются при помощи разложения их в ряд.

Рассмотрим подробности подсчета частичных **CYMM** вида:  $S_N(x) = \sum_{n=1}^{N} a_n(x)$ .

Обычно формула общего члена суммы  $a_n(x)$  принадлежит к одному из следующих трех типов:

a) 
$$
\frac{x^n}{n!}
$$
;  $(-1)^n \frac{x^{2n+1}}{(2n+1)!}$ ;  $\frac{x^{2n}}{(2n)!}$  - nonyue-ine  
opouseo'benua;  
6)  $\frac{\cos nx}{n}$ ;  $\frac{\sin(2n-1)x}{2n-1}$ ;  $\frac{\cos 2nx}{4n^2-1}$  - npouseo'benue omcymcmeyem coecen;  
a)  $\frac{x^{4n+1}}{4n+1}$ ;  $(-1)^n \frac{\cos nx}{n^2+1}$ ;  $\frac{n^2+1}{n!} (\frac{x}{2})^n$  - npouseo'benue npucymcmeyem

частично.

В случае а) для подсчета слагаемых суммы целесообразно использовать рекуррентное соотношение, т.е.  $a_{n+1}(x)$  выражать через  $a_n(x)$ как  $a_{n+1}(x) = \varphi_n \cdot a_n(x)$ ,  $\varphi_n$  – определяется из поставленной задачи. Это позволяет избежать пересчета величин, например,  $x^{n+1} = x \cdot (x^n)$  (так как  $x^n$  было известно). Кроме того, подсчет члена суммы по общей формуле в ряде случаев совершенно невозможен. Например, если присутствует  $n!$ , то нужно помнить, что подсчет по определению *п*! быстро приводит к переполнению.

В случае б) каждый член суммы целесообразно подсчитывать по общей формуле.

В случае в) член суммы нужно представить как произведение двух сомножителей: один вида а), второй – б), а затем раздельно их подсчитывать.

Например:

$$
\frac{n^2 + 1}{n!} \left(\frac{x}{2}\right)^n = \left(n^2 + 1\right) \left[\frac{\left(\frac{x}{2}\right)^n}{n!}\right].
$$
  
3 $\text{Rgecb } \left(n^2 + 1\right)$  *h h h h h h h h h h h h h h h h h h h h h h h h h h h h h h h h h h h h h h h h h h h h h h h h h h h h h h h h h h h h h h h h h h h h h h h h h h h h h h h h h h h h h h h h h h h h h h h h* 

**Задача.** Для зафиксированного х подсчитать с погрешностью  $\varepsilon = 10^{-4}$ значение функции  $S(x) = \cos x$ , используя известное (из справочников) разложение функции соз х в следующий ряд:

$$
\cos x = 1 - \frac{x^2}{2!} + \frac{x^4}{4!} - \frac{x^6}{6!} + \dots = \sum_{n=0}^{\infty} a_n(x),
$$
  

$$
a_n(x) = (-1)^n \frac{x^{2n}}{(2n)!}, \quad 0! = 1.
$$

*Peшение*. Будем подсчитывать  $S_N(x) = \sum_{n=0}^{N} a_n(x)$  до тех пор, пока еще

 $|S_{N+1}-S_N| > \varepsilon$ , или  $|a_{N+1}(x)| > \varepsilon$ .

где

Предыдущая классификация типов слагаемых подсказывает, что общий член нашего ряда принадлежит к типу а). Значит, будем искать зависимость между соседними слагаемыми.

Пусть зафиксировано некое *n*. Тогда  $a_0 = 1$ ,  $a_{n+1}(x) = \varphi_n \cdot a_n(x)$ ,

$$
\text{The } a_n(x) = (-1)^n \frac{x^{2n}}{(2n)!}.
$$
 \n
$$
M \text{ however, non-yurts}
$$
\n
$$
\varphi_n = \frac{a_{n+1}(x)}{a_n(x)} = \frac{(-1)^{n+1} \cdot x^{2n+2}}{(2n+2)!} \cdot \frac{(2n)!}{x^{2n} \cdot (-1)^n} = \frac{-x^2}{(2n+1)(2n+2)}
$$

Фрагмент программы, реализующей алгоритм на языке Pascal.

```
{Здесь объявление переменных и начало программы}
S := 0;
a := 1;\{n := 0;\}k := 1;y := -x * x;repeat
  S := S + a;a := a * y / k / (k + 1);{a := -a * Sqr(x) / ((2 * n + 1) * (2 * n + 2));}
  k := k + 2;\{n := n + 1\}until abs(a) < eps;
{напечатать результат}
```
Для оптимизации цикла при записи программы сразу улучшили вычислительную схему алгоритма.

## 1.10. Структуры данных и работа с ними

## Содержание

- Порядковые типы.
- Множества.
- $\bullet$  Maccural.
- Строки символов.
- $\bullet$  Записи.

## 1.10.2. Порядковые типы

В группу порядковых типов данных объединены целочисленные, символьный, логический, перечислимый и интервальные типы, потому что они обладают следующими свойствами:

- 1) все возможные значения данных порядкового типа представляют собой ограниченное упорядоченное множество;
- 2) к данным любого порядкового типа можно применять стандартную функцию Ord, которая в качестве результата возвращает порядковый номер конкретного значения в данном типе;
- 3) к данным любого порядкового типа можно применять стандартные функции Succ, которые возвращают соответственно Pred  $\mathbf{M}$ предыдущее  $\boldsymbol{\mathrm{M}}$ последующее значения;
- 4) к данным любого порядкового типа могут быть применены стандартные функции Low и High, которые возвращают наименьшее и наибольшее значения величин данного типа.

Структурированные типы данных определяют упорядоченную совокупность скалярных данных и характеризуются типом своих компонент.

## 1.10.3. Множества

Тип «множество» образуется специальной конструкцией:

set of базовый порядковый тип

*Множество* в языке Pascal – это ограниченная  $\approx$  256 элементов) совокупность попарно различных объектов одного скалярного порядкового типа, который называется базовым. В качестве базового может быть любой порядковый тип с элементами, для которых функция Ord возвращает значения в диапазоне от 0 до 255. Скалярные типы Byte и Char могут быть основой для построения множеств.

Базовый тип задается перечислением, диапазоном или именем.

Каждый объект в множестве называется элементом множества. Если множество не имеет элементов, оно называется пустым. Область значений типа «множество» - набор всевозможных подмножеств, которые составлены из элементов базового типа.

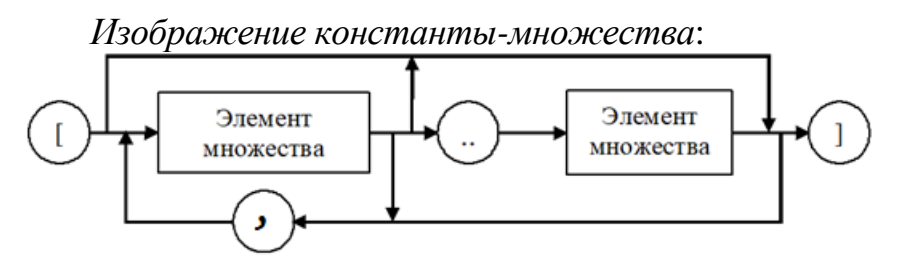

Элемент множества – константа, переменная, выражение.

Попытка объявленным переменным присвоить значения, которые не входят в базовое множество, не вызывает программное прерывание, просто такие значения игнорируются. Например:

```
type
```

```
SetOfChar = set of Char; {MHOXECTBO ИЗ СИМВОЛОВ }
    SetOfByte = set of Byte; \{MHOXBCTBOU13UHCCD1\}SetOfDigit = set of 0.03; {MHOXECTBO-ИНТЕРВАЛ ЧИСЕЛ }
    SetOfDChar = set of '0'.'.'9';{множество-интервал символов}
var
         SChar : SetOfChar;
         SByte : SetOfByte;
         SDigit : SetOfDigit;
    begin
           SDigit := [0, 2, 4, 6, 8];
           SDigit := [10]; {OШИ6ка не фатальная}
           SChar := [ 'a^T \dots 'z', 'A' \dots 'Z' ];
           SChar := ['2']; {ошибка не фатальная}
           SChar := [2];
```
{type mismatch - не совпадение типов}

Порядок чередования элементов при их перечислении не имеет значения, также не имеет значения количество повторений элемента.

Нет оператора для извлечения элемента множества, но можно проверить входит ли элемент в множество.

Например:

SChar :=  $['a', 'a', 'a', 'a']$ 

эквивалентно однократному упоминания символа 'a'.

Например, после объявления переменных

var

 $x : Byte;$ S : set of Byte; возможны следующие присваивания:  $x := 3;$ 

 $S := [1, 2, x];$  $S := S + [x+1];$ 

Множество может расширяться или сокращаться по ходу программы. Процедура Include (S, i) добавляет в множество S элемент, принадлежащий базовому типу множества, заданный параметром *i*. Процедура Exclude (S, i) удаляет из множества S элемент, принадлежащий базовому типу множества, заданный параметром і.

Операции над множествами, которые определены в языке Pascal. представлены в следующих трех таблицах: (таблицы 15-17):

Таблица 15 – Объединение множеств.

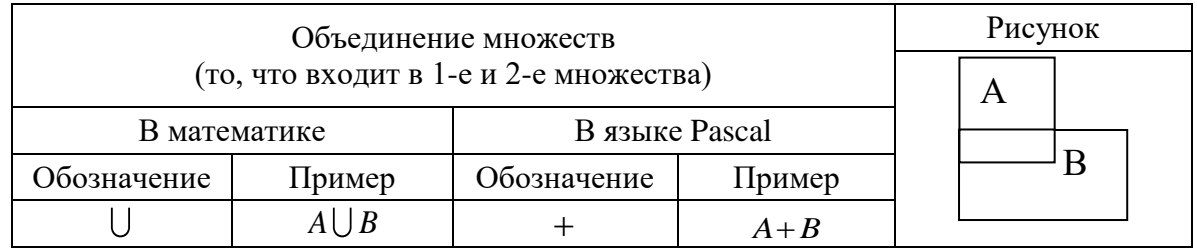

Таблица 16 - Пересечение множеств.

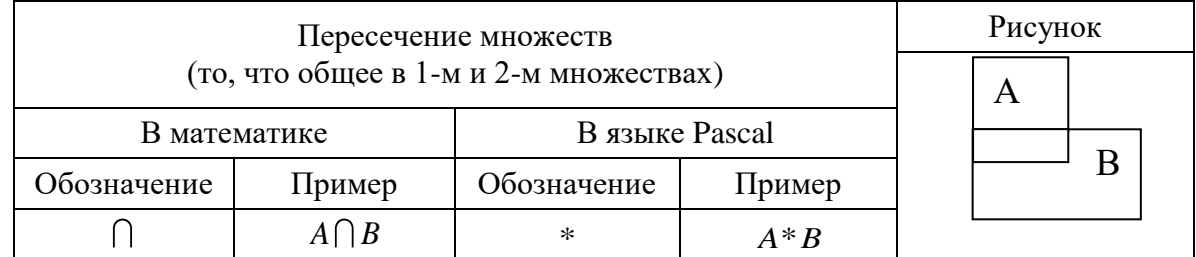

Таблица 17 - Разность множеств.

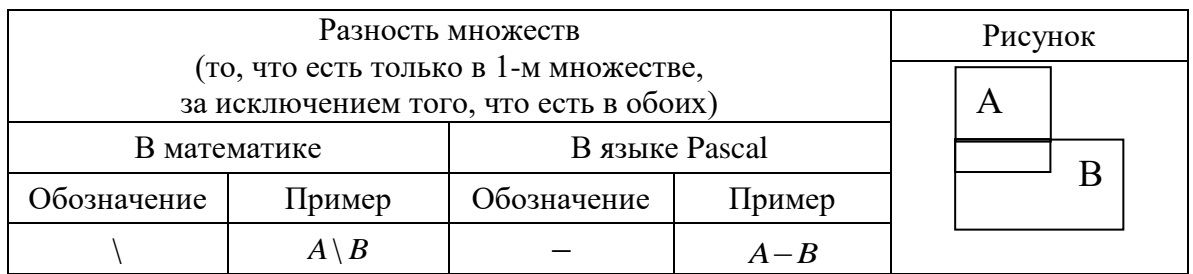

Результат этих операций - всегда множество.

Вторая группа операций – это операции сравнения или отношений:  $=$ ,  $\leq$ ,  $>$  =,  $\leq$  Результат всегда true или false (таблица 18):

Таблица 18 – Операции сравнения.

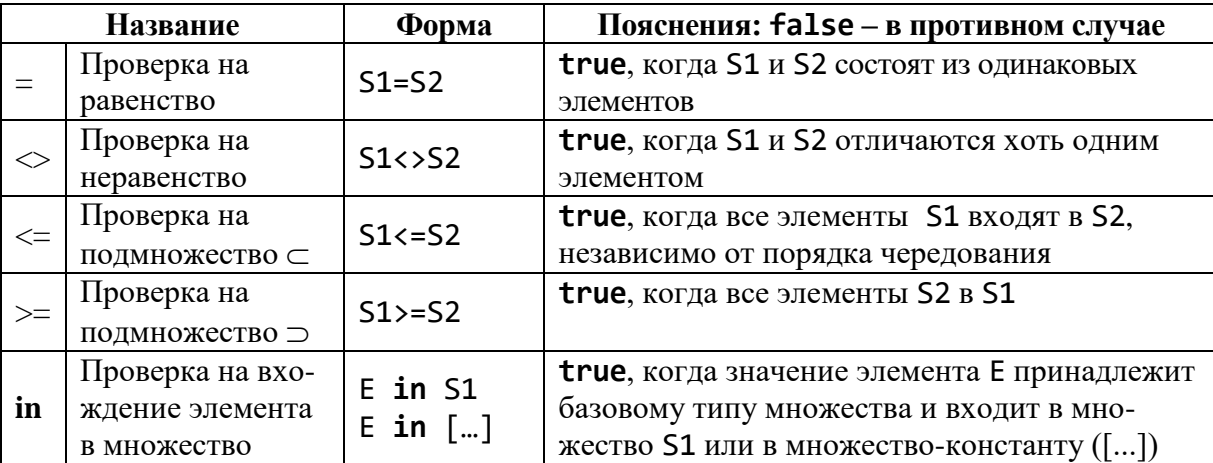

Операцию in хорошо использовать, когда нужно проверить попадание значения в диапазоны перечислимых типов:

if ch in ['a'.. 'x', 'A'.. 'X'] then ...;

if j in [100..200] then ...;

Здесь использованы константы типа «множество». Этим упрощаются логические операторы. Сравните следующее условие:

C in  $[ '0'. . '9', 'A'. . 'Z']$ 

и такое

 $(C>='0')$  and  $(C<='9')$  or  $(C>='A')$  and  $(C<='Z')$ 

Достоинства множеств очевидны:

- 1) экономится память, так как объем памяти, который занимает один элемент множества, равен 1 биту. Значит, объем множества из 256 элементов составляет всего 32 байта:
- 2) экономится время, так как разработчики трансляторов обычно связывают элементы множества с машинным словом, в котором: код «1» - присутствие элемента во множестве, «0» – отсутствие.

### Типизированные константы типа «множество»

## Пример.

Xset : set of Char=['a', '6', 'B', 'A'..'B']; const

Рассмотрим пример использования данных типа множество.

Задача 1. Запрограммировать решето Эратосфена для поиска простых чисел, не превосходящих 255.

Алгоритм. Среди всей совокупности чисел от 2 до 255 вычеркнем кратные очередному простому числу.

```
program Simple;
var
     Prime : set of 2..255;
     j, i, m : Integer;
begin
Write ('введите m < = 255');
Readln (m);
if
      m<sub>2</sub>then m:=2;
Prime := [2..m];
for i := 2 to m do
    if i in Prime then
       for j := 2 to (m div i) do
           Prime := Prime-[i * j];\{исключили все кратные простому числу i}
Writeln ('простые числа \leq', m);
for i := 2 to m do
    if i in Prime then Write (i:4);
end.
```
Задача 2. Запрограммировать решето Эратосфена для поиска простых чисел, не превосходящих 512.

```
program Simple_2Set;
var
     Prime2_255, Prime256_511 : set of 0..255;
     j, i, m : Integer;
begin
Prime2 255 := [];
Prime256_511 := [];
Writeln ('введите m<512');
Readln(m);if m>512 then m:=512;
if m < 2 then m := 2;
case m of
     0..255 : Prime2 255 := [2..m ];
  256..511 : begin Prime2 255 := [2..255];
                    Prime256 511 := [0..m - 256];
              end;
end;
for i := 2 to m do
 if i in [0..255] then
  begin
      if i in Prime2_255 then
```

```
for i := 2 to (m div i) do
        case i * j of
          0..255 : Prime2 255
                               := Prime2 255-[i * i];
        256..511 : Prime256 511:=Prime256 511-[(i*j)-256];
        end;
  end;
Writeln ('Prime chisla \leq', m);
for i := 2 to m do
 case i of
   0..255 : if i in Prime2 255
                                 then Write(i:8);256..511:if (i-256) in Prime256_511 then Write(i:8);
 end;
end.
```
## 1.10.4. Массивы

Переменные типа массив или массив это упорядоченная совокупность однотипных данных, которые хранятся последовательно.

Тип массив определяется синтаксической диаграммой

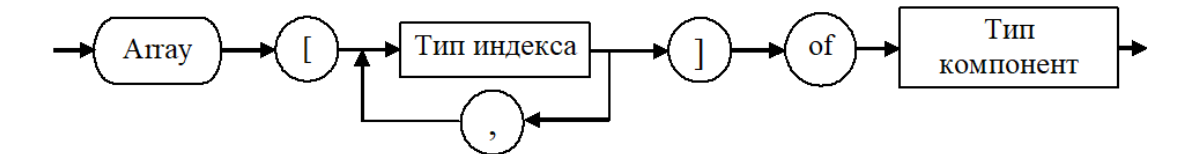

Тип индекса – порядковый (кроме Longint), он показывает, в каких границах изменяется индекс массива. Тип компонент – любой известный тип данных.

Массив обязательно имеет фиксированные размеры, которые становятся известными по типу индексов, и которые определяют, сколько элементов хранится в нем. Любой элемент в массиве можно найти по его индексу.

Индексы - это выражения указанного порядкового типа.

Если в описании массива задан один индекс, массив называется одномерным, два – двумерным, п – п-мерным. Размеры массива ограничены только объемом памяти.

В секции type можно определить типы массивов. Это именованные типы массивов, которые затем используются при определениях переменных типа «массив».

После объявления массива каждый его элемент можно обрабатывать, указав имя (идентификатор) массива и индексы элемента в квадратных скобках.

Индексированные элементы массива называются индексированными переменными и могут быть использованы как простые переменные.

```
type
 Array01to10 = array [1..10] of Real;
 Array11to20 = array [11..20] of Real;
```
Эти два типа Array01to10 и Array11to20 по-разному нумеруют свои элементы, хотя оба типа содержат наборы из 10 значений типа Real.

var

```
a01to10 : array01to10;
    a11to20 : array11to20;Доступ к і-му элементу массива:
a01to10[i], i=1,...,10,a11to20[i], i=11,...,20.
```
# Пример 1.

```
const
        k=4; n=6;
type
        TVector = array [1..4] of Integer;
        TMatrica = array [-4..4, -4..4] of Real;
       TMassiv = array [1..4] of TVector;
        Matr : TMatrica;
var
        Vect : TVector;
        M : TMassiv;
        Mas : array [1..k, 1..n] of Char;
```
Доступ к элементу mas<sub>ij</sub>  $\rightarrow$  mas[i,j]. Доступ к элементам массива М можно осуществить и так: m[i][j], и так: m[i,j].

## Пример 2.

```
type
   MonthType = (January, February, March, April, May);
   ComplectType = array [MonthType] of Word;SpringType = array [March . . May] of Word;var
    Complect : ComplectType; {5 элементов типа Word}
    Spring : SpringType;
                                  {3} элемента типа Word}
            : array ['A' ... 'Z'] of Char; {26 элементов}
    Alpfa
    Switch : array [Boolean] of Byte; {2 Элемента }
    Обращение к элементам описанных массивов:
    Spring[April]; Alpfa['X']; Switch[true];
    Пример 3.
    var
       M : array[-10 .. 0, 'A' .. 'C', Boolean] of Byte;
    Эквивалентная запись:
   M : array[-10..0] of array['A'..'C'] of
                        array[Boolean] of Byte;
    В последнем случае М[0] - массив-матрица типа
    array \lceil 'A' \ldots \rceil' of array \lceil Boolean\rceil of Byte;
ИЛИ
```
 $M[0]$  - array  $['A' \dots 'C',$  Boolean] of Byte.

М $[0, 'B']$  - это вектор типа array [Boolean] of Byte.

М $[0, 'B', false]$  - значение типа Byte.

Использовать элементы М[0], М[0, 'В'] довольно сложно, так как нужно заботиться о совместимости типов данных.

B. памяти компьютера массивы хранятся как последовательности компонентов, при этом, если в массиве несколько индексов, тогда в первую очередь изменяется последний индекс, потом предпоследний и так далее до первого. Отсюда следует, что матрицы хранятся по строкам:

A :  $array[1..5, 1..5]$  of Byte;  $\{a[1,1], a[1,2], a[1,3], \ldots, a[1,5], a[2,1], \ldots, a[5,5]\}$ 

Адрес начала массива в памяти соответствует адресу его первого элемента, т.е. элемента с минимальными значениями инлексов.

Если программа или фрагмент ее компилируется в режиме {\$R+}, тогда при обращении к элементам массивов будет проверяться принадлежность значения индекса объявленному диапазону, и в случае ошибки (нарушение границ диапазона) возникнет ошибка Range check Error.

Например, после объявления

 $v : array [1..10] of Integer;$ 

обращение к элементу  $v[11]$  – даст ошибку на шаге компиляции в режиме  ${5R +}$ .

Если в режиме {\$R-} возникнет аналогичная ситуация, программа будет работать дальше, и некорректное значение индекса может получить какоенибудь значение, но все же не из нужного массива. Обычно программу отлаживают в режиме {\$R+}, а эксплуатируют при режиме {\$R-}.

Работа с элементом массива занимает больше времени, чем со скалярной переменной, так как для доступа к элементу массива неявно вычисляется местоположение элемента в памяти. Но при использовании массивов программы становятся более функциональными.

### Действия над массивами

Переменная типа массив может участвовать только в операторе «присвоить значение» :=.

Массивы, участвующие в этой операции, должны быть идентичными по структуре.

Для массивов, объявленных с использованием служебного слова array, идентичность по структуре - это фактически объявление массивов одним списком, что не обязательно при объявлении массивов с использованием пользовательского типа массива.

```
Например, рассмотрим следующие объявления:
type
       mas = array [1..20] of Real;var
```

```
A, B : array [1..20] of Real;
   : mas;X —
C, D : array [1..5, 1..5] of Word;
   : array [1..20] of Real;
V.
Z: mas;
```
Оператор А := В означает, что соответствующим элементам массива А присваиваются значения элементов массива В. Оператор С := D означает, что соответствующим элементам массива С присваиваются значения элементов массива D. Операторы X := А и V := А приведут к ошибкам компиляции, т.к. для компилятора это разные массивы. Но присваивание  $x := z$  будет корректным, т.к. эти массивы объявлены при помощи идентификатора типа.

#### Действия над элементами массива

Рассмотрим типичные ситуации, возникающие при работе с данными типа «массив» в следующей программе:

```
const
     n=10; m=5; L=4;var
          A, 0: array [1..L] of Real;
            B: array [1..n,1..m] of Integer;
      k, i, j: Integer;S: Real;{инициализация одномерного массива}
for i:=1 to L do Read(A[i]);
{инициализация двумерного массива }
for i:=1 to n do
    for j:=1 to m do Read(B[i,j]);
{вывод двумерного массива в виде матрицы}
for i:=1 to n do
 begin
   for j:=1 to m do Write(B[i,j]);
   Writeln;
 end;
```
#### Переменные типа «массив» со стартовым значением

Стартовые значения сложных переменных задаются по-разному для разных типов. Массивы задаются перечислением их элементов в круглых скобках. Если массив многомерный (массив массивов), тогда перечисляются элементы массива, состоящие из элементов-скаляров. Это выглядит таким образом:

type dim10 = array  $[1..10]$  of Real;<br>dim3x6 = array  $[1..3, 1..6]$  of Real: = array  $[1..3, 1..6]$  of Real;  $dim4x3x2 = array [1..4, 1..3, 1..2] of Word;$ const D10 : dim10= (0, 2.1, 3, 4.5, 6, 7.70, 8, 9.0, 10, 34); {это один набор из 10 чисел} D3х6 : dim3х6=  $((1, 1, 1, 1, 1, 1),$  (2, 2, 2, 2, 2, 2), (3, 3, 3, 3, 3, 3)); {это три набора по 6 чисел} D4х3х2 : dim4х3х2=  $(((1,2), (11,22), (111,222)),$  $((3,4), (33,44), (333,444)),$  $((5,6), (55,66), (555,666)),$  $((7,8), (77,88), (777,888)))$ ; {это четыре набора по три массива из 2 чисел}

*Замечание*. При задании структур типа array of Char, базирующихся на символах, можно не перечислять символы, как в следующем примере

const CharArray :  $array[1..5]$  of Char= $('a', 'b', 'c', 'd', 'e')$ ; а соединить их в одну строку нужной длины:

const CharArray : array [1..5] of Char='abcde';

#### **Константы типа массив**

Чтобы определить общий случай описания типизированных констант, рассмотрим структурные диаграммы.

*Константа-массив:* 

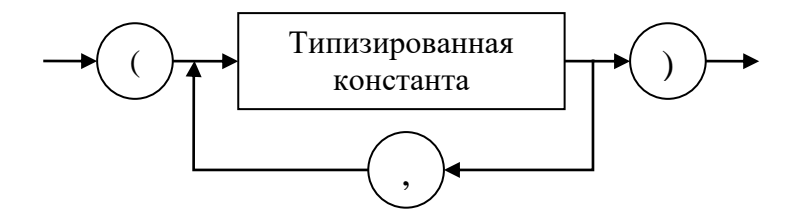

Типизированная константа:

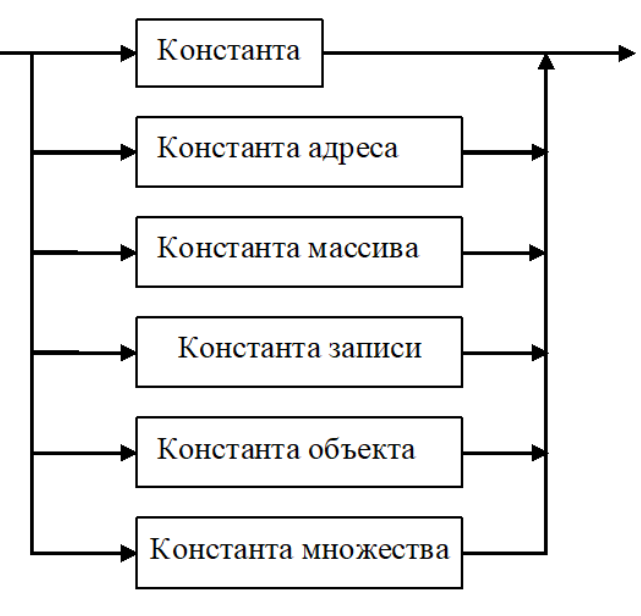

Задача. Известно, что элементы целочисленного массива A[1..n] не меньше -2 и не больше 12. Подсчитайте, сколько раз в массиве А встречается кажлый из элементов.

Решение: Удачно объявив массивы, можно обойтись без операторов ветвления.

```
program Pr;
const
        n = 10;type
        index=-2..12;const
        A: array [1..n] of index =(0, -2, 5, 1, 0, -2, 5, 8, 1, 0);var
        B : array [index] of Byte;
        I : index;j : 1..n;begin
  for i := -2 to 12 do
    B[i]:=0;for j := 1 to n do
    Inc(B[A[j]]);{neчать}Writeln('элемент':10,'количество':20);
  for i := -2 to 12 do
    if B[i]\times 8 then Writeln(i:10, B[i]:20);
end.
```
Задание. Не различая строчные и прописные буквы латинского алфавита, подсчитать в некотором тексте количество вхождений каждой буквы.

## 1.10.5. Строки символов

Объявление строковых переменных:

var идентификатор : String [тах\_длина];

ИЛИ

var идентификатор : String;

Ограничения: 0≤ тах длина ≤255. Когда при определении опущена длина строки, тогда по умолчанию она составляет 255. Так как длина может быть разной, значит, String - это динамические строки.

Приведем различные примеры представления строк.

1. Первая форма записи:

```
'Номер п/п | Ф.И.О. | Должность
                                         \mathbb{R}
```
где | - символ вертикальной черты имеет код #179 в альтернативной кодовой таблице.

2. Вторая форма записи:

"Номер п/п '#179' Ф.И.О. '#179' Должность '#179

3. Строка #7#32#179#32#32#179 эквивалентна строке ^G' | |'

Тип String без длины является базовым строковым типом, и он совместим со всеми производными строковыми типами.

При попытке записать в переменную строку больше, чем объявлено в определении строки, лишняя справа часть отсекается.

Когда в переменную пишется строка, короче объявленной, запоминается ее текущая длина.

Строки различных длин совместимы между собой в операторах присвоения значения и в операциях сравнения.

## Присваивание значения строкам

Примеры присваивания значения строковым переменным:

var  $A : String[2]; ...$ A :='группа 1'; { $\Rightarrow$  A:='гр' (и длина 2)} var  $A : String[6]; ...$ A :='группа 1';  $\{\Rightarrow A:='$ группа' и длина строки 6} var  $A : String[10]; ...$  $\{\Rightarrow$  А:='группа 1' (и длина 8)}  $A := 'r$ руппа  $1'$ ;

Любой символ в строке можно получить по его номеру, например А[5].

Каждая строка всегда «знает», сколько символов в ней содержится в данный момент, потому что символ S[0] содержит код символа, который равен числу символов в значении строки S. Это значит, что длина строки S всегда равно Ord(S[0]). Есть встроенная функция length(S), которая возвращает текущую длину строки.

Вывод: Для определенной строковой переменной S длиной N символов отводится N+1 байт памяти, из которых нулевой байт содержит длину строки, а остальные N байт отведены для символов строки.

### Строковые выражения

Рассмотрим операции, процедуры и функции, используемые для работы со строками.

1. Операция сцепления (соединения) строк: +.

использовать Вместо операции  $+$ можно встроенную функцию Concat(str1, str2, ..., strn), выполняющую сцепление строк str1, ..., strn.

2. Операции отношений: >, =,  $\iff$  <, <=, >=.

Сравнение строк происходит посимвольно, начиная с первого символа в строке. Строки считаются равными, если выполняются два условия: 1) строки имеют одинаковую длину и 2) содержимое строк посимвольно равно (сравниваются коды). Если при посимвольном сравнении обнаружится, что один символ больше другого (его код больше), тогда строка, его содержащая, также считается большей.

#### Примеры.

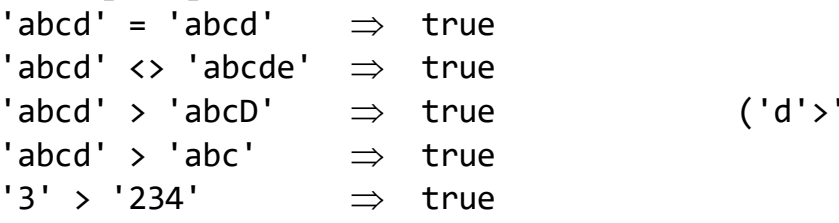

## Редактирование строк

1. Функция Copy(S, Start, N) – выделяет из строки S подстроку длиной N символов, начиная с позиции Start (параметры Start, N - типа Integer).

 $D'$ )

Если значение Start превосходит длину строки S, тогда результатом будет пустая строка. Если значение N большее, чем количество символов от Start до конца строки S, тогда вернется остаток строки S от позиции Start до конца строки.

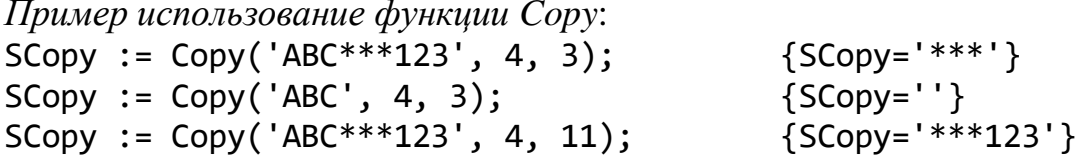

2. Функция Pos (Subs, S) возвращает номер символа в строке S, начиная с которого в строку S входит подстрока Subs (тип результата Pos - Byte). Если S не содержит Subs, тогда функция вернет 0.

*Пример использования функции Pos:* Пусть: S:='abcdef'.

```
Pos('de', S) \Rightarrow 4.
Pos('r', S) \Rightarrow 0.
```
3. Процедура Delete(S, Start, N) удаляет N символов строки S, начиная с позиции Start. Когда Start=0, или превышает длину строки S, тогда строка не изменится; если  $N = 0$ , тогда строка не изменится; если N превосходит остаток строки, будет удалена подстрока от Start и до конца строки S.

*Пример использования процедуры Delete*:

```
S := 'строка';<br>Delete(S, 2, 3);
                          Delete(S, 2, 3); {в S будет строка 'ска'}
S := 'Пример использования процедуры';
Delete(S, 7, 255); {укорачивается строка S до 6 символов}
                              {в S будет строка 'Пример'}
```
4. Процедура Insert(Subs, S, Start) вставляет подстроку Subs в строку S, начиная с позиции Start. Если строка-результат после вставки имеет длину, превышающую длину строки S, то строка-результат автоматически укорачивается до объявленной длины S (отсекается правый конец).

*Пример использования процедуры Insert*:

```
S:='Начало-конец';
Insert('середина-', S, 8);
Получим результат: 
S='Начало-середина-конец'.
```
5. Процедура заполнения FillChar(V, Len, C), где  $V - I$ переменная любого типа, Len (тип Word) – число байт переменной V, которые будут заполнены значением C (C – типа Byte или Char).

*Пример использования процедуры FillChar*:

```
var S: String;
 . . .
     FillChar(S[1], 80, ' ');
     S[0]:=chr(80);
```
*Замечание*. В случае использования процедуры FillChar обязательно нужно в нулевой символ строки записать длину полученной строки.

## **Преобразование строк**

1. Процедура Str(V, S) преобразует числовое значение V в строку S. После параметра V может быть указан формат в виде V:m или V:m:n, где n < m, m, n – данные целого типа; m – ширина поля для числа; для вещественного числа n – количество знаков после десятичной точки.

Для целых чисел задают только поле m. Если же для действительных чисел задают только m, тогда число представится в экспоненциальной форме.

Использование функции Str:

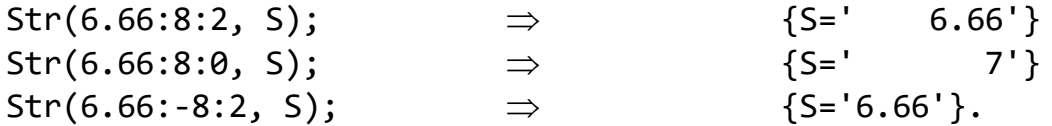

Форматы можно задавать и так:

F, n : Integer; var : String; S –  $\ddot{\phantom{a}}$  $F:=-5;$   $n:=1;$  ${S=' - 123.5'}$  $Str(-123.426; F:n, S);$ 

2. Процедура Val(S, V, ErrorCode) преобразует значение строки S в величину целочисленного или действительного типа и записывает в числовую переменную V. Переменная ErrorCode типа Integer. Если преобразование возможно, тогда переменная ErrorCode равна 0, в противном случае переменная ErrorCode имеет номер позиции, в которой произошла ошибка при преобразовании.

Использование функции Val:

```
var V:Real; S:String; C:Integer;
S := '014.2E + 2';Val(S,V,C);\{V=1.4200000000E+03; C=0\}S := '014.2A + 2';Val(S,V,C);{C=6}
```
### 1.10.6. Комбинированный тип «запись»

Кроме рассмотренных выше типов данных существует комбинированный тип данных, где объединяются разно-типовые элементы.

Запись - это объединение данных разных типов, посредством задания именованных полей. В отличие от массивов и множеств поля записей могут иметь различные типы.

Для определения записи применяют служебные слова record и end. Запись:

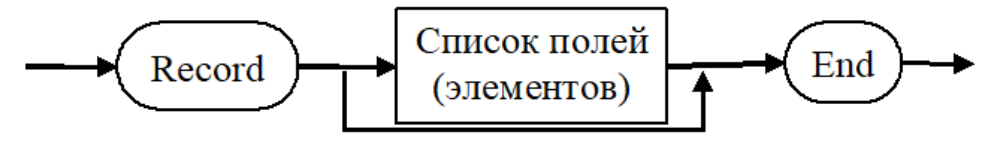

## Список полей:

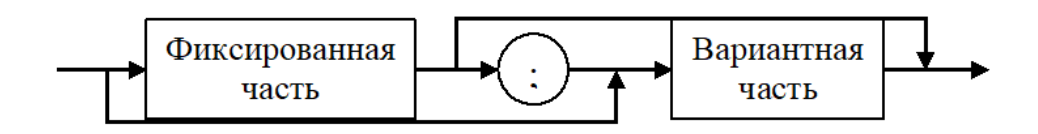

Фиксированная часть:

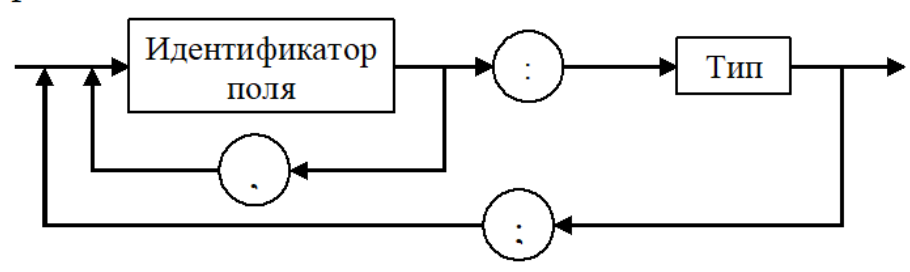

## Вариантная часть:

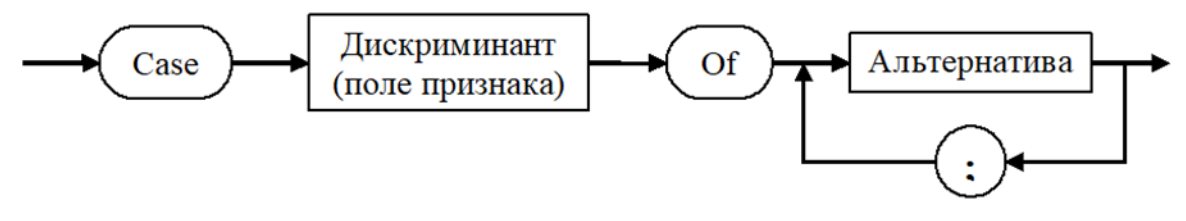

```
Дискриминант:
```
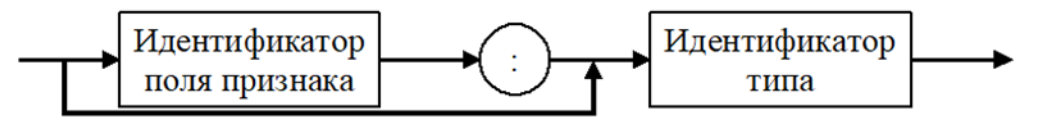

# **Пример 1.**

```
type 
      Zap = record
            x, y : Real 
           end;
var A : Zap;
```
# **Пример 2.**

```
type
      Person=record
             F<sub>LO</sub> : String;
                   \{\phiамилия, имя, отчество \leq 255 символов}
             Ves, Rost : Real;
             Telephone : Longint; {номер телефона}
             Ozenki : array[1..4] of Byte;
      end;
```
Тип Person сейчас задает анкету из строки (F I 0), двух чисел с дробной частью (Ves, Rost), одного целого длинного числа (Telephone) и массива на четыре байта (Ozenki).

Если задано объявление

var Kto\_to : person;

то под именем Кто то понимается данное с конкретными значениями.

Доступ к полям осуществляется по имени при помощи селектора записи согласно следующему формату:

имя переменной.имя поля

Kto to.F I 0 - это значение строки с фамилией.

Kto to. Telephone - это значение длинного целого с заданным телефоном.

При присвоении первоначальных значений данным типа «запись» делают так:

const

Nekto : person=

 $(F I 0 : 'XXX';$ Ves : 50.5; Rost : 158; Telephone : 265539; Ozenki :  $(5,4,3,4)$ ;

Поле от своего значения отделяется символом «:». Порядок чередования полей должен соответствовать порядку их описания в типе, поля должны разделяться НЕ запятой, а «;», как это делается в описании типа «запись».

Дискриминант позволяет контролировать включение в запись тех или иных вариантов.

Если на схеме выбран путь через идентификатор поля признака далее к идентификатору типа, то поле в записи присутствует, иначе - отсутствует.

Альтернатива:

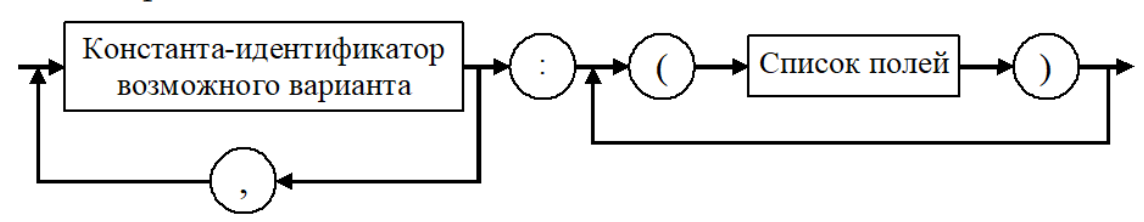

Константа-идентификатор возможного варианта принадлежит типу поля признака и дает значение поля признака.

Из определения типа запись видно, что запись содержит фиксированное количество компонент, которые называются полями. Количество полей в записи, а также их назначение известны заранее. В отличие от компонент массива (выбираемых по своим индексам) доступ к полям записи осуществляется через имена полей. Имя поля должно быть уникальным только в пределах данной записи. Размер памяти, необходимый для записи, рассчитывается исходя из длин полей (если с вариантной частью, то максимальное поле переменной части). Функция SizeOf(Z) - возвращает длину записи Z.

Список полей может иметь только одну вариантную часть, которая всегда располагается после фиксированной, но вариантная часть сама может содержать и фиксированную часть и вариантную. Это видно из схемы.

Примером такой структуры данных может служить анкета служащего какого-то предприятия (фактически записи и были введены для описания таких данных), которая содержит следующие поля: табельный номер; фамилия, имя, отчество; пол; код специальности; оклад.

Переменная в программе, которая предназначена для хранения данных этой анкеты, может быть определена так:

var

Person: record

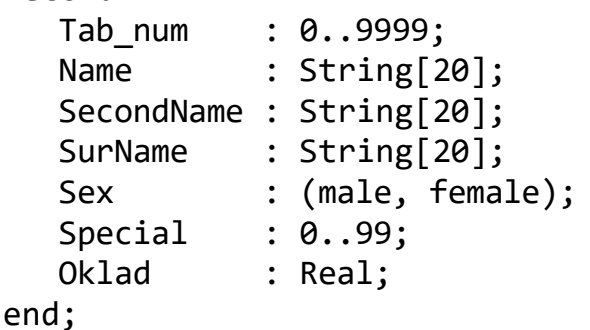

Однако, программист может наперед определить новый тип данных запись TPerson, а затем описывать переменные с введенным типом.

```
type
```

```
TPerson = record
```
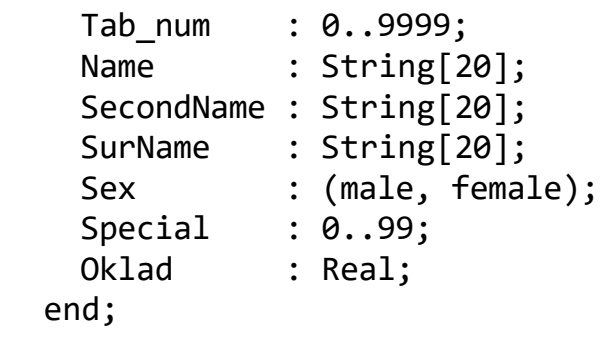

var

Person1, Person2 : Tperson;

Над записями как единым целым допускаются такие действия: присвоить значение одной записи другой, проверить их на равенство или неравенство. Но такие записи должны иметь одинаковый тип. Ввод-вывод записи происходит только по их полям. Доступ к элементам (полям) записей происходит при помощи конструкции, которая называется селектор записи, имеющей следующий вид:

$$
\mathsf{R}.\mathsf{f}
$$

где R - переменная типа запись, f - идентификатор поля.

Для переменных Person1 и Person2, введенных выше, допустимы следующие присваивания:

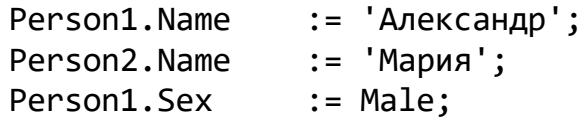

Person2.Sex := female; Person1.Special := 12; Person2.Special := Person1.Special;

Комбинированные типы могут использоваться для построения более сложных структур, например, массивов, или записей, содержащих поля-записи:

```
var
      Group : array \begin{bmatrix} 1 & . & 10 \end{bmatrix} of TPerson;
       DataBase : file of TPerson;
Доступ к полям записей, образующих массив, осуществляется таким образом:
Group[j].Sex := female;
…
if Group[j].Name='Борис' then
                              Writeln (Group[j].Surname);
```
**Пример 3.** Пусть для комбинированного типа TPerson необходимо хранить информацию о дате рождения человека и дате поступления на работу.

Такая информация могла бы быть представлена в виде трех полей в самой записи TPerson. Однако это нерационально. Здесь логично определить отдельный тип даты, и тогда его можно использовать в описании других типов и переменных:

type

```
 Date = record
        Month : 0..12;
         Day : 1 .. 31;
         Year : 1900..2050
        end;
```
Введенный таким образом тип далее можно использовать в записи ТPerson:

type

```
 ТPerson = record
            Name, SecondName, SurName : String [20];
            Sex : (Male, Female);
             Speciality : Word;
             BirthDay : Date;
             WorkDay : Date
          end;
var Person1, Person2 : TPerson;
```
Доступ к внутренним полям поля Birthday осуществляется по общим правилам:

> Person1.BirthDay.Day := 12; Person1.BirthDay.Year := 1980; Person1.WorkDay.Year := 1999;

## 1.10.7. Записи с вариантами

Понятие записи в языке Pascal предусматривает одну не совсем тривиальную пределах одной записи возможность:  $\overline{B}$ иметь разную информацию в зависимости от конкретного значения некоторого  $-$  RIOП дискриминанта. Непосредственный выбор будет структуры записи определяться значением поля дискриминанта. Вариантные поля описываются после фиксированных полей и оформляются иным образом.

Важно понимать, что в любое время доступны поля только одного из всех возможных вариантов, описанных в вариантной части записи. Все варианты при хранении распределяются на одном и том же месте памяти, а размер этого места определяется самым объемным из вариантов.

Результатом такого способа хранения вариантов является опасность использования полей не того варианта, который соответствует текущему значению поля дискриминанта. Значит, при присваивании начального значения записи нужно сначала задать значение компонента дискриминанта, а затем компонентам вариантной части. Pascal не содержит никаких средств контроля за правильностью работы с вариантами записей.

Когда в вариантной части само поле признака отсутствует, а присутствует имя порядкового типа, то мы можем обращаться к любой альтернативе в вариантной части. Это используют тогда, когда необходимо обеспечить разнотипное представление одних и тех же данных.

Задача. Пусть требуется хранить следующие сведения о сотрудниках института: фамилия, пол, дата рождения; если женат/замужем, тогда фамилия и дата рождения супруга; если холост, но был в браке ранее, – сведения о дате развода. Описать тип данных, необходимый для хранения указанной информации.

Структура такой анкеты следующая:

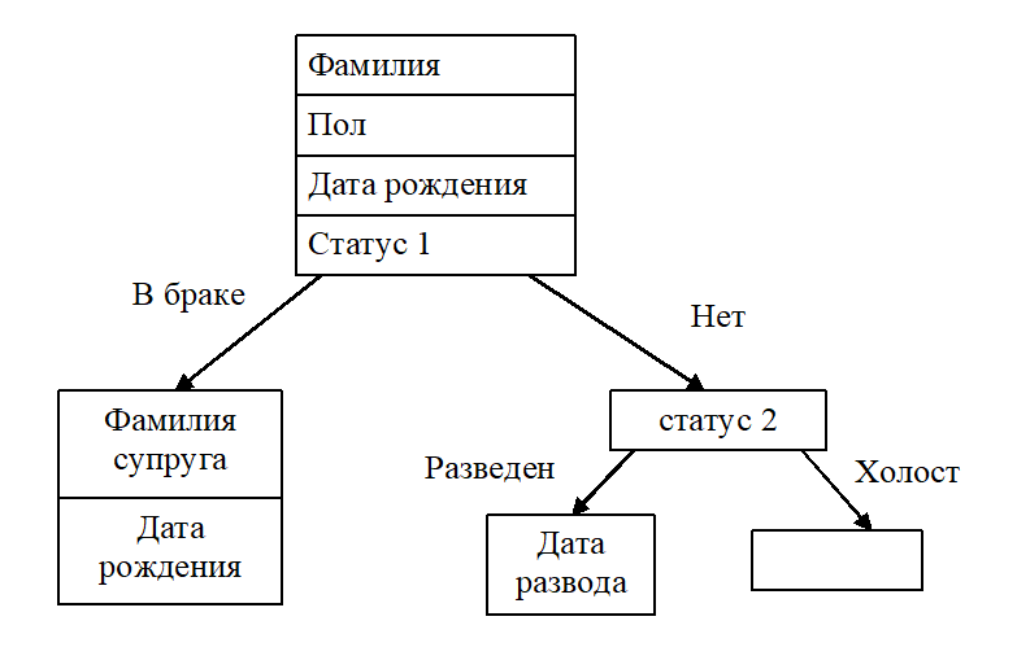

Если бы не было вариантной части, то надо было бы описать три разные типы анкеты. Обслуживать же один тип анкеты в программе – проще.

```
Решение.
program PR_Zapis;
type
      MarStatus = (married, Single, divorced, no);
      Data = record
            Month : 1..12;
             Day : 1 .. 31;
             Year : 1900 ..2050
             end;
      Man = record
            Surname : String [20];
            Sex : (Male, Female);
             Birthday : Datа;
             case yesno : MarStatus of
               married :
                       (Name: String[20]; MarDay : data);
                Single :
                         ( case yn : MarStatus of
                          divorced: (DivDay:data);
                         no : ( )
) end;
var Person3, Person4 : Man;
```
В данном типе Man фиксированные поля: SurName, Sex, Birthday, yesno. *Первая* вариантная часть содержит две альтернативы – married, Single, состоящие из списка полей. Альтернатива married имеет фиксированные поля: Name, MarDay; у альтернативы Single нет фиксированной части, а есть вариантная часть. *Вторая* вариантная часть содержит две альтернативы – divorced и no. Альтернатива divorced имеет фиксированное поле DivDay; альтернатива No вообще не имеет полей.

Когда вводятся сведения о сотруднике, который находится в браке, то запись будет содержать следующие поля (таблицы 19-21):

Таблица 19 – Первый пример записи.

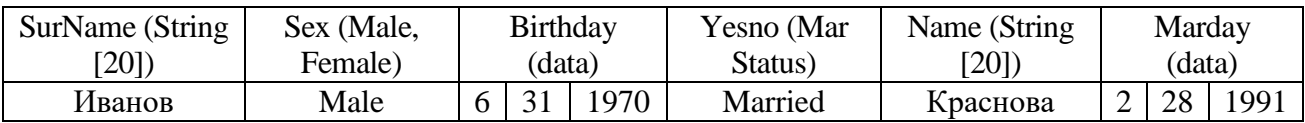

Если сотрудник холост и не разведен, тогда запись будет содержать такие поля:

Таблица 20 – Второй пример записи.

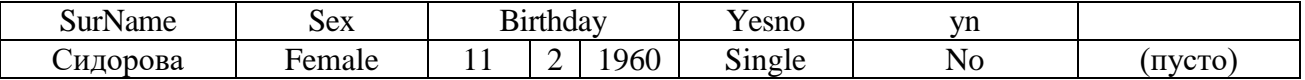

Если одинокий и в разводе, тогда так:

Таблица 21 – Третий пример записи.

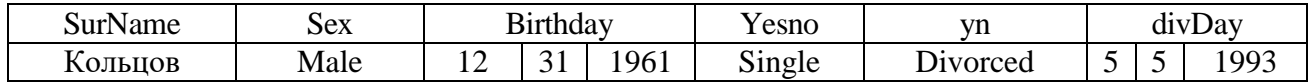

**Пример** записи с вариантами без поля-признака.

```
type
      CharArrayType = array [1.. 4] of Char;
var
       V4 : record
            case Boolean of
                 true : (C : CharArrayType);
                 false : (b1, b2, b3, b4 : Byte)
            end;
```
Размер переменной V4 – 4 байта. Обращение к V4.C – это обращение к массиву из четырех символов; обращение V4.C[2] – ко второму элементу этого массива; V4.B1, V4.B2, ... – это числовое значение символа (ASCII – код элементов символьного массива).

Переменная типа «запись» может участвовать только в операциях «:=» или операциях обмена для файлов с типом. А поля записи могут принимать участие во всех операциях, которые допускает тип поля.

## **1.10.8. Оператор присоединения with**

При работе с переменными-записями часто приходится много раз выписывать одни и те же имена, и обращение к полям записи имеет несколько громоздкий вид, так как образуется составное имя при помощи селектора записи.

Для сокращения записи в языке существует так называемый оператор присоединения **with**. Он выделяет в тексте программы область, в которой действует общая часть имени переменной-записи.

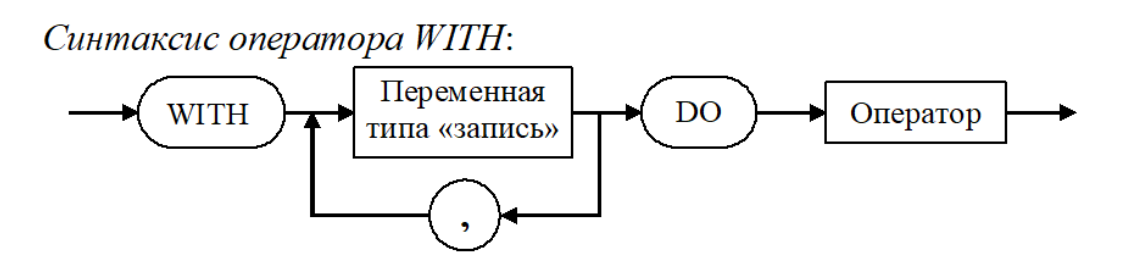

Внутри оператора, который стоит после **do**, к полям переменных, перечисленных в списке имен записи, можно обращаться как к обычным переменным.

Pascal допускает вложение записей одна в другую (это значит поле в записи может быть в свою очередь записью). Соответственно оператор with, в свою очередь, может быть вложенным (распространение оператора with на несколько полей в глубину):

with RV1 do with RV2 do

with RVn do  $\ldots$ 

что эквивалентно записи

with RV1, RV2, ..., RVn do ...

Уровень вложенности ограничен.

Необходимо помнить, что все идентификаторы в пределах оператора присоединения проверяются, можно ли их интерпретировать как поля записи, упомянутые в заголовке. Когда это так, то они всегда понимаются таким образом, даже когда в текущем блоке доступны и переменные с такими же идентификаторами.

Имена полей как бы локализованы внутри записи, это значит они могут совпадать с именами других переменных.

Например, определение

var a : array [2..8] of Integer;  $a: 1..5;$ 

недопустимо из-за двусмысленности а.

А следующее определение допустимо:

var

a : Integer;  $b: record$  $a: Real;$ b : Boolean end:

Проанализируем два варианта следующей программы, в которых показано, как можно обратиться к полям записи, и к переменной с одноименным идентификатором.

```
Вариант 1:
program Main;
var
      x, y : Integer;
     RecXY : record
              x, y : Real;
```

```
end;
begin
              := 10;\mathsf{X}:= 20;y
     RecXY.x := x*3.14;
                                   {здесь селектор записи}
     RecXY.y := y*3.14;
      \ddotscend.
    Вариант 2:
    program Main;
    var
          x, y : Integer;
         RecXY : record
                   x, y: Real;end;
     begin
            X := 10;Y := 20;with RecXY do
                   begin
                 X := 3.14*Main.X;Y := 3.14*Main.Yend;
                \ddotsc
```
end.

#### Использование записи с вариантами

Рассмотрим пример использования записи с вариантной частью не в традиционных задачах обработки анкетных данных.

Задача. В заданной матрице  $A_{nm}$  (*n*, *m* – константы), рассматривая ее как совокупность элементов размера  $n \times m$ , в каждой строке отсортировать элементы в порядке возрастания, причем сделать так, чтобы в строке с меньшим номером были элементы не большие, чем элементы в строке с большим номером.

Решение.

Наложим матрицу на вектор, сделав запись с вариантами, и выполним сортировку поля-вектора. Потом распечатаем поле-матрицу.

```
program MatrVect;
const
            n = 7; m = 8;
type Matr = array [1 \ldots n, 1 \ldots m] of Real;
     Vect = array [1 \dots n * m] of Real;
     TRec = recordcase Byte of
               0: (A: Matrix);
```

```
1: (B: Vect)end;
                            {наложили матрицу на вектор}
        P : TRec;
var
         r : Real:
        i, j : Integer;
begin
with P do
     begin
     Writeln ('A - ?'); {ввод матрицы}
     for i := 1 to n * m do
         Read (B [i]);Writeln;
     Writeln ('МАТРИЦА НА ВХОДЕ ');
     for i := 1 to n do
         begin
         for j:=1 to m do
            Write (A [I, J]:6:0);Writeln;
         end;
     for i := 1 to n * m - 1 do {Сортировка методом пузырька}
         for j := i + 1 to n * m do
            if B[i] < B[j] then {В порядке убывания}
                begin
                     := B[i];\mathsf{r}B[i] := B[j];B[j] := r;end;
     Writeln;
               Writeln ('МАТРИЦА НА ВЫХОДЕ');
     for i:=1 to n do
         begin
         for j:=1 to m do
            Write (A [I, J]:6:0);Writeln;
         end;
     end; {with}
end.
```
### 1.10.9. Изменение (приведение) типов и значений

В языке Pascal существует мощное средство, позволяющее обойти все возможные ограничения на совместимость типов или значений (например, в операторе присваивания «:=»). Эта *операция приведения типов*. Она применяется только к переменным и значениям.

Суть этой операции в следующем. При определении типа мы определяем форму хранения информации в оперативной памяти, и переменная данного типа будет представлена в памяти наперед известной структурой. Но если «посмотреть» на ее образ в памяти с точки зрения машинного представления

другого типа, тогда можно будет трактовать то же самое значение как значение, принадлежащее к другому типу.

Формат операции приведения типов:

Имя типа (переменная или значение);

Это имя типа должно быть известно в программе (указано программистом или стандартное).

Приведение типов НЕ переопределяет типы переменных, а только дает возможность нарушить правила совместимости типов при условии, что соответствующие значения совместимы в машинном представлении.

## Пример.

Var  $Si: 0.0255$ ;

Используя оператор Si:='A' - получим ошибку на этапе компиляции. А оператор Char(Si): = 'А' - позволит сделать присваивание значения.

Возможен и другой подход: Si:=Ord('A'), в этом случае результат возвращается как Byte.

Аналогично изменению типа переменных можно изменять собственно тип значений, а также итоговый тип выражений, т.е. разрешены такие преобразования: поля (таблица 22):

Таблица 22 - Приведение типов данных.

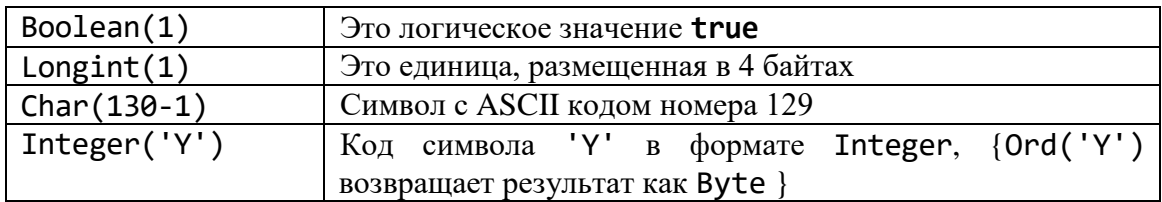

В результате изменения (приведении) типа данных может измениться объем памяти, требуемый для хранения приведенных переменных и значений по сравнению с первоначальным типом данных.

Приведение типов, как переменных, так и значений - нетривиальная операция. Она требует довольно высокого уровня знаний технических подробностей языка.

Нужно знать, как хранятся в памяти сложные типы данных (массивы, записи, множества), адреса, числа, строки, сколько байт памяти им отводится.

Приведение типов имеет смысл только при сопоставимости машинных представлений значений.

Вспомним, что целые и действительные значения имеют совершенно различное машинное кодирование.

Значит, приведение целых переменных к вещественным типам и наоборот - очень рискованная операция.

Когда один порядковый тип превращается в другой, такое преобразование может привести к усечению или увеличению размеров памяти, по сравнению с исходным значением. При этом можно получить «плохие» ответы:

```
li : Longint; i : Integer;
var
begin
     li := 1234567;\{ > 32767 }
     I := Integer(li+1);
 Writeln(I);end.
```
Первоначально в переменной 1 имеем:  $(1234567)_{10}$ = $(12D687)_{16}$  ⇒ Longint. Переменная і получит значение двух последних байт, при этом старший бит этого поля содержит значение 1, т.е. переменная і будет иметь отрицательное значение и напечатается -10616. Это хорошо видно из следующей схемы.

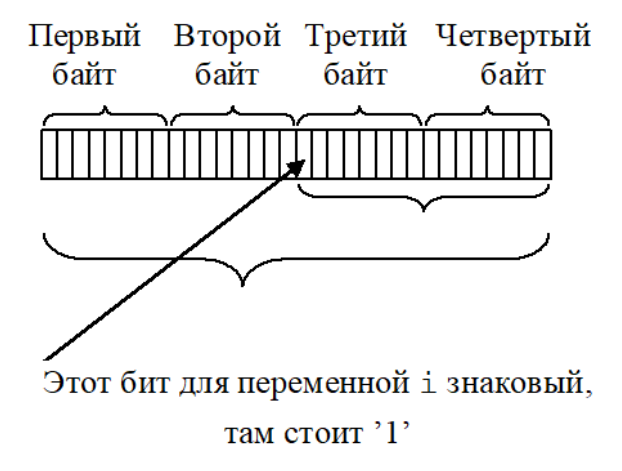

Замечание 1. При приведении значения в более широкий тип (например, Longint (1)) значения будут полностью записаны в младшие байты, если же значение приводится к более короткому типу, от него берутся опять же младшие байты (а старшие игнорируются). В таком случае приведенное значение может не равняться исходному.

Пример. Результат выполнения Byte (534) будет равен 22.

534 – кодируется в тип Word как  $2.16^2 + 22 = 2.16^2 + 16 + 6$ . Значит,  $534_{10} = 216_{16}$ 

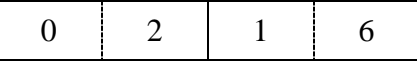

Младший байт  $(16)_{16} = 16 + 6 = 22$  мы получим, а старший – основной – потерялся.

Замечание 2. Если исходное значение отрицательное, а заданный тип расширяет размер его хранения, тогда знак будет сохраняться.

На практике надо пользоваться операцией приведения типов тогда, например, когда работаем на границе значений для данного типа.

A, B : Word; var

```
begin
    A := 55000;B := A-256;Write (A + B); ...
```
Так как  $A + B > 65535$ , а  $A + B$  дает тип выражения Word, значит, результат действия Word (A+B) заведомо плохой. Исправим эту ситуацию так:

```
Write(Longint(A)+B).
```
Задача. Что напечатается в следующей программе?

```
type
     Arr4 = array[1..4] of Byte;
     x : Longint;
var
begin
 Arr4(x)[1] := 6; Arr4(x)[2] := 7;
 Arr4(x)[3] := 1; Arr4(x)[4] := 0;
 Writeln(x); Readln;
end.
```
Решение.

Младший байт переменной х типа Longint стал равен 06, следующий – 07, следующий  $-01$  и старший  $-00$ .

Запишем это шестнадцатеричное число в привычном виде:  $x = 00010706_{16}$ .

Переведем  $er$ десятичную  $\mathbf{B}$ систему счисления:  $x=1.16^{4} + 7.16^{2} + 6 = 67334_{10}$ 

Напечатается 67334.

## 1.11. Процедуры и функции

## Содержание

- Механизмы структурирования программ.
- Процедуры пользователя.
- Функции пользователя.
- $\bullet$  Параметры.

### Механизмы структурирования программ

В разделе «Простейшее определение процедур и функций» введены понятия заголовок процедуры и тело процедуры в простейшем виде. В общем виде тело процедуры определяется следующей синтаксической диаграммой:

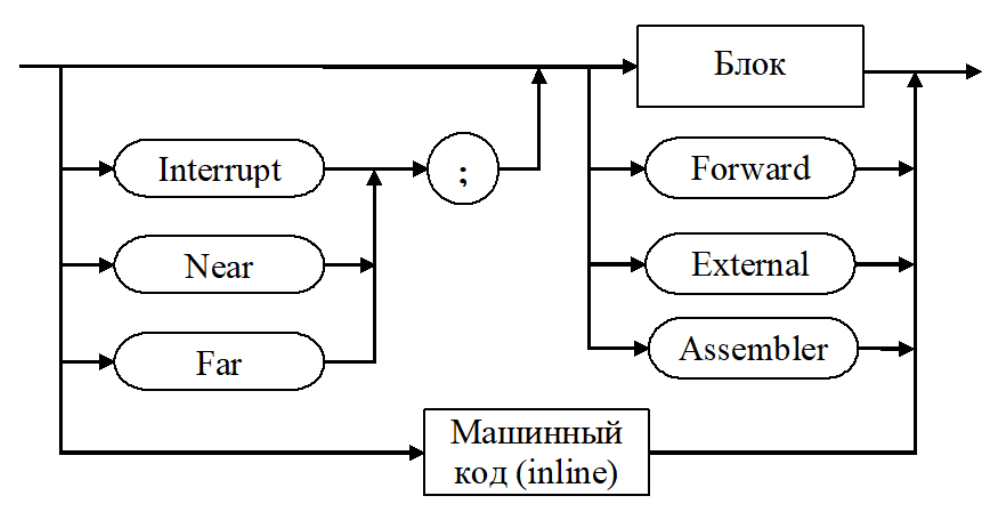

Синтаксическую диаграмму «Блока» смотрите в теме «Общая структура Pascal программы».

Опция или директива INTERRUPT служит для определения так называемых процедур прерываний, когда в программе необходимо определить собственные алгоритмы реакции на прерывания операционной системы, убрав при этом стандартные реакции. Это процедуры специального вида.

В языке Pascal, начиная с версий выше 4.0, интерфейс связи с языком ассемблер принял завершенный вид: ЯЗЫК позволяет задавать тело подпрограммы непосредственно в виде последовательности машинных команд, используя специальную конструкцию с опцией *inline*, или в виде серии ассемблерных инструкций, с использованием опции ASSEMBLER.

Опции NEAR или FAR определяют, как компилятору строить машинное представление подпрограммы: ближний тип вызова - NEAR, дальний тип вызова – FAR. Эти опции применяются в основном при использовании подпрограмм в качества формальных параметров для данных процедурных типов.

Опция EXTERNAL используется тогда, когда надо обратиться к подпрограмме, тело которой написано вне вашей программы и находится в виде объектного кода (было ли записано в машинных командах, после ли трансляции с какого-то алгоритмического языка). Это так называемое внешнее описание.

## **1.11.2. Процедуры пользователя**

Синтаксическая диаграмма простейшего определения процедуры:

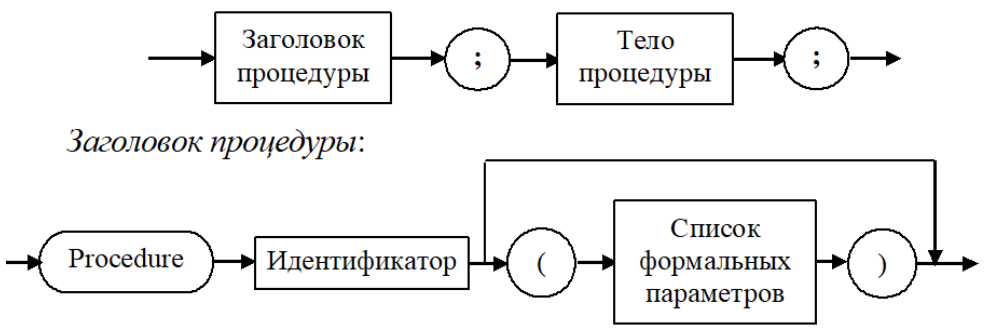

*Тело процедуры* в простейшем виде определяется следующей синтаксической диаграммой:

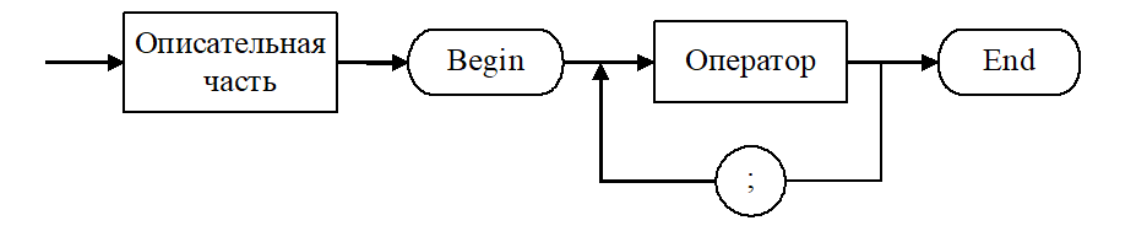

### **1.11.3. Функции пользователя**

Функция, в отличие от процедуры, подсчитывает только одно простое скалярное или строковое значение, которое можно использовать в том или ином выражении.

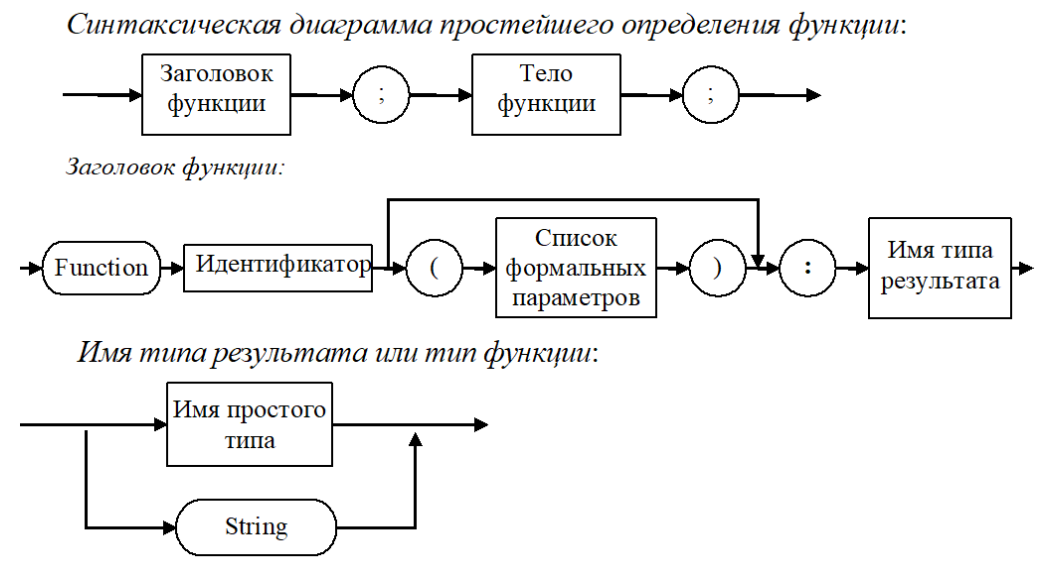

*Тело функции* аналогично телу процедуры, за исключением того, что отсутствует опция INTERRUPT.

В теле функции в разделе операторов должен находиться, по меньшей мере, один оператор, который присваивает идентификатору функции результирующее значение.

Каждая процедура или функция может иметь свои процедуры или функции – локальные.

## 1.11.4. Параметры

Параметры обеспечивают механизм замены, который позволяет выполнять подпрограммы с разными данными.

Определение типа параметра (стр.84) накладывает ограничения на запись типа параметра. Например, следующее описание заголовка процедуры не корректно:

procedure InCorr(var A : array $[1..10, 1..5]$  of Byte);

Тип массива здесь задается конструкцией описания массива, а не именем типа, и эта ошибка будет замечена на этапе компиляции.

Тип массива нужно описать заранее в секции **type** и затем использовать его имя, например, так

```
type mas = array[1..10, 1..5] of Byte;
procedure InCorr(var A : mas);
```
## Параметры "открытые массивы"

Если в подпрограмме параметры-массивы желательно использовать для одномерных массивов разной длины, можно пользоваться параметрами открытыми массивами, в которых указывается базовый тип элементов массива, но не очерчиваются его размеры и границы.

Конструкция

задает так называемый открытый массив.

Например,

```
procedure InCorr(aArray : array of Integer);
```
Массив аАггау только одномерный, в теле подпрограммы индекс его всегда начинается с нуля и изменяется до величины High (aArray).

 $High(x)$  – возвращает максимальное значение типа-диапазона, к которому принадлежит переменная х.

## Пример 1.

const

A :  $array[-1..2]$  of Integer =

```
 (0, 1, 2, 3);
      B : array[ 5..7] of Integer =
                            (4, 5, 6);procedure ArrayPrint(aArr : array of Integer);
 var
        k : Integer;
 begin
  for k := 0 to High(aArr) do
      Write(aArr[k]:8);
   Writeln;
   end;
begin
    ArrayPrint(A);
    ArrayPrint(B);
end.
```
Рассмотрим на следующем примере как таким механизмом можно передать в качестве фактического параметра двумерный массив.

## **Пример 2.**

```
type
    mas= array [1..2] of Shortint;
const
  a:array[1..5] of mas =
                ((1,1),(2,2),(3,3),(4,4),(5,5));b:array[-1..1] of mas =
                 ((-1,-1), (0,0), (1,1));
procedure Wr_Arr(const x : array of mas; c:Char);
       var
          i : Byte;
       begin
          Writeln(c:5);
         for i := 0 to high(x) do
             Writeln(x[i][1]:4, x[i][2]:4);
          Writeln;
       end;
begin
   Wr_{arr}(a,'a');
   Wr arr(b,'b');
end.
```
### Параметры-значения

Синтаксическая диаграмма параметров-значений.

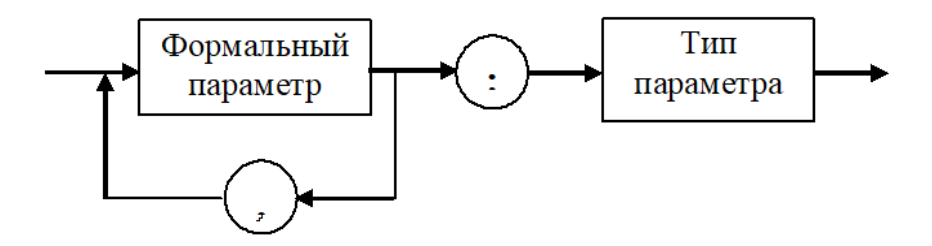

Параметр-значение (внутренней) является локальной переменной подпрограммы, которая границах определения существует ТОЛЬКО  $\, {\bf B}$ подпрограммы.

Изменение параметра-значения в подпрограмме никак не влияет на значения фактического (соответствующего ему) параметра, ведь в ситуации работы с параметром-значением, компилятор строит какую-то свою переменную в памяти, пересылает в нее значение фактического параметра и работает с ней.

Когда подпрограмма заканчивает свою работу, доступ к такой переменной теряется.

Можно сделать следующие выводы.

Фактический параметр в данном случае может быть выражением (в частности константой или переменной).

Параметры-значения служат для того, чтобы подпрограмме передать какие-то сведения (фактически копии их), и их нельзя использовать, чтобы получить из подпрограммы какие-то результаты.

### Параметры-переменные

Параметры-переменные используются, когда подпрограмма должна вернуть в вызывающую ее программу некоторые результаты.

Компилятор строит программный код так, что такие фактические параметры обрабатываются на своем месте в памяти (при помощи ссылок). Изменения значений таких параметров в подпрограмме становятся известными в программе, которая вызывает эту подпрограмму. При активизации (вызове) подпрограммы на месте фактических параметров-переменных передаются адреса их нахождения в памяти.

Предусматривая защиту от ошибочного изменения данных в программе, вызывающей подпрограмму, нужно использовать параметры-значения или же параметры-константы; если же в программу нужно передать результат - тогда параметры-переменные.

Пример. Напечатать в двоичном представлении некоторое целое число. function Binary (x : Longint; NumOfbits : Byte) : String;

 $\{r$ де Longint - 4 байта = 32 бита,

а NumOfbits - кол-во реальных бит}

```
bit, I : Byte;
   var
                : String[32];
         S.
   begin
    S := '';for i := 0 to 31 do
      begin
       bit := (X \text{ shl } i) \text{ shr } 31;
       S := S + chr(Ord('0') + bit);end;
    Delete (S, 1, 32 - NumOfbits);Binary := s;end;
        {конец функции}
var
     x, y, z : Integer;
begin
     x:=-32768;Writeln(Binary(x, 16));y := -(x \sin 31);Writeln(Binary(y, 16));v:=-y;Writeln(Binary(y, 16));z:=x xor y;
     Writeln(Binary(z, 16));y := z - y;Writeln(Binary(y, 16));
```
end.

Задание. Целое положительное число *т* записывается в двоичной системе счисления, и разряды в этом представлении переставляются в обратном порядке (реверс). Взять полученное число в качестве значения функции Bit Reveres(m). Напечатать значения Bit Reveres(m) от  $m=512$  до 1012 з шагом  $50$ .

Еще один механизм передачи сведений подпрограммам основывается на принципе локализации.

### 1.11.5. Принцип локализации

Все метки, константы, типы, переменные, процедуры, функции, описанные в программе, называются глобальными объектами программы. Глобальные объекты доступны внутри подпрограмм, описанных в этой программе.

Все метки, константы, типы, переменные, процедуры, функции, которые описываются после заголовка подпрограммы, и параметры-значения называются локальными объектами подпрограммы. Локальные объекты доступны только в пределах этой подпрограммы, включая вложенные подпрограммы, но недоступны вызывающей (охватывающей) программе (подпрограмме). Локальные объекты охватывающей подпрограммы являются глобальными по отношению  $\mathbf{K}$ описанными в ней подпрограммам.

Локальные объекты создаются при входе в подпрограмму и уничтожаются при выходе из нее. Если имя объекта определено в нескольких подпрограммах, то в каждой подпрограмме этому имени соответствует свой локальный объект.

Локализация переменных обеспечивает свободу в выборе идентификаторов. Так, если две подпрограммы отделены друг от друга (т.е. не вложены одна в другую), то идентификаторы в них могут быть выбраны совершенно произвольно, в частности, могут повторяться.

В случае совпадения идентификаторов переменных им соответствуют разные области памяти, совершенно не связанные друг с другом.

Если некоторое имя определено и в программе, и в вызываемой ею подпрограмме, то внутри подпрограммы глобальный объект недоступен, он как бы экранируется локальным объектом с таким же именем.

Изменение в подпрограмме локального объекта никак не проявляется в охватывающей программе (подпрограмме).

Изменение глобального объекта – проявляется.

Значит, результаты, полученные в подпрограмме, можно использовать в охватывающей программе (подпрограмме) только тогда, когда присвоить их значения глобальным переменным (сюда входят и параметры-переменные).

Не рекомендуется использовать глобальные переменные внутри подпрограмм.

Изменение значений таких переменных в подпрограмме приводит к изменению их значений и в вызывающей программе, что не всегда желательно.

Кроме того, использование глобальных переменных в подпрограммах затрудняет перенос кода в другие программы.

В Турбо Паскале допускается любой уровень вложенности процедур и функций.

Любая процедура, описанная в основной программе, в свою очередь, может иметь описания внутренних процедур и функций и т.д. При этом объекты, описанные в вызывающей процедуре, являются глобальными по отношению к вызываемой процедуре.

Область действия меток переходов всегда локальная, поэтому нельзя планировать переходы из подпрограммы в охватывающей программу при помощи **goto**.

**Пример.** Какой будет результат работы программы?

```
program Pr;
var
      x, y: Integer; \{ x, y \}procedure Proc;
   var
          y : Byte;
    begin
      x := x + 1;
      y := 1;Writeln ('в подпрограмме x=', x : 4, ' y=', y : 4);
```

```
end:
      \{B подпрограмме x=1 y=1var
     a, b, c: ...;{эти глобальные переменные уже недоступны в Proc}
begin
   x := 0;y := 0;Proc;
   {активизируется подпрограмма Ргос, в которой
     глобальная переменная х получит другое значение}
   Writeln ('в программе x=', x : 5, ' y=', y : 5);
                                   \{B программе x=1 y=0}
```
end.

## 1.11.6. Побочный эффект

Если при вызове подпрограммы кроме изменения параметров-переменных происходят изменения каких-то глобальных объектов, то это называется побочным эффектом.

Побочный эффект считается нежелательным явлением, так как он может привести к неконтролируемости ситуации.

Особенно вреден побочный эффект для функции.

Основное назначение функции - по ее параметрам получить результат и явно его вернуть.

Если при этом изменяются глобальные переменные или параметрыпеременные, тогда содержание функции становится неясным.

# Пример 1.

```
program SideEffect;
var
    k : Integer;
function Fact (var n : Integer) : Longint;
   var
       f : Longint;
  begin
   f := 1;repeat
        f := f * n;n := n - 1;
   until n = 1;
   Fact := fend;
function Fk(k : Integer) : Integer;
   begin
```

```
Fk := kend;
begin
k := 3;
Writeln (k, ' ', Fk(k) + Fact(k));k := 3;
 Writeln (k, ' ' , Fact(k) + Fk(k));end.
```
Наша подпрограмма Fact изменяет параметр-переменную. По причине этого побочного эффекта от перемены мест слагаемых изменился результат.

Чтобы убрать этот побочный эффект, нужно вместо параметра-переменной «var n : Integer» описать параметр-значение «n : Integer».

Многие современные языки программирования содержат прямые запреты на подобные действия.

```
Пример 2.
program SideEffect 2;
var
    a, d, z: Integer;function Change(x : Integer) : Integer;
  begin
                        {изменение глобальной переменной}
  Z := Z - X;
  Change := Sqr(x); {apryment B KBa}
 end;
begin
 z := 10;a := Change(z);Writeln(a, z); {100, 0}
 z := 10;d := 10;
 a := Change(d)*Change(z);Writeln(a, z);z := 10;d := 10;a :=Change(z)*Change(d);
Writeln(a, z);
end.
```
Выполним программу на компьютере и сравним ответы. Видно, что при вычислении значения переменной а изменение последовательности вызовов функций Change(d) и Change(z) с побочным эффектом привело к разным ответам.

Замечание 1. Нужно избегать зависимости подпрограмм от глобальных в отношении нее переменных.

# 1.12. Рекурсия и итерация

### Содержание

- Примеры рекурсивных подпрограмм.
- Параметры без типа.

### Примеры рекурсивных подпрограмм

Рекурсия - способ организации вычислительного процесса, при котором процедура или функция в процессе выполнения входящих в ее состав операторов обращается сама к себе.

Для большинства вычислительных задач итерация - последовательное вычисление - оказывается эффективнее, чем рекурсия, но для многих задач, которые работают с данными сложной структуры, использование рекурсии является предпочтительным.

В теле подпрограммы известны (доступны) все объекты, которые описаны в охватывающем ее блоке, в том числе и имя самой подпрограммы. Таким образом, внутри тела подпрограммы возможен вызов самой подпрограммы.

Процедуры и функции, которые используют вызовы «самих себя», называются рекурсивными.

Допустима также косвенная рекурсия, при которой, например, подпрограмма А вызывает В, которая в свою очередь вызывает подпрограмму С, а последняя – первоначальную подпрограмму А.

Хорошо известно, что существует много рекурсивных математических алгоритмов, например вычисление  $n!$ :

$$
n! = (n-1)! \cdot n
$$
,  $0! = 1$ ,  $1! = 1$ .

function Fact(N : Byte): Longint; begin if  $N = 0$  then Fact := 1 else Fact :=  $N *$  Fact( $N - 1$ ); end:

Выполнение рекурсивной подпрограммы происходит в два этапа:

• На первом этапе осуществляется построение рекурсивных соотношений и частичное вычисление с задержкой выполнения действий, которые не могут быть выполнены на данном этапе.

Задержка вычислений обусловлена тем, что в описании рекурсивной подпрограммы всегда присутствует обращение к той же подпрограмме.

Первый этап завершается после выполнения так называемого условия завершения рекурсии. (Это дно рекурсии.)

• На другом этапе осуществляются вычисления действий на основании рекурсивных соотношений.

В языке Pascal нет никаких ограничений на рекурсивные вызовы подпрограмм, необходимо только хорошо понимать, что каждый очередной рекурсивный вызов приводит к образованию новой копии локальных объектов подпрограммы, и все эти копии, соответствующие цепочке активизированных и незавершенных рекурсивных вызовов, существуют независимо друг от друга в оперативной памяти.

Обычно рекурсивные подпрограммы применяют при небольшой глубине рекурсии, когда время счета и затраты памяти не очень большие.

Программируя рекурсию, всегда нужно помнить об условии ее окончания, так как в противном случае подпрограмма будет бесконечно обращаться сама к себе и теоретически никогда не остановится, но, скорее всего, программа исчерпает ресурсы ПК, поскольку каждое обращение к подпрограмме требует очередной порции оперативной памяти.

Нужно уметь различать, где рекурсия, а где итерация.

Следующие алгоритмы можно рассматривать и как итерационные и как рекурсивные.

```
Задача 1. Подсчитать N-е число Фибоначчи: f_0=1, f_1=1, f_n=f_{n-1}+f_{n-2}, n\geq 2.
```

```
function ChFR(n : Integer) : Integer;
begin
   if (n = 0) or (n = 1) then ChFR := 1
  else ChFR := ChFR(n - 2) + ChFR(n - 1)end;
```
Задача 2. Найти НОД(а, b) (НОД – наибольший общий делитель).

function HAD(a,b : Integer) : Integer; begin if  $b = 0$  then HAD := a else HAD := HAD $(b, a \mod b)$ 

end;

Задача 3. Подсчитать значение суммы элементов

```
S_n = \sum_{k=1}^n a_k = S_{n-1} + a_n, \quad S_1 = a_1.const k=50;
type AR = array[1..k] of Real;
         a : AR;var
         s : Real;
      n, i : Integer;
  function Sum(var a : AR; n : Integer) : Real;
  begin
   if n = 1 then Sum := a[1]else Sum := Sum(a, n - 1) + a[n]
  end;
begin
n := 10;
 for i := 1 to n do
     a[i] := Random * 100 - 50;
```

```
S := Sum(a, n);Write('cyma=', S);end.
```

```
Задача 4. Найти наибольшее значение среди чисел a_1, \ldots, a_n.
Алгоритм. Сводим поиск до Мах{a, b}. Имеем:
```

```
Max{a_1, ..., a_n}=Max{Max{a<sub>1</sub>, ..., a<sub>n-1</sub>}, a<sub>n</sub>}, Max{a<sub>1</sub>}=a<sub>1</sub>
const n=15;
           Vect=array[1..n] of Real;
type
var
       i: Integer;
       a : Vect:
  function Maximum(var a : Vect; n : Integer) : Real;
  var M : Real;
  begin
   if n=1 then Maximum:=a[1]
   else
    begin
     M:=Maximum(a, n-1);if M<=a[n] then
                            Maximum:=a[n]else
                            Maximum: = Mend;
  end;
begin
 for i := 1 to n do Read(a[i]);
 Writeln;
 Writeln(Maximum(a, n):9);
end.
```
### 1.12.2. Параметры без типа

Синтаксическая диаграмма параметров без типа:

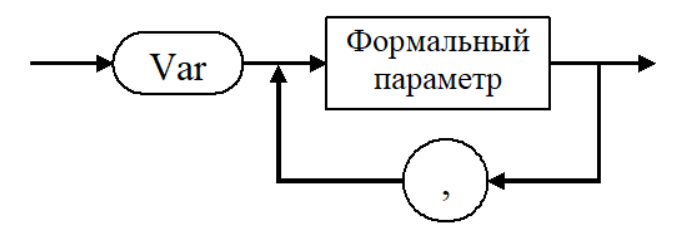

Передача параметров без типа означает передачу в подпрограмму только адреса объекта. На этом же месте может появиться переменная любого типа.

Использовать такие параметры надо с осторожностью, так как в таких случаях язык Pascal не обрабатывает возможных ошибочных ситуаций несоответствия типа данных.

Если вместо данного конкретного типа передается его местоположение в памяти и длина в байтах, то с ним можно работать, как с данным нужного программисту типа путем приведения типов или наложения на такой параметр данного нужного типа.

Встроенная процедура Моve, копирующая байты, параметрами которой являются переменные без типа:

procedure Move (var Source, Dest; Count : Word);

Копируется определенное число байт (Count) из Source в Dest. Проверка лиапазона не выполняется.

Всегда, когда возможно, используйте SizeOf, чтобы определять количество копируемых байтов.

Пример. Распечатать значение переменной любого типа в 16-й с/с.

Алгоритм: Определим процедуру Dump от двух параметров: имя переменной и ее длина в байтах. Тогда решение будет такое:

```
program Write_Value;
var
       x : Real;s : String;
       a: array[1..255] of Integer;
 procedure Dump(var z; len : Word}; {длина z в байтах}
                        {pea}лизацию рассмотрим чуть позже}
     \ddotscend;
    begin
     Dump(x, SizeOf(x));Dump(a, SizeOf(a));
                         \{ \tau aм случайная информация - мусор\}x := 1;s := '0-x-0x-0x';Dump(x, SizeOf(x));Dump(s, SizeOf(s));
    end.
```
Теперь разработаем **procedure** Dump.

Алгоритм. На переданную переменную Z длиной len байт наложим массив байтов.

В каждом байте содержатся две 16-е цифры из множества базисных чисел: 0,  $1, 2, 3, 4, 5, 6, 7, 8, 9, A, B, C, D, E, F.$ 

Каждый байт будем расшифровывать как строку из двух символов (каждый символ - 16-я цифра-символ) и потом печатать его.

Опишем для расшифровки функцию Hext.

```
procedure Dump(var Z; len : Word);
type
   St2 = String[2];var
```

```
M : array[1..$FFF0] of Byte ABSOLUTE Z;
      {это размещение массива по конкретному адресу
      в оперативной памяти (Absolute)}
      i: Word;
function Hext(B : Byte) : St2;
const
   HexDigit:array[0..15] of Char='0123456789ABCDEF';
  begin
   Hext:=HexDigit[B shr 4]+HexDigit[B and $F];
  end;
    begin
    Writeln;
    Writeln;
    for i:=1 to len do Write(Hext(M[i]));
    Writeln
    end;
                    \{Dump\}
```
### 1.12.3. Процедуры и функции как параметры

Отличительной особенностью языка Pascal является возможность передавать в подпрограмме имена других подпрограмм, оформляя их как параметры. И так же, как передавалось значение, может передаваться какая-то подпрограмма обработки данных. Особенно важным это становится при программной реализации алгоритмов вычислительной математики.

Определение процедурного или функционального типа аналогично заголовку подпрограммы с тем отличием, что имя подпрограммы не задается.

Проиедурный тип:

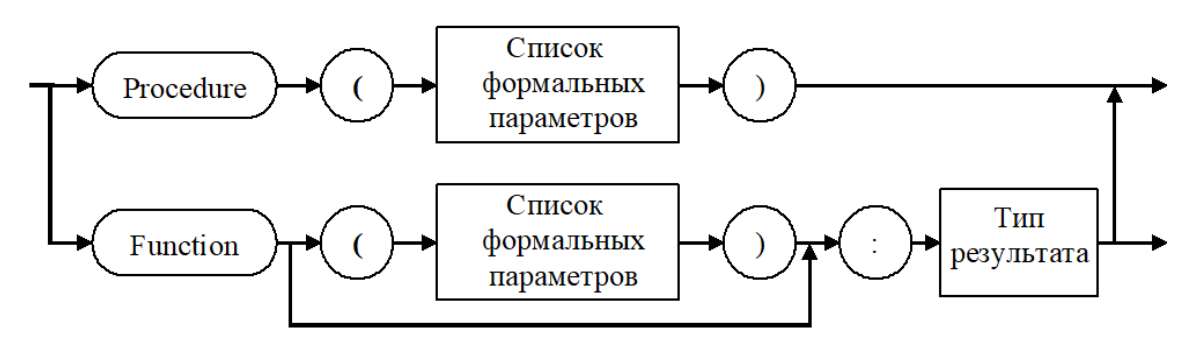

Имена параметров могут быть выбраны произвольно. Примеры.

type

```
Proc
            = procedure;
BinOperation = function(x, y : Real) : Real;
UnOperation = function(x : Real) : Real;Reading
            = procedure(var F:Text; var Elem:Char);
```
Процедурные типы также могут участвовать в построении составных типов.

# Пример.

type

Proc =  $procedure(T : Real);$ 

var

ArProc :  $array[1..10]$  of Proc;

К описанным выше данным можно обращаться следующим образом: ArProc[7]( $(x+17.5)*2$ ).

После объявления процедурного или функционального типа его можно использовать в описаниях параметров подпрограмм. И ясно, что необходимо написать те реальные процедуры и функции, которые будут передаваться как параметры. Требование к ним одно: они должны компилироваться в режиме дальнего вызова (опция FAR или {\$F+}).

Пример. Напечатать в 16 с/с таблицу сложения и умножения.

```
program Tables;
const
     HD: array[0..15] of Char = '0123456789ABCDEF';type
     TFunc = function(a, b : Integer) : Integer;
     TSt2 = String[2];function Add(a, b : Integer) : Integer; FAR;
    begin
     Add := a + b;end:function Mult(a, b : Integer) : Integer; FAR;
    begin
     Mult := a * b;
   end;
   procedure MakeTable(w, h:Integer; Op:TFunc; c : Char);
  var i, j: Integer;
       function Hext(i : Integer) : TSt2;
       var H : Char;
       begin
       H := HD[i div 16];{выделили старшую цифру; можно i shr 4}
        if H = '0' then H := '';{чтобы не печатать незначащий ноль
                                                          \mathcal{F}Hext := H + HD[i \mod 16];\{или i and \{F\}end; {Hext}
  begin
  Write(c:2, ' I');
```

```
for i := 1 to w - 1 do Write(HD[i]:4);
  Writeln;
   for i := 1 to w do Write('----');
  Writeln;
  for i := 1 to h - 1 do
                           { количество строк }
      begin
      Write(HD[I]:2, ' I');for j := 1 to w - 1 do
          Write(Hext(Op(i, j)):4);Writeln;
      end;
                                  { MakeTable }
 end;
begin
MakeTable(16, 16, Add, '+');
Writeln;
MakeTable(16, 16, Mult, '*');
end.
```
### 1.12.4. Переменные – процедуры и функции

Применение процедурного типа не ограничивается только одним описанием параметров – процедур или функций. Если есть тип, значит, могут быть и переменные такого типа.

Процедурные переменные по формату совместимы с переменными типа Pointer и после приведения типов могут обмениваться с ними значениями.

В предыдущей программе могут быть такие изменения. Добавим

```
var
     Oper : TFunc;
     Cond : Char;
```
В главной программе выполним следующие действия:

```
Writeln('задай операцию (*/*)');
Readln(Cond);
Writeln:
case Cond of
     '*' : Oper := Mult;
     '+' : Oper := Add
     end;
MakeTable(16, 16, Oper, Cond); ...
```
Замечание. Подпрограмма, которая присваивается процедурной переменной: 1) не должна быть стандартной процедурой или функцией.

Это ограничение можно обойти таким, например, приемом: вызов стандартной подпрограммы заключить в «оболочку».

```
var Func : function(x : Real) : Real;
```

```
\ddotsc
```

```
function MySin(x : Real) : Real; FAR;
   begin
   MySin:=Sin(x)end;
Func:=MySin;
```
2) не может быть вложена в другие подпрограммы;

3) не может быть подпрограммой специального вида, которая имеет спецификацию interrupt или конструкцию inline.

Переменные процедурных типов, чтобы быть совместимыми по присвоению значения должны иметь одинаковое количество формальных параметров и параметры на соответствующих позициях должны принадлежать одному и тому же типу (совпадать).

У результата функций должны совпадать типы значений, которые возвращаются.

Пример. Составить подпрограмму вычисления значения определенного интеграла по формуле трапеций.

$$
J = \int_{a}^{b} f(x)dx \approx h\left(\frac{y_0 + y_n}{2} + \sum_{i=1}^{n-1} y_i\right), \text{ The } h = \frac{b-a}{n}, \quad y_0 = f(a), \quad y_n = f(b),
$$

 $y_i = f(x_i)$ ,  $x_i = x_{i-1} + h$ ,  $i = 1, 2, ..., n-1$ ,  $x_0 = a$ ,  $n -$  число отрезков разбиения интервала интегрирования.

некоторого заданного п.

Решение.

```
program Int;
const
          n = 20:
          TFunc = function(x : Real) : Real;type
var
    fu: TFunc;
function f1(x : Real) : Real; FAR;begin
  f1 := (x * x * ln(x)) / (Sin(x) + x)end;
 function f2(x : Real) : Real; FAR;begin
  f2 := x * x / (Cos(x) + x)121
```

```
 end;
```

```
function Trap( n:Integer; a,b:Real; f: TFunc) : Real;
var 
    h, s, x : Real;
    i : Integer;
begin
 h := (b - a) / n;s := (f(a) + f(b)) * 0.5;x := a; for i := 1 to n - 1 do
     begin
     x := x + h;s := s + f(x) end;
 Trap := h * s;end;
begin 
Writeln('n=', n);
fu := f2;Writeln(Trap(n,pi/4,pi/2, f1),Trap(n,pi/6,pi/3,fu));
end.
```
# 2 CEMECTP

# 1.13. Модули

# Содержание

- Стандартные библиотечные модули.
- Модули пользователя.
- Подпрограммы в модулях.
- Комбинированный тип «запись».
- Обработка данных типа запись.

# 1.13.2. Стандартные библиотечные модули

Pascal дает программисту довольно широкий набор «встроенных» процедур и функций для реализации действий, которые наиболее часто встречаются при написании программ.

Различают процедуры и функции таких ВИДОВ: арифметические, преобразования типов, управления строками на экране, управления памятью для динамических переменных, обработки строк, файлов, выполнения действий по выводу графических объектов и др.

Система программирования Turbo Pascal имеет модульную структуру, когда все стандартные средства выделены в отдельные группы, которые расположены в физически обособленных библиотеках - стандартных модулях. Эти библиотеки обеспечивают неограниченное расширение программных возможностей. Кажлый модуль объединяет логически отделенную именованную группу типов данных, констант, переменных, процедур и функций.

Представление программы как единой языковой конструкции явилось преградой для эффективной организации коллективных разработок сложных систем. Подпрограммы, рассмотренные нами раньше (процедуры и функции), были частью программы.

Решающим шагом на пути преобразования языка Turbo Pascal в язык, подходящий для крупных разработок производственного и коммерческого назначения на современном уровне технологии программирования, явилось введение понятия модуля. За счет введения модулей удалось ослабить ограничения на суммарный объем ( $\leq 64$ ) кб готовых программ.

В языке Turbo Pascal модуль (unit) по определению считается отдельной программной единицей. Если подпрограмма является структурным элементом Pascal-программы и не может существовать вне нее, то модуль представляет собой отдельно хранимую и независимо компилируемую программную единицу.

В общем виде модуль - это совокупность (коллекция) программных предназначенных для другими ресурсов, использования модулями И программами. Под ресурсами будем понимать константы, типы, переменные, подпрограммы.

Turbo Pascal включает 10 стандартных модулей для реального режима DOS. В библиотеке TURBO.TPL содержатся модули SYSTEM, OVERLAY, DOS, CRT, PRINTER. Остальные модули (GRAPH, STRINGS, WINDOS, TURBO3, GRAPH3) располагаются в отдельных файлах с расширением TPU.

Программные ресурсы, сосредоточенные в стандартных модулях, образуют мощные пакеты системных средств, обеспечивающих высокую эффективность и широкий спектр применения системы Turbo Pascal.

Модуль SYSTEM подключается автоматически, является сердцем Turbo Pascal, поскольку ресурсы, которые он содержит, обеспечивают работу всех остальных модулей системы. Этот модуль содержит все стандартные функции, как математические (*exp*, *ln*, *sin*, ...), так и другие: поддерживает динамическое распределение памяти, целочисленную арифметику и с плавающей точкой, объединяющей подпрограммы ввода-вывода и др.

Crt – управляет дисплеем, клавиатурой и звуком.

DOS и WINDOS - обслуживают прерывания, выполняют проверку состояния дисков, содержат специальные средства обработки файлов, совершают управление операционным окружением, таймером (т. е. обеспечивают работу с функциями операционной системы MS DOS и Windows).

Graph – содержит огромный пакет графических средств.

Graph3 – поддерживает использование стандартных графических средств версии Turbo Pascal 3.0 (графические процедуры и функции этого модуля имеют другие названия по сравнению с процедурами и функциями модуля Graph).

Turbo3 – обеспечивает совместимость с версией Turbo Pascal 3.0.

Printer – обеспечивает быстрый доступ к устройству печати (устарел).

Overlay – содержит средства организации программ, которые по очереди совместно используют общую часть памяти.

Strings – дает возможность программе использовать строки, которые используются в Windows-приложениях.

Win – является приложением к модулю CRT, обеспечивая новые возможности при работе с окнами.

### **1.13.3. Модули пользователя**

Модуль, кроме заголовка Unit Unitname, имеет три части – *интерфейсную*, *реализации* и *инициализации*.

В *интерфейсной части* модуля собраны описания объектов, которые доступны из других программ. Это видимые вне модуля объекты.

В *части реализации* содержатся рабочие объекты – скрытые, или невидимые.

В *части инициализации* описываются действия, которые будут выполнены при подключении модуля.

*Общая структура модуля*:

### **UNIT** Unitname; **INTERFACE**

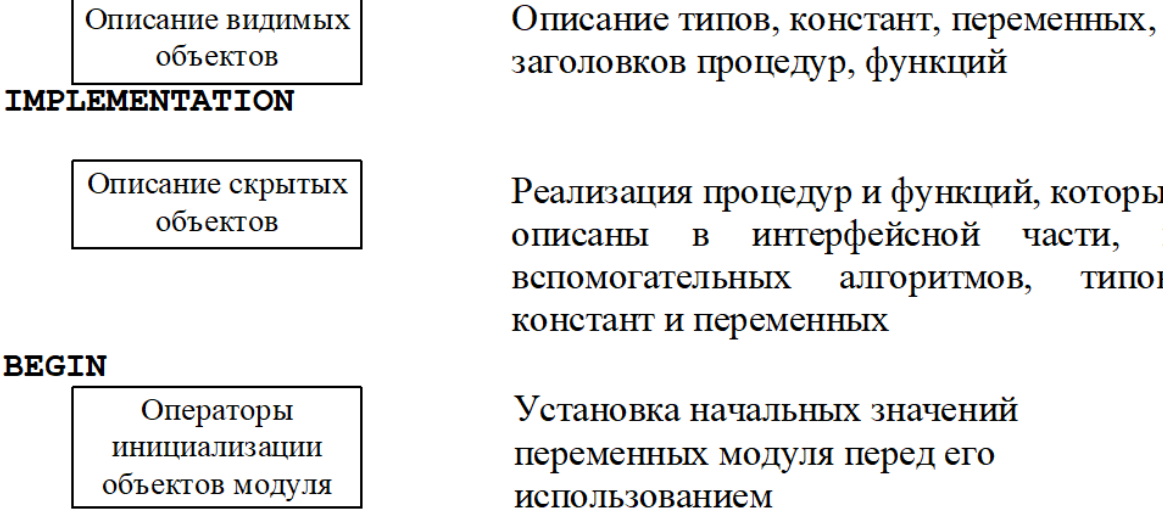

### END.

При описании модуля используются служебные слова: unit, interfaсe, implementation.

функций, которые

 $\mathbf H$ 

типов,

### **Пример 1.**

```
unit Calendar;
interfaсe
type
      Days = (Mon, Tue, Wed, Thu, Fri, Sat, Sun);
       WorkingDays = Mon .. Fri;
      Months = (Jan, Feb, Mar, Apr, May, June,
                    Jule, Aug, Sept, Oct, Nov, Desem);
      Summer = June .. Aug;
      Autumn = Sept .. Nov;
      Spring = Mar \dots May;Dayno = 1 \t .31;Yearno = 1900 ..2020;
      Date = record
                     Day : Dayno;
                    Month : Months;
                    Year : Yearno
                    end;
           {здесь можно описать подпрограммы 
            для получение дня недели
            по заданному дню, месяцу, году...}
```
implementation

end.

Пример касается определений, связанных с датами и месяцами. Данный модуль, ввиду своей простоты, не содержит разделов реализации и инициализации.

Подключение модуля происходит в начале программы операторам uses.

Спецификация uses должна идти непосредственно после заголовка программы, так как она содержит определения данных и подпрограмм.

Если некоторый модуль подключается в модуль в раздел interface или implementation, тогда uses должен идти сразу после служебных слов interface или implementation.

## 1.13.4. Подпрограммы в модулях

Процедуры и функции могут использоваться в модулях наряду с другими Pascal-объектами. Считается, что заголовок подпрограммы является ее интерфейсом (видимый), а тело – реализацией (невидимо), так как заголовок содержит всю информацию, необходимую для вызова: ее имя, число и типы параметров, а для функций - и тип результата. А тело подпрограммы раскрывает алгоритм.

Значит, в интерфейсной части модуля представлены только заголовки процедур и функций, видимые (доступные) для других программ, а их полное описание, которое содержится в разделе реализации, может иметь сокращенный заголовок, состоящий только из служебного слова procedure или function, имя подпрограммы и «;». (Но можно идентично повторить и полный заголовок).

Пример 2. В следующем модуле собраны средства для работы с комплексными числами, которые дальше можно расширить, например, для:

а) на работу с массивами: перемножить матрицы, умножить матрицу на вектор и т. д.

б) на подсчет тригонометрических функций от комплексного аргумента и Т. Д.

```
unit CmplVals:
interface
type
      Complex = recordRe, Im : Real
                end;
    {заголовки процедур, которые реализуют
      операции над комплексными числами}
procedure InitC (R, I : Real;
                                     var C : Complex);
                               126
```

```
procedure AddC
                 (C1, C2: Complex; var R: Complex);MultC (C1, C2 : Complex; var R : Complex);
procedure
          DivC
                 (C1, C2 : Complex; var R : Complex);
procedure
procedure WriteC (C : Complex);
function
                 (C : Complex) : Real;
          ModC
implementation
                 {полное описание процедур}
procedure InitC;
begin
with C do
     begin
     Re := R; Im := I
     end
end;
   end.
\mathbf{r}
```
Таким образом, механизм модулей позволяет спрятать детали реализации тех или иных программных подсистем.

Как результат, изменение реализации какой-нибудь подпрограммы при условии, что интерфейс модуля при этом останется неизменным, никак не отобьется на программах, его использующих.

Модуль компилируется таким же образом, как и программа, но поскольку модуль не является непосредственно выполняемой единицей, то в результате его компиляции образуется дисковый файл с расширением «TPU» (Turbo Pascal Unit), при этом имя TPU-файла должно совпадать с именем файла с исходным текстом модуля.

Поэтому имя модуля не может состоять более чем из восьми символов.

И, если мы хотим создать модуль unit, то нужно, чтобы у файла, в котором он будет сохранен, имя было таким же, как и у модуля unit.

Рассмотрим программу, которая использует модуль CmpVals:

program UsingComplex;

uses CmplVals;

{чтобы получить доступ к интерфейсным объектам модуля, необходимо указать в программе имя нужного TPU-файла}

```
var C1, C2, C3 : Complex;
```
{заданный в модуле тип Complex, доступен здесь так же, как будто он определен в программе}

begin

 $InitC(1, 2, C1);$ 

 $InitC(3, 4, C2);$  $MultiC(C1, C2, C3);$  $WriteC(C3);$  $DivC(C1, C2, C3);$  $WriteC(C3)$ end.

В связи с использованием модулей возникают следующие важные моменты:

1. Может случиться, что идентификаторы интерфейсной части модуля частично пересекаются с идентификаторами программы. В этом случае идентификаторы программы «экранируют» (затемняют) одноименные идентификаторы модуля, например:

program Pr;

uses A, B; ...

идентификаторы <sub>B</sub> таком случае программы Pr затемняют идентификаторы модуля В, а те затемняют идентификаторы модуля А.

2. Но если все же следует обратиться к одноименному данному из модуля, то следует образовать составное имя по принципу Unitname.name, структура которого похожа на селектор поля записи, например:

#### $X := A.X$ :

Переменной х программы Pr присваивается значение переменной х модуля А.

3. Возможны случаи косвенного использования модулей.

```
unit A;
interface
  \ddot{\phantom{a}}end.
unit B;
interface
uses A;
  \ddotscend.
program P;
     uses B; ...
```
end.

Достаточно указать только те модули, которые непосредственно используются в программе.

4. Схема использования модулей может образовывать древовидную структуру любой сложности, но при этом недопустим явное или косвенное обращение модуля к самому себе.

5. Если в модуле существует раздел инициализации, то операторы из этого раздела будут выполнены перед началом выполнения программы (или модуля), в которой используется данный модуль.

Отметим следующее:

1. Раздел unit содержит имя библиотечного модуля. Оно должно совпадать с именем дискового файла, где находится исходный текст модуля.

compile  $\mathcal{S} \mathcal{A} \mathcal{A} \mathcal{P}$ unit Stat  $\Rightarrow$  stat.pas (сохранили в файле) stat.tpu  $\rightarrow$ 

В интерфейсной части описываются константы, типы, переменные, процедуры и функции, которые являются глобальными, т.е. доступны основной программе (или модулю, который использует данный модуль).

секции реализации определяются модули B **BCCX** глобальных подпрограмм. Кроме того, в ней описываются константы, переменные, подпрограммы, которые уже локальные.

2. Секция инициализации – последняя секция модуля. Начинается словом **begin**, и далее располагаются операторы инициализации, если они есть.

Структурная диаграмма модуля:

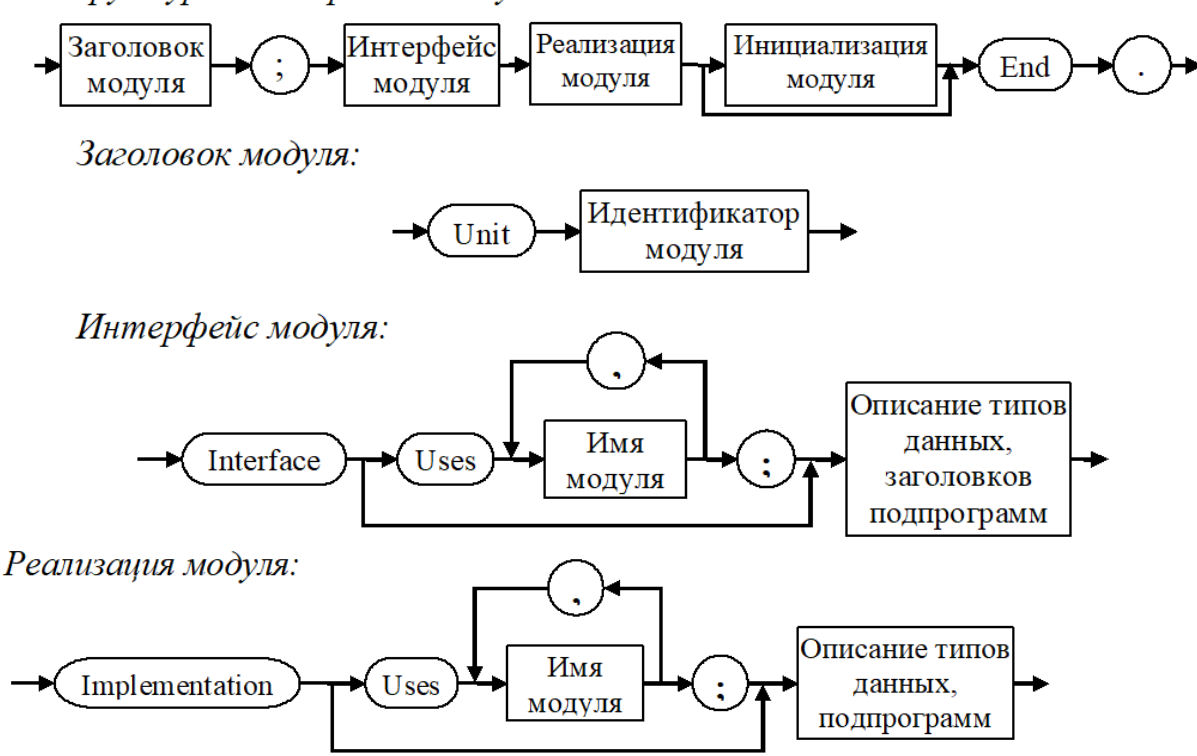

Инициализация модуля:

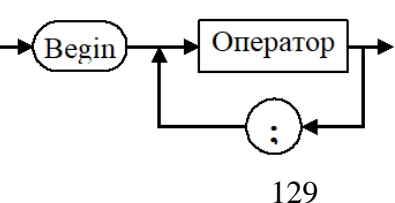

Встроенный компоновщик файлов ищет подключенный unit сначала в TURBO. TPL (Turbo Pascal Library), а потом в unit-директории, определенной в среде Turbo.

Свои модули можно помещать в TURBO. TPL специальной утилитой, но лучше построить свою MyUnits библиотеку.

## Использование модуля:

Открыть файл, содержащий текст программы, которая использует модуль MyUnit.

В меню Options выбрать команду Directories и в диалоговом окне в поле UnitDirectories указать путь к модулю MyUnit.

Далее через Run можно запустить на выполнение главную программу.

Модуль - это автономно компилируем программная единица.

В среде ТР имеются средства, управляющие способом компиляции модулей. В меню COMPILE можно выбрать одну из следующих команд:

• COMPILE: при компиляции модуля или основной программы все заявленные модули должны быть предварительно откомпилированы и программе должны быть доступны все файлы \*. Три. Путь к модулю задается в опции Unit Directories меню OPTIONS/Directories.

 $•$  MAKE: компилятор проверяет наличие tpu-файлов для каждого объявленного модуля. Если какой-либо из файлов не нашелся, система ищет одноименный файл с расширением раѕ (файл с исходным текстом) и его компилирует. Система перекомпилирует любой unit, который был модифицирован после последней компиляции. Если модуль не найден, то возникает ошибка компиляции.

• BUILD: существующие tpu-файлы игнорируются, система отыскивает и компилирует соответствующие раѕ-файлы для каждого объявленного модуля, подключаемого к данной программе. Программист должен обеспечить доступ к любому раѕ-файлу заявленного модуля unit.

Пример.  $\mathbf{B}$ отдельном модуле собрать средства **RILL** работы с которые объявляются комплексными числами, как запись  $\mathbf{C}$ двумя вещественными полями.

В главной программе отладить описанные процедуры и функции.

Данный модуль расширить:

а) на работу с одно и двумерными массивами (инициализация массива, распечатка массива, реализация задач линейной алгебры, например, перемножить матрицы, умножить матрицу на вектор и т. д.);

б) на подсчет тригонометрических функций от комплексного аргумента и Т. Д.

```
unit CmplVals;
interface
type
      Complex = record
                  Re, Im : Real
                 end;
procedure InitC (R, I : Real; var C : Complex);
procedure AddC (C1, C2 : Complex; var R : Complex);
procedure MultC (C1, C2 : Complex; var R : Complex);
procedure DivC (C1, C2 : Complex; var R : Complex);
procedure WriteC (C : Complex);
function ModC (C : Complex) : Real;
implementation
                  {полное описание процедур}
procedure InitC;
   begin
      with C do
        begin
         Re := R; Im := I
        end
   end;
procedure AddC (C1, C2 : Complex; var R : Complex);
   begin
     with R do
       begin
         Re := C1.Re+C2.Re;
        Im := C1.Im+C2.Im end
   end;
procedure MultC (C1, C2 : Complex; var R : Complex);
   begin
     with R do
       begin
         Re := C1.Re*C2.Re– C1.Im*C2.Im;
         Im := C1.Re*C2.Im+C2.Re*C1.Im
```

```
 end
   end;
function ModC (C : Complex) : Real;
   begin
     ModC := C.Re*C.Re+C.Im*C.Im;
   end;
procedure DivC (C1, C2 : Complex; var R : Complex);
   var Tmp : Real;
   begin
T mp := ModC(C2);
      with R do
        begin
          Re := (C1.Re*C2.Re+C1.Im*C2.Im)/Tmp;
         Im := (C2.Re * C1.Im - C1.Re * C2.Im)/Tmp end
   end;
procedure WriteC (C : Complex);
   begin
     with C do
       begin
         Write(Re); if Im=0 then Exit;
        if Im > 0 then Write ('+');
         Write(Im); Write ('i');
       end
   end;
end.
```
# **1.14. Файлы в языке Pascal**

### **Содержание**

- Файловые типы.
- Операции над файлами:
	- o установочные и завершающие операции,
	- o специальные операции.
- Операции ввода-вывода для файлов с типом.
- Последовательный и прямой доступ к файлу с типом.

### 1.14.2. Файловые типы

Представители файла в Pascal-программе - переменные файловых типов. Для описания файловой переменной используются слова text, file или словосочетание file of. Например, описание переменной

> var f : file of Integer;

понимается как определение под именем f последовательности, расположенной на некотором внешнем запоминающем устройстве (например, на диске) и состоящей из неясного количества целых чисел, которые называются компонентами или элементами файла.

При работе с файлом с каждой переменной файлового типа согласуется «текущий указатель» файла, который можно понимать как скрытую переменную (т. е. не очевидно описанную вместе с файловой переменной). Текущий указатель обозначает («указывает» на) некоторый конкретный элемент файла.

Как правило, все действия с файлом (чтение из файла, запись в файл) выполняются поэлементно, причем в этих действиях участвует тот элемент файла, на который указывает текущий указатель.

На практике ввод-вывод выполняется целым блоком элементов через некоторый системный буфер ввода-вывода.

Будем понимать, что текущий указатель - это окно, которое перемещается по файлу и через которое мы «видим» элементы файла, доступные для обработки.

Если файловый тип задается в программе при помощи служебных слов file of, за которыми идет тип элементов файла (базовый тип), то базовый тип может быть любым типом, за исключением файлового и типа «объект» (который будет рассмотрен позже). Кроме того, в качестве базового типа не допускается запись, одним из полей которой является файл или объект.

# 1.14.3. Операции над файлами

В отличие от переменных других типов язык Pascal не содержит встроенных операций над собственно файловыми переменными. Операции с файлами реализованы в виде стандартных подпрограмм, собранных в модуле System, который присоединяется автоматически.

Операции с файловыми переменными можно разбить на четыре основные группы:

- установочные и завершающие операции;
- специальные операции;
- собственно ввод-вывод;
- перемещение по файлу.

# Установочные и завершающие операции

В эту группу входят следующие процедуры.

1. Assign(f, Name) связывает файл Name с файловой переменной f.

2. Reset(f) открывает доступ к существующему файлу f.

**3.** Rewrite(f) создает и открывает новый файл f.

4. Flush(f) переписывает данные из буфера в файл.

5. Close(f) закрывает файл.

Здесь f - переменная файлового типа.

Рассмотрим процедуры подробнее.

1. Процедура Assign(f, Name) имеет первый параметр – имя файловой переменной f, второй параметр – строковое выражение – полное имя файла. Процедура предназначена для установления связи между конкретным файлом (набором данных) на внешнем носителе и переменной файлового типа. Например:

Assign(f, 'd:\mydir\myfile.dat');

После выполнения этого оператора предполагается, что файловая переменная f будет связана с дисковым файлом myfile.dat, расположенном в каталоге mydir корневого каталога диска d. (Проверка на корректность не делается.) Эта процедура всегда предшествует другим процедурам работы с файлами.

Вместо набора данных (файла) может быть любое устройство вводавывода: клавиатура, печатающее устройство или дисплей. Их еще называют псевдофайлами MS DOS.

2-3. Процедуры Reset (f) и Rewrite (f) предназначены для открытия файла, где f — файловая переменная, назначенная предварительно оператором Assign файлу. Под открытием в данном случае понимается поиск файла на внешнем носителе; создание специальных системных буферов для обмена с ним (операционная система ставит в соответствие каждому открываемому файлу скрытый от нас обработчик файлов со своим номером); установка текущего указателя файла на его начало. Все элементы файла с типом условно нумеруются: 0, 1, 2, ...

Процедура Reset(f) предполагает, что файл, который открывается, уже существует, в противном случае возникает ошибка.

Процедура Rewrite(f) допускает, что файл, который открывается, может не существовать, тогда она создает заданный файл. Если же файл существует, тогда Rewrite очищает его.

В обоих случаях, если файл  $f$  был открыт, он предварительно закрывается. Но связь с существующим файлом не нарушается (она настроена через Assign).

4. Процедура Flush(f) завершает обмен с файлом без его закрытия.

Обмены с файлами всегда реализуются через некоторый буфер в оперативной памяти, поэтому в процессе записи в файл последние элементы, которые записываются, могут еще «остаться» в буфере. Процедура Flush вызывает принудительное сбрасывание этих элементов в файл.

5. Процедура Close (f) завершает действие с файлом f:

а) переписывает информацию из буфера в файл (если файл для вывода);

б) устраняет внутренние буферы, созданные при открытии этого файла;

в) устраняет связь файла с файловой переменной f (освобождает обработчик файла для других работ).

После этого файловую переменную можно связать с помощью Assign с каким-либо другим файлом или устройством.

окончании работы Заметим. что при программы Происходит автоматическое закрытие всех открытых в программе файлов. Однако хорошим правилом является явное закрытие файлов после окончания работы с ними, ибо может потеряться часть информации, которая осталась в буфере.

6. Процедура Append(f) – открывает существующий тестовый файл  $f$  для добавления.

Если файл отсутствует на диске, то возникает ошибка ввода-вывода.

### Специальные операции

Эта группа операций предназначена для действий с элементами файловой системы MS DOS - каталогами и именами файлов, позволяя создавать и ликвидировать файлы, работать с атрибутами файлов и так далее.

Подробнее об этих операциях можно прочесть в фирменных руководствах по языку. Рассмотрим только 2 следующие:

Erase(f) уничтожение файла на диске, который был связан с файловой переменной f. Если файл не существует, то возникает ошибка вводавывода;

Rename  $(f, name)$  - переименование файла.  $\bullet$ 

Эти процедуры работают с неоткрытыми файлами: требуется выполнить только процедуру Assign, но не выполнять Reset или Rewrite.

Rename(f, newname) переименовывает неоткрытый файл f. Новое имя задается строкой newname. При этом нельзя изменять имя диска и путь к файлу, изменяется только собственное имя физического файла.

### Операции ввода-вывода для файлов с типом

В эту группу входят две операции (процедуры) Read и Write, которые реализуют чтение информации из файла и запись информации в файл соответственно.

Обмен данными происходит через буфер ввода-вывода, размер которого устанавливается автоматически, исходя из размера элементов файла.

Как бы файл с типом ни был открыт (Reset или Rewrite), в модуле System описана переменная FileMode, значение которой становится равной 2 (значение 0 означает только чтение, значение  $1$  – только запись). Оно показывает, что из файла можно и читать, и в файл можно записывать данные.

В отличие от многих других процедур, Read и Write могут вызываться с разным числом параметров. Формат операторов:

Read $(f, v1, ..., vn)$   $\mu$ 

 $Write(f, v1, ..., vn).$ 

Список v1, ..., vn может состоять из нескольких или из одной переменной базового типа файла.

Процедура Read предназначена для чтения значений из файла. Первый параметр - имя файловой переменной, к которой была применена одна из операций открытия (Reset или Rewrite). Далее должны идти переменные, в которых будут помещены значения из файла. Тип этих переменных должен совпадать с базовым типом файла.

Выполнение процедуры Read происходит следующим образом. Начиная с текущей позиции указателя файла, последовательно будут читаться значения, находящиеся в файле, и присваиваться очередной переменной из тех, которые перечислены в списке ввода. После каждого действия по чтению данного из файла, указатель файла будет перемещаться на следующий элемент. Если в процессе выполнения процедуры Read текущий указатель файла будет установлен на позицию последнего элемента файла, и он будет прочитан, тогда возникнет ситуация «конец файла».

Возникновение ситуации «конец файла» можно проверить при помощи встроенной логической функции EoF(F) с параметром F - файловой переменной. Функция ЕоF(F) возвращает логическое значение true, если достигнут конец файла, и false – в противном случае. При обращении к файлу для чтения, у которого ЕоF имеет значение true, система дает фатальную ошибку 100 (считывание после конца файла).

При записи в файл истинность функции ЕоF (f) означает, что очередная операция записи поместит информацию в конец данного файла.

Процедура Write позволяет записывать информацию в файл. Первым параметром этой процедуры должна быть файловая переменная, открытая процедурой Reset или Rewrite. Далее должен идти список переменных, тип которых совпадает с базовым типом файловой переменной. При записи в файл записывается внутреннее представление очередного элемента. В файле элементы занимают один и тот же объем памяти в соответствии со своим типом.

### Последовательный и прямой доступ к файлу с типом

Данная группа операций позволяет Произвольно изменять последовательность выполнения операций чтения и записи. Сюда входят следующие процедуры.

Seek(f, N) устанавливает указатель на элемент с номером N, где N имеет  $\bullet$ THIT Longint.

Truncate(f) уничтожает все элементы файла, начиная с места текущего  $\bullet$ указателя.

Можно пользоваться и двумя дополнительными функциями:

FileSize(f) возвращает размер файла (количество элементов);

 FilePos(f) возвращает номер элемента, на который установлен текущий указатель.

Процедура Seek позволяет явно изменить значение текущего указателя, установив его на элемент файла с заданным номером (нумерация начинается с нуля). Это фактически прямой доступ к элементу с заданным номером. После выполнения процедуры Seek дальнейшие операции чтения или записи будут проводиться, начиная с установленной позиции указателя.

# **Примеры.**

Seek( $f$ ,  $\theta$ )  $\rightarrow$  установка указателя на начало файла.

Seek(f, FilePos(f)+1)  $\rightarrow$  пропуск одного элемента.

Seek(f, FileSize(F))  $\rightarrow$  установка текущего указателя непосредственно за последним элементом файла.

Рассмотрим типовые алгоритмы для работы с файлами.

1. Общая структура фрагмента программы, предназначенной для чтения из файла с целью последующей обработки данных:

```
Assign(f, '…');
Reset(f);
while not eof(f) do
    begin
     Read(f, a);
     …
    end;
Close(f);
```
2. Общая структура фрагмента программы, предназначенной для записи в файл:

```
Assign(f, '…');
Rewrite(f);
  {Организовать цикл на количество записываемых элементов}
     begin
        {Получение данного для записи}
        Write(f, a);
     end;
Close(f);
```
3. Общая структура фрагмента программы, предназначенной для добавления в файл:

```
Reset(f);
Seek(f, FileSize(f));
  {Организовать цикл на количество записываемых элементов}
      begin
        {Получение данного для записи}
        Write(f, a);
      end;
```
## Некоторые алгоритмы работы с типизированными файлами

Задание. Прочитав информацию файла, **ИЗ** текстового создать типизированный файл для следующей задачи.

Задача. В типизированном файле существует информация о студентах: фамилия, имя, отчество (30 символов), возраст (2 цифры). Обновить данные, увеличив возраст всех студентов на единицу.

Алгоритм. Нецелесообразной будем считать следующую последовательность действий: читаем очередную запись, корректируем возраст, оператором Seek(f, FilePos(f)-1) перемещаемся на один элемент назад и записываем откорректированную запись. Ведь может случиться так, что возникнет непредвиденное аварийное завершение программы, и наш файл будет фактически испорчен. Поэтому на основе исходного файла создадим новый файл с откорректированной информацией. Если все хорошо закончится, уничтожим исходный файл, и новый переименуют на исходный файл.

```
program Correct;
type
     Zap = recordFIO : String[30];Age : 0..99;
           end;
var
      f, fRes : file of Zap;
      \overline{7}: Zap;begin
              'C:\1 Kypc\Baza.dat');
 Assign(f,
 Assign(fRes, 'C:\1 kypc\Baza1.dat');
             Rewrite(fRes);
 Reset(f);while not eof(f) do
      begin
       Read(f, Z);Inc(Z.Age);Write(fRes, Z);end;
 Close(f);Close(fRes);
 Writeln('Ok');Readln;
 Assign(f, 'C:\1 Kypc\Baza.dat');
 Erase(f);Writeln('Ok');
                  Readln:
 Assign(f, 'C:\1 Kypc\Bar{Bazal.dat};
 Rename(f, 'C:\1_kypc\Baza.dat');
 Close(f);Writeln('Ok');
```

```
Readln:
end.
```
## 1.14.4. Обработка ошибок ввода-вывода

Компилятор языка Pascal позволяет генерировать исполняемый код в двух режимах: с проверкой корректности ввода-вывода и без нее. По умолчанию включена директива компиляции режима проверки  $\S I + \{(\$I - \})$  – режим проверки отключен).

При включенном режиме проверки любая ошибка ввода-вывода будет фатальной: программа прервется и выдаст номер ошибки. Возможные номера ошибок находятся в диапазоне от 2 до 200. Расшифровка кодов приводится в специальных таблицах и в строке - состояния завершения программы.

Если отключить режим проверки, тогда при возникновении ошибки программа уже не будет прерываться, а продолжит работу со следующего оператора. При этом код ошибки сохранится в предопределенной системной переменной InOutRes, но результат операции ввода-вывода, которая вызвала ошибку, будет неопределенным.

Однако при опросе кода завершения операции обмена лучше пользоваться специальной функцией Pascal IOResult. При успешном выполнении операций ввода-вывода обращение к IOResult дает 0, а ненулевое результат свидетельствует об ошибке.

Если программист захочет предусмотреть личную реакцию на ошибочные ситуации, тогда можно опросить функцию IOResult, которая вернет значение типа Integer - код (статус) последней выполненной операции ввода-вывода. Вызов функции IOResult очищает внутренний флаг ошибок (т. е. сбрасывает его в 0), и поэтому еще один вызов функции к одной и той же операции вводавывода даст некорректный результат.

Использование этой функции возможно только тогда, когда отключена стандартная проверка операций ввода-вывода: {\$1-}. Рассмотрим следующий пример.

```
var
     Code : Integer; f : file;
Assign(f, 'd:\myfile. dat');
                   {отключаем автоматический контроль,
{5I-}иначе система остановит работу
                    при возникновении ошибки}
Reset(f);{открыть существующий файл}
Code := IOResult;
                   {получили код результатат предыдущей
                    операции }
{5I+}{включаем автоматический контроль}
if Code<>0 then
  begin
       Write('ошибка при открытии файла: ');
       case Code
                    \sigmaf
```

```
2 : Write('файл не найден ');
   3 : Write('путь не найден ');
  4 : Write('слишком много открытых файлов');
   5 : Write('доступ к файлу запрещен');
  6 : Write('испорчена файловая переменная');
  12 : Write('некорректный код доступа к файлу');
102 : Write('файлу не дано имя')
  else
end; {case}
Halt;
```
end;

Приведенный выше фрагмент кода можно использовать при написании специальной функции для анализа любой операции ввода-вывода, и в дальнейшем операции ввода-вывода проводить с обязательной диагностикой ошибок. Рассмотрим фрагмент программы проверки наличия файла с данными.

### Пример.

```
Assign(f, 'NoFile.dat');
\{ $I-\} Reset(f);{попытка открыть файл}
{5I+}if IOResult \leftrightarrow 0 then
   Writeln('файл не найден или не читается')
   else
       begin
        Read(f, ...);{можно работать}
        Close(f)end;
```
Аналогично можно построить функцию анализа существования файла:

```
function FileExists
     (FName : String; var Cod : Integer) : Boolean;
var
     f : file;
                                {тип файла не существенен}
begin
Assign(f, FName);
{5I-}Reset(f);{5I+}Cod := IOExceptionif cod = 0 then
   begin
   FileExists := true;Close(f);end
else FileExists := false
end;
```
### 1.14.5. Слияние двух отсортированных последовательностей

Тривиальный алгоритм слияния, когда в конец одной последовательности дописывается вторая, а потом происходит ее сортировка, отбросим как нецелесообразный, так как при таком подходе требуется много неоправданных затрат на сортировку. Рассмотрим следующую задачу.

Задача. Пусть некий типизированный файл 'f1.dat' содержит первую последовательность элементов, отсортированных по возрастанию, а  $f2.dat'$  -Получить 'f.dat' объединенную последовательность  $\equiv$ другую.  $\mathbf{C}$ ненарушенным порядком возрастания, причем файлы разрешается читать только один раз.

### Интуитивный алгоритм

Пусть

 $A = \{2, 4, 6, 8, 17, 20, 22, 30, 80, 82, 84, 86, 90\}$  $B = \{1, 3, 4, 9, 15, 28\}$ 

Будем читать по одному элементу из каждой последовательности:  $a=2$ ;  $b=1$ . Меньший из них пишется в С, и если это *а*, тогда читается новый элемент из А в *а*; иначе – из В в *b*. Так делаем до тех пор, пока одна из двух последовательностей не иссякнет.

На нашем примере первой закончится последовательность В. Тогда элементы другой последовательности, которые остались, просто дописываем в  $\mathbf{C}$ .

Первый этап:  $C_1 = \{1, 2, 3, 4, 4, 6, 8, 9, 15, 17, 20, 22, 28, 30\}$ Второй этап:  $C=C<sub>1</sub>\cup \{80, 82, 84, 86, 90\}$ 

Значит, программа должна анализировать, будет ли второй этап и какую последовательность еще нужно добавить к С (из А или из В).

Здесь сталкиваемся с проблемой, являющейся результатом специфики работы функции Eof в Turbo Pascal. Логическая функция Eof(f) возвращает значение True при чтении последнего элемента файла. Поэтому последний прочтенный элемент не будет анализироваться в цикле и придется этот анализ выполнять после выхода из цикла.

Задание. Этот алгоритм запрограммируйте самостоятельно как на примере файлов, так и на примере массивов.

### Первое улучшение алгоритма

Есть первое улучшение этого алгоритма – добавление фиктивного элемента в каждую последовательность, а именно:

 $A' = A \cup \{b_{\text{послений}}\}$  $B' = B \cup \{a_{\text{послений}}\}$ 

– наибольшие Поскольку элементы  $b_{\text{последний}}$  $\mathbf H$  $a_{\text{последний}}$ своих последовательностей, то ситуация улучшится и нужно будет записать только элементы из исходной последовательности, которые остались необработанными. Получим следующую программу.

## Программа 1.

```
program Var2;
type
     fil = file of Integer;var
     f1, f2, f : f11;procedure Sozd(nam1, nam2 : String);
var
         f : fil;t : text;a : Integer;
 begin
  Assign(t, nam1);Assign(f, nam2);Reset(t);Rewrite(f);while not eof(t) do
      begin
       Read(t, a);Write(f, a);end;Close(f);Close(t);end;
 procedure Show(var f : fil; st : String);
  var
      a : Integer;
  begin
  Writeln(st);Seek(f, 0);
  while not eof(f) do
        begin
        Read(f, a);Write(a : 4);end;
  Writeln:
  end;
  procedure Union(var f1, f2, f : fil);
   var
       a, b : Integer;
   procedure Astatok(var f3, f : fil; a : Integer);
```

```
 begin
      Write(f, a);
      while not eof(f3) do
            begin
           Read(f3, a); Write(f, a);
            end;
      end;
    begin
     Seek(f1, filesize(f1)-1); 
    Read(f1, a); Seek(f2, filesize(f2)-1); 
     Read(f2, b);
     Write(f1, b); 
     Write(f2, a);
     Seek(f1, 0); 
    Read(f1, a); Seek(f2, 0);
    Read(f2, b); while not eof(f1) and not eof(f2) do
          begin
          if a>b then 
            begin
              Write(f, b);
              Read(f2, b)
            end
           else 
            begin
              Write(f, a);
              Read(f1, a)
            end;
         end;
    if eof(f1) then Astatok(f2, f, b)
                else Astatok(f1, f, a);
    Seek(f, Filesize (f)-1);
    Truncate(f);
    Seek(f1, Filesize (f1)-1);
    Truncate(f1);
    Seek(f2, Filesize (f2)-1);
    Truncate(f2);
    end;
begin
Sozd('f1.txt', 'f1.dat');
Sozd('f2.txt', 'f2.dat');
Assign(f1, 'f1.dat');
Assign(f2, 'f2.dat');
Assign(f, 'f.dat');
```

```
Reset(f1);Reset(f2);Rewrite(f);Show(f1, '***** 1 file ********');
Show(f2, '***** 2 file ********');
Union(f1, f2, f);
        1****** 3 file ********');
Show(f,Close(f1);Close(f2);Close(f3)end.
```
### Второе улучшение алгоритма

Есть еще одно улучшение предыдущего алгоритма – добавление двух фиктивных элементов в каждую последовательность, а именно:

 $A' = A \cup \{b_{\text{последний}}\} \cup \{b_{\text{последний}}\}$  $B' = B \cup \{a_{\text{послений}}\} \cup \{a_{\text{послений}}\}$ 

 $Rewrite(f);$ 

Поскольку  $b_{\text{последний}}$  и  $a_{\text{последний}}$  есть наибольшие элементы своих последовательностей, то положение улучшится, и не надо будет анализировать последовательностей ситуацию, которой **ИЗ** исходных  $\bf{B}$ остались необработанные элементы.

Рассмотрим это улучшение на следующих данных.

```
Первый файл:
       3
                    9
\mathbf{1}\overline{4}Второй файл:
                    10 \t 12 \t 142204
       6
              8
                                       16<sup>1</sup>Результат:
                    \overline{4}6<sup>6</sup>9
013
              \overline{4}8<sup>7</sup>10<sup>1</sup>12 \t14 \t1622
Программа 2.
program Var3;
type
      Fill = file of Integer;var
      f1, f2, f : f11;procedure Sozd(nam1, nam2 : String);
var
           f : fil;t : text;a : Integer;
begin
 Assign(t, nam1);Assign(f, nam2);Rest(t);
```
```
while not eof(t) do
       begin
        Read(t, a);
        Write(f, a);
       end;
Close(f);
Close(t);
end;
 procedure Druk(var f : fil; st : String);
   var
       a : Integer;
   begin
   Writeln(st);
   Seek(f, 0);
   while not eof(f) do
        begin
         Read(f, a);
        Write(a : 4);
        end;
  Writeln;
   end;
 procedure Union(var f1, f2, f : fil);
 var
       a, b : Integer;
 begin
   Seek(f1, filesize(f1)-1); 
   Read(f1, a);
   Seek(f2, filesize(f2)-1); 
   Read(f2, b);
  Write(f1, b, b); Write(f2, a, a);
   Seek(f1, 0); 
   Seek(f2, 0);
  Read(f1, a);Read(f2, b);
   while not eof(f1) and not eof(f2) do
       begin
        if a=b then
          begin
           Write(f, a, b);
          Read(f2, b); Read(f1, a)
           end
        else
         if a>b then 
          begin
           Write(f, b); 
           Read(f2, b)
```

```
 end
         else
          begin
           Write(f, a);
           Read(f1, a)
          end;
       end;
      if a = b then Seek(f, filesize(f)-2)
                 else Seek(f, filesize(f)-1);
       Truncate(f);
       Seek(f1, filesize(f1)-2);
       Truncate(f1);
       Seek(f2, filesize(f2)-2);
       Truncate(f2);
end;
begin
 sozd('f2.txt', 'f1.dat');
 sozd('f1.txt', 'f2.dat');
Assign(f1, 'f1.dat');
 Reset(f1);
Assign(f2, 'f2.dat'); 
 Reset(f2);
Assign(f, 'f.dat');
 Rewrite(f);
 Druk(f1, '***** 1 file ********');
 Druk(f2, '***** 2 file ********');
Union(f1, f2, f);
Druk(f, '***** 3 file ********');
Close(f);
Close(f1); 
Close(f2)
end.
```
#### **1.14.6. Текстовые файлы**

При записи в текстовый файл данных (чисел, строк, логических значений и т. д.) они превращаются в символьный вид.

При чтении из текстового файла данные автоматически преобразуются из текстового представления во внутреннее.

Текстовые файлы можно обрабатывать только последовательно.

Ввод и вывод нельзя выполнять одновременно для одного и того же текстового файла.

Представителем текстового файла в программе является переменная файлового типа, которая должна быть описана так:

var

Texinf : text;

Чтобы наглядно показать различие в представлении информации для двух видов файлов – текстовых и файлов с типом, обратимся к записям с типом String[11].

Представление строк в текстовом файле следующее (таблица 23):

Таблица 23 – Представление строк в текстовом файле.

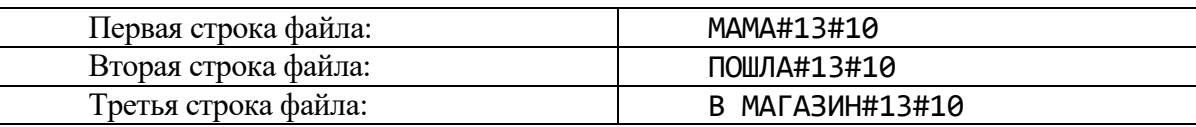

Общая длина фразы для текстового файла будет 25 байт (6 байт – первая строка, 7 – вторая, 11 – третья, 1 – символ конца файла).

Представление строк в типизированных файле с типом String[11] (таблица 24):

Таблица 24 – Представление строк в типизированном файле.

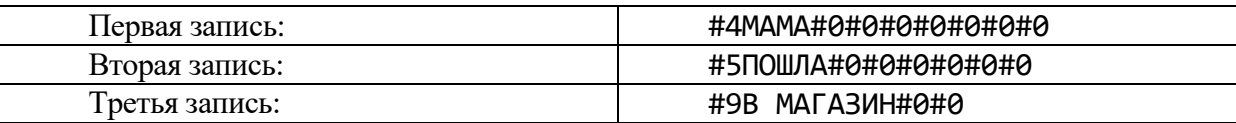

Здесь на месте символа #0 может стоять любой другой.

Общая длина фразы для типизированных файлов будет в 36 байт.

Для выполнения работ над строками в режиме записи или чтения предпочтение отдается текстовым файлам. Чтобы создать текстовый файл, лучше всего пользоваться любым текстовым редактором.

Когда вы разрабатываете программу, которая требует ввода трех и более чисел, то рекомендуется создать вспомогательные текстовые файлы с тестовыми вариантами наборов данных, и не тратить время на ввод данных с клавиатуры на каждый прогон программы. Но, конечно же, возможны и другие способы.

## **Процедуры для работы с текстовыми файлами**

Процедуры Assign, Close, Flush, функция EoF одинаковы для типизированных и текстовых файлов.

Append(F) – открывает существующий файл F для добавления.

Rewrite(F) – создает новый текстовый файл, к которому можно только добавлять строки. Если файл с таким именем уже существует на диске, то он уничтожается и создается новый текстовый файл.

Reset(F) – можно применять только к существующему файлу, после чего из этого файла можно читать только последовательно.

Если новый текстовый файл закрывается, к нему автоматически добавляется маркер конца файла.

Второе обращение к Reset(F) установит текущий указатель снова в начало файла F.

Чтение информации с файлов типа Text нами было подробно рассмотрено, когда рассматривался стандартный файл Input.

Read( $[F,$ ] V1 $[,$ V2,...,Vn]) – читает информацию из файла F (когда F присутствует, иначе – с клавиатуры) в заданные переменные.

*Замечание*. Здесь и далее в квадратных скобках пишется информация, которая может как присутствовать – тогда скобки надо опустить, так и отсутствовать вместе со скобками.

Процедура чтения зависит от типа текущей переменной.

В символьную переменную читается очередной символ из файла, включая символы-разделители (CR = #13, LF = #10,  $\text{ }^{\wedge}$  z = #26).

При чтении в переменную арифметического типа пропускаются пробелы и символы табуляции, и считывается значение арифметической константы до появления пробела, символа табуляции, маркера конца строки или файла. (Символ-ограничитель не считывается.)

При чтении данных в строковую переменную передается или столько символов, какова ее длина в объявлении переменной, или до появления маркера конца строки или файла. (Маркер в строку не заносится.)

Readln – отличается от Read тем, что, после считывания данных в перечисленные переменные, пропускаются все символы, которые остались в данной строке, в том числе и маркер конца строки, и происходит переход на новую строку.

Write( $[F,$ ] V1  $[,$ V2,...,Vn]) – записывает информацию в файл F (если он задан, иначе – на экран) из заданных переменных или выражений. Процедура записи зависит от типа данных в списке вывода. Для символьных, арифметических и строковых данных выводится их значение, а для Boolean – строка **true** или **false**. Используется и форматированный вывод.

Writeln – отличается от Write тем, что после вывода в файл всех данных записывается маркер конца строки.

## **Функции для работы с текстовыми файлами**

 $Eof[(F)]$ : Boolean – возвращает true, если следующим за последним прочитанным символом является маркер конца файла F.

Если файловая переменная F отсутствует, тогда подразумевается стандартный файл ввода.

 $Eoln[(F)]$ : Boolean – возвращает true, если следующим за последним прочитанным символом является маркер конца строки (или Eof).

При отсутствии аргумента подразумевается стандартный файл ввода.

Если  $E$ of(F) – true, то и  $E$ oln(F) – true.

SeekEoln[(F)] : Boolean проводит поиск конца текущей строки.

Эта функция пропускает все символы-разделители (пробелы и символы табуляции) в строке и устанавливает текущий указатель файла F или на конце строки и тогда функция возвращает true, или на первом значащем символе и тогда функция возвращает false.

SeekEof[(F)] : Boolean возвращает true, когда указатель файла F находится на маркере конца файла.

Функция пропускает все символы-разделители и также символы концов строк (т. е. переходит со строки на строку в поисках или конца файла, или первого значащего символа).

## Практика работы с текстовыми файлами

Далее рассмотрим некоторые фрагменты из программ.

Задача. Написать процедуру, которая выбирает режим добавления в существующий текстовый файл или создания файла, если набор данных не нашелся при открытии.

```
procedure OpenWrite(var f: text; FileName : String);
 begin
  Assign(f, FileName);
  {5I-}Append(f);{попытка открыть файл для добавления}
  {5I+}if IOResult \leftrightarrow 0 then
    Rewrite(f);{если файл не может быть открыт, тогда создать его}
  end;
```
## 1.14.7. Файлы без типа

Файл без типа состоит из элементов одинакового размера, структура которых не имеет значения или неизвестна. Файлы без типа применяются для высокоскоростных программ обмена между оперативной и внешней памятью. Нетипизированный файл объявляется так:

 $f : file:$ var

Для работы с такими файлами используют следующие процедуры и функции:

Rewrite, Blockread, Reset, Blockwrite, Assign, Seek, Eof, FileSize, FilePos.

Обмен с типизированным файлам осуществляется так: вводится-выводится значение данного в форме его внутреннего представления. Вспомним, что при обмене через текстовый файл идет преобразование последовательности символов во внутреннее представление данного при вводе и наоборот - при выводе.

Нетипизированный файл рассматривается в языке Pascal как совокупность байт-блоков

Любой файл, который был подготовлен как файл text или файл с типом, можно открыть и начать работу с ним, как с нетипизированным набором ланных.

Для таких файлов не нужно тратить время на преобразование данных или последовательностей. Достаточно лишь управляющих считать поиск содержимое файла в определенную память.

Для нетипизированных файлов самым важным параметром является длина блока в байтах, и этот параметр или присутствует в процедурах открытия файла, чтения, записи, или берется по умолчанию. Однако суммарный объем разового обмена не должен превышать 64 кб.

Рассмотрим подробнее перечисленные выше процедуры:

Rewrite(F [, Size]) - создает новый файл F: если файл существует, то он уничтожается и создается новый. Второй параметр Size определяет размер блока в файле; если Size отсутствует, то считается размер блока в 128 байт.

Reset(F [, Size]) - открывает существующий файл F. В файл можно записывать информацию и читать из него. Второй параметр - как в предыдущей процедуре.

Blockread(f, Buf, count [, Result]) - читает из файла F count-записей (блоков) в буфер ввода Buf. Если есть четвертый параметр Result, тогда он получает значение реального числа прочитанных записей (блоков). Если читается последняя порция count-записей (блоков) из файла, тогда она может быть либо пустой, либо неполной. Если же четвертый параметр отсутствует и количество востребованных (count) и реально прочитанных записей (блоков) не совпадает, тогда возникает ошибка ввода-вывода.

Если четвертый параметр присутствует, тогда ненормальное завершение ввода-вывода фиксируется четвертым параметром.

Blockwrite(f, Buf, count [, Result]) - записывает в файл countзаписей из буфера ввода Buf. Если указан четвертый параметр Result, тогда он получает реальное число записанных записей (блоков). Если, например, на диске не хватает места, тогда количество записанных элементов может не совпадать с заданным в count.

Если четвертый параметр не указан и количество требуемых и реально выведенных записей не совпадает, тогда возникает ошибка ввода-вывода.

Пример. Рассмотрим использование файлов без типа для ускорения обмена данных между внешней и оперативной памятью.

```
program Pr Best;
var
     A, B, C : array [1..2000] of Real;
                      {компилятор распределяет их в цепочку
                       один за другим (специфика Pascal)}
     \mathbf{f}: file:
            : Integer;
     Rez
begin
                           {заполняем массивы}
       \dddot{\bullet} .
```

```
Assign(f, 'ABC.dat');
Rewrite(f, Sizeof(A));
Blockwrite(f, A, 3, Rez);
                       {или три раза: из А, из В, из С}
if Rez = 3 then Writeln('Okey')
           else Writeln('Error');
Close(f); ...end.
```
Если нужно быстро сбросить информацию из файла в память, тогда возможно следующее использование файла без типа:

```
... Reset(f, Sizeof(A));Blockread(f, A, 3, Rez);
if Rez = 3 then Writeln('Okey')
           else Writeln('Error');
                        {дальше с массивами А, В, С
                         можно работать по отдельности}
```
 $Close(f); ...$ 

Сравните описанный здесь вариант обмена данных между внешней и оперативной памятью с обменом при помощи типизированных файлов.

## 1.15. Специальные средства Turbo Pascal. Модуль System

#### Содержание

- Указатели и динамические структуры данных.
	- о создание динамических переменных,
	- о операции,
	- о доступ к переменной по указателю.
- Действия над динамическими переменными.
- Нетипизированные указатели.

## 1.15.2. Указатели и динамические структуры данных

#### Создание динамических переменных

При выполнении программы каждая объявленная в ней переменная получает свой адрес в оперативной памяти. Программисту не нужно заботиться о механизме определения адресов, это делается автоматически при трансляции.

В языке Pascal существуют два способа распределения памяти для переменных: статический и динамический.

Всем переменным, объявленным в программе или в интерфейсной части модуля, выделяются в определенном месте оперативной памяти (сегменте данных) фиксированные участки оперативной памяти в соответствии с их типом. Это статическое распределение памяти.

При динамическом распределении памяти есть возможность создавать новые, не объявленные заранее переменные и размещать их на свободные участки в динамической области оперативной памяти. Это достигается путем использования указателей.

Указатель – это элемент данных, представляющий собой ссылку (адрес) на начало определенного блока оперативной памяти (ячейку), где может содержаться значение данных заявленного типа. Сам указатель занимает 4 байта.

В IBM-совместимых компьютерах память условно разделена на так называемые сегменты. Адрес каждого байта составляется из адреса сегмента и адреса смещения относительно начала сегмента.

Компилятор Pascal формирует *сегмент кода*, в котором хранится программа в виде машинных команд, сегмент данных, в котором выделяется глобальные переменные программы память ПОЛ  $\mathbf{M}$ сегмент стека. размещения предназначенный ДЛЯ локальных переменных время **BO** выполнения программы.

Адрес хранится в виде адреса сегмента, уменьшенного в 16 раз (два байта), и адреса смещения (два байта) относительно начала сегмента.

Переменные, которые размещаются в динамической области оперативной памяти (в куче – она же Неар) при помощи указателя, называются динамическими переменными.

Указатель может принимать значения, равные всем адресам оперативной памяти, в которые возможна запись данных. Указатель может быть равен стандартному значению nil (пусто), тогда говорят, что соответствующая переменная в оперативной памяти отсутствует, или же, что указатель не получил значение адреса в оперативной памяти.

Указатель объявляется при помощи специального символа каре «<sup>/</sup>», за которым записывается идентификатор типа динамической переменной в соответствии со следующими форматами:

type имя ссылочного типа = тип; var имя переменной: имя ссылочного типа;

или

var имя переменной: ^тип;

Ссылочный тип:

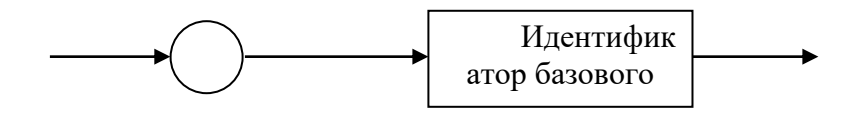

К статическим переменным обращение осуществляется по имени, к динамическим - по адресу.

Указатели нужно проинициализировать - присвоить значение.

Получить адрес статического данного можно либо с помощью функции

 $Addr(x)$ : Pointer,

где х – любая переменная, имя процедуры или функции, либо используя унарную операцию @.

# Примеры.

```
type
    NameStr = String [30];
   ArrayInt = array [1.. 20] of Integer;
var
                : ^Real;
       RealP
                     {указатель
                                        значение типа
                                                          Real,
                                  на
                  требующего 6 байт памяти}
       NameStrP : ^NameStr;
       ArrIntP : ^ArrayInt;
```
Turbo Pascal допускает и такое объявление:

type

```
PtrType = ^{\wedge}BaseType;
BaseType = recordx, y: Real;next : PtrType;
            end;
```
Для других определений здесь была бы ошибка, так как при описании типа PtrType идет использование типа BaseType, который еще не описан, но для типа «указатель» это возможно.

К статическим переменным обращение осуществляется по имени, к динамическим - по адресу.

Указатели нужно проинициализировать - присвоить значение.

# Пример.

```
var
       i : Integer;
             : array [1..10] of Integer;
       \mathsf{A}P1
            : ^Integer;
      Begin
      i := 7;P1 := Addr(i);\{yказатель на целое получил адрес переменной iP1 := \omega A[i];\{yказатель на i-е целое в массиве А\}{MOMHO} P1 := Addr(A[i])
                                                   };
       \cdots
```
Fnd.

## Операции

Над значениями ссылочных типов допускаются две операции сравнения: на равенство и неравенство:

```
if P1 \iff \textbf{nil} then ...
 {проверка, получил ли указатель адрес в памяти}
if P1 = nil then ...
 {проверка, ссылается ли этот указатель на nil}
```
Сравнение указателей между собой (Р1 = Р2) производить не рекомендуется ввиду неоднозначного хранения значения адреса в виде адреса сегмента и адреса смещения.

При сравнении указателей на «>» или «=» типы, с которыми связаны указатели, должны быть совместимыми. При присваивании значения одного указателя другому типы, с которыми связаны указатели, должны быть совместимыми по присваиванию.

```
var
    P, P1 : ^Integer;
    Pr : ^Real;
TO
    P1 := nil; {MOXHO}
    P<sub>2</sub>
          := P1; {можно}
    Pr
         := P;{так нельзя - не совпадает
                     базовый тип}
```
Доступ к переменной по указателю

Обратимся снова к ситуации

 $P1 := @i;$ 

Чтобы обратиться к переменной *i*, есть две возможности:

• использовать идентификатор і;

• использовать адрес этой переменной, который находится в Р1.

В последнем случае - при косвенном доступе к переменной через указатель - используют конструкцию, которая называется разыменование.

Разыменование означает: для того чтобы по указателю на переменную получить доступ к самой переменной, надо после переменной-указателя поставить знак  $\langle \langle \rangle$ ».

После выполнения оператора Р1 := @i следующие операторы полностью эквивалентны:

> $P1^{\wedge}$  :=  $P1^{\wedge}$  + 2.  $i := i+2$   $\leq$

Поскольку  $P1$  - указатель на тип Integer, то  $P1^{\wedge}$  - переменная целого типа. А Р1<sup>^</sup> нужно понимать так: это переменная, на которую ссылается указатель Р1.

В результате использования «указателя на указатель» возможно многократное разыменование.

```
Пример.
```

```
P = \text{'}Interger;type
var
        P1 : ^Integer;
        PP1 : ^P;
        i : Integer;
PP1 := @P1; ... P1 := @i; ... i := 2;
Write(PP1^{\wedge \wedge});
                                     {напечатается 2}.
```
Заметим, что следующая ситуация потенциально опасна:

```
P1 := nil; P1^ := 2;
```
потому что константа nil указывает, что не существует никакой динамической переменной.

## Действия над динамическими переменными

Основные действия над динамическими переменными – это их создание и уничтожение.

Процедура

## $New(P)$

предназначена для создания динамической переменной, т. е. для отведения памяти в куче, которую будет использовать динамическая переменная.

При этом динамической переменной отводится блок памяти, который соответствует размеру типа, на который ссылается указатель Р (или чуть больше, так как должно быть кратное 8 байтам число), а указателю Р выделяется адрес начала блока памяти (адрес динамической переменной).

Если в ходе вычислительного процесса динамическая переменная становится ненужной, ее следует уничтожить процедурой

Dispose(P).

Эта процедура освобождает память, занятую динамической переменной, и делает значение ее указателя Р неопределенным.

При использовании процедуры New надо иметь в виду, что возможен недостаток (исчерпание) памяти для размещения динамической переменной.

В этой ситуации указатель Р не получает значения, а программа продолжает выполнение, и никаких сообщений не выдает.

Значит, надо контролировать текущее состояние динамической памяти перед каждым обращением к New.

Функция

MaxAvail : Longint

возвращает размер (в байтах) наибольшего непрерывного блока в динамической области оперативной памяти, где может быть размещена динамическая переменная.

Функция

MemAvail : Longint

возвращает суммарный размер (в байтах) свободной области динамической памяти.

**Пример.**

```
 type
                 Person = record … end;
               PPerson = ^Person;
          var P : PPerson;
 …
           if MaxAvail >=Sizeof (Person)
           then New(P);
           {можно разместить и так: P:=New(PPerson)};
 …
            Dispose (P);
```
В приведенном фрагменте программы оператор New(P) выделяет память под указатель P, который ссылается на переменную типа Person, а адрес начала выделенной памяти хранится в P. Отметим, что к New можно обращаться как к функции: P:=New(PPerson).

Оператор Dispose (P) освобождает память, которая связана с указателем P, и уничтожает динамическую переменную, и значение указателя P становится неопределенным.

Существуют и другие подпрограммы для работы с динамическими переменными.

Процедура

## GetMem(P, size)

создает новую динамическую переменную размером size байт, устанавливая значение указателя P на начало выделенной ей динамической области  $(size < = 65521).$ 

Процедура

```
FreeMem(P, size)
```
уничтожает динамическую переменную, освобождая size байт. После выполнения процедуры значение P становится неопределенным.

Процедура

## Mark(P)

запоминает адрес начала распределения данных в динамической памяти, а процедура

Release(P)

освобождает данные в динамической памяти, начиная с адреса Р.

## Нетипизированные указатели

Стандартный ссылочный тип Pointer позволяет не конкретизировать свой базовый тип и совместим со всеми ссылочными типами.

Например, описания

var

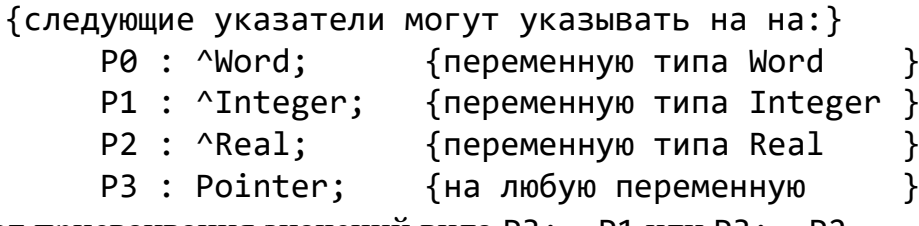

допускают присваивания значений вида РЗ: = Р1 или РЗ: = Р2.

Значения типа Pointer называются нетипизированными (бестиповыми) указателями.

Что адресуется таким указателем - известно лишь программисту.

Если нужно «посмотреть» на динамическую переменную, на которую ссылается Р3, как на определенную типизированную, используют механизм приведения типа:

Integer  $(P3^{\wedge})$  : = P1^; Real  $(P3^{\wedge})$  : = P2^;<br>Word  $(P3^{\wedge})$  : = P0^;

Указатели дают большие возможности для довольно гибкой работы с памятью, включая адресную арифметику.

Turbo Pascal допускает описание типизированных констант ссылочного типа. Начальным значением таких констант может быть только nil. Например:

```
Ar = array [0..5] of Char;
type
          Ptr = ^{\wedge}Ar;
const
          PP : Ptr = nil;var
     A, B : Ptr;{A, B - y}казатели на переменную - массив символов}
\ddot{\phantom{a}}
```
Для динамических переменных А<sup>^</sup>, В<sup>^</sup> допустимы все те же операции, что и над обычными переменными-массивами.

## 1.15.3. Программирование алгоритмов с использованием указателей

При разработке программ, выполняющих одинаковые преобразования над большим количеством однотипных данных, используют массивы.

В программе при объявлении каждого статического массива всегда необходимо указывать его размеры.

Это требование делает программы зависимыми от конкретных размеров массивов, что снижает потребительские свойства программ. В таких программах используются динамические переменные-массивы.

Рассмотрим различные подходы при работе с массивами на примере следующих задач.

Задача 1. Выполнить транспонирование матрицы  $A_{nn}$  на месте ее размещения.

Задача 2. Упорядочить строки матрицы так, чтобы элементы  $k$ -го столбца  $(k -$ задается при выполнении программы) образовывали невозрастающую последовательность.

Решение этих задач зависит от того, на каком этапе задаются размеры матрицы и какие это размеры.

Возможны, например, такие ситуации.

1. Известны размеры *n*, *m* матрицы  $A_{nn}$  (задача 1) и  $A_{nm}$  (задача 2), такие, что матрицы поместятся в сегменте данных (в статической памяти).

Эта ситуация не требует распределения матриц в Неар, и их можно объявить, например, так:

```
1)
const
       n=50; {задача 1}
var
       A : array [1..n, 1..n] of Integer;
2)
const
       n=50; m=30; {задача 2}
var
       A : array [1..n, 1..m] of Integer;
```
Заметим, что при этом действия компилятора следующие: в памяти матрица распределится цепочкой по строкам:

A:  $a_{11}, a_{12}, ..., a_{1n}, a_{21}, a_{22}, ..., a_{2n}, ..., a_{n1}, a_{n2}, ..., a_{nn}$ 

Используем это свойство потом в одном из решений.

2. Если известны размеры *n*, *m* матрицы  $A_{nn}$  (задача 1) и  $A_{nm}$  (задача 2), такие, что Sizeof( $A_{n\times n}$ )  $\geq$  64 кб и Sizeof( $A_{n\times m}$ )  $\geq$  64 кб, тогда матрицы необходимо распределить в динамической области частями.

Если размеры *n*, *m* матрицы  $A_{nn}$  (задача 1) и  $A_{nm}$  (задача 2) задаются во время выполнения программы, тогда матрицы необходимо распределить в динамической области.

Сначала рассмотрим более подробно решение задачи 1.

Схема транспонирования матрицы на своем месте следующая

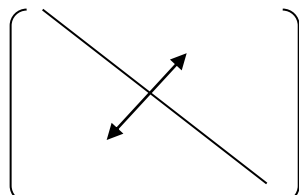

Отсюда получается такая последовательность действий.

1. Размеры матрицы будем задавать при выполнении программы, учитывая, что Sizeof( $A_{n \times m}$ ) < 64 кб.

2. Матрицу А рассматривать как одномерный массив V, образованный строками одна за другой.

3. Местоположение элемента  $a_{ij}$ ,  $i = \overline{1, n}$ ,  $j = \overline{1, n}$ , будем вычислять относительно начала массива по формуле  $k := (i - 1) * n + j$ .

4. Соответственно местоположение элемента  $a_{ji}$ ,  $i = \overline{1, n}$ ,  $j = \overline{1, n}$ , будем вычислять относительно начала массива по формуле  $l = (j - 1) * n + i$ .

5. В виду того, что *V* содержит элементы матрицы  $A$ , для обмена элементов  $a_{ii}$  и  $a_{ii}$  нужно выполнить обмен элементов  $V_k$  и  $V_l$ .

Алгоритм.

- 1. Объявить матрицу как одномерный массив.
- 2. Задать значения ее элементов.
- 3. Напечатать исходную матрицу.
- 4. Транспонировать матрицу.
- 5. Напечатать полученную матрицу.

```
program Transp_ukaz; {Транспонирование}
uses CRT;
type
       TVect = array [1..1] of Real;
       TPVect = \Delta TVect;var
       MasV : TPVect;
       i, n : Byte;
{5R -}{отключили контроль выхода за пределы
             индексов объявленного массива
                                                     \}procedure Init(var MasV : TPVect; n : Byte);
 var
      i : Integer;
 begin
   for i := 1 to n * n do
           MasV^{\wedge}[i]:= Random*100-50;
 end;
 procedure Show(MasV : TPVect; n : Byte);
 var
     i, j : Integer;
```

```
begin
       Writeln;
       Writeln('MATP');
       for i := 1 to n do
            begin
            for j := 1 to n do
                Write (MasV^{(i - 1) * n + j}:6:0);
            Writeln;
            end;
      end;
     procedure Transp(MasV:TPVect; n:Byte);
      var
            i, j, k, l: Integer;
                        : Real:
            \mathsf{r}begin
       for i := 1 to n do
            for j := i + 1 to n do
                begin
                           := (i - 1) * n + j;\mathsf{k}{1}:= (j - 1) * n + i;\mathbf{1}{2}:= MasV^[k];
                  rMasV^{\wedge}[k]:=MasV^{\wedge}[1];MasV^{\wedge}[1]:=r;end;
      end;
    begin
      ClrScr;
      Writeln('n - ?');Readln(n);if MaxAvail \langle Sizeof(Real)* Sqr(n) then Halt;
      GetMem(MasV, Sizeof(Real)* Sqr(n));
      Init(MasV, n);Show(MasV, n);
      Transp(MasV, n);
      Show(MasV, n);Readln;
      FreeMem(MasV, Sizeof(Real) * Sqr(n));end.
    Целесообразно было бы определить функцию
       function Ord(i, j : Integer) : Integer;
        begin
         Ord := (i - 1) * n + j;
        end;
и операторы {1}, {2} заменить вызовом функции Ord от соответствующих
аргументов: Ord(i, j) и Ord(j, i).
    Далее рассмотрим решение задачи 2.
    Алгоритм.
```
1. Объявить матрицу.

- 2. Задать значения ее элементов.
- 3. Напечатать исходную матрицу.
- 4. Упорядочить по условию задачи.
- 5. Напечатать полученную матрицу.

Будем использовать сортировку выбором. Находим среди элементов  ${a_{1k},...,a_{nk}}$  наибольший, например  $a_{nk}$ . Переставляем *p*-ю строку с первой. Среди оставшихся элементов  $\{a_{2k},..., a_{nk}\}\$ , опять находим наибольший. Переставляем строку, в которой он находится, со 2-й строкой.

Продолжаем так и далее, пока не будут сравниваться  $a_{n-1,k}$  и  $a_{nk}$ . На этом процесс остановится.

Получилась следующая последовательность действий.

- 1. Образуем цикл по  $i = 1, n 1$ .
	- 2. Устанавливаем  $p = i$ .
	- 3. Образуем цикл по  $j = \overline{i+1,n}$ .

4. Если  $a_{pk} < a_{ik}$ , тогда  $p = j$ .

- 5. Конец цикла по *ј*.
- 6. Переставляем *i*-ю и *p*-ю строки.

7. Конец цикла по *і*.

Чтобы написать программную реализацию этого алгоритма, нужно определиться, как будет размещена матрица в памяти. А это зависит не только от ее размера, но и от того, когда (на какой момент) задаются *п* и *т*.

Пусть *n* и *m* – константы и Sizeof( $A_{nm}$ ) < 64 кб. Матрицу распределяем в сегменте данных.

```
program Primer_statika;
const
             m = 10; k = 5;n = 10;
type
       TItem = Integer;TMatr = array[1..n,1..m] of TItem;
var
       A : TMatr;
procedure Show(A:TMatr; n, m: Byte; Str:String);
{Процедура печати матрицы}
var
     i, j : Byte;
begin
Writeln(Str:40);
 for I := 1 to n do
     begin
     Writeln;
      for j := 1 to m do
```

```
 Write (A[i, j] :5);
      end;
 Writeln;
end;
procedure Init(var A:TMatr; n, m: Byte);
{Процедура инициализации матрицы}
 var
      i, j : Byte;
 begin
   for i := 1 to n do
     for j := 1 to m do
         A[i, j] := Random(101);end;
procedure Sort(var A:TMatr; n, m: Byte);
{Процедура сортировки}
   procedure Swap(i, p: Byte);
    {Процедура обмена строк матрицы}
    var
         j : Byte;
         r : TItem;
    begin
         for j:=1 to m do
             begin
             r = A[i, j];A[i, j] := A[p, j];A[p, j] := r end;
    end;
var
         i, j, p : Byte;
begin
 for i := 1 to n-1 do
     begin
     p := i;for j := i+1 to n do
         if A[p, k] < A[j, k] then p := j;
     if p \leftrightarrow i then Swap(i, p);
     end;
 end;
begin
 Randomize;
 Init(A, n, m);
 Show(A, n, m, 'A - \kappa xодная');
 Sort(A, n, m);
 Show(A, n, m, 'A - ynорядоченная');
end.
```
При решении задачи 2 рассмотрим ситуацию когда *т*, *п* задаются во время выполнения программы. В этом случае можно использовать разные варианты размещения матрицы в Неар. Рассмотрим их подробнее.

## 1.15.4. Разные варианты размещения матрицы в Неар

## Вариант 1

Рассмотрим ситуацию, когда количество столбцов матрицы  $m$  – константа, а количество строк становится известным во время выполнения программы (вводится).

Если еще раз проанализировать действия компилятора, то можно заметить, что при выборке элемента формируется  $a_{ii}$ матрицы  $A_{nm}$ индекс  $k := (i-1)*m + j$ , по которому в последовательности (по строкам) элементов матрицы и разыскивается нужный элемент.

В следующей программе используем это обстоятельство.

Зададим тип матрицы как бы из одной строки.

При распределении в Неар запросим место на *п* строк процедурой GetMem.

```
program Primer1;
const
          m = 10; k = 5;type
        TItem = Integer;TMatr = array [1..1, 1..m] of TItem;
                                                           \{ * \}\{*\}TP\mathsf{matr} = \mathsf{^\wedge}T\mathsf{Matr}:
{ $R-}var
                                                           \{*\}A : TPMatr;
        n : Byte;
procedure Show(A:TPMatr; n, m: Byte; Str:String); \{*\}var
     i, j : Byte;
 begin
  Writeln(Str:40);
  for i := 1 to n do
     begin
      Writeln;
      for j := 1 to m do
          Write (A^{\wedge}[\,i\, ,\, j] :5);
                                                           \{ * \}end;
  Writeln;
 end;
procedure Init(A:TPMatr; n, m: Byte);
                                                           \{ * \}
```

```
var
     i, j : Byte;
 begin
  for i := 1 to n do
     for i := 1 to m do
          A^{\wedge}[\,i\,,\,j\,] := Random(101);
                                                          \{ * \}end;procedure Sort(A:TPMatr; n, m: Byte);
                                                          \{ * \}procedure Swap(i, p: Byte);
   var
         i : Byte;
         r : TItem;
    begin
         for j:=1 to m do
              begin
                         := A^{\wedge} [i, j];\{ * \}r
                  A^{\wedge}[\,i\,,\,j\,]:=A^{\wedge}[\,p\,,\,j\,];\{*\}A^{\wedge}[p, j]:=r\{*\}end;
    end;
 var
         i, j, p : Byte;begin
 for i := 1 to n-1 do
    begin
     p := i;for j := i + 1 to n do
          if A^{(n)}[p, k] < A^{(n)}[j, k] then p := j; \{ * \}if p \leftrightarrow i then Swap(i, p);
    end;
 end;
begin
 ClrScr;
Write ('задай n=');
 Readln (n);
 GetMem (A, n * Sizeof(TMatr));
                                                           \{ * \}Randomize;
 Init(A, n, m);Show(A, n, m, 'A -исходная');
 Sort(A, n, m);
 Show(A, n, m, 'A - ynopaqo+etha+');
 FreeMem (A, n * Sizeof(TMatr));\{*\}end.
```
Замечание. В данном и последующем вариантах программ существенно следующее: размеры матриц такие, что размер матрицы Sizeof( $A_{nm}$ ) < 64 кб.

# Вариант 2

Рассмотрим ситуацию, когда количество столбцов т неизвестно и становится известным во время выполнения программы (вводится), а количество строк - константа.

В этом случае нельзя объявить матрицу двумерным массивом.

Разместим матрицу в одномерном массиве (как при решении задачи 1) и сами будем по индексам (i, j) отыскивать нужный элемент.

Для этого используем функцию function Ord(i,j).

Мы существенно будем использовать текст предыдущей программы, все обращения к  $A^{(i,j)}$  заменив на  $A^{(ord(i,j))}$ . Измененные операторы обозначим комментарием  $\{\cdot\}$ .

```
program Primer2;
 const
        k: Integer = 5;
                                                               \{ | \}= 10;
                                                               \{ \cdot \}n
                         {k - должна быть типизированной
                           иначе компиляция дает ошибку }
 type
          TItem = Integer;{8R - }TMas = array \begin{bmatrix} 1 & \dots & n^*1 \end{bmatrix} of TItem;
                                                              \{! \}TPmas = <math>^{\wedge}TMas</math>;var
       A : TPMas;
       m: Integer;
                                                               \{ \cdot \}function Ord (i, j : Byte) : Word;
                                                               \{ \cdot \}begin
  Ord := (I - 1) * m + j;
 end;
procedure Show(A:TPMas; n, m: Byte; Str:String);
                                                               \{ \cdot \}var
      i, j : Byte;
 begin
  Writeln(Str:40);
  for i := 1 to n do
      begin
       Writeln;
       for j := 1 to m do
          Write (A \cap [Ord(i,j)] :5);
                                                               \{ \cdot \}end;
  Writeln;
 end;
procedure Init(A: TPMas; n, m: Byte);
                                                               \{ \cdot \}165
```

```
166
 var
      i, j : Byte;
 begin
  for i := 1 to n do
     for i := 1 to m do
          A^{\wedge}[\text{Ord}(i,j)] := \text{Random}(\{101\}; \ {!}
 end;
procedure Sort(A:TPMas; n, m: Byte); \{!\}var
       i, j, p : Byte;
   procedure Swap(i, p: Byte);
    var
          j : Byte;
          r : TItem;
    begin
          for j:=1 to m do
              begin
                  r := A^{\wedge}[\text{Ord}(i,j)]; {!}
                  A^{\wedge}[\text{Ord}(i,j)] := A^{\wedge}[\text{Ord}(p,j)]; {!}
                  A^{\wedge}[\text{Ord}(p,j)] := r {!}
              end;
    end;
begin
 for i := 1 to n - 1 do
      begin
     p := i;for j := i + 1 to n do
        if A^{\wedge}[\text{Ord}(p,k)] < A^{\wedge}[\text{Ord}(j,k)] then p := j; {!}
          if p \leftrightarrow i then Swap(i, p);
      end;
 end;
begin
      Write('input m=');
      Readln(m);
     if MemAvail \langle m * Sizeof(TMas) \rangle then
          begin
          Writeln ('Heap – ?!');
          Halt;
          end;
     GetMem (A, m * Sizeof(TMas)); {! } Randomize;
      Init(A, n, m);
     Show(A, n, m, 'A - \kappa xодная');
      Sort(A, n, m);
     Show(A, n, m, 'A - ynopядоченная');
```
FreeMem (A, m \* Sizeof(TMas));  $\{! \}$ end.

#### Вариант 3.

Рассмотрим ситуацию, когда количество столбцов т неизвестно и становится известным во время выполнения программы (вводится), а количество строк – константа, размеры всей матрицы Sizeof( $A_{nm}$ ) > 64 кб, однако строку можно распределить в сегменте.

Количество элементов в строке сразу неизвестно, и будем считать, что в строке есть один элемент.

Заведем массив указателей на каждый из строк матрицы по следующей схеме.

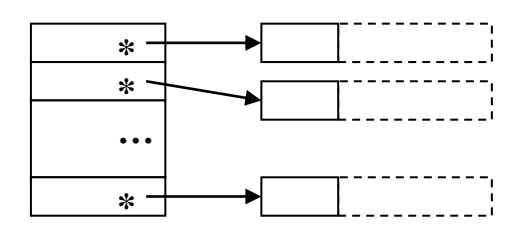

На схеме символом \* отмечены данные, значениями которых являются указатели на строки матрицы.

Тогда, когда станет известно количество элементов в строке, нужно будет с каждым указателем на строку A[i] связать процедурой GetMem в динамической памяти выделенное под строку место.

Обращение к элементу  $a_{ii}$  будет реализовываться так:

$$
a_{ij} \Rightarrow A[i]^{(j]}.
$$

В такой интерпретации матрицы при сортировке строк по фиксированному столбцу, если понадобится поменять местами какие-то две строчки, мы поменяем местами значения ссылок (адреса) на них.

Поэтому выберем другой метод сортировки, а именно: будем искать те элементы в зафиксированном столбце, которые не удовлетворяют условию упорядочения, и менять соответствующие строки местами.

```
program Primer3;
 const
        k: Integer = 5;n
                     = 10;type
          TItem = Integer;TRad = array[1..1] of TItem;
                                                               \{\bullet\}PTRad = ^{\wedge}TRad;
{ $R-}TMas = array[1..n] of PTRad;
                                                               \{\,\bullet\,\}var
```

```
 A : TMas; {•}
      m, i : Word; \{\bullet\}procedure Show(A:TMas; n, m: Word; Str:String); {•}
var
    i, j : Word;
begin
   Writeln(Str:40);
   for i := 1 to n do
    begin
     Writeln;
    for j := 1 to m do
      Write (A[i]^(j] : 5); \{ \bullet \} end;
   Writeln;
end;
procedure Init(var A:TMas; n, m: Word); {•}
var
    i, j : Word;
begin
 for i := 1 to n do
   for j := 1 to m do
      A[i]^{\wedge}[j] := Random(101); {•}
end;
procedure Sort(var A:TMas; n, m: Word); {•}
var
     i, j, p : Word;
      r : PTRad; {•}
begin
 for i := 1 to n - 1 do
   begin
   p:=i;for j := i + 1 to n do
      if A[p]^{\wedge}[k] \prec A[j]^{\wedge}[k] then p:=j; \{ \bullet \}if p \leftrightarrow i then
      begin
     r = A[i]; {\bullet}
     A[i] := A[p]; \{ \bullet \}A[p] := rend; \{\bullet\} end; 
end;
begin
Write('input m='); \{ \bullet \}Readln(m); \{\cdot\}
```

```
{Размещение матрицы по строкам }
 for i := 1 to n do
                                                                  \{\,\bullet\,\}GetMem(A[i], m * Sizeof(TRad));
                                                                  \{\bullet\}Randomize;
 Init(A, n, m);Show(A, n, m, 'A -исходная');
 Sort(A, n, m);Show(A, n, m, 'А - упорядоченная');
 for i := 1 to n do
                                                                \{\bullet\}FreeMem(A[i], m * Sizeof(TRad));
                                                                \{\bullet\}end.
```
#### Вариант 4.

Самостоятельно рассмотрите ситуацию, когда количество строк неизвестно и становится известным во время выполнения программы (вводится), а число столбцов – константа, но Sizeof( $A_{nm}$ ) > 64 кб.

Здесь можно реализовать задачу так, чтобы работать с транспонированной матрицей, и тогда можно применить предыдущий алгоритм.

#### Вариант 5.

Рассмотрим ситуацию, когда размеры матрицы неизвестны и становятся известными во время выполнения программы (вводятся).

Решение задачи дальше зависит от того, поместится ли матрица целиком в сегмент (Sizeof( $A_{nm}$ ) < 64 кб). При положительном ответе решение задачи можно реализовать, представив матрицу как одномерный массив сначала из одного элемента, а затем, если размеры матрицы станут известными, распределить в динамической памяти всю матрицу. Этот алгоритм мы уже рассматривали в варианте 1.

Предлагаем еще один вариант решения задачи, который будет подходить и в случае, когда Sizeof( $A_{nm}$ ) < 64 кб и Sizeof( $A_{nm}$ ) > 64 кб. Здесь мы будем использовать подход, изложенный в варианте 3.

Заведем «генеральный» указатель на массив указателей из одного элемента на строку матрицы, которая также состоит из одного элемента.

Тогда схема представления матрицы будет следующей:

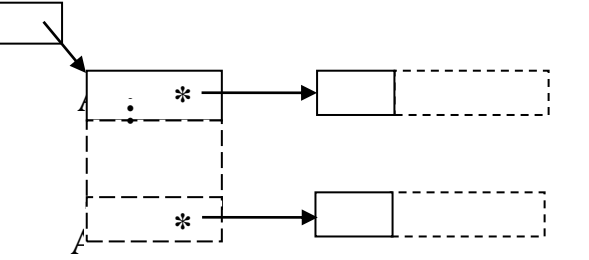

и обращение к элементу  $a_{ii}$  будет реализовываться так:

$$
a_{ij} \Rightarrow A^{\wedge}[i]^{\wedge}[j].
$$

Как и прежде, мы существенно будем использовать текст предыдущей программы. Измененные операторы обозначим комментарием {~}.

```
170
program Primer5;
const
       k : Integer = 5;
type
        TItem = Integer;
       TRad = array[1..1] of TItem;
       TPRad = ^TRad; \{\sim\}{ $R-}TMas = array[1..1] of TPRad; \{\sim\}TPMas = \wedge TMas; \{\sim\}var
       A : TPMas; \{\sim\}n, m, i : Word; \{\sim\}procedure Show(A: TPMas; n, m: Word; Str:String); \{\sim\}var
     i, j : Word;
begin
  Writeln(Str:40);
  for i := 1 to n do
    begin
     Writeln;
    for j := 1 to m do
       Write (A^{\wedge}[i]^{\wedge}[j] :5); \{\sim\} end;
  Writeln;
end;
procedure Init(A: TPMas; n, m: Word); \{\sim\}var
     i, j : Word;
begin
  for i := 1 to n do
    for j := 1 to m do
       A^{\wedge}[i]^{\wedge}[j] := \text{Random} (101); \{\sim\}end;
procedure Sort(A: TPMas; n, m: Word); \{\sim\}var
      i, j, p : Word;
     r : TPRad; \{\sim\}
```

```
begin
  for i := 1 to n - 1 do
    begin
     p := i;for j := i + 1 to n do
          if A^{(p)}[k] < A^{(p)}[j]^{(k)} then p := j;
                                                                 \{\sim\}if p<>i then
             begin
                 := A^{\wedge} [i];\mathsf{r}\{\sim\}A^{\wedge}[\iota]:=A^{\wedge}[p];\{\sim\}A^{\wedge}[p] := r\{\sim\}end
     end:
 end;
begin
 Writeln('n, m - ??');Readln(n, m);GetMem(A, n * Sizeof(TMas));
                                                                 \{\sim\}for i := 1 to n do
                                                                 \{\sim\}GetMem(A^{\wedge}[i], m * SizeOf(TPRad));\{\sim\}Randomize;
 Init(A, n, m);Show(A, n, m, 'A -исходная');
 Sort(A, n, m);Show(A, n, m, 'A - ynopagO 1);
 for i := 1 to n do
                                                                 \{\sim\}FreeMem(A^[i], m * Sizeof(TPRad));
                                                                 \{\sim\}FreeMem(A, n * Sizeof(TMas))
                                                                 \{\sim\}end.
```
## 1.15.5. Проблема потерянных ссылок

При работе с указателями желательно учитывать следующее:

1. Процедуры Mark(P) и Release(P) фактически должны вызываться в программе один раз, иначе могут быть не спрогнозированные ситуации.

2. Нужно осторожно пользоваться ссылками, объявленными  $\overline{R}$ подпрограммах, т. к. локальные переменные появляются во время вызова подпрограммы, распределяясь в сегменте стека, и исчезают после завершения работы подпрограммы.

3. Нужно стремиться освобождать выделенные области сразу же после того, как необходимость в них отпадает, иначе «загрязнение» памяти ненужными динамическими переменными может привести к быстрому ее исчерпанию.

Проанализируем следующую ситуацию:

```
program LostReference;
type
      TPPerson = ^TPerson;
      TPerson = record ...{\nuинформационная часть записи}
                 end;
var
     Memory : Longint;
 procedure GetPerson;
 var P : TPPerson;
       {no}кальная переменная - указатель на запись}
 begin
   P := New(TPPerson)
 end;
begin
Memory := MemAvail;
Writeln(MemAvail);
GetPerson;
Writeln (MemAvail);
if Memory = MemAvail then WriteIn ('OK');end.
```
Вызов New в процедуре GetPerson приведет к выделению памяти для динамической переменной типа Person, указатель на эту переменную присваивается переменной Р, которая является локальной. Значит, после выхода из подпрограммы она «потеряется», но память, отведенная в подпрограмме, продолжает существовать, поскольку освободить ее можно только явно, с помощью процедуры Dispose, но доступа к переменной уже нет, так как ссылка, которая показывала на переменную, потерялась!

Можно запрограммировать вывод общего объема свободной памяти до и после работы подпрограммы. В данном случае он показал бы, что утеряна какая-то часть памяти.

4. После выполнения New(P) второе New(P) с этим же показателем можно выполнять только тогда, когда после первого New(P) будет освобождена память в Неар, связанная с Р.

Последовательность операторов New(P); New(P); приведет к ошибке, так как первая ссылка на динамическую переменную, под которую была отведена память процедурой New(P), потеряется при втором выделении памяти под другую динамическую переменную, но связанную опять же с указателем Р.

Нужно придерживаться такого правила: при выходе из блока необходимо или освободить (уничтожить) все созданные в них динамические переменные, или сохранить каким-то образом ссылки на них (например, присвоив эти ссылки глобальным переменным).

5. Бывает и другая ситуация, когда некоторая область памяти освобождена, а в программе остался указатель на эту область.

Рассмотрим следующий пример. Что будет напечатано следующей программой?

```
var
      P : ^Integer;
 procedure X1 Proc;
  var
      i : Integer;
         {локальная переменная размещается в
          стековой памяти, и после завершения процедуры
          эта память снова считается незанятой
                                                       \mathcal{F}begin
  i := 12345;P := \varnothing i;Writeln (P^{\wedge}):
 end;
 procedure X2_Proc;
  var
      j : Integer;
  begin
   i := 7777;
   Writeln (P^{\wedge});
  end;
begin
X1 Proc;
                             {напечатается 12345}
X2 Proc:
                             {Hane}чатается 7777 }
   {только такая последовательность вызовов процедур}
end.
```
Замечание. Глобальная ссылочная переменная Р в процедуре X1\_Ргос устанавливается на локальную переменную *i*, которая была в стеке. После завершения процедуры X1 Ргос переменная і исчезает (место в стеке освобождается); указатель Р «завис». Если же мы вызвали процедуру X2 Proc, то локальная переменная ј (того же типа!) будет распределена на то место в стеке, где находилась ранее переменная і. Теперь указатель Р ссылается на ј, что и подтверждает результат работы программы.

## 1.15.6. Введение в связные динамические структуры данных

Рассмотрим динамические структуры данных, количество элементов которых сразу неизвестно, и порядок следования их обусловлен самой совокупностью данных, например список студентов, очередь в магазине и т. д.

Элементы таких данных последовательно друг за другом можно распределять в Неар, связывая их воедино. При таком подходе у элемента должны быть как информационная часть (в дальнейшем на схеме выделена штриховкой), так и ссылочная (на схеме отмечена символом \*), которая и поможет включить элемент в последовательность.

Для последовательности линейного вида, количество элементов которых заранее неизвестно, можно применять связную форму хранения их в динамической памяти, например, в виде списка.

Списком называют такую структуру данных, каждый элемент которой содержит ссылку, связывающую его со следующим элементом - звеном (узлом) списка. Звено списка делится на части: информационную и ссылочную.

Пусть на первый элемент будет указывать указатель first, а на последний  $-$  last.

Списки бывают разные, в том числе и однонаправленные линейные:

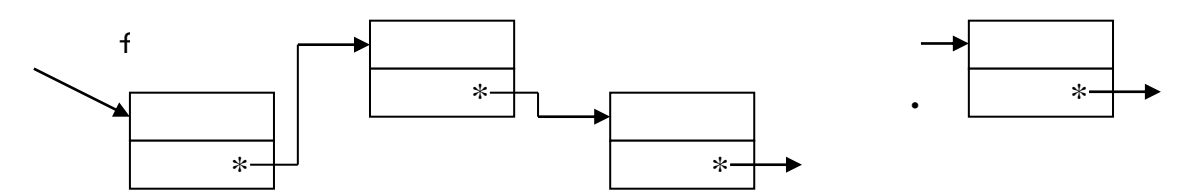

По такому списку проход может быть только от first (с начала) в конец.

Существуют и двунаправленные линейные списки:

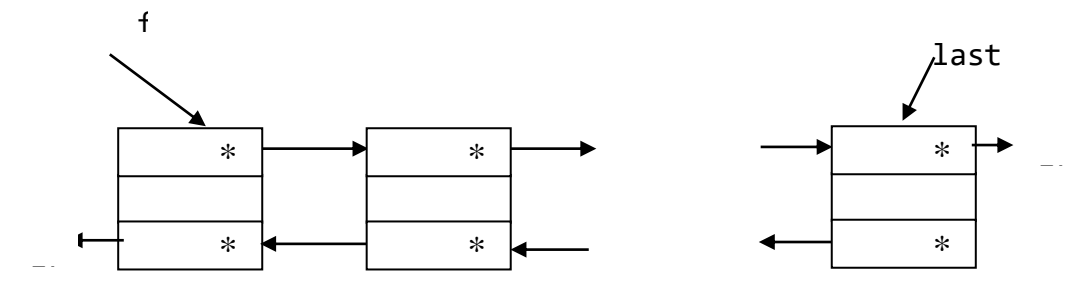

На первое звено списка должна быть ссылка, например first. А остальные связаны друг с другом собственными связями. Последнее звено в своей ссылочной части ссылается в nil.

Описание звена списка можно делать в соответствии со следующим фрагментом кода:

type

```
type inf =record ...
         end;
Ptr zveno
           = ^{\wedge}zveno;
zveno
            = record
               inf : type_inf;next : Ptr zveno
              end:
```
Чтобы добавить элемент в список, нужно в Неар под звено запросить память, потом это звено включить в список (первым, в середину, последним), настроив соответствующие связи при помощи ссылочных частей звена.

# 1.15.7. Алгоритмы работы с линейными списками

Ресурсы для работы со списками лучше объединить в отдельном модуле. Для работы со списками желательно предусмотреть следующие действия.

1. Размещение элемента списка в динамической памяти.

Можно пользоваться как процедурами New, так и GetMem. например,

```
P : Ptr_zveno;
var
        \cdotsbegin
       New(P); ...
```
2. Инициализация информационной части звена.

информационную часть -Заполнить значит присвоить значение соответствующим полям записи Р<sup>^</sup>.

3. Включение звена в нужное место списка.

## Создание нового списка

Таблица 25 - Создание нового списка.

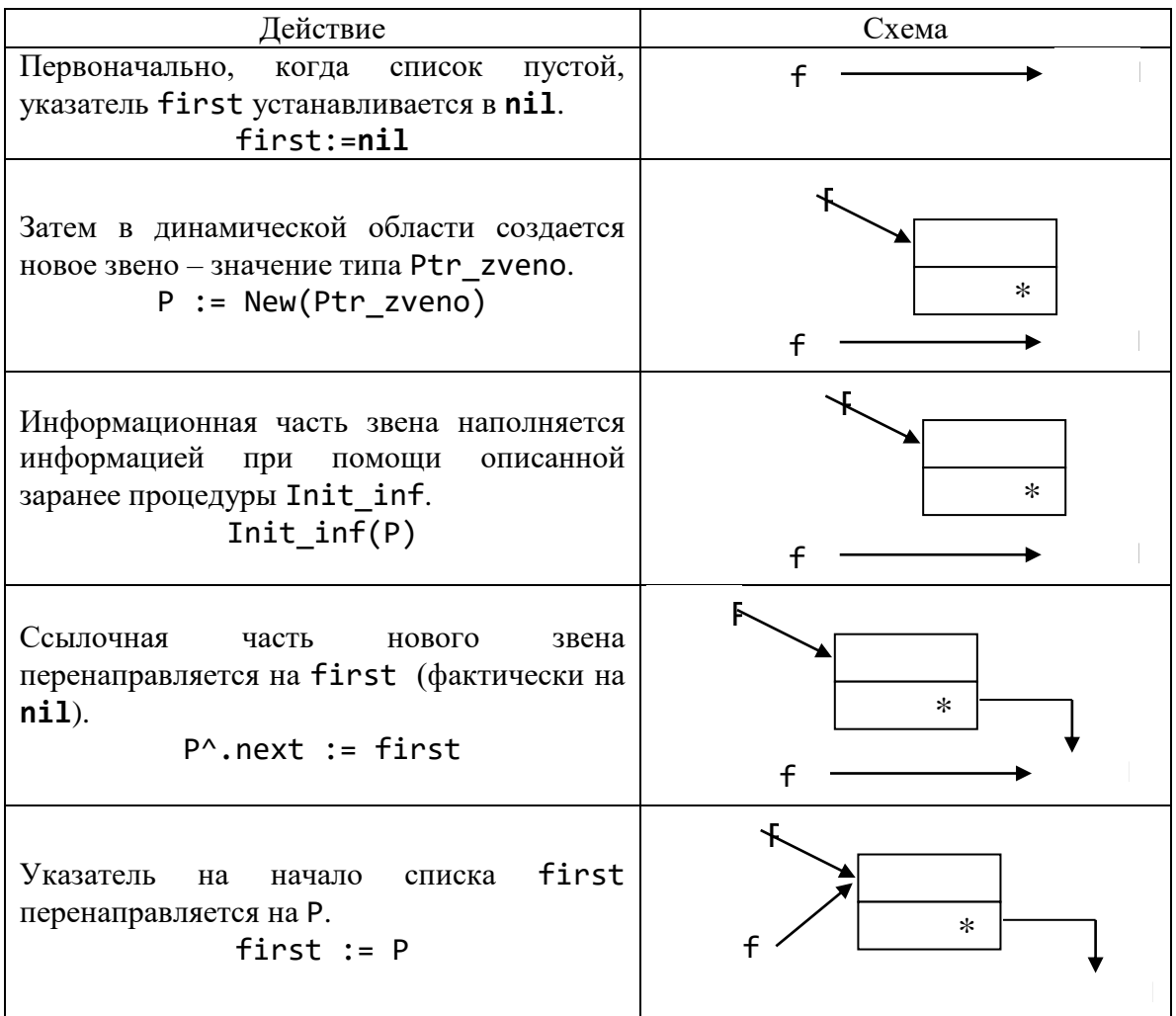

Рассмотрим далее, как в список добавить первый элемент, в середину списка и в конец списка.

## Добавление в начало списка

Таблица 26 - Добавление в начало списка.

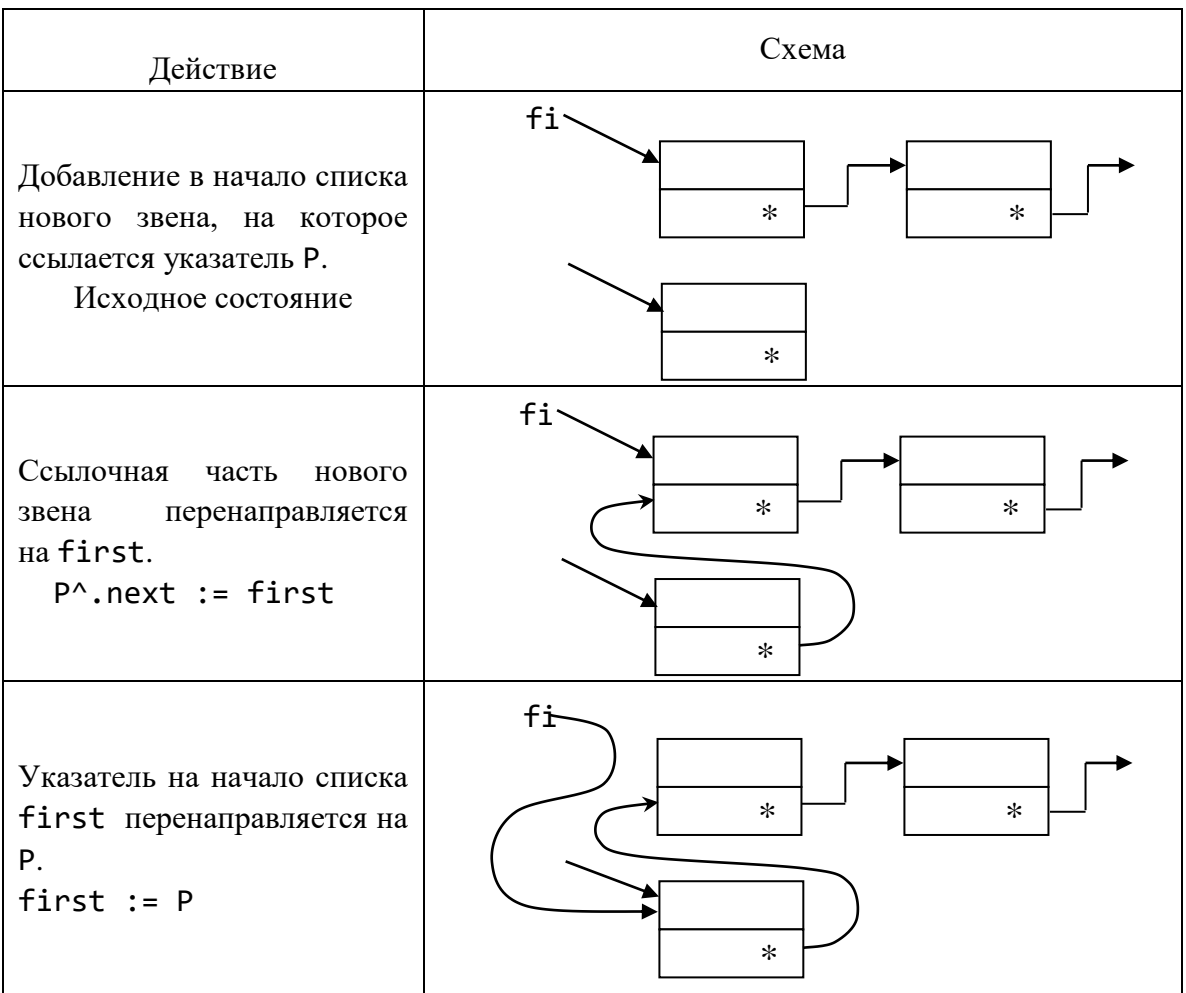

# Добавление в середину списка

Таблица 27 - Добавление в середину списка.

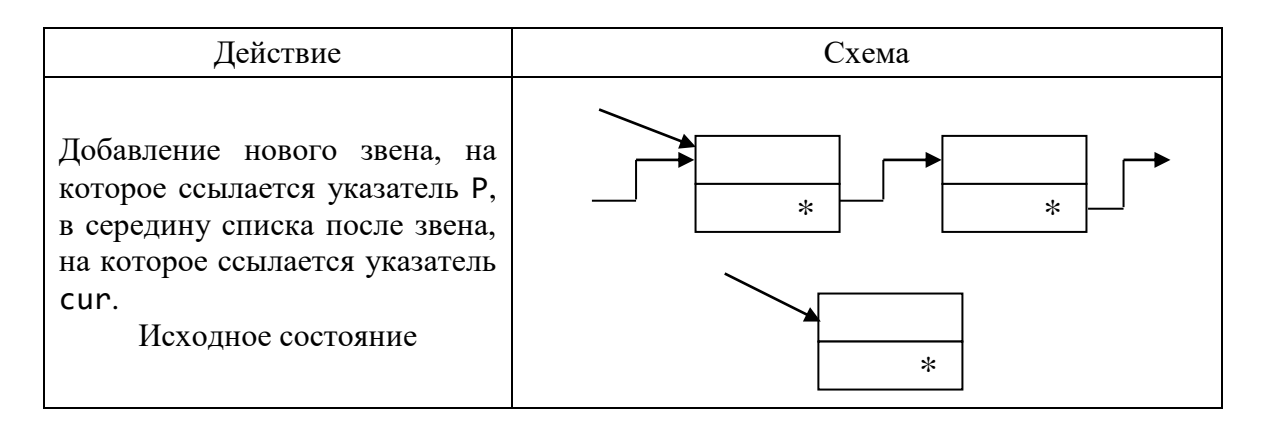

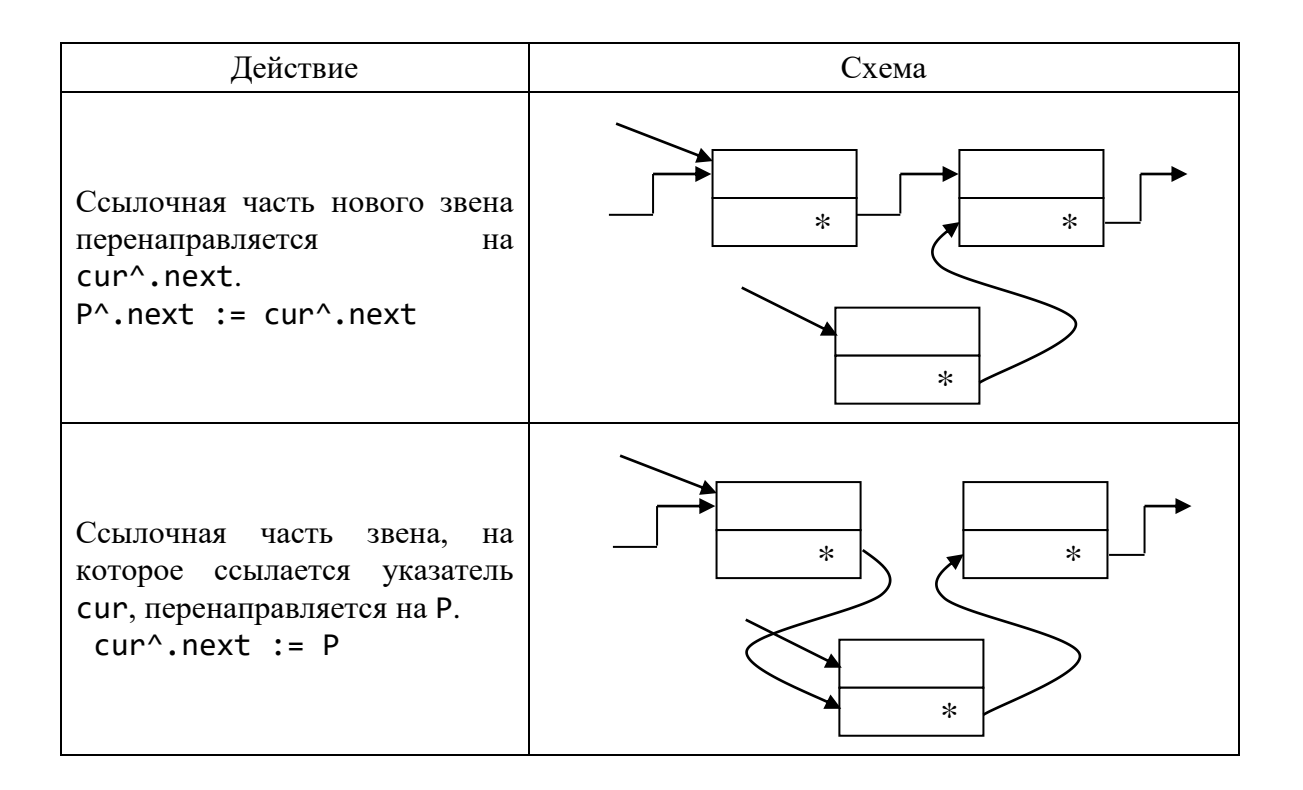

Замечание. Возможно добавление нового звена, на которое ссылается указатель Р, в середину списка перед звеном, на которое ссылается указатель cur. Разработайте такой алгоритм самостоятельно.

## Добавление в конец списка

Таблица 28 - Добавление в конец списка.

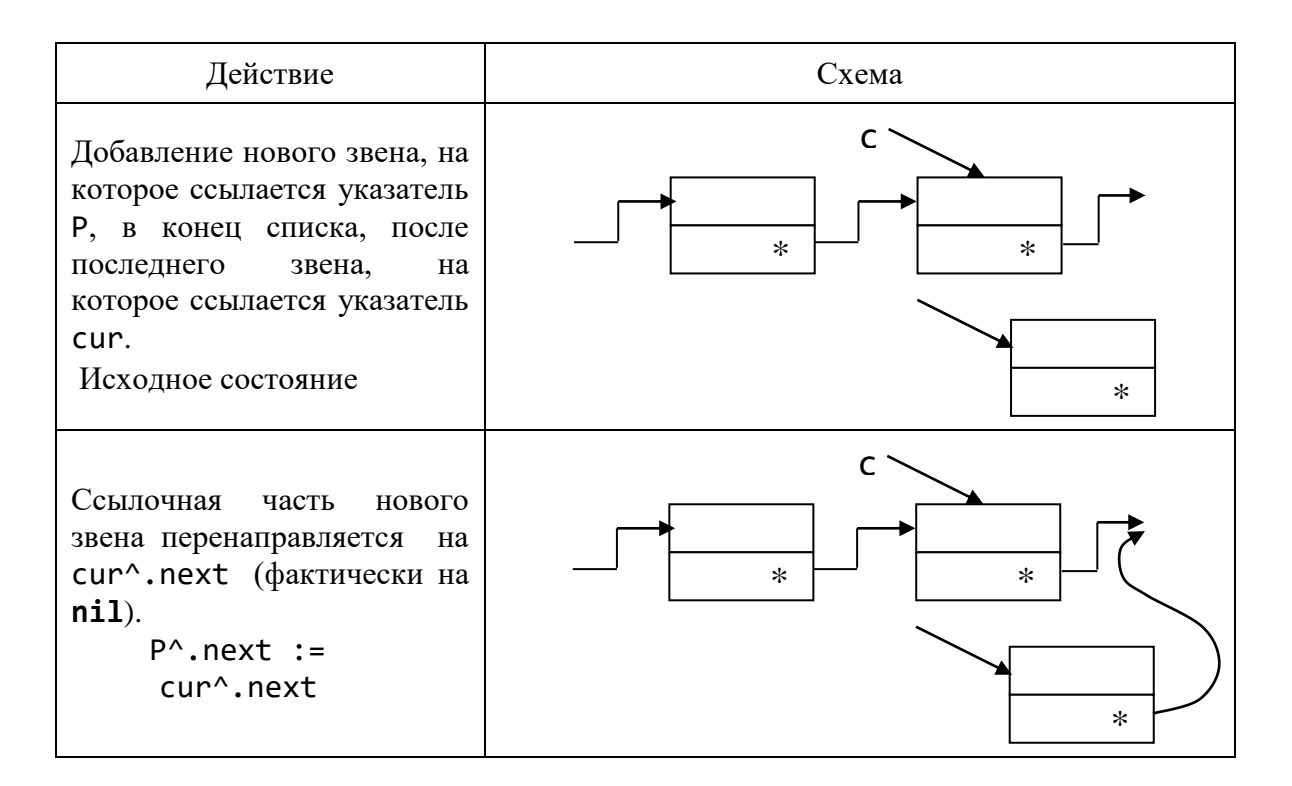

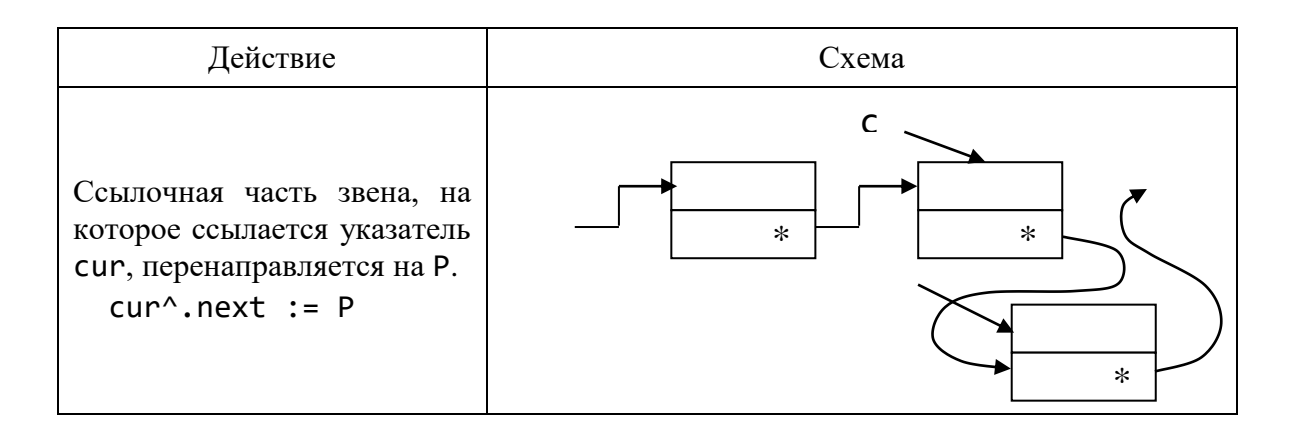

4. Поиск элемента списка, на который наложены определенные условия, можно выполнять по аналогии со следующим фрагментом кода.

```
Cur := first;while cur \Leftrightarrow nil do
          begin
                {по информационной части ищем
                 нужное звено. Обрабатываем его}
           cur := cur^{\wedge}.next;end;
```
5. Распечатка информационной части элемента списка.

6. Распечатка всех элементов списка.

7. Нахождение и удаление конечного числа элементов списка.

Рассмотрим, как в списке уничтожить первый элемент, элемент в середине списка и последний элемент.

## Удаление первого звена в списке

Таблица 29 – Удаление первого звена в списке.

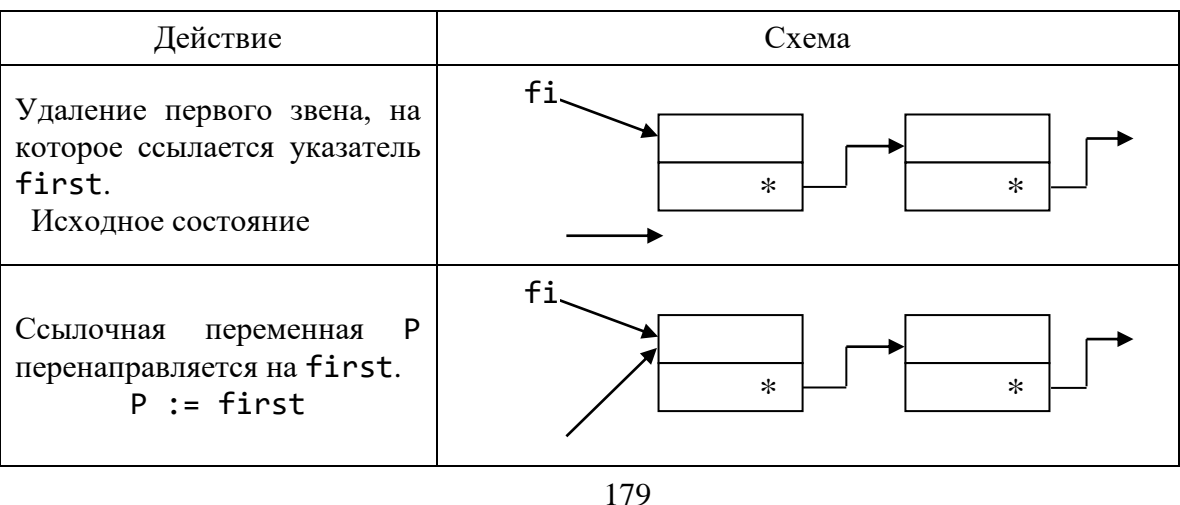

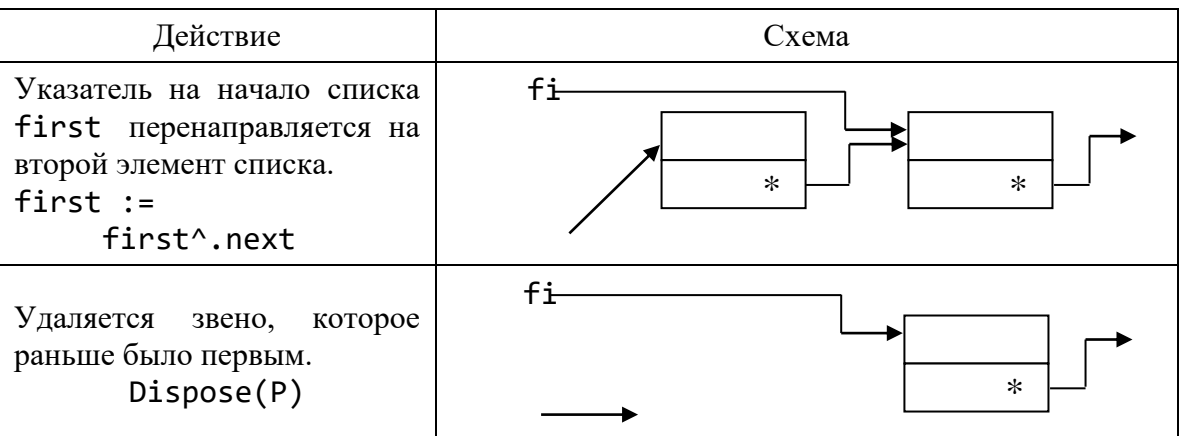

## Удаление звена в середине списка

Таблица 30 - Удаление звена в середине списка.

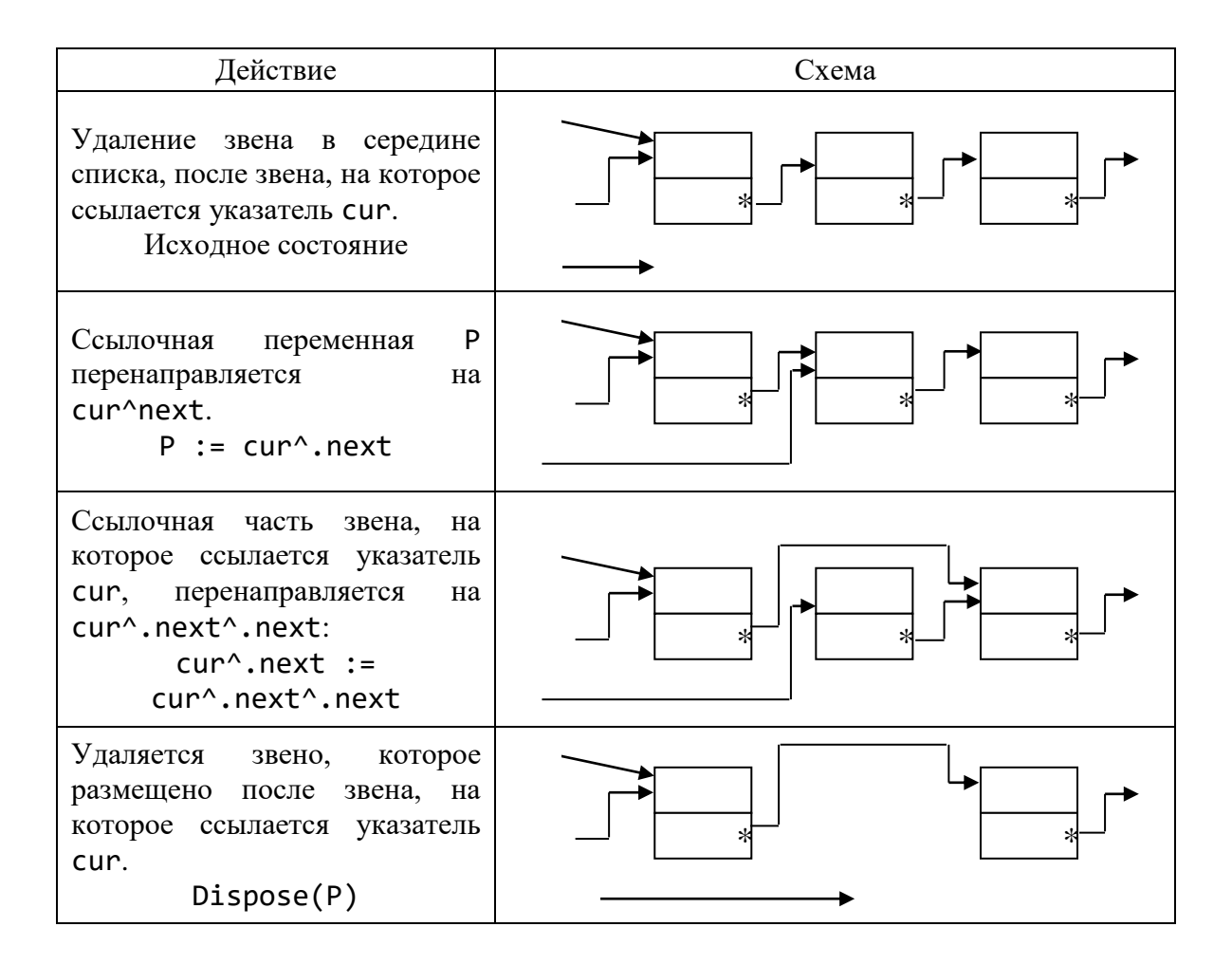

Замечание. Возможно удаление звена, на которое ссылается указатель cur, в середине списка. Разработайте такой алгоритм самостоятельно.
# Удаление последнего звена из списка

Таблица 31 - Удаление последнего звена из списка.

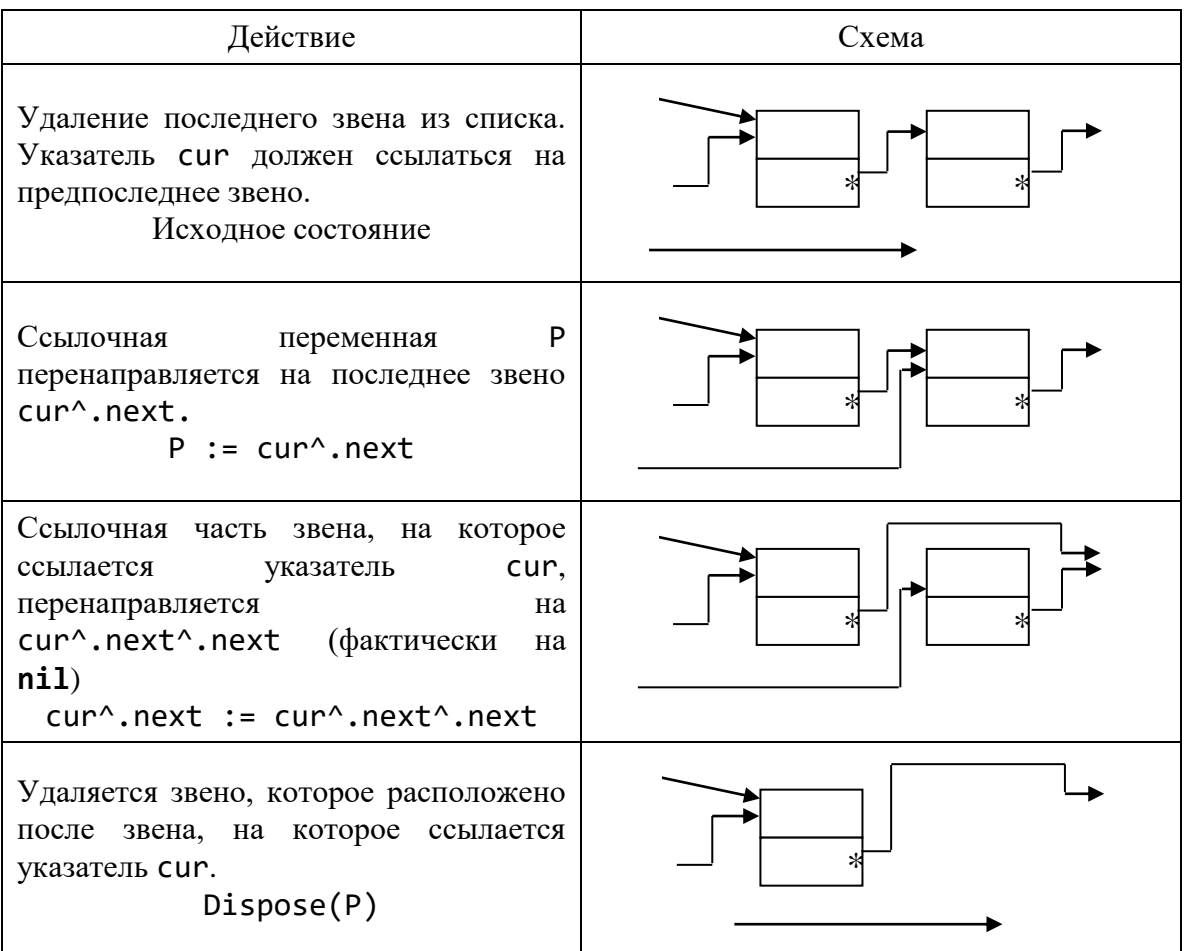

```
8. Сортировка элементов списка.
Схема модуля:
unit Spis_new;
interface
type
      type_inf = record ... end;Ptr_zveno = ^{\wedge}zveno;
      zveno = recordinf : type_inf;next : Ptr_zveno
                     end;
procedure Print_inf(P : zveno);
procedure Init_inf (var P : zveno);
procedure Sozd_spis(var first : Ptr_zveno);
procedure Show_Spis(const first : Ptr_zveno);
           \dddotsc
```
implementation

{В соответствии с разработайте предложенными схемами  $\cdots$ процедуры самостоятельно}

end.

*Задание*. Для полинома  $P_n(x) = a_n x^n + a_{n-1} x^{n-1} + \cdots + a_1 x + a_0$  степени *n*, в котором отсутствует много одночленов, задаются пары чисел  $\{i, a_i\}$ , причем пара, у которой  $a_i = 0$ , отсутствует.

Требуется:

• ввести коэффициенты полинома;

• распечатать в виде полинома по спаданию степеней, например в таком виде:  $5 * x^30 - x^10 + x + 1$ ;

• подсчитать значение полинома при различных значениях аргумента;

коэффициентов полинома; • подсчитать CYMMY подсчитать суммы коэффициентов полинома при четных и нечетных степенях.

## 1.16. Модуль DOS. Модуль CRT

## Содержание

- Модуль  $DOS$ .
- Модуль CRT. Основные положения.
- Управление звуком.

## 1.16.2. Модуль DOS

Процедуры и функции модуля DOS предназначены обеспечить удобный способ связи (интерфейс) с программами операционной системы MS DOS. Все они отсутствуют в стандарте языка.

Подключение модуля:

uses DOS:

Всего в модуле DOS можно насчитать шесть функциональных групп:

- опрос и установка параметров MS DOS;
- $\bullet$  работа с датой и временем ПК;
- анализ ресурсов дисков;
- работа с каталогами и файлами;
- работа с прерываниями MS DOS;
- организация субпроцессора и резидентных программ.

Рассмотрим некоторые из них.

## Некоторые процедуры и функции модуля DOS

Таблица 32 – Процедуры и функции модуля DOS.

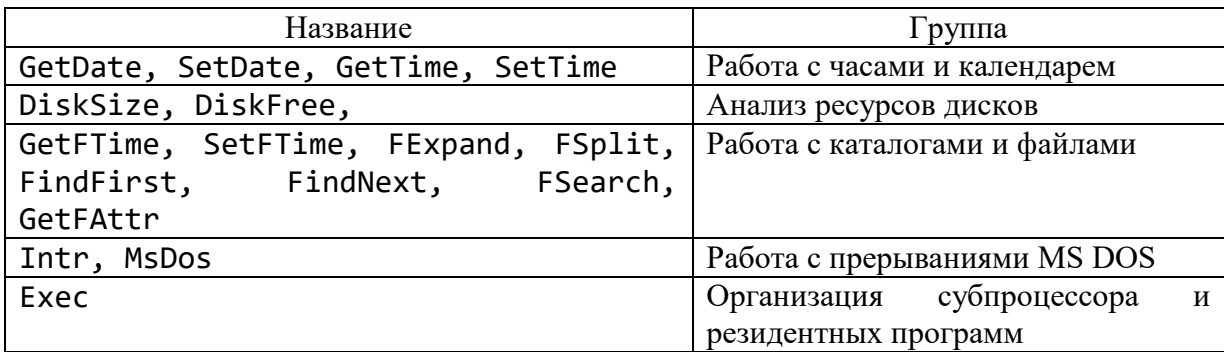

## 1.16.3. Модуль CRT

Аббревиатура CRT расшифровывается как «электронно-лучевая трубка». В модуле CRT описаны типы, константы, переменные и реализованы специальные процедуры и функции для работы с текстовой информацией на дисплее, позволяющие:

- управлять текстовыми режимами;
- организовывать окна вывода на экране;
- настраивать цвета символов;
- управлять движением курсора.

Кроме того, в модуль включены функции опроса клавиатуры и процедуры управления встроенным в ПК динамиком.

Подключение модуля:

#### uses CRT.

Собственно язык Pascal очень прост и лаконичен, стандартные библиотечные подпрограммы же в своей значительной части образуют связь между языковыми средствами Turbo Pascal и функциями операционной системы, а также помогают организовать работу с устройствами компьютеров, совместимых с ТВМ РС.

#### Управление звуком

В ПК имеется возможность генерировать при помощи встроенного динамика звуковые сигналы частотой от 37 до 32767 Гц. Воспроизводятся только чистые тона без искажений, сила звука не регулируется (при использовании оператора Writeln(<sup>^</sup>G) воспроизводится звуковой сигнал длительностью 0,25с и частотой 800 Гц).

Для управления частотой звука и его продолжительностью используются стандартные процедуры Sound, NoSound и Delay.

Процедура Sound (Hz) включает внутренний динамик, Hz: Word задает частоту сигнала, который генерируется динамиком, в герцах. Звучание можно отменить процедурой NoSound.

Процедура Delay (Ms) осуществляет задержку в выполнении программы на Ms: Word миллисекунд (хотя, как оказалось время задержки зависит от тактовой частоты процессора).

**Пример 1.** Программа, имитирующая сигнал звоночка. Логическую функцию keypressed, которая фактически делает паузу до нажатия какой-либо клавиши, рассмотрим ниже.

```
program bell;
uses crt;
var i:Integer;
begin
   repeat
    for i:=9 to 12 do
     begin
      sound(i*100);
      delay(20);
     end;
   until keypressed;
   nosound;
 end.
```
**Пример 2.** Программа, имитирующая звук сирены.

```
program sirena;
uses crt;
var
   i:Integer;
begin
 repeat
   for i:=300 to 1800 do
   begin
    sound(i); delay(400);
   end;
   nosound;
   for i:=1800 downto 300 do
    begin
    sound(i); delay(400);
   end;
    delay(400); nosound;
   Writeln('Нажми любую клавишу');
until keypressed; 
end.
```
Ввести в программу нехитрые мелодии можно, зная ноты и их частотные эквиваленты в герцах.

# Пример 3.

```
program DemoGamma;
uses crt;
const
  M: array [1..7] of Integer=(262, 294, 330, 349, 392, 440, 494);{малая октава ноты До, Ре, Ми, Фа, Соль, Ля, Си}
  T : array [1.. 7] of Integer =(10, 11, 12, 13, 14, 15, 16);{время звучания}
var
     i, j : Byte;
 begin
for j := 1 to 100 do
    begin
    for i := 1 to 7 do
         begin
         Sound(M[i]); Delay(T[i]);NoSound
        end;
     end
```
end.

Изменяя значения элементов массивов М и Т, можно добиться хорошей имитации музыкальных произведений.

Для вычисления частоты сигнала имеется формула:

```
Round(440*exp(ln(2)*(akt-(10-nota)/12))),
```
где akt - номер одной из восьми октав, причем самая низкая тональная октава имеет номер " $-3$ "  $\implies$  -3, -2, -1, ..., 3, 4;

nota - номер ноты в октаве:

"До-диез" – 2, "Pe" – 3, .... "Си" – 13. " $\rm{Ho''}-1$ ,

## Работа с клавиатурой

Главным средством ввода информации в ПК является клавиатура. Все клавиши клавиатуры можно разделить на шесть групп:

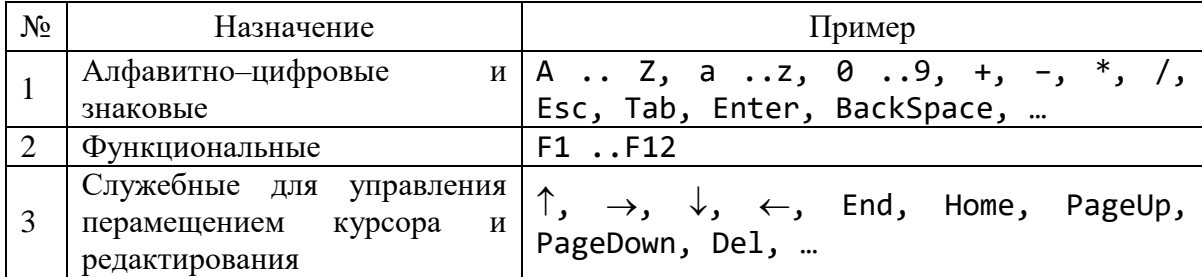

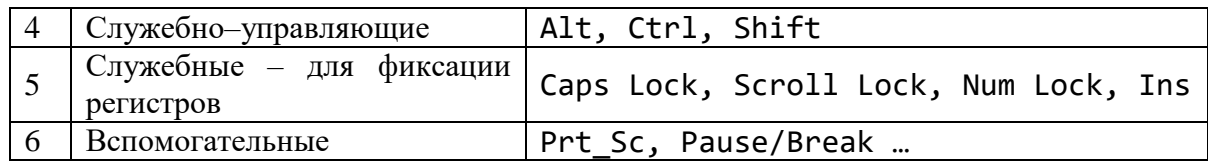

Каждая клавиша имеет свой номер, называемый Scan-кодом (кодом считывания):  $\overline{\text{Esc}}$  - 1;  $\overline{1!}$  - 2 и т. д. Поэтому Shift левый и Shift правый имеют разные Scan-коды.

В системной памяти компьютера находится буфер клавиатуры. Это циклическая очередь из 15 двухбайтовых символов.

Различают три уровня представления и обработки сигналов от клавиатуры: физический, логический, функциональный.

На физическом уровне анализируются сигналы, поступающие при нажатии и отпускании клавиш (длительное нажатие воспринимается как многократное).

Клавиатура имеет свой самостоятельный микропроцессор, который по Scan-коду анализирует, какая клавиша нажата (или отпущена), и передает информацию в процессор компьютера.

Клавиши разделяют на три типа:

1. Клавиши и комбинации клавиш, которые после нажатия пересылают в буфер клавиатуры ASCII-код.

Это алфавитно-цифровые клавиши, нажатые одновременно с Shift или без, а также нажатие комбинации клавиш: Ctrl и алфавитно-цифровых; Ctrl и некоторых специальных символов.

2. Клавиши и комбинации клавиш, нажатие которых посылает в буфер клавиатуры расширенный код. Это, например, функциональные клавиши: F1, ..., F12; функциональные нажатые одновременно с Shift: Shift+F1, ..., Shift+F12; функциональные нажатые одновременно с Ctrl: Ctrl +F1, ... Ctrl+F12; функциональные нажатые одновременно с Alt: Alt+F1, ..., Alt+F12; алфавитно-цифровые нажатые одновременно с Alt:  $Alt+$ алфавитноцифровые; управляющие  $\downarrow \rightarrow \dots$  и некоторые другие.

Расширенный код состоит из двух символов: первый символ есть #0, второй - ASCII-код.

3. Клавиши и комбинации клавиш, нажатие которых не посылает в буфер клавиатуры никаких кодов. Состояние их или фиксируется в специальном месте оперативной памяти: это клавиши Shift, Alt, Ctrl, или распознается комбинация клавиш как вызов подпрограммы: например, Ctrl+Alt+Del; Alt+PrintScreen, или игнорируются.

Логический уровень поддерживается базовой системой ввода-вывода. После обработки прерывания, поступившего от клавиатуры, или изменится информация о состоянии нажатия клавиш Shift, Alt, Ctrl, Caps Lock, или в буфер клавиатуры запишется простой или расширенный коды, и управление передается на следующий уровень - функциональный.

На функциональном уровне отдельным клавишам программным путем ставятся в соответствие собственные функции, реализуемые при нажатии этих клавиш.

## Опрос клавиатуры

Основой алгоритмов управления клавиатуры является анализ в программе буфера клавиатуры. Считывать символы из буфера можно как процедурой Read, Readln, так и функцией модуля CRT

### Readkey : Char.

Команда ch: = Readkey как бы вынимает последовательно введенные в буфер клавиатуры символы по одному за каждое обращение.

Особенности работы функции Readkey:

- полученные функцией символы не отображаются на дисплее;
- режим работы Readkey зависит от состояния буфера ввода:

если в буфере есть символы, то функция прочитает очередной символ из буфера (тот, который был введен первым) и удалит его из буфера;

если буфер пуст, то функция, а вместе с ней и программа, ожидает ввода символа.

Функция

#### KeyPressed : Boolean

возвращает значение true, если в буфере ввода с клавиатуры имеется хотя бы один символ, и false, если буфер пуст.

Следующая группа операторов очищает буфер клавиатуры:

while KeyPressed do ch := ReadKey;

Можно их оформить процедурой, например, с названием C1rKeyBuf.

Ожидание нажатия клавиши (клавиш), которая вырабатывает простой или расширенный код, осуществляется таким образом:

repeat ... until KeyPressed.

При старте программы буфер обычно пуст.

При работе с клавиатурой возможны следующие ситуации. Если пользователь нажмет комбинацию клавиш:

• может возникнуть и программное прерывание, например (если «система» включила (on) анализ этих ситуаций):

- 1)  $Ctrl + Alt + Del:$
- $2)$  Ctrl + Break;
- $3)$  Alt + PrtScr;
- 4)  $Ctrl + Alt;$

• может образоваться расширенный код;

• комбинация может быть проигнорирована. Если сразу нажать Ctrl, Alt, Shift (последовательно), тогда приоритет имеет Alt, затем Ctrl, затем Shift;

• обычные (символьные) клавиши, даже если они нажаты одновременно с клавишами Ctrl или Shift, выдают символы с ASCII-кодом в диапазоне 1.127 (на русифицированных ПК диапазон до 255). При нажатии клавиш Ctrl + алфавитная эффект определяется ее латинским названием (даже если выбрана русская раскладка клавиатуры): Ctrl + A  $\rightarrow$  1; ...; Ctrl + Z  $\rightarrow$  26. Это управляющие символы из таблицы кодов. Клавиши Esc и «пробел» в любой комбинации дают одни и те же коды: 27 и 32 соответственно.

Введенные символы остаются в буфере клавиатуры и доступны для дальнейшей обработки.

### Опрос расширенных кодов

Алфавитно-цифровые клавиши, нажатые одновременно с клавишей Alt, и функциональные клавиши посылают в буфер ввода с клавиатуры сразу два символа: первый - #0 (нулевой символ), и второй - с числовым кодом. Вторая часть расширенного кода может совпадать с кодировкой некоторого символа. Так, функциональная клавиша F1 дает расширенный код #0#59; если не учесть, что это расширенный код, тогда код #59 можно трактовать как символ «;».

Подобный механизм значительно повышает информационную отдачу клавиатуры.

Рассмотрим примеры обработки нажатия клавиш клавиатуры.

Пример 1. Программа вывода кодов нажатых клавиш.

```
program PR key;
uses CRT;
var
    CH : Char;
begin
clrscr;
repeat
      CH := Readkey;
      if CH = #0 thenbegin
                                          {расширенный код}
         CH := Readkey;
         Write(' спецклавиша ');
         end
         else
             begin
              Write (' Char= ');
                                       {алфавитно-цифровой}
              if CH \geq 432 then Write(CH)
              else Write(' \land ', CHR(ORD(CH) + 64));
             end;
                                {управляющий символ}
      Writeln (' ASCII= ', ORD(CH));
\{\tau.\kappa.\kappaод может совпадать с управляющим, поэтому печатаем номер}
until CH = #27;{Выход по ESC}
end.
```
Если код клавиши расширенный, тогда надо к буферу клавиатуры обращаться два раза. Опишем функцию, которая будет возвращать символ и знак расширенного кода.

```
Пример 2.
program PR_KeyD;
uses CRT;
const 
      ESC = #27; DEL = #83;
      INSKEY = #82;<br>
F1 = #59; F10 = #68;<br>
SF1 = #84; SF10 = #93;
     F1 = #59; SF1 = #84; SF10 = #93;
 CF1 = #94; CF10 = #103;
 AF1 = #104; AF10 = #113;
var
     ExtendKey : Boolean;
    CH : Char;
function GetKey(var ExtendKey : Boolean) : Char;
var
       ch : Char;
 begin
 ExtendKey := false;
ch := Readkey;
 if ch = #0 then
      begin
     ExtendKey := true;
     ch := Readkey;
     end;
GetKey := ch
end;
begin
ClrScr;
repeat
   ch := GetKey(ExtendKey) ;
   if not ExtendKey then
       Writeln ('символ клавиши с кодом=', Byte(ch))
   else
    case ch of
       SF1..SF10 :
        Writeln('Нажата SHIFT+функциональная клавиша');
       CF1..CF10 :
         Writeln('Нажата CTRL +функциональная клавиша');
       F1 .. F10 :
        Writeln('Нажата функциональная клавиша');
      INSKEY
        Writeln('Нажата клавиша «вставка» ');
       DEL :
         Writeln('Нажата клавиша «del» ');
      HOME :
        Writeln('Нажата клавиша «home» ');
       else Writeln('Расширенный код #00+', Byte(ch));
```

```
 end;
until ch = ESCend.
```
За каждой клавишей можно условно закрепить определенную ноту и таким образом и на компьютере имитировать музыкальное устройство.

**Пример 3***.* Имитация музыкального инструмента.

*Решение*. За цифровыми клавишами 0, 1, … , 8, коды которых #48-#55, закрепим ноты 262, 294, 330, 349, 392, 440, 494, 523. Нажатие любой цифровой клавиши позволит воспроизвести соответствующий звук.

```
program DemoInstrument;
uses CRT;
const
      M : array [1 \ldots 8] of Integer =
                 (262, 294, 330, 349, 392, 440, 494, 523);
var I : Integer;
       Ch : Char;
begin
while true do
 begin
  Ch:= Readkey;
   case Ch of
    #48 : Halt; {клавиша 0}
    #49.. #55 : I := Ord(ch) - 48;
   else
     Write('клавише звук не назначен', ^G, 'Повторите!');
   end;
   Sound(M[i]);
   Delay(100); {здесь можно repeat until KeyPressed}
   NoSound
end
end.
```
#### **Управление курсором**

Работа процедур Write и Writeln вызывает перемещение курсора по экрану дисплея.

*Процедура* GOTOXY(x, y) перемещает курсор в позицию x (столбец) и y (строка) относительно текущего окна  $(1 \le x \le 80, 1 \le y \le 25)$ .

 $\Phi$ ункции WhereX, WhereY – дают соответственно значение х и у – координат курсора относительно текущего окна.

 $\Phi$ ункции WhereX, WhereY – дают соответственно значение x и y – координат курсора относительно текущего окна.

```
Write('Курсор находится в столбце', WhereX);
Write('Курсор находится в строке ', WhereY);
```
**Пример.** Звуковое сопровождение украсило и следующую программу. Что выводит следующая программа?

```
uses crt;
type 
     Stroka = String[160];
var
     vhod : Stroka;
procedure Gostring(x, y : Byte; inst : Stroka);
var
        st1 : stroka;
        i : Byte;
procedure Zwon;
begin Sound(1000); Delay(50); Nosound; end;
Begin
 St1:='';
Clrscr;
St1:=st1+inst;
Writeln(st1);
Writeln;
for i:=1 to Length(st1) do
   begin
   Delete(st1,1,1);
  Gotoxy(x, y);
   Write(st1);
    Zwon;
   Delay(500);
   DelLine; {удаляет с экрана строку, в которой 
            находится курсор}
   Gotoxy(20,10);
   Writeln;
  Writeln(st1);
end;
begin
Gostring(10, 20,'abcdefghijklmnopqrstuvwxyz');
end.
```
*Задание*. В зависимости от нажатия клавиш  $\downarrow \rightarrow \uparrow \leftarrow$  заставить двигаться символ \*, и при помощи этого движения написать свое имя.

## **1.16.4. Видеодоступ**

Основным устройством для отображения информации, которая вводится и выводится, является *дисплей*. Поддержка его работы осуществляется при помощи соответствующего *адаптера* – специальной платы для подключения его к компьютеру. Изображение на экране формируется в двух основных режимах – текстовом и графическом. В первом – на экран выводятся символы,

во втором – изображение выводится как объединение цветовых точек – *пикселов*.

Каждый пиксел, или точка, при цветном режиме может светиться разными цветами, пиксел таких размеров, что промежутки между соседними пикселами почти отсутствуют. Если группа смежных пикселов светится, то они воспринимаются как цельный участок.

Адаптер связывает микропроцессор с дисплеем устройством, которое называется контроллером электронно-лучевой трубки, имеющим в своем составе: *программируемые порты ввода-вывода, знакогенератор, оперативную электронную память.*

В первых моделях ПК применяли адаптеры MDA – монохромный, CGA –Color Graphics Adapter. Затем MCGA – multyCGA, EGA – Enhanced Graphics Adapter, VGA – Video Graphics Adapter, сейчас существуют SVGA-адаптеры и т. д.

Образ одного экрана хранится в электронной оперативной памяти в закодированном виде. *Страница* – образ экрана в памяти ПК (полная копия экрана), которую можно отобразить мгновенно в любое время.

Существует жесткая взаимосвязь между размером электронной памяти (видеобуфером), разрешением экрана, количеством видеостраниц и «диапазоном» цветов пиксела.

В текстовом режиме под один символ дается поле – матрица определенных размеров. Размеры матрицы зависят от разрешимости экрана (обычно  $8\times 8$ ,  $8\times14$ ,  $8\times16$ ,  $9\times14$ ,  $9\times16$ ).

Если разрешение экрана  $640\times200$ , то выбрано 25 строк и 80 столбцов при матрице 8×8 (640×200 = =  $25 \times 8 \times 80 \times 8$ ).

## **Разрешение экрана для VGA-адаптера**

Таблица 33 – Разрешение экрана для VGA-адаптера.

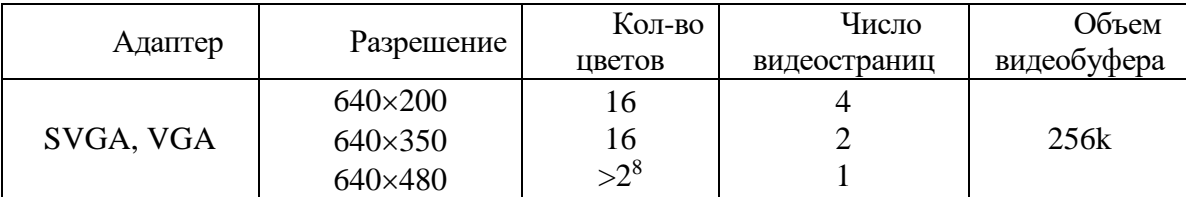

В VGA-адаптере видеобуфер – 256 кб и более. Начало видеобуфера зависит от адаптера.

*Замечание.* В случае многостраничного видеодоступа с каждой страницей связан свой курсор и местоположение его хранится в специальном месте оперативной памяти. Текстовый режим работы дисплея поддерживает модуль CRT, графический – Graph.

#### **Установка текстового режима**

Текстовые режимы служат для отображения символов из таблицы кодов ПК (ASCII-кодов) и характеризуются количеством символов в строке и строк на экране.

Процедура

#### TextMode (M),

где М – типа Word, переключает текстовые режимы вывода информации на дисплей.

Специально для этой процедуры в модуле CRT определены следующие константы (можно пользоваться как названиями, так и числовыми эквивалентами) (таблица 34):

Таблица 34 – Встроенные константы текстовых режимов.

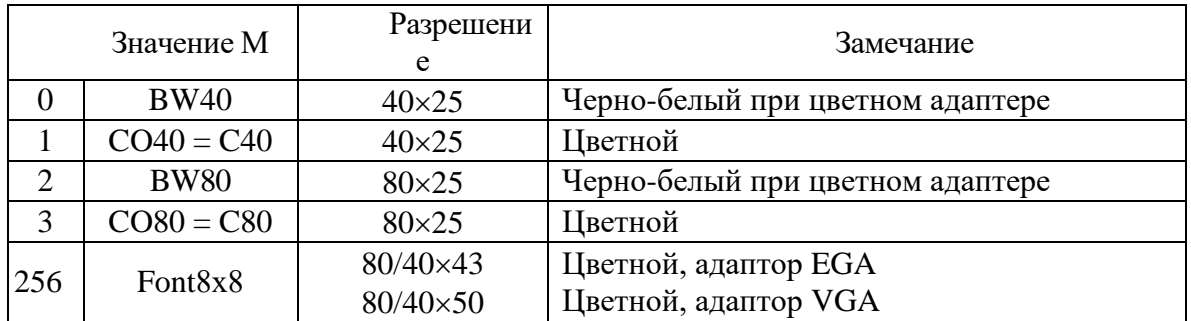

Все остальные числовые значения до 65 535, которые не совпадают ни с одной из указанных констант, включают процедурой TextMode режим C80.

Константа Font8×8 используется в адаптерах EGA и VGA, является дополнительной для первых четырех. Например: TextMode  $(CO80+Font8\times8)$ изменит режим разрешимости экрана  $80 \times 25$  на режим  $80 \times 43$  (EGA) или  $80 \times 50$ (VGA), поскольку константа Font8×8 обеспечивает построение символов не из матриц  $8 \times 14$  и  $8 \times 16$ , а из матриц  $8 \times 8$ . Когда основной режим не задан, то по умолчанию берется режим BW80.

Процедура TextMode очищает экран текущим цветом, устанавливает курсор в левую верхнюю позицию с координатами (1, 1), выполняет некоторые другие действия по наилучшему отображению информации на экран.

Значение установленного режима запоминается в переменной LastMode типа Word, описанной в CRT.

#### **Вывод на экран**

Для установки цветов символов, которые выводятся, используется процедура TextColor(Color), где  $0 \leq$ Color $\leq$ 15. Для установки цвета фона – процедура TextBackGround(Color), где 0<Color<7.

Эти процедуры связаны с описанной в модуле CRT переменной TextAttr типа Byte, где фиксируется установка цветов символа и фона, а изменение цветов на экране происходит при выполнении каких-либо операторов работы с экраном, например Write, clrscr и др.

Если цвет символа совпадает с цветом фона, тогда символ становится невидимым. Так можно «спрятать» на определенное время текст.

Для управления яркостью используются стандартные процедуры LowVideo (наименьшая), NormVideo (нормальная, восстанавливает первоначальный режим яркости), HighVideo (повышенная**)**.

### **Очистка экрана и управление строками на экране**

ClrScr полностью очищает экран или окно, и курсор помещается в левый верхний угол (цвет определяется текущим цветом фона).

ClrEol удаляет все символы в строке от позиции с курсором до конца строки, при этом можно изменить цвет фона в строке. Курсор остается на месте.

DelLine удаляет с экрана строку, в которой находится курсор. Все строки, расположенные ниже, перемещаются на одну строку вверх. В нижнюю часть активного окна добавляется новая строка.

InsLine в рамках текущего окна вставляет пустую строку с позиции расположения курсора.

## **Установка атрибутов цвета символа и фона**

Если дисплей работает в текстовом режиме, тогда каждой позиции символа на экране отводится два байта памяти. Первый байт содержит номер кода ASCII символа, а второй – атрибуты символа. Цветные адаптеры позволяют выводить в цвете как сам символ, так и фон. Монохромный адаптер ограничен только черным и белым цветами, но он позволяет выводить подчеркнутые символы. Преобразование двух байт, в которых размещены код символа и цвет символа, в пиксельное представление выполняется специальным аппаратным устройством – генератором символов – знакогенератором.

Рассмотрим, как формируется байт атрибута TextAttr. По умолчанию устанавливается палитра – набор цветов – на основе цветов: Red, Green, Blue.

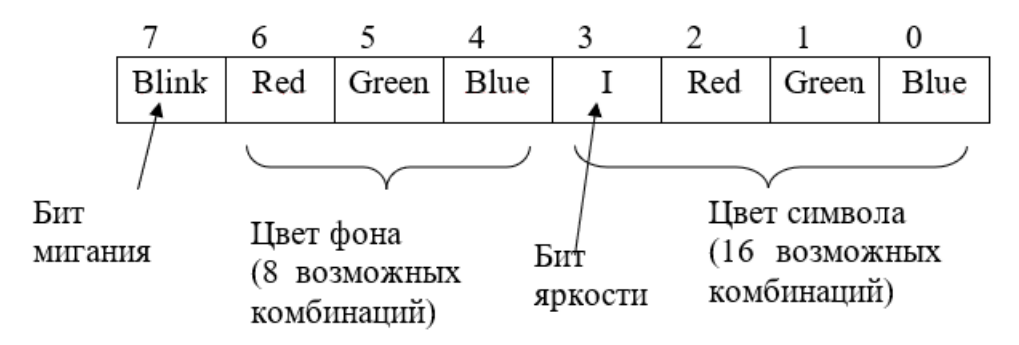

## $Blink = 2<sup>7</sup> = 128$

Основная палитра имеет следующие комбинации цветов (таблица 35):

Таблица 35 – Цвета основной палитры.

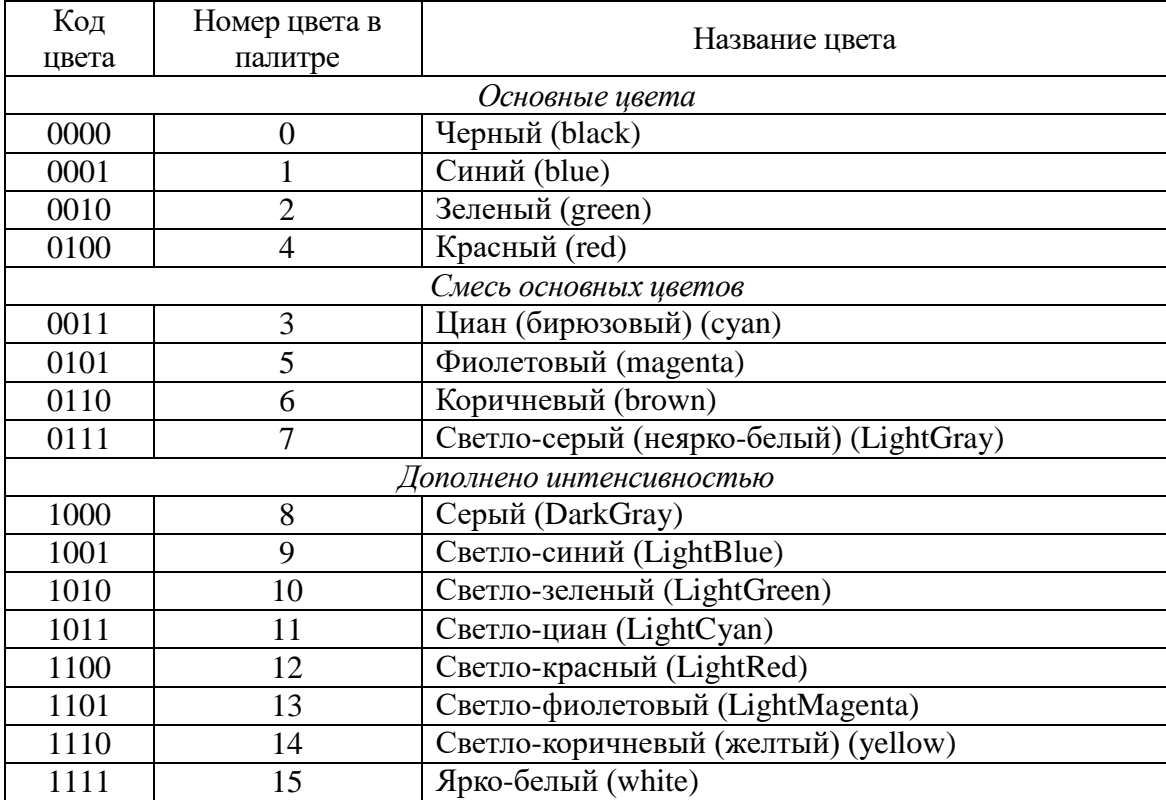

Выводы (таблица 36):

:

Таблица 36 – Принцип включения цвета палитры.

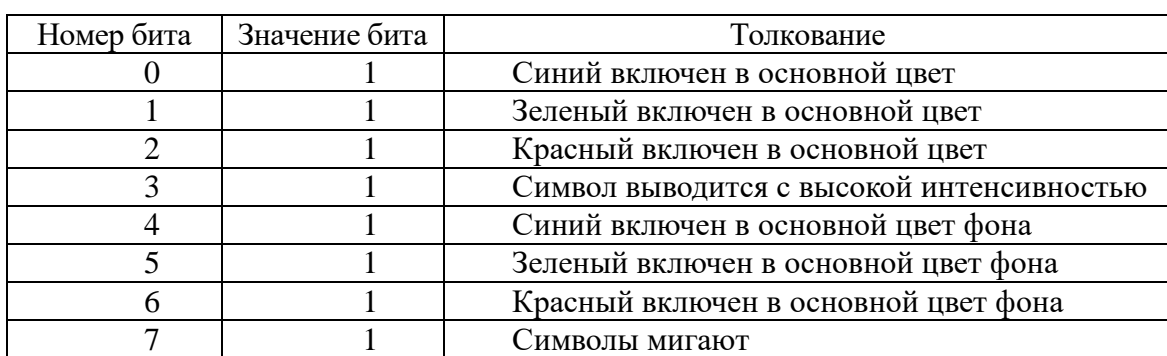

Описанные комбинации битов образуют 16 регистров 0-й палитры. Бывают и другие палитры. Они переключаются при помощи прерываний.

Процедуры установки цвета символа TextColor и цвета фона TextBackGround связаны с переменной TextAttr, но можно сразу менять значение переменной:

```
TextAttr:=$1F; 00011111 -ярко-белый на синем фоне;
   TextAttr:=$71; 01110001 - синим на белом фоне;
   LowVideo \Leftrightarrow TextAttr:=TextAttr and $F7 (11110111)
(установка в ноль бита яркости и контроль его до отмены).
   HighVideo  TextAttr:=TextAttr or $08 (00001000) 
(установка в 1 бит яркости).
```

```
Вместо процедур: TextColor (Yellow+Blink);
                  TextBackGround (Red);
можно написать: TextAttr:=Yellow+Blink+Red shl 4;
```
**Задача 1**. Рассмотрим программу вывода 40 окон, координаты которых и цвет фона выбираются случайно.

```
program DemoRandomWindow;
uses Crt;
const randWx = 80; randWy = 25;var x, y, i : Byte;
begin
Randomize;
ClrScr;
for i:=1 to 40 do
     begin
    x := succ (Random(randWx)); y := succ (Random(randWy));
    Window(x, y, x+Random(20), y+Random(8));
     TextBaсkGround (Random(8));
     ClrScr;
   Write(' Window', ^G, i);
     delay(300);
     end;
Window (1, 1, 80, 25);
ClrScr;
GotoXY (33, 25);
Write ('Автор – я!');
Window (1, 1, 80, 24);
ClrScr;
GotoXY (33, 15); 
Write ('Okey!');
delay(300);
ClrScr; {останется – "Автор – я!"}
end.
```
### Текстовые окна

Модуль CRT поддерживает возможность в любой момент работы программы использовать для вывода определенную часть экрана, так называемое окно. Размеры окна задает программист процедурой

Window (X1, Y1, X2, Y2),

где параметры X1, X2, Y1, Y2 типа Byte. (X1, Y1) - координаты верхнего левого, (Х2, Ү2) – координаты нижнего правого угла окна.

Если следующие условия не выполняются:  $1 \leq x1 \leq x2 \leq X_{\text{max}}$  и  $1 \leq y1 \leq y2 \leq$ Y<sub>max</sub>, то окно создано не будет. После выполнения процедуры Window окно становится текущим. Это значит, что все операции с экраном относятся к той его части, которая определена координатами открытого окна. При этом перемещение курсора происходит только в пределах текущего окна, и позиция с координатами  $(1, 1)$  – это левый верхний угол окна.

После активизации процедуры Window модуль CRT формирует две специальные переменные WindMin и WindMax типа Word, в которых фиксируются размеры текущего окна (отсчет при этом ведется от  $(0, 0)$ ). Можно получить значения текущего окна

 $X1: = Lo (Windowin)+1, Y1: = Hi (Windowin),$ 

 $X2: = Lo (Windows) + 1, Y2: = Hi (Windows).$ 

Здесь Lo - младший байт младшего слова своего целочисленного аргумента; Ні – старший байт младшего слова своего аргумента. Эти координаты фиксируются в специальных местах памяти. Местоположение курсора, его вид также фиксируются в оперативной памяти. Эти переменные WindMin и WindMax нам нужны, если окно открыто через случайные координаты.

Задание. В середине экрана сделать окно с тенью следующего вида и окантовать его.

Алгоритм. Создаем темное окно (открываем и закрашиваем). Открываем поверху первого второе окно и закрашиваем светлым цветом; стандартная процедура ClrScr после открытия окна стирает в видеопамяти всё, что попало «под окно». Окантовываем последнее окно символами псевдографики. Открываем новое третье окно так, чтобы окантовка попала в предыдущее окно.

Задача. Написать программу, которая создает несколько не наложенных окон и затем совершает переход из одного окна в другое.

Решение: Для сохранения координат окон, которые создаются, опишем специальные типы и данные.

uses Crt; type

```
 WinRecord = record
                  xl, yl, xr, yr : Byte
                  end;
const maxWin = 3;
type TMW = array[1..maxWin] of WinRecord;
var i : Integer;
const
      MW : TMW = ((xl : 10; yl : 5; xr : 15; yr : 10),
                 (x1 : 20; y1 : 5; xr : 25; yr : 10),(x1 : 30; y1 : 5; xr : 35; yr : 10begin
ClrScr;
for I := 1 to maxWin do
    begin
    with MW[i] do Window(xl, yl, xr, yr);
         ClrScr;
         delay(500);
         end;
   Readln; {окна созданы по неслучайным координатам.
                            Обращение делаем аналогично.}
   for I := 1 to maxWin do
        begin
        with MW[i] do
             Window (xl, yl, xr, yr);
             delay(5000);
             Writeln ('Old');
             end;
```
end.

Отметим, что на экране находится несколько окон, но в каждый отдельный момент времени активным является только одно, с которым связан курсор. Все процедуры ввода-вывода выполняются относительно активного окна.

# **1.17. Модуль Graph**

## **Содержание**

- Графическое программирование.
- Ресурсы модуля GRAPH.
- Базовые процедуры и функции:
	- o управление видеостраницами,
	- o перемещение курсора,
	- o вывод точки и определение параметров пиксела,
	- o вывод отрезка.

## **1.17.2. Графическое программирование**

Стандартное состояние ПК после его включения соответствует работе экрана в текстовом режиме. Любая программа, использующая графические средства компьютера, должна определенным образом инициировать графический режим работы дисплейного адаптера.

Более 80 подпрограмм, содержащихся в модуле Graph в файле GRAPH.TPU, являются мощными средствами для работы с графической информацией. Подключение модуля стандартное:

#### uses Graph.

Настройка графических процедур на работу с конкретным адаптером происходит путем подключения соответствующего графического драйвера. *Драйвер* – это специальная программа, которая осуществляет управление теми или иными техническими средствами ПК. Загрузочные модули драйверов хранятся в специальном файле с расширением BGI (Borland Graphics Interface). Обычно такие модули записаны в поддиректории BGI директории, содержащей Borland Pascal.

Для EGA и VGA адаптеров используется драйвер EGAVGA.BGI. В библиотеке модуля Graph нет драйверов для новейших адаптеров, и поэтому приходится использовать драйвер EGAVGA.BGI и довольствоваться его относительно скромными возможностями.

В графическом режиме экран дисплея условно делится прямоугольной сеткой, каждый элемент которой имеет свои координаты (x, y). Максимальная величина x и y зависит от типа дисплея, от драйвера и от режима его работы. Графическому режиму, как и текстовому, свойственно понятие текущего указателя-курсора, который в графическом режиме невидим.

Образ любого изображения на экране хранится в видеопамяти и восстанавливается примерно через каждые  $1/25$  с (в текстовом режиме  $-1/60c$ ). Там каждому пикселу отводится свой участок (бит, 2 бита, 4 бита, 8 битов и т. д.), где хранится информация о его состоянии и цвете.

Драйвер имеет несколько режимов работы. При инициализации графического режима процедурой InitGraph надо указать драйвер, который используется, желательный режим и путь к драйверу.

Если используется драйвер VGA (GraphDriver  $= 9$ ), тогда значение режима можно выбирать из следующего множества, приведенного в таблице 37:

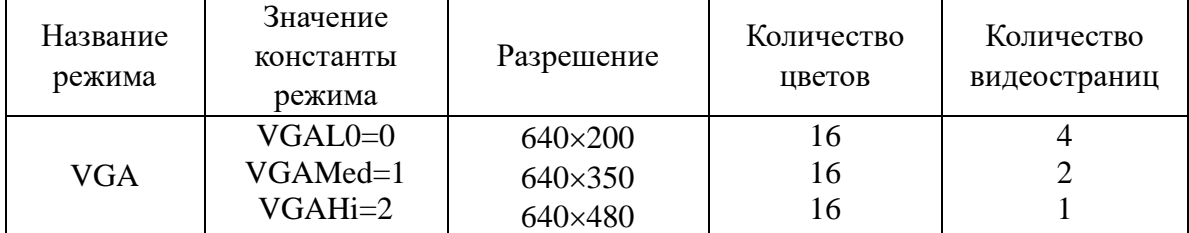

Таблица 37 – Значения режимов драйвера VGA.

Драйвер можно задавать зарезервированной константой detect (= 0), это означает, что при инициализации графического режима будет происходить определение доступного драйвера и установки лучшей разрешимости экрана.

## 1.17.3. Ресурсы модуля GRAPH

Весь набор стандартных графических подпрограмм можно разделить на такие группы:

- процедуры для подготовки графической системы и переход в текстовый режим;
- опрос текущих режимов;
- процедуры для установки параметров изображения (цвет, стиль заполнения, толщина линии и т. д.);
- процедуры для получения изображения на экране;
- процедуры и функции для получения параметров изображения.

При работе с процедурами и функциями модуля Graph могут возникнуть ошибки. Код ошибки возвращается функцией GraphResult и соответствует списку констант: gr0k  $(= 0)$  {ошибок нет}, grNoInitGraph =  $-1$  графика не инициализирована и т. д. (всего 15 констант).

Процедура GraphErrorMsg (GraphResult) дает текст ошибки. Запомните, что дважды использовать GraphResult для одной и той же операции нельзя будет плохой результат (флаг ошибок будет сброшен в нуль).

# Инициализация и выход из графического режима

Каждый драйвер находится в отдельном файле на диске и содержит выполняемый код и данные. Процедура

```
InitGraph(Graphdriver, Graphmode, Pathdriver)
```
анализирует графическое аппаратное обеспечение, загружает в динамическую память и инициализирует соответствующий графический драйвер, переводит систему в графический режим.

Процедура CloseGraph освобождает память от драйвера и восстанавливает предыдущий видеорежим. Процедура RestoreCrtMode выполняет переход в текстовый режим, а SetGraphMode - в графический. SetGraphMode устанавливает опять по умолчанию все параметры (палитру, текущий указатель, цвет символов, фон и т. д.).

Очистка экрана проще выполняется процедурой ClearDevice, а сложнее -GraphDefaults. Последняя процедура неявно вызывается при инициализации графического режима.

# Пример.

```
program Test;
uses Graph;
var
```

```
GraphDriver : Integer;
                                                     {драйвер}
          GraphMode : Integer;
                                                     \{ режим \}ErrorCode : Integer;
    begin
    DirectVideo := false;
    GraphDriver := detect;
        <u>fdetect</u>
                  \sim -для автоматического
                                                   определения
                                                                   типа
 драйвера
          аппаратных средств. Если стоит detect,
                                                         TO
                                                             GraphMode
установится автоматически, иначе надо задавать GraphMode }
    InitGraph(GraphDriver, GraphMode, '');
        {если драйвер в текущем каталоге, то путь задается
         пустой строкой, иначе ставим путь поиска библиотеки}
    ErrorCode := GraphResult;
           {после опроса этой функции она сбрасывает
            свои результаты в 0. Так как повторный вызов
            функции GraphResult дал бы не тот результат, то мы
              код ошибки сохраняем в переменной ErrorCode }
    if ErrorCode \leftrightarrow grOk then
                                          \{ Ошибка!}
      begin
        Writeln('Ошибка графики:',GraphErrorMsg(ErrorCode));
        Writeln ('Программа завершена');
        Half(1);
       end;
          \{******Pa6ота в графическом режиме*******}
    Outtext(' Графический режим. Нажмите <Enter>');
    Readln;
           \{3aдержка экрана, пока не нажмем <ввод> }
    RestoreCrtMode;
           {********Работа в текстовом режиме******}
    Writeln('Текстовый режим. Нажмите <Enter>');
    Readln;
    SetGraphMode (GraphMode);
    Outtext ('Снова графический режим. Нажмите <Enter>');
    Readln;
    Closegraph;
    end.
```
Через соответствующие подпрограммы до или после инициализации графического режима можно получить сведения об установленном режиме:

GetDriverName – функция возвращает имя графического драйвера;

GetGraphMode – функция возвращает номер графического режима;

GetMaxMode – функция возвращает максимальное значение номера режима для текущего загруженного драйвера;

DetectGraph – процедура возвращает значение номера текущего драйвера и режима и служит для тестирования графического адаптера;

GetModeName – функция возвращает имя заданного графического текущего режима (строка типа '640  $\times$  200 VGA').

Эти процедуры и функции используются для организации диалогового управления графическими режимами.

## 1.17.4. Базовые процедуры и функции

базовые процедуры и функции в следующей Рассмотрим далее классификации.

- Управление графическими режимами и их анализ.
- Рисование графических примитивов, фигур и перемещение «текущего указателя».
- Управление цветом и заливкой.
- Битовые операции и сохранение графических изображений в памяти.
- Управление страницами.
- Графические окна.
- Управление выводом текста.

## Управление видеостраницами

(видеобуфер) EGA и VGA имеет более одной Память адаптеров видеостраницы. Обычно страницы нумеруются начиная с 0. Для работы с две видеостраницами предназначены процедуры: SetActivePage  $\overline{M}$ SetVisualPage. Их часто используют при создании анимационных программ.

Процедура

```
SetVisualPage (Page)
```
устанавливает в качестве текущей, т. е. такой, которая отображается на экране, видеостраницу с номером Раде, а процедура

```
SetActivePage (Page)
```
делает страницу с номером Раде активной. Это означает, что все графические операции будут происходить на активной странице.

## Перемещение курсора

Текущий указатель в графическом режиме невидим, но он присутствует как курсор. Его координаты фиксируется относительно текущей страницы в определенном месте оперативной памяти.

Процедура

MoveTo $(x, y)$ 

перемещает текущий указатель в точку с координатами (х, у). Например, MoveTo(200, 100).

Процедура

 $MoveRel(dx, dy)$ 

перемещает текущий указатель на dx точек по горизонтали и на dy - по вертикали. Например, MoveRe1  $(5, 10)$ .

Функции GetX и GetY – возвращают соответственно значения x- и yкоординат текущего указателя. Чтобы координаты не выходили за пределы экрана (в таком случае система не дает ошибки, а отсекает выход), требуется их контролировать функциями

GetMaxX : Integer и GetMaxY : Integer,

которые возвращают максимально допустимые значения для координат x и y соответственно.

При помощи этих функций можно следующим образом контролировать принадлежность координат точки экрана:

**if not**((x>GetMaxX) **or** (y>GetMaxY)) **then** MoveTo(x, y).

Для вычисления координат центра получим

Xcenter := GetMaxX **div** 2; Ycenter := GetMaxY **div** 2;

#### **Вывод точки и определение параметров пиксела**

Изображение точки можно получить процедурой

PutPixel (x, y, Color),

где  $x$ ,  $y$  : Integer – заданные координаты, Color : Word – цвет (цвет задается по номеру или по названию из таблицы цветов).

Например, изображение точки в центре экрана зеленым цветом получим вызовом процедуры

PutPixel (Xcenter, Ycenter, 2).

Функция

GetPixel(x, y) : Word

дает номер цвета пиксела с координатами (x, y).

#### **Вывод отрезка**

Процедура

 $Line(x1, y1, x2, y2)$ 

рисует отрезок прямой, с началом в точке (x1, y1) и концом в точке (x2, y2) текущим цветом.

Цвет можно предварительно задать процедурой

SetColor(Color),

где Color задается номером или именованной константой.

Из текущей точки с приращением dx, dy линию чертит процедура

LineRel(dX, dY).

Из текущей точки в точку с координатами (х, у) линию чертит процедура

## $LineTo(X, Y)$ .

Turbo Pascal позволяет чертить линии различного стиля: тонкие, широкие, штриховые, пунктирные и т. д., а также задавать собственный режим вывода. Стиль линии устанавливается процедурой

SetLineStyle(LineStyle, Pattern, Thickness);

 $3 \text{mech}$  LineStyle : Word - тип линии, Pattern : Word - образец, Thickness : Word - толщина.

Тип линии LineStyle может принимать значения, которые приведены ниже в таблице 38:

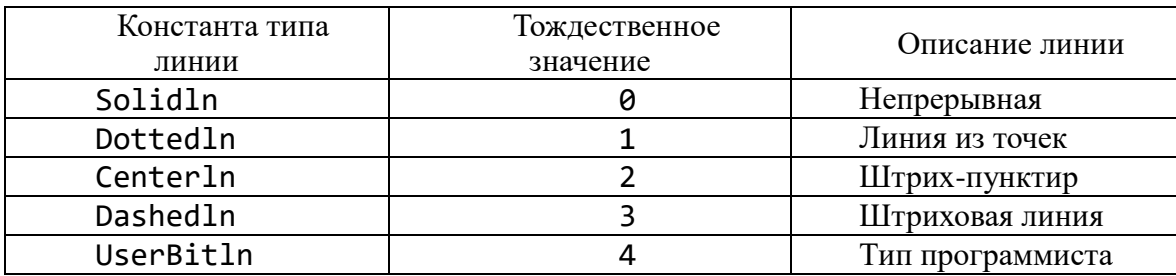

Таблица 38 - Типы линий.

Если определяется тип линии из стандартных типов, тогда Pattern=0; если задается пользовательский, т. е. номером 4, тогда Pattern≠0. В этом случае вторым параметром указывается примитив.

Например, примитив \$5555 (=0101010101010101<sub>2</sub>) на месте Pattern показывает, что линия будет перемежаться пробелами и точками по принципу: там, где стоит 0, будет выводиться пиксел цветом фона, а где стоит  $1$  – цветом линии.

Thickness - толщина линии принимает следующие значения:

NormWidth  $(= 1)$  нормальная толщина в 1 пиксел,

ThickWidth  $(= 3)$  жирная линия в 3 пиксела.

Если какие-либо параметры, кроме последнего, имеют недопустимые значения, тогда процесс игнорируется, а graphresult принимает значение 11, если же Thickness задан некорректно, тогда толщина берется как NormWidth.

В ряде случаев при использовании Line, LineRel, LineTo и некоторых других процедур требуется устанавливать режим вывода линии на экран (копирование или использование логических операций). Для установки режима вывода кусочно-линейных примитивов предназначена процедура

SetWriteMode(Mode).

Значение параметра Mode определяется стандартными константами:

const

CopyPut =  $0$ ;  $XORPut = 1$ ;  $ORPut = 2;$  $ANDPut = 3;$  $NOTPut = 4.$ 

Если Mode=0, тогда пикселы, расположенные на отрезке прямой линии, переопределяют пикселы на экране, и, таким образом, линия на экране имеет заданный текущий цвет.

Если Mode=1, то пикселы, образующие линию, имеют код цвета, которые образуется операцией **xor** кода текущего цвета и кода цвета пикселов на экране, через которые линия проходит.

Как частный случай такого поведения можно стереть выведенную линию с экрана, исполнив вывод линии еще раз, так как

```
A xor B xor B = A.
```
Для определения текущих характеристик линий служит процедура

GetLineSettings(LST),

где LST : LineSettingsType, а тип LineSettingsType такой: type LineSettingsType = record linestyle : Integer;

```
UPattern : Word;
 thickness : Integer;
 end;
```
**1.17.5. Управление параметрами образов**

## **Цвета для разных адаптеров**

В CGA-адаптерах используется так называемая RGBI-система (Red, Green, Blue, Intensiv) работы с цветом. На базе трех основных цветов путем смешивания и установки различной яркости свечения формируются четыре палитры. Определенный цвет палитры получается путем смешивания трех основных цветов – синего, зеленого и красного. Если для задания цвета служат четыре бита, то три из них используются для указания цветового составляющей: синего (0001), зеленого (0010) и красного (0100). Четвертый бит управляет яркостью свечения: 1000 – высокая интенсивность свечения, 0000 – низкая. По этому принципу формируется 16 цветов, которые поддерживает для адаптера CGA драйвер CGA.BGI. Такую таблицу цветов мы рассматривали в текстовом режиме.

Новые модели видеоадаптеров – EGA / VGA – имеют ряд конструктивных особенностей, позволяющих значительно расширить возможности работы с цветом. Для задания цвета пиксела здесь используются уже шесть битов, а не четыре, как в CGA. Соответственно расширяется гамма цветов. Принцип их

формирования примерно то же, но в качестве основы используется система RrGgBb, где RGB – красный, зеленый и синий цвета нормальной яркости, а rgb – те же цвета, но яркость их в 2 раза меньше.

Для EGA/VGA-адаптеров драйвер EGAVGA.BGI устанавливает 64 цвета. Именованные константы для них начинаются словосочетанием EGA.

Основная палитра имеет следующие комбинации цветов (таблица 39):

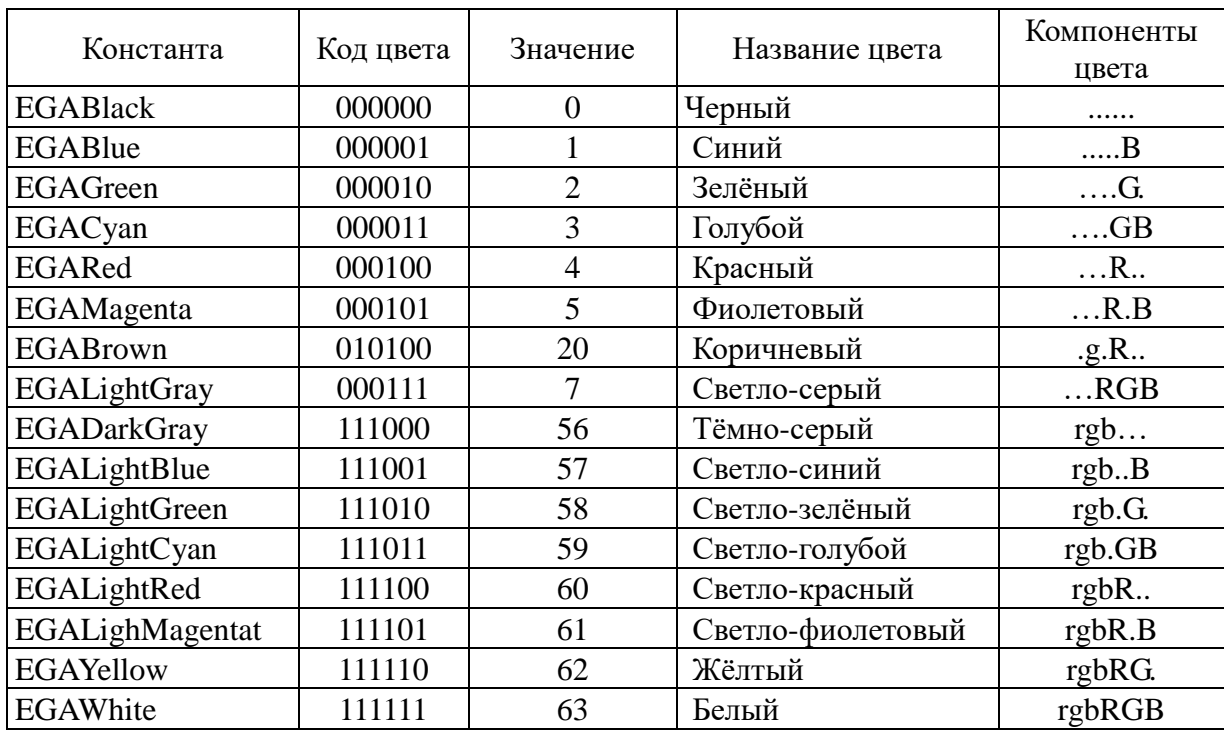

Таблица 39 – Константы цветов палитры.

## **Установка цвета**

Для различных типов адаптеров количество цветов, которые одновременно отображаются на экране в графическом режиме, может быть разной. Но для всех BGI-драйверов она ограничена диапазоном целочисленных значений от  $0$ до 15. Для того чтобы узнать максимальный номер цвета, который воспринимается данным адаптером в текущем графическом режиме, нужно использовать функцию GetMaxColor: WORD. По умолчанию для изображения используется цвет с максимальным номером (т. е. белый), а для фона – с минимальным (черный). Если в процедуре SetColor(Color) в качестве Color указан недопустимый номер цвета, текущий цвет не меняется. Процедура

## SetBkColor(Color)

устанавливает новый цвет фона, который определяется параметром Color.

Получить значения текущих установок цвета можно с помощью двух специальных функций

GetColor: Word и GetBkColor: Word.

## **Установка палитры**

Палитрой называется максимальный набор цветов, которые поддерживаются драйвером. Она включает 16 цветов (от 0 до 15), которые называются «программными» цветами или цветовыми атрибутами и используются как в текстовом, так и в графическом режимах.

Каждому программному цвету соответствует «аппаратный» цвет из так называемой полной палитры.

В модуле предусмотрен ряд процедур, которые охватывают практически все возможные операции с цветами палитры (таблица 40):

Таблица 40 – Процедуры и функции для работы с палитрой.

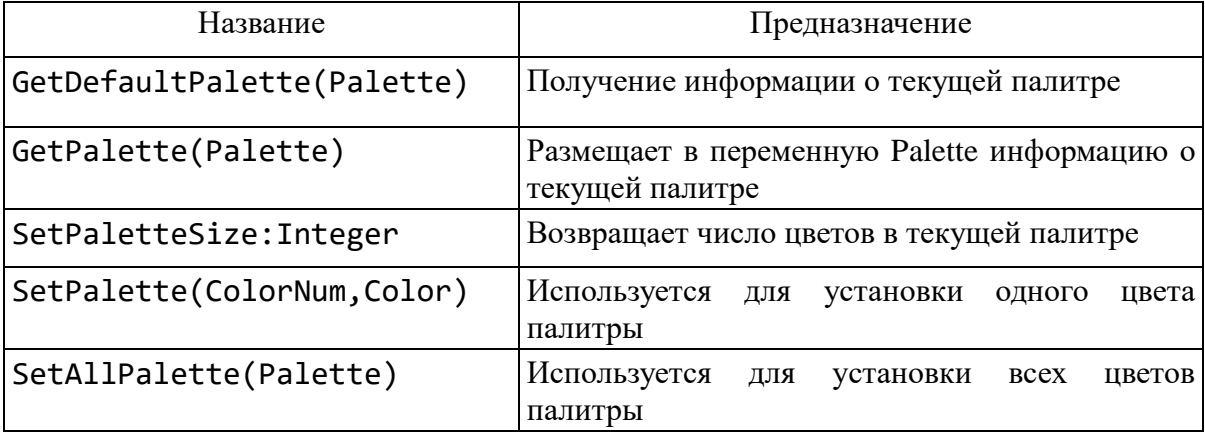

#### **Установка стиля заполнения**

Для заполнения внутренних или внешних областей графических фигур в модуле Graph встроена группа наперед определенных (стандартных) комбинаций символов-заполнителей, которые можно назвать *маской*. Маска может окрашиваться в допустимые цвета. Комбинацию цвет-маска называют *стилем заполнения* (таблица 41):

Таблица 41 – Стандартные стили заполнения.

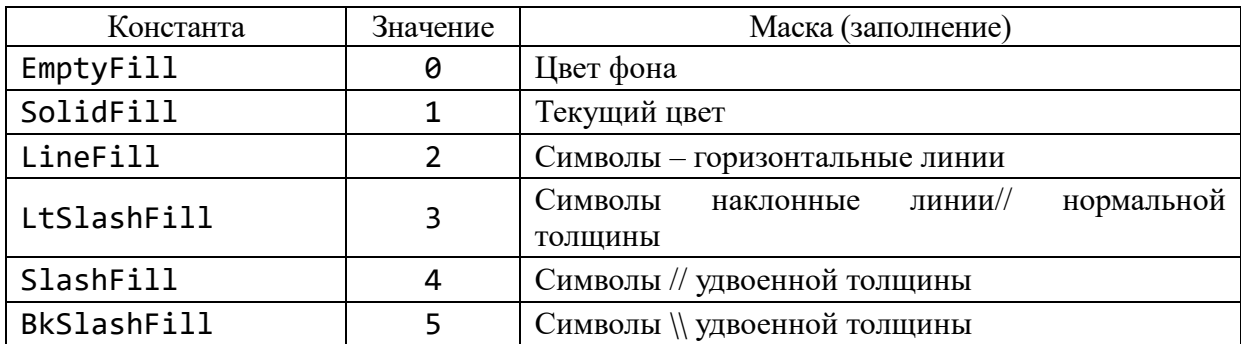

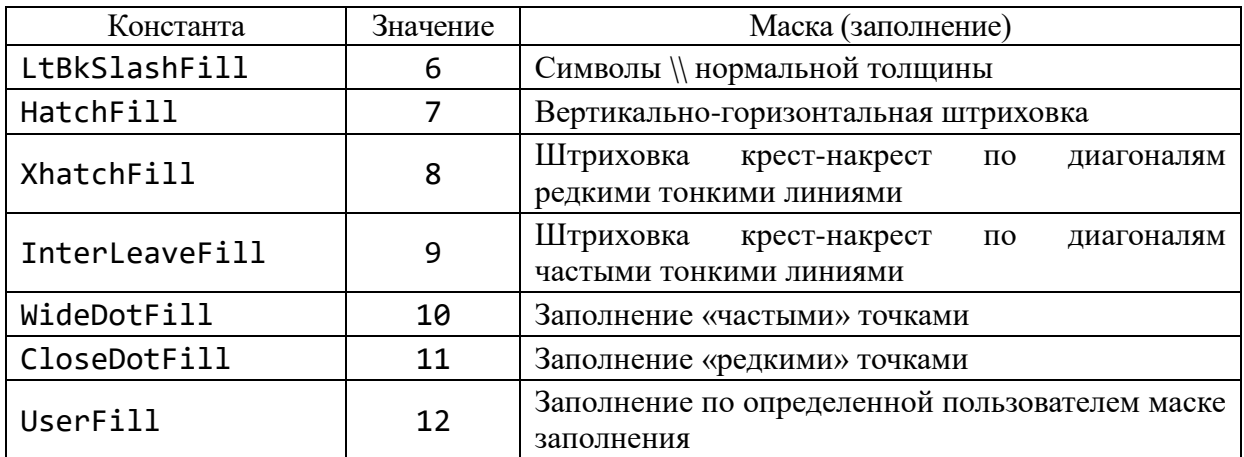

Процедура

# SetFillStyle(Pattern, Color)

устанавливает стиль Pattern и цвет Color. Значение маски Pattern приведено в предыдущей таблице и может быть задано константой или числом, Color берется из установленной палитры. Например:

```
SetFillStyle(SlashFill, Yellow);
Bar(10, 10, 50, 150);
            {столбец заполнен слешами // желтого цвета}
```
Только когда Pattern = UserFill (Pattern = 12), становится активным шаблон (маска), заданный в SetFillPattern.

Если не подходят предопределенные маски и нужно установить свою, используется процедура

```
SetFillPattern(PattMatrix, Color)
```
PattMatrix : FillPatternType – новая маска, Color – ее цвет. Маска занимает матрицу  $8\times8$  (64 пиксела). Для ее задания используется 8 байт (64 бит), причем каждый бит «зажигает» или «гасит» соответствующий пиксел в матрице  $8 \times 8$ . Для этого применяют предопределенный 8-байтовый массив типа

```
type FillPatternType = array[1..8] of Byte;
```
# **Пример.**

```
const
MyPattern : FillPatternType=
                  ($10, $38, $7C, $FE, $7C, $38, $10, $00);
```
А это в двоичной системе счисления имеет вид ромбика:

Необходимую информацию о нестандартных стилях можно получить при помощи процедуры

```
GetFillPattern(inf),
```
которая выгружает в массив Var inf : FillPatternType все содержимое маски. Процедура

GetFillSetting(inf),

где inf типа FillSettingType, а

type

 FillSettingType = record Pattern : Word; Color : Word end and the control of the control of the control of the control of the control of the control of the control o

дает информацию о текущем стиле.

Процедура

FloodFill (x, y, border)

служит для заполнения внутренней или внешней области фигур (эллипсов, окружностей, многоугольников) при помощи стиля, который был установлен процедурами SetFillStyle и SetFillPattern.

Если x, y – координаты внутри фигуры, контур которой имеет цвет border, тогда закрашивается внутренняя часть фигуры, а наоборот – выполняется внешнее заполнение текущим образцом зарисовки.

## **1.17.6. Построение графических фигур**

Библиотека Graph содержит ряд процедур, формирующих разные фигуры на основе заданных параметров. Цвет, стиль и толщина линии для вычерчивания берутся по умолчанию или устанавливаются соответственно процедурами SetColor, SetFillPattern, SetFillStyle.

## **Прямоугольники**

Изображение контура одномерного прямоугольника дает процедура

Rectangle $(x1, y1, x2, y2)$ ,

где x1, y1 – координаты левого верхнего угла, x2, y2 – правого нижнего. Область внутри прямоугольника не закрашивается и совпадает по цвету с фоном.

Закрашенный прямоугольник установленным наперед определенным заполнителем и цветом дает процедура

 $Bar(x1, y1, x2, y2)$ .

Трехмерный закрашенный прямоугольник (параллелепипед) изображает процедура

 $Bar3D(x1, y1, x2, y2, Delph, Top).$ 

Параметр Delph – это количество пикселов, которое задает глубину трехмерного контура (чаще всего Delph := (x2-x1) **div** 4). Параметр Top:Boolean определяет, строить над прямоугольником вершину (Top=True), или нет (Top=False).

### **Многоугольники**

Прямоугольники, не ориентированные относительно сторон экрана, можно рисовать разными способами, например, при помощи Line или LineTo. Но следующая процедура позволяет строить любые многоугольники линией текущего цвета, стиля и толщины:

DrawPoly (NumPoints, PolyPoints)

Параметр NumPoints: Word задает количество целочисленных координат, которые попарно записываются в нетипизированном параметре переменной PolyPoints.

*Замечание*. Для вычерчивания замкнутого n-угольника нужно передать (n + 1) координату ((n + 1)-я совпадает с первой).

При выполнении этой процедуры мы будем использовать тип PointType, который введен в модуле Graph следующим образом:

type

```
 PointType = record
               x, y : Integer;
              end;
```
Например,

…

const

 $T : array[1..5]$  of PointType =  $((X : 10; Y : 50),$  $(X : 100; Y : 60)$ ,  $(X : 100; Y : 100)$ ,  $(X : 10; Y : 110), (X : 10; Y : 50));$ 

begin

DrawPoly (5, T); … end.

Будут соединяться первая со второй, вторая с третьей точками и т. д. Чтобы замкнуть фигуру задали массив из пяти элементов и последний элемент равен первому.

**Пример.** Программа чертит в центре экрана треугольник красными линиями.

```
program DemoDrawPoly;
uses CRT, Graph;
var
     DV, MV : Integer;
     Pp : array [1..4] of PointType;
     xm, ym, ym4, xm4 : Word;
begin
DV := detect;
InitGraph(DV, MV, '');
xm := GetMaxX;
ym := GetMaxY;
xm4 := xm div 4;
ym4 := ym div 4; {координаты вершин}
pp[1].x := xm4;pp[1].y := ym4;pp[2].x := xm-xm4;pp[2], y := ym4;pp[3].x := xm div 2;
pp[3].y := ym-ym4;pp[4] := pp[1];
SetColor(LightRed); {цвет для вычерчивания}
DrawPoly(4, pp);
Readln;
CloseGraph
end.
```
При рисовании этой фигуры опросили соответствующими подпрограммами максимальную разрешимость экрана и потом получили образ.

*Задание.* В центре экрана изобразить окружность случайного радиуса *r* [10, 20] и описать около ее правильный треугольник.

Предыдущий треугольник можно зарисовать, т. е. изменить фон внутри треугольника. Для этого вместо DrawPoly используют другую процедуру, но с такими же параметрами:

FillPoly (NumPoints, PolyPoints)

**Задача***.* Нарисовать четырехконечную звезду.

program DemoFillPoly; uses

```
 CRT, Graph;
const
     Star : array[1..18] of Integer = \{9 \text{ nap}\} (75, 0, 100, 50, 150, 75, 100, 100, 75,
                150, 50, 100, 0, 75, 50, 50, 75, 0);
var
     DV, MV : Integer;
begin
DV := detect;
InitGraph (DV, MV, '');
SetFillStyle (1, Green);
FillPoly (9, Star); {количество пересечений =8+1}
Readln;
CloseGraph;
end.
```
## Построение дуг и окружностей

В таких случаях используется полярная система координат.

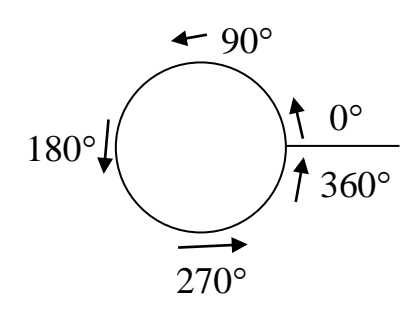

Процедура

 $Circle(x, y, R)$ 

чертит окружность текущим цветом, где  $(x, y)$  – центр окружности,  $R$  – радиус (все типа Word). Например:

> SetColor (LightGreen); Circle (450, 100, 50);

Процедура

```
Arc(x, y, St, End, R)
```
чертит дугу окружности, где St, End - начальный и конечный углы (в градусах) дуги окружности с центром в точке  $(x, y)$  и радиуса R (если St = 0, End = 360 – получим полную окружность).

Информацию о координатах последнего обращения к Агс дает следующая процедура:

```
GetArcCoords(ArcCoords).
```
Здесь var ArcCoords : ArcCoordsТуре,

 $ArcCoordsType = record$ 

: Integer;  $x, y$ xStart, yStart : Integer; xEnd, yEnd : Integer end:

где (x, y) - координаты центра, (xStart, yStart) - начальная позиция, (xEnd, yEnd) - последняя позиция последней команды Arc.

Эта информация, например, бывает нужной для построения сложных фигур.

Для построения эллиптических дуг предназначена процедура

Ellipse (x, y, St, End, xR, yR),

где х, у - координаты центра эллипса, xR, yR - длины горизонтальной и вертикальной осей,  $St$ , End – начальный и конечный углы (все типа Word). При

St=0, End=360 получается полный эллипс. Фон внутри эллипса не изменяется. Например,

> SetColor (EgaLightCyan); Ellipse (100, 100, 0, 360, 30, 50);

Следующая процедура строит и заливает эллипс: FillEllipse (x, y, xR, yR).

Заполнитель устанавливается процедурами SetFillStyle ИЛИ SetFillPattern.

В программах деловой графики часто требуется разделить окружность или эллипс на секторы и залить их. Это делается процедурами:

> {сектор в окружности} PieSlice  $(x, y, St, End, R)$ {сектор в эллипсе} Sector (x, y, St, End, xR, yR)

Секторы рисуются текущим цветом, а при заливке используются тип и цвет, заданные через SetFillStyle и SetFillPattern.

Пример. В следующей программе на экране имитируется вид часового циферблата, однако ход часов выбран без связи с системными часами.

```
uses Graph, Crt;
var
   d, r, r1, r2, rr, c, x1, y1, x2, y2, x01, y01, k
                     : Integer;
          Xasp, Yasp : Word;
               XYasp : Real;
begin
d := detect;InitGraph (d, r, '');
c := GraphResult;if c \leftrightarrow Grok then Writeln (GraphErrorMsg(c))
  else
  begin
  X1 := GetMaxX div 2;Y1 := GetMaxY div 2;GetAspectRatio(Xasp, Yasp);
                                {подсчет радиусов}
  XYasp := Yasp / Xasp;r := round(3 * GetMaxY / 8/XYasp);r1 := round(0.9 * r);{часовые деления }
                                   {минутные деления}
  r2 := round(0.95 * r);Circle(x1, y1, r);{циферблат
                                                     \}Circle(x1, y1, round(1.02 * r));for k := 0 to 59 do
      begin
       if k mod 5=0 then rr := r1 {часовые деления }
```

```
 else rr := r2; {минутные деления}
       X01 := X1+Round(rr*sin(2*pi*k/60));
      X2 := X1+Round(r*sin(2*pi*k/60)); Y01 := Y1-Round(rr*cos(2*pi*k/60)*XYasp);
      Y2 := Y1-Round(r*XYasp*cos(2*pi*k/60));
        Line(X01, Y01, X2, Y2); {деления}
      end;
   SetWRITEMode(XORPut);
  SetLineStyle(Solidln, 0, ThickWidth);
    r := 0; {счетчик минут в каждом часе}
    repeat
      for k := 0 to 59 do
      if not KeyPressed then
      begin {координаты часовой стрелки}
       X2 :=X1+Round(0.85*r1*sin(2*pi*r/60/12));
       Y2 :=Y1-Round(0.85*r1*XYasp*cos(2*pi*r/60/12));
       X01 :=X1+Round(r2*sin(2*pi*k/60));
       Y01 :=Y1-Round(r2*XYasp*cos(2*pi*k/60));
                           {координаты минутной стрелки}
       Line(X1, Y1, X2, Y2);
       Line(X1, Y1, X01, Y01);
       Delay(1000); 
       Line(X1, Y1, X2, Y2);
       Line(X1, Y1, X01, Y01); {стерли вторым выводом}
       inc(r);if r=12*60 then r := 0;
      end;
   until KeyPressed;
   if Readkey=#0 then k := Ord(Readkey);
                               {очистили буфер клавиатуры}
   CloseGraph;
   end
end.
```
#### **1.17.7. Работа с текстом**

### **Задание шрифтов**

В комплект поставки Turbo Pascal включается набор штриховых шрифтов. Файлы штриховых шрифтов имеют расширение \*.CHR. В штриховых шрифтах при построении символа используется не матричный (как в стандартных шрифтах для текстового режима), а векторный способ. Это дает широкие возможности манипуляции размерами шрифтов без ухудшения качества их изображения. Для
доступности штриховых шрифтов нужно, чтобы при инициализации графического режима были доступны файлы с расширением \*.CHR, которые их содержат. По умолчанию подключается матричный (битовый) шрифт.

Имена встроенных шрифтов приведены в таблице 42:

Таблица 42 – Имена встроенных шрифтов.

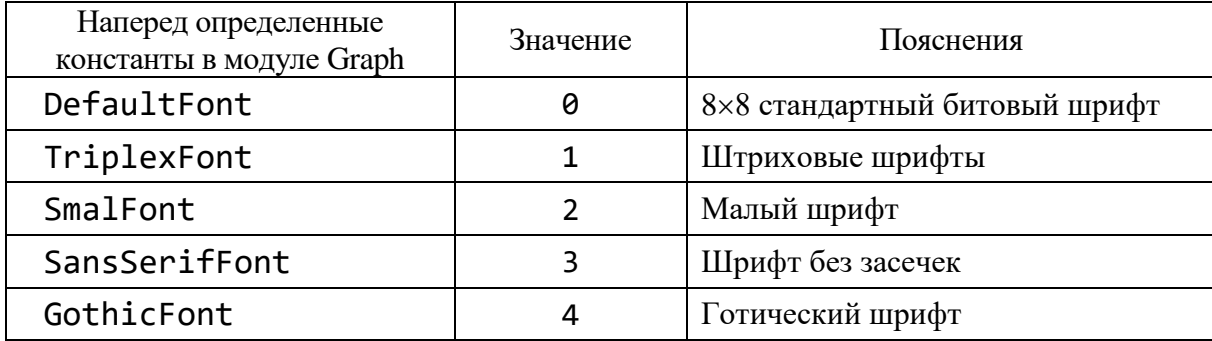

Все эти шрифты содержат только первую часть ASCII-таблицы  $(0 \div 127)$ , и только DefaultFont имеет символы кириллицы (если системно подключена вторая часть таблицы с кириллицей).

Установить нужный шрифт можно процедурой

```
SetTextStyle(Font, Direction, CharSize).
```
Здесь Font : Word – номер выбранного шрифта (из таблицы), CharSize: Word – размер выводимых символов (1 $\leq$ CharSize $\leq$  10). Если шрифт матричный (Font = DefaultFont), тогда при CharSize = 4 каждый символ, закодированный матрицей  $8 \times 8$ , будет выводиться на основе матрицы  $32 \times 32$  пиксела. Direction: Word – направление:

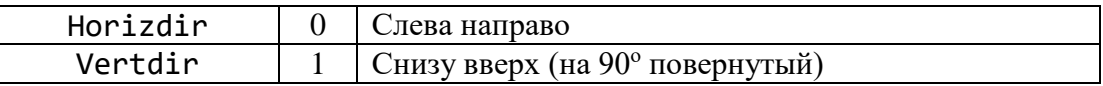

Векторные шрифты в основе построения символа реализуют такую идею: в некоторой системе координат описывается последовательность прохождения контура, который образует символ, относительно предыдущей точки контура. Значит, и модификация шрифта (увеличение, расширение и т. д.) происходит простым умножением этих координат на соответствующее число.

Нужный размер шрифта можно установить процедурой

SetUserCharSize (multX, divX, multY, divY),

где отношения  $n = \text{multX} / \text{divX}$  и  $m = \text{multY} / \text{divY}$  установят ширину и высоту нового шрифта соответственно. Это означает, что, например, при матричном шрифте  $(8 \times 8)$  каждый пиксел отображается матрицей n $\times$ m.

Функции

```
TextHeight (Textstring) : Word и
TextWidth (Textstring) : Word
```
дают сведения о высоте и толщине строки Textstring в пикселях. Эта информация нужна, чтобы рассчитать размеры текста для вывода на экран.

Текст выводится относительно текущей позиции (x, y). Текст можно выводить, совмещая координаты вывода с центром строки, или правым, или левым краем строки, или относительно толщины строки, строку поднять вверх или опустить вниз.

Вариант ориентировки задается процедурой

SetTextJustify (Horizontal, Vertical),

где Horizontal : Word содержит значения:

 $0 = \text{LeftText};$  1 = CenterText; 2 = RightText;

а Vertical : Word содержит значения:

 $0 = BottomText; 1 = CenterText; 2 = TopText;$ 

На схеме знак ■ показывает координаты точки (x, y)

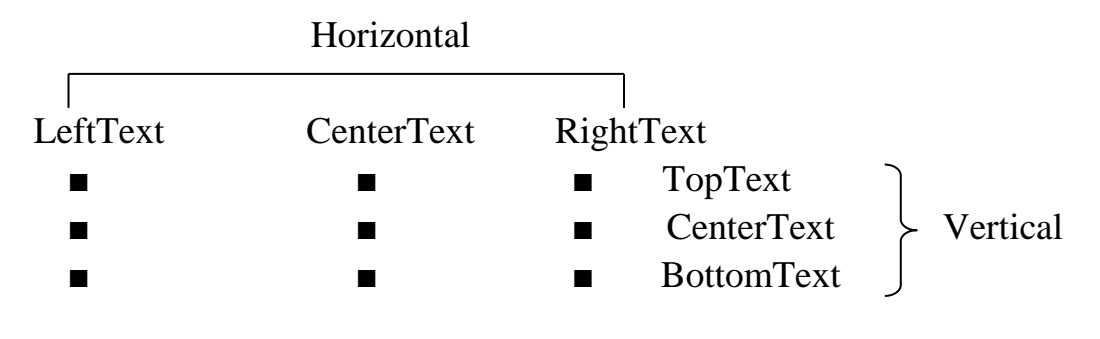

#### **Вывод текста**

Процедура

Outtext (TextString)

выводит текст Textstring : String, начиная с позиции (x,y) текущего указателя, а процедура

OuttextXY (x, y, Textstring)

выводит текст относительно заданных координат (x,y) установленным стилем, цветом и ориентировкой. Если текст не помещается в окно, то он отсекается (в случае шрифта defaultfont теряется вовсе).

Отметим, что текстовые процедуры GotoXY, Write/Writeln и установка цвета текста (TextBackGround, TextColor) в графическом режиме работают, только если переменная Crt.DirectVideo=false (или модуль Crt не подключен). Ввод Read/Readln действует всегда, но при этом текст ввода стирает часть экрана.

Процедура GettextSettings дает сведения о шрифте, направлении вывода, размерам символа и ориентации текущего текста.

Для вывода числовых значений предварительно их нужно перевести в строку символов процедурой Str.

### **Пример:**

```
Max := 34.56;Str(Max : 6 : 2, Smax);
OuttextXY (400, 40, 'мах='+Smax);
```
**Задача***.* В центре экрана вывести 8 строк разными шрифтами и обвести их рамками.

```
program DemotextFrame;
uses Graph;
var
    Driver, mode : Integer;
    St, st1 : String;
     Height, width,
     cx, cy, x1, x2,
    y1, y2, i : Integer;
     tinf : TextSettingsType;
begin
    St := 'AaBbCc...';
     Driver := detect;
     InitGraph(Driver, Mode, '');
     Cx := GetMaxX div 2;
     Cy := GetMaxY div 2;
     SettextJustify(CenterText, CenterText);
    for i := 1 to 8 do
       begin
         Settextstyle (i, 0, 1);
          clearviewport;
          Gettextsettings(tinf);
          str(tinf.font : 2, st1);
          st1 := 'Font : '+st1+' '+st;
          Height := (Textheight(st1)+4) div 2;
         Width := (Textwidth (st1)+4) div 2;
         x1 := cx-width;
         x2 := cx+width; y1 := cy–height;
         y2 := cy+height;SetColor(15);
          Rectangle(x1, y1, x2, y2);
         SetColor(11);
          OuttextXY (CX, CY, st1);
          Readln;
       end;
```
Closegraph;

end.

#### **1.17.8. Экран и окно**

*Окно* – это прямоугольная область экрана, которая выполняет все функции полного экрана.

После установки окна вся остальная площадь экрана как бы не существует, и весь ввод-вывод осуществляется только через окно. В каждый отдельный момент может быть активным только одно окно. Если окон несколько, за переключение ввода-вывода в нужное окно отвечает программист.

Процедура

$$
SetViewPort(x1, y1, x2, y2, clip)
$$

создает окно, где x1, y1 – координаты левого верхнего угла, x2, y2 – правого нижнего. Параметр Clip: Boolean определяет, будет ли изображение отсекаться при выходе за пределы окна (тогда Clip := true), или нет (тогда Clip := false). Значит, создав окно, можно получить локальную систему координат и пользоваться отрицательными координатами.

Процедура

SetBrColor(Color)

задает цвет фона.

Процедура

#### ClearViewPort

очищает текущее окно.

Окно существует независимо от текущей страницы и не привязано к странице. По умолчанию сразу окно занимает весь экран, его размеры задаются процедурой инициализации InitGraph.

После очистки окна текущий указатель устанавливается в левый верхний пункт окна с координатами  $(0, 0)$  – это внутренние координаты окна.

Координатную систему полного экрана можно вернуть, установив новое окно SetViewPort(0, 0, GetMaxX, GetMaxY, True), или выполнить процедуру GraphDefauls.

Атрибуты текущего окна можно получить при помощи процедуры

```
GetViewSetting(Vp).
```
Здесь параметр Vp описан так: **var** Vp : ViewPortType, а ViewPortType – следующий тип:

type

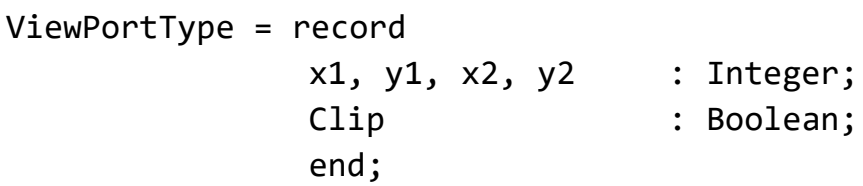

Процедура ClearViewPort заливает текущим фоном весь экран и поэтому не выделяет границ окна. «Заливки» графического окна цветом, который отличается от общего фона экрана, делают так:

- процедурой SetFillStyle устанавливается шаблон и цвет заполнения;
- процедурой Bar выводится залитый прямоугольник;
- открывается окно с теми же параметрами, что и в Bar.

```
Пример.
```

```
SetFillStyle (1, 4); \{1 - 3аполнение сплошным цветом,
                           4 – номер цвета Red (красный)}
Bar(100, 50, 500, 200);
SetViewPort(100, 50, 500, 200);
```
Следующая программа под случайное музыкальное сопровождение рисует разноцветные окна.

```
program Demo_SetViewPort;
uses
       Crt, Graph;
var
         I : Integer;
          DV, DM : Integer;
begin
          DV := detect;
          InitGraph (DV, DM, '');
          SetViewPort (10, 10, 630, 320, True);
         i := 1; repeat
                   i := i+1; Sound (Random(180)+40+i);
                    Delay (Random(170));
                   SetFillStyle (Random(4), Random(16));
                    Bar (10, 10, 630, 320);
                    NoSound;
                    Delay(100)
          until KeyPressed;
          Readln;
          CloseGraph;
```
end.

### **1.17.9. Манипулирование фрагментами образов**

Использование оперативной памяти для хранения графических образов, чтобы в дальнейшем быстро восстановить этот образ на экране, полезно, например, для программирования образов, которые движутся.

Процедура

$$
\texttt{GetImage } (x1, y1, x2, y2, BitMap)
$$

сохраняет в оперативной памяти в переменной BitMap образ прямоугольной области графического экрана:

- $(x1, y1)$  координаты верхнего левого угла прямоугольной области,
- $(x2, y2)$  координаты нижнего правого угла.

Размер BitMap должен быть на 4 байта больше, чем необходимо для сохранения образа заданного объема (в этих байтах запоминаются ширина и высота прямоугольной области экрана, которая сохраняется). Переменная BitMap обычно располагается в Heap, где ей предварительно процедурой GetMem отводится память.

Функция

$$
ImageSize(x1, y1, x2, y2) : Word
$$

возвращает количество байт, необходимых для сохранения прямоугольной области графического образа экрана с координатами (x1, y1), (x2, y2). Если нужно памяти более 64 кб, тогда ImageSize равно 0, а GraphResult =  $-11$ , и сохранять образ нужно будет по частям. Величина образа зависит от драйвера и режима, а значит, от количества битов в видеопамяти для одного пиксела.

Процедура

### PutImage(x, y, BitMap, Mode)

выводит на экран сохраненный в BitMap образ прямоугольной области графического образа экрана. Место вывода задается координатами (x, y) – верхний левый угол (а ширина и высота находятся в BitMap). Переменная Mode задает режим вывода на экран. Ее значение соответствует одному из вариантов следующего списка констант:

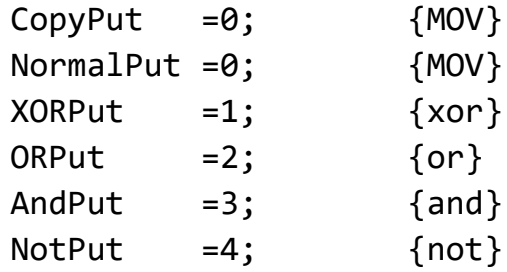

Каждая из этих констант соответствует записанной в комментарии бинарной операции между байтами видеопамяти и байтами сохраненного образа. Режим XORPut обеспечивает вывод с видимостью на любом фоне. Повторный вывод с операцией **xor** даст предварительное значение экрана, поскольку A **xor** B **xor** B = A.

Задача. Создать простой вариант движения закрашенного круга, который «падает» с левого верхнего угла в правый нижний.

```
Решение.
program PR_Graph;
uses Crt, Graph;
const
      R = 20;SX:Word=20;SY: Word=20;var
      GD, GM : Integer;
      P
             : Pointer;
      Size : Word;
begin
       GD := Detect;InitGraph (GD, GM, '');
       if GraphResult \langle \rangle arok then Halt(1);
       Circle (SX, SY, R);FloodFill(SX, SY, GetColor);
                                         {зарисовали круг}
       Size := ImageSize (SX-R, SY-R, SX+R, SY+R);
                           {сколько памяти надо запросить}
       GetMem (P, Size);
             {выделили память для хранения образа в Неар}
       GetImage (SX-R, SY-R, SX+R, SY+R, P^);
                                 \{3a\pi\muсали в буфер в Неар}
       repeat
           Delay(300);
           PutImage (SX-R, SY-R, P^, xorPut);
                      { стираем изображение на старом месте{ }Inc (Sx, 6);
           Inc (Sy, 3);PutImage (SX-R, SY-R, P^, XorPut);
                    {пересылаем изображение на новое место}
        until (SX > GetMaxX-2*R) or (SY > GetMaxY-2*R);
        Readln;
        CloseGraph;
        FreeMem (P, Size);
end.
```
#### 1.17.10. Анимация

Первый вариант. Если драйвер обеспечивает работу со страницами графических образов, тогда можно чередовать страницы на экране и получать анимационные фрагменты.

Второй вариант. Выводим рисунок, потом выводим его же цветом, совпадающим с цветом фона, - изображение исчезает, затем таким же методом выводим его в другом месте. Можно при выводе рисунка использовать операцию **xor**. Такой вариант подходит для небольших изображений на одноцветном фоне.

Третий вариант. Выводим изображение, очищаем экран (ClearViewPort). Выводим новый образ, очищаем экран и т. д. Такой метод не дает качественных рисунков.

Четвертый вариант. Выводим рисунок, процедурами PutImage и GetImage какую-то его часть храним в динамической памяти и нужное количество раз восстанавливаем на новых местах.

#### Простая анимация

Рассмотрим простую анимацию на примере движения конечностей какогото мультяшного человечка. В системе экранных координат, рассчитаем координаты образа и получим, например, следующую схему для анимации.

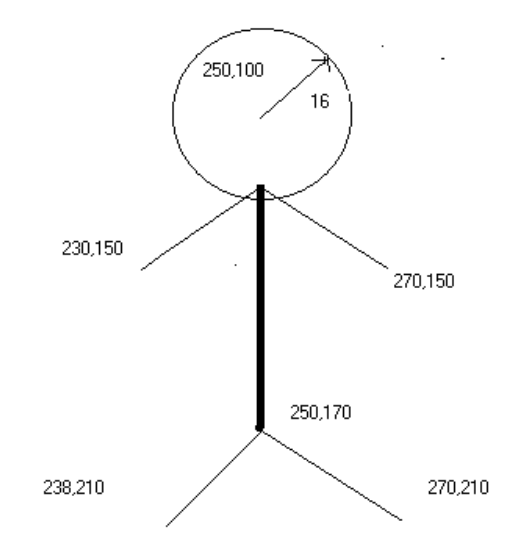

Соответственно схеме напишем программу, уточнив некоторые детали.

```
program Demo Simple Anim;
       Crt, Graph;
USPS
const Ver : array [1 .. 3] of Integer=(150, 112, 76);
      Hor : array [1 .. 3] of Integer=(230, 200, 191);
         DriverVar, ModeVar, i : Integer;
var
begin
         DriverVar := detect;
         InitGraph (DriverVar, ModeVar, '');
         while not Keypressed do
```

```
 begin
              SetColor(15);
              Circle(250, 100, 16); { голова}
               Line(250, 117, 250, 170); { туловище}
               Line(250, 170, 238, 210); {левая нога}
               Line(250, 170, 270, 210); {правая нога}
               for i := 1 to 3 do
                   begin
                SetColor(15);
                 Line(250, 120, Hor[i], Ver[i]);
                 Line(250, 120, 250+(250-Hor[i]), Ver[i]);
                 Delay(1000);
                SetColor(0);
                 Line(250, 120, Hor[i], Ver[i]);
                 Line(250, 120, 250+(250-Hor[i]), Ver[i]);
                  end;
           end;
CloseGraph; end.
```
# **2. ПРАКТИЧЕСКИЙ РАЗДЕЛ**

#### **Программа лабораторных занятий**

#### **1 семестр**

*Тема 1.* Арифметика ЭВМ (6 часов).

 Переводы чисел. Представление информации в памяти компьютера. Битовая арифметика.

- *Тема 2.* Алгоритмизация (2 часа). Схемы алгоритмов: линейные, разветвленные, циклические. Тестирование алгоритмов, отладка.
- *Тема 3.* Простые данные языка Паскаль и работа с ними (4 часа). Целочисленные, вещественные. Другие простые. Приведение типов.

*Тема 4.* Подпрограммы (4 часа). Процедуры, функции.

*Тема 5.* Текстовые стандартные файлы (2 часа). Ввод-вывод.

*Тема 6.* Базовые операторы в Turbo Pascal  $(4 + 2 \text{ qu.})$ . Операторы простые и структурные. Операторы if-then-else, case-of-else-end и их использование. Операторы for-to(downto)-do. Операторы repeat-until, while-do.

*Тема 7.* Структуры данных и работа с ними (2 + 2 часа). Массивы, множества. Программирование циклов с известным числом повторений. Программирование циклов с не заданным числом повторений.

*Тема 8.* Подпрограммы (4 + 2 часа). Процедуры, функции. Рекурсии и итерации. Программирование сложных циклов. Эффективность программ. **2 семестр**

*Тема 9.* Записи (2 часа).

*Тема 10.* Модули пользователя (2 часа).

*Тема 11.* Файлы (6 + 2 часа).

 Создание и обработка типизированных файлов. Работа с текстовым файлом. Работа с несколькими файлами. Задача слияния двух отсортированных файлов в третий отсортированный. Файлы без типа.

*Тема 12.* Работа с процедурами модуля **SYSTEM** (8 часов). Использование динамических переменных.

*Тема 13.* Работа с процедурами модуля **CRT** (6 часов). Работа с клавиатурой, звуком, окнами в текстовом режиме.

*Тема 14.* Работа с процедурами модуля **GRAPH** (6 + 2 часа). Программа BGIDEMO. Создание программ с графикой, анимация.

### 3. РАЗДЕЛ КОНТРОЛЯ ЗНАНИЙ

#### 3.1. Перечень рекомендуемых средств диагностики

Для оценки профессиональных компетенций студентов используется следующий диагностический инструментарий:

- тест - выполнение заданий в тестовой форме;

- коллоквиум - устный опрос на лабораторных занятиях или тестирование;

- текущие контрольные работы.

### 3.2. Примерный перечень заданий для управляемой самостоятельной работы студентов

работы B качестве управляемой самостоятельной предлагается выполнение тестов.

#### Тема 1.3. Средства алгоритмического языка Pascal (2 ч)

Базовые элементы языка Pascal. Набор символов, лексемы, разделители.

Форма контроля – компьютерное тестирование на портале *edummf.bsu.by* **GFY BLMS Moodle.** 

#### Тема 1.7. Базовые операторы языка и методы программирования (2 ч)

Оператор присваивания. Оператор безусловного перехода, пустой оператор, составной оператор. Условный оператор. Оператор варианта. Операторы повторения. Программирование циклов с известным числом повторений, циклов с предусловием, с постусловием.

Форма контроля – компьютерное тестирование на портале *edummf.bsu.by GFY BLMS Moodle.* 

#### Тема 1.9. Механизмы структурирования программ (2 ч)

Полное описание процедур и функций. Параметры. Принцип локализации. Рекурсии и итерации. Процедурные типы. Переменные процедурных типов.

Форма контроля – компьютерное тестирование на портале *edummf.bsu.by* БГУ в LMS Moodle.

#### Тема 2.2. Файлы в языке Pascal (2 ч)

Типизированные файлы. Операции над файлами. Алгоритмы работы с файлами: создание, корректировка, чтение, обработка ошибок ввода-вывода. Текстовые файлы. Нетипизированные (бинарные) файлы.

Форма контроля – компьютерное тестирование на портале *edummf.bsu.by* БГУ в LMS Moodle.

### Тема 2.5. Графическое программирование (2 ч)

Базовые процедуры и функции. Управление параметрами изображений. Построение графических примитивов. Работа с текстом. Экран и окно.

Форма контроля – компьютерное тестирование на портале *edummf.bsu.by* **GLY BLMS Moodle.** 

### 3.3. Примерный перечень вопросов к зачету

### 1 курс 1 семестр

### 1. Структурная методология разработки программ

- 1. Алгоритм.
- 2. Основные этапы решения задач на ЭВМ.
- 3. Тестирование программ.
- 4. Отладка программ.
- 5. Структурное программирование и точность программ.
- 6. Основные конструкции структур управления.
- 7. Методы разработки программ. Программирование сверху вниз (от общего к частному). Модульное программирование. Программирование снизу вверх. Структурное кодирование.

### 2. Арифметика ЭВМ

- 1. Системы счисления. Переводы чисел из одной системы счисления в другую. Перевод целых положительных чисел из системы счисления с основанием "р" в систему счисления с основанием "д". Перевод правильных дробей из системы счисления с основанием "р" в систему счисления с основанием "q". Перевод смешанных дробей.
- 2. Формы представления данных. Формы представления чисел в персональном компьютере. Хранение чисел с фиксированной точкой. Хранение целых чисел. Алгоритм представления отрицательного числа в дополнительном коде. Принципы хранения чисел с плавающей точкой. Форматы чисел с плавающей точкой.

### 3. Средства алгоритмического языка PASCAL

- 1. Общая характеристика алгоритмических языков.
- 2. Формальное описание алгоритмических языков.
- 3. Базовые элементы языка Pascal. Алфавит. Лексическая структура языка.
- 4. Общая структура Pascal-программы

### 4. Простые данные языка Pascal и работа с ними

- 1. Типы данных.
- 2. Константы и переменные. *Абсолютные переменные. Типизированные константы.*
- 3. Целочисленные данные. *Битовая арифметика. Действия битовой арифметики.* Вещественные данные. *Операции над вещественными данными.*
- 4. Выражения языка.
- 5. Символьные данные. *Функции.*
- 6. Логические данные.
- 7. Данные адресного типа.
- 8. Данные пользовательского типа.
- 9. Данные перечислимого типа.
- 10.Данные интервального типа.

### **5. Элементарные средства по работе с данными**

- 1. Присваивание значения данным.
- 2. Простейшее определение процедур и функций. *Параметры.*
- 3. Файловый тип.
- 4. Стандартные текстовые файлы.
- 5. Ввод данных разных типов.
- 6. Вывод данных разных типов. *Вывод символов. Вывод строковых данных. Вывод логических значений. Вывод целочисленных значений. Вывод данных вещественного типа.*

### **6. Операторы языка и методы программирования**

- 1. Базовые операторы.
- 2. Простые операторы. *Пустой оператор. Оператор безусловного перехода GOTO. Оператор вызова процедуры. Составной оператор.*
- 3. Операторы ветвления. *Условный оператор. Оператор выбора.*
- 4. Операторы повторения. *Оператор повторения FOR. Оператор повторения REPEAT. Оператор повторения WHILE.*

### **7. Структуры данных и работа с ними средствами языка Pascal**

- 1. Порядковые типы.
- 2. Множества. *Типизированные константы типа «множество».*
- 3. Массивы. *Действия над массивами. Действия над элементами массива. Переменные типа «массив» со стартовым значением. Константы типа массив.*
- 4. Строки символов. *Присваивание значения строкам. Строковые выражения. Редактирование строк. Преобразование строк.*
- 5. Комбинированный тип «записи». *Оператор присоединения WITH.*
- 6. Изменение (приведение) типов и значений

### 8. Механизмы структурирования программ

- 1. Процедуры и функции. Процедуры и функции пользователя.
- 2. Параметры. Параметры "открытые массивы". Параметры-значения. Параметры-переменные. Принцип локализации. Побочный эффект.
- 3. Рекурсия и итерации.
- 4. Параметры без типа.
- 5. Процедуры и функции как параметры. Процедурные типы.
- 6. Переменные процедуры и функции

# 3.4. Примерный перечень вопросов к экзамену

# 1 курс 2 семестр

# 1. Файлы в языке Pascal

- 1. Комбинированный тип «записи». Записи с вариантами. Оператор присоединения WITH.
- 2. Файловые типы.
- 3. Операции над файлами. Установочные и завершающие операции. Специальные операции. Операции ввода-вывода для файлов с типом. Последовательный и прямой доступ к файлу с типом.
- 4. Практика работы с типизированными файлами. Обработка ошибок ввода-вывода. Слияние двух отсортированных последовательностей. Создание телефонного справочника.
- 5. Текстовые файлы. Процедуры для работы с текстовыми файлами. Функции для работы с текстовыми файлами.
- 6. Файлы без типа

# 2. Специальные средства языка Turbo Pascal

- 1. Указатели и динамические структуры данных. Создание динамических переменных. Операции. Доступ к переменной по указателю. Действия над динамическими переменными. Нетипизированные указатели. Программирование алгоритмов с использованием указателей. Разные варианты размещения матрицы в Неар. Проблема потерянных ссылок. Введение в связные динамические структуры данных. Алгоритмы работы с линейными списками.
- 2. Модуль DOS.

## 3. Стандартные приемы работы с устройствами персонального компьютера

- 1. Основные положения.
- 2. Модуль CRT.
- 3. Управление звуком.
- 4. Работа с клавиатурой. *Опрос клавиатуры. Опрос расширенных кодов.*
- 5. Управление курсором.
- 6. Текстовые окна.
- 7. Видеодоступ. *Разрешение экрана для VGA-адаптера. Установка текстового режима. Очистка экрана и управление строками на экране. Вывод на экран. Установка атрибутов цвета символа и фона.*

### **4. Графическое программирование**

- 1. Ресурсы модуля GRAPH. *Инициализация и выход из графического режима.*
- 2. Базовые процедуры и функции. *Управление видеостраницами. Перемещение курсора. Вывод точки и определение параметров пиксела. Вывод отрезка.*
- 3. Управление параметрами образов. *Цвета для разных адаптеров. Установка цвета. Установка палитры. Установка стиля заполнения. Коэффициент сжатия.*
- 4. Построение графических фигур. *Прямоугольники. Многоугольники. Построение дуг и окружностей.*
- 5. Работа с текстом. *Задание шрифтов. Вывод текста.*
- 6. Экран и окно.
- 7. Манипулирование фрагментами образов.
- 8. Анимация. *Простая анимация.*
- **5. Модули**

### **4. ВСПОМОГАТЕЛЬНЫЙ РАЗДЕЛ**

#### **4.1. Список рекомендуемой литературы**

#### **Основная:**

1. Расолько, Г. А. Теория и практика программирования на языке Pascal / Г. А. Расолько, Ю.А. Кремень. - Минск. : Вышэйшая школа, 2022. – 533 с.

#### **Дополнительная:**

2. Расолько, Г.А. Теория и практика программирования на Pascal / Г. А. Расолько, Ю.А. Кремень. - Минск.: Вышэйшая школа, 2015.

3. Расолька, Г.А. Pascal: тэорыя і практыка праграміравання: вучэб.-метад. дапам. / Г. А. Расолько, Ю. А. Кремень. – Мн.: БДУ, 2008.

4. Аляев, Ю. А. Практикум по алгоритмизации и программированию на языке Pascal: учеб. пособие / Ю. А. Аляев, В. П. Гладков, О. А. Козлов. М.: Финансы и статистика, 2004.

#### **4.2. Электронные ресурсы**

1. Расолько Г. А., Кремень Ю. А., Кремень Е. В. Методы программирования. Учебная программа учреждения высшего образования по учебной дисциплине для специальности первой ступени высшего образования 6-05 0533-06 Математика. № УД-13/б 2023г. [Электронный ресурс]. – Режим доступа: <https://elib.bsu.by/handle/123456789/302202> – Дата доступа: 09.11.2023.

2. Расолько Г.А. Сборник задач по курсу «Методы программирования и информатика» : практикум. В 2 ч. Ч. І. / Расолько Г.А., Е. В. Кремень, Ю. А. Кремень. – Минск : БГУ, 2020. – 97 с. [Электронный ресурс]. – Режим доступа: <https://elib.bsu.by/handle/123456789/248829> – Дата доступа: 09.11.2023.

3. Расолько Г. А., Кремень Е. В., Кремень Ю. А. Методы программирования [Электронный ресурс] : учеб.-метод. пособие. В 2 ч. Ч. 1. Основы теории и практики программирования на Pascal / Г. А. Расолько, Е. В. Кремень, Ю. А. Кремень. . – Минск : БГУ, 2022. – 1 электрон. опт. диск (CD-ROM). – ISBN 978-985-881-163-1. [Электронный ресурс]. – Режим доступа: : [https://elib.bsu.by/handle/123456789/277935](https://vk.com/away.php?to=https%3A%2F%2Felib.bsu.by%2Fhandle%2F123456789%2F277935&post=-62792497_1035&cc_key=) – Дата доступа: 09.11.2023.

4. Расолько Г. А., Кремень Е. В., Кремень Ю. А. Методы программирования [Электронный ресурс] : учеб.-метод. пособие. В 2 ч. Ч. 2. Теория и практика программирования на Pascal / Г. А. Расолько, Е. В. Кремень, Ю. А. Кремень . – Минск : БГУ, 2022. –Доступ из Интернет [Электронный ресурс]. – Режим доступа: <https://elib.bsu.by/handle/123456789/277937> – Дата доступа: 09.11.2023.

5. Расолько Г.А. Задания вычислительной практики по курсу «Методы

программирования и информатика» : практикум. В 2 ч. Ч. І / Расолько Г.А., Е. В. Кремень, Ю. А. Кремень. – Минск : БГУ, 2020. – 66 с. [Электронный ресурс]. – Режим доступа: <https://elib.bsu.by/handle/123456789/248827> – Дата доступа: 09.11.2023.

# 4.3. Учебно-методическая карта учебной дисциплины

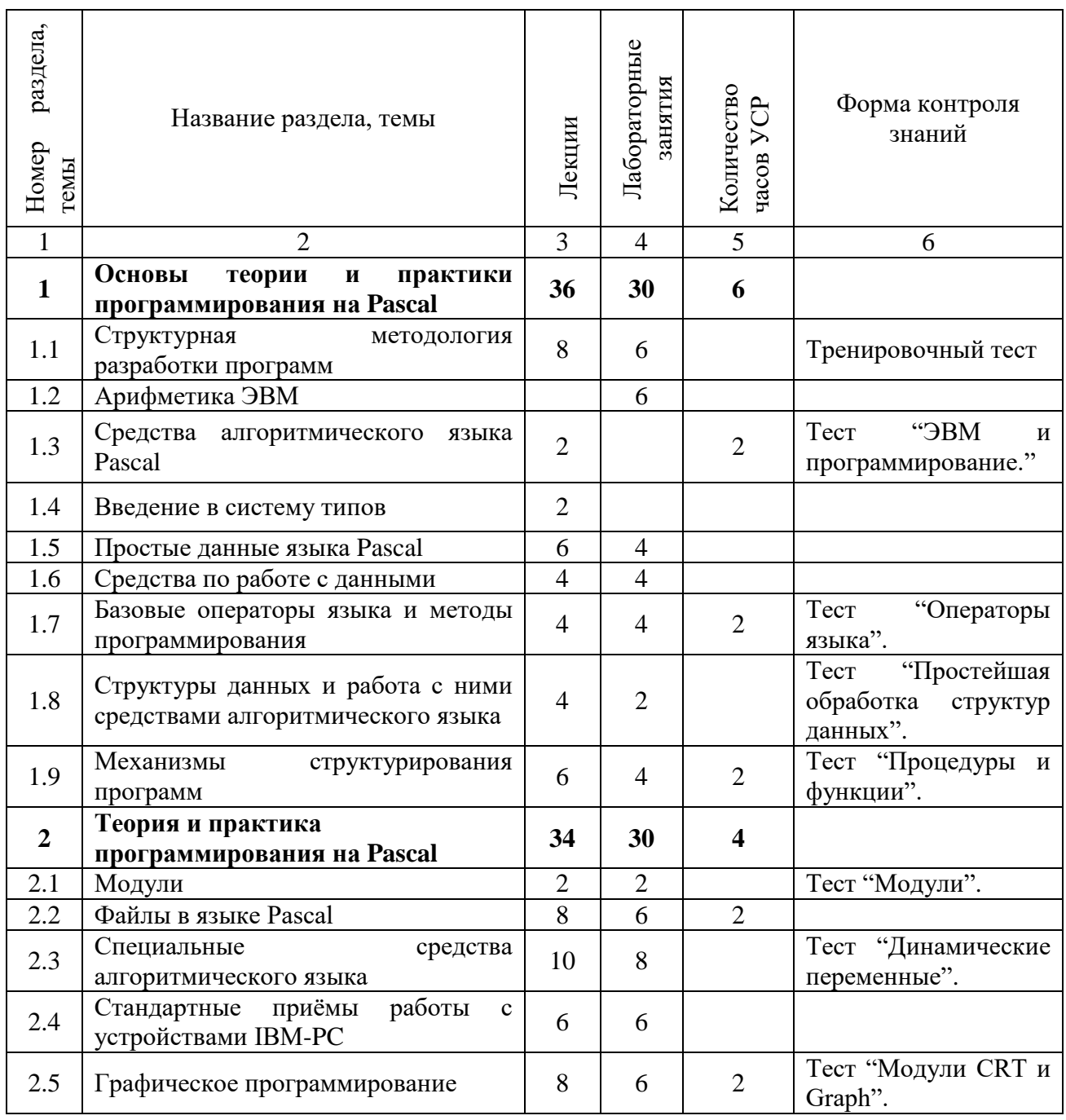